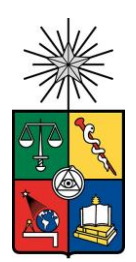

**UNIVERSIDAD DE CHILE FACULTAD DE CIENCIAS FÍSICAS Y MATEMÁTICAS DEPARTAMENTO DE INGENIERÍA DE MINAS**

## **PLANIFICACIÓN Y SIMULACIÓN DE CORTO PLAZO EN MINAS A CIELO ABIERTO OPTIMIZANDO MÚLTIPLES OBJETIVOS: UN CASO DE ESTUDIO**

MEMORIA PARA OPTAR AL TITULO DE INGENIERO CIVIL DE MINAS

## **LUIS FERNANDO NAVEA ÁLVAREZ**

PROFESOR GUÍA:

**FABIÁN MANRÍQUEZ LEÓN**

MIEMBROS DE LA COMISIÓN:

## **ENRIQUE JÉLVEZ MONTENEGRO**

**RODRIGO DE LEMOS PERONI**

SANTIAGO DE CHILE

2020

#### **RESUMEN DE LA MEMORIA PARA OPTAR AL TÍTULO DE** INGENIERO CIVIL DE MINAS **POR:** LUIS FERNANDO NAVEA ÁLVAREZ **FECHA:** AGOSTO 2020 **PROFESOR GUÍA:** FABIÁN MANRÍQUEZ LEÓN

#### **PLANIFICACIÓN Y SIMULACIÓN DE CORTO PLAZO EN MINAS A CIELO ABIERTO OPTIMIZANDO MÚLTIPLES OBJETIVOS: UN CASO DE ESTUDIO**

La planificación de minas a cielo abierto corresponde a la rama de la ingeniería de minas que busca entregar el mayor valor económico al negocio minero, agendando la producción de mineral y estéril en el tiempo. La planificación minera se puede distinguir según el nivel de detalle y la cantidad de información que se abarque. Un horizonte operativo o de corto plazo, se preocupa de la operación presente y conduce a los operadores a cumplir las metas productivas de un mediano plazo.

Para el desarrollo de este trabajo, se busca evaluar una herramienta de planificación minera operativa que actualmente esta en desarrollo. Esta herramienta se llama DOPSA (Delphos Open Pit Shovel Allocator), la cual utiliza métodos de programación matemática con un enfoque multiobjetivo, buscando optimizar simultáneamente distintos objetivos que se tienen en una operación minera. Ejemplos de lo anterior: minimizar la desviación entre el mineral enviado a planta de procesamiento y la capacidad de procesamiento, minimizar desviación de finos de metal enviados a planta y los finos esperados por la planta y minimizar el tiempo y/o costo asociado al movimiento de la flota de palas.

En la operación de una mina, existen desviaciones en términos de material y cumplimiento en los plazos esperados, debido a diversas fuentes de incertidumbre y su inherente complejidad. Por lo tanto, un plan que fácilmente se puede reproducir en la realidad, en su ejecución entrega una alta adherencia. En otras palabras, la adherencia es permite cuantificar la desviación entre un plan de corto plazo y su ejecución.

Inicialmente, se generan planes utilizando DOPSA y luego mediante DSim OP se simulan estos planes. Posteriormente, se evalúa la adherencia entre planes y promedio de simulaciones, utilizando la metodología para simulación y optimización de planes mineros de corto plazo, desarrollada por el Laboratorio de Planificación Minera DELPHOS.

Se concluye finalmente, que uno de los aspectos necesarios en el modelo de optimización es el considerar una máxima cantidad de movimiento de material constante para cada periodo, lo que permite generar planes más realistas y resolver distintas problemáticas observadas durante el desarrollo del trabajo, como lo son: alta complejidad en la réplicación debido a camiones operativos variables por periodo, evaluar de manera justa los retrasos/adelantos entre periodos del material y saturación del sistema en periodos con mayor número de camiones, lo que genera un alto valor de tiempos de espera.

Como trabajo futuro, se debe considerar todos los índices operacionales como: Disponibilidad mecánica, Utilización y demoras programadas, tanto de equipos de carguío y transporte, debido a su importancia en la réplicación del plan. También analizar la adherencia entre plan y réplicas para cada equipo de carguío, considerando tanto el movimiento de material como el cumplimiento del plan en los plazos esperados.

#### **ABSTRACT OF THE THESIS TO OBTAIN THE TITTLE OF** CIVIL MINING ENGINEER **AUTHOR:** LUIS FERNANDO NAVEA ÁLVAREZ **DATE:** AUGUST 2020 **MAIN ADVISOR:** FABIÁN MANRÍQUEZ LEÓN

#### **SHORT TERM MINE PLANNING AND SIMULATION OF OPEN PIT MINES OPTIMIZING MULTIPLE OBJECTIVES: A CASE STUDY**

Mine planning related to open-pit mining corresponds to the area of mining engineering that finds to give the greatest economic value to the mining business, scheduling ore and waste in the time. Mine planning can be separated into sections depending on the information amount and detail that is required. An operational horizon of planning is concerned with the present operating state and serves as a guide to the operators to obtain the medium-term production aims.

To develop this work, an operative mine planning tool is evaluated, currently this tool is in improvement. The tool's name is DOPSA (Delphos Open Pit Shovel Allocator) and uses multi-objective programming mathematic methods, that finds to optimize simultaneously different objectives of mine operations. Examples of them, minimize the deviation of ore sent to the ore processing plant and ore plant processing capacity, minimize the deviation of metal fines sent to the processing plant and the metal fines target of the processing plant and minimize the time or cost of shovel fleet movement.

In mine operations can be observed deviations about material and compliance in the expected terms, due to different sources of uncertainty and its inherent complexity. Therefore, a schedule that can be easily reproduced in reality, could give a large adherence. In other words, adherence quantifies the deviations in a plan.

Initially, we generate short term schedules using DOPSA, then are simulated through DSim OP the plans that most represent the real operations. The adherence between programs and simulation average is obtained using the simulation-optimization framework for short term mine production scheduling, developed in DELPHOS Mine Planning Laboratory.

Finally, it concludes that it is necessary to consider in the optimization model, a constant maximum quantity of material movement per period. This allows us to figure out many problems that were watched in the work development, as complexity in réplication of schedule because variable operative trucks per period, evaluate justly lateness and earliness of plan completion and system saturation in periods with a higher quantity of trucks, that generates a large time of operational losses.

As a recommendation to future works is important to consider all operational indexes as Mechanical availability, Utilization and programmed delays for trucks and shovels because they are important for the successful réplication of plans. Also is important to evaluate individual adherence of shovels, considering material movement and completion in expected terms.

## Agradecimientos

Quiero agradecer en primer lugar a mis papás, Sandra y Fernando quienes me han apoyado incondicionalmente durante mi vida, a pesar de los distintos obstáculos que han existido. Mi madre por siempre estar preocupada de mi crianza y la de mi hermano e inculcarnos la importancia de los estudios, que sin lugar a duda son la mejor herramienta que se puede tener y mi padre quien siempre se ha preocupado de que nunca algo nos falte y por enseñarnos las cosas que en verdad son importantes en la vida.

A mi hijo Bruno que cada día me ha dado alegrías y es una de las grandes motivaciones en mi vida, a mi hermano Sergio y a Josefa quienes han estado presentes en gran parte del desarrollo de este trabajo y han sido un gran apoyo, sobre todo por el contexto actual que se vive en el país.

A mis tías, tíos, primos y lela quienes siempre me han mostrado su preocupación y han ayudado desde que tengo conciencia.

A mis amigos de siempre de El Salvador (Yunque, Vale, Carlos, Joaco) con quien todavía hemos podido compartir y me han apoyado de alguna u otra forma cuando lo he necesitado.

A mis amigos de la universidad (Gus, Camilo, Mati, Seba, Javier, Maca, Vale, Coni) con quienes compartimos grandes experiencias y con quienes he compartido esta formación.

A mis compañeros del equipo Picotas, con quienes disfrutamos de varios partidos de baby futbol y con quienes también compartimos grandes experiencias.

A mis profesores de enseñanza media quienes me entregaron herramientas muy importantes para la universidad.

A los profesores integrantes de mi comisión examinadora, Fabián, Enrique y Rodrigo por la gran disposición, tiempo y paciencia que entregaron durante esta etapa.

# Tabla de contenido

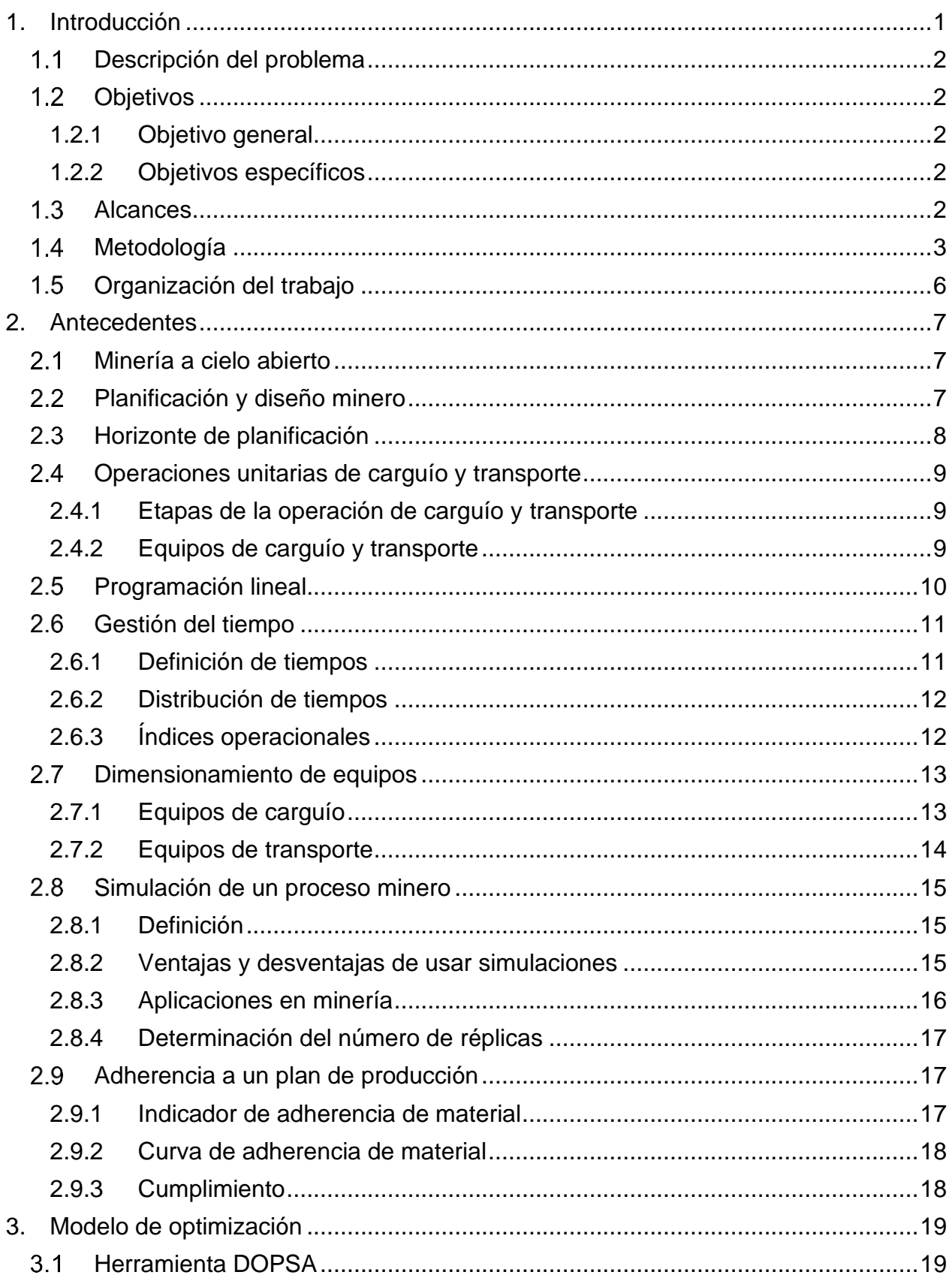

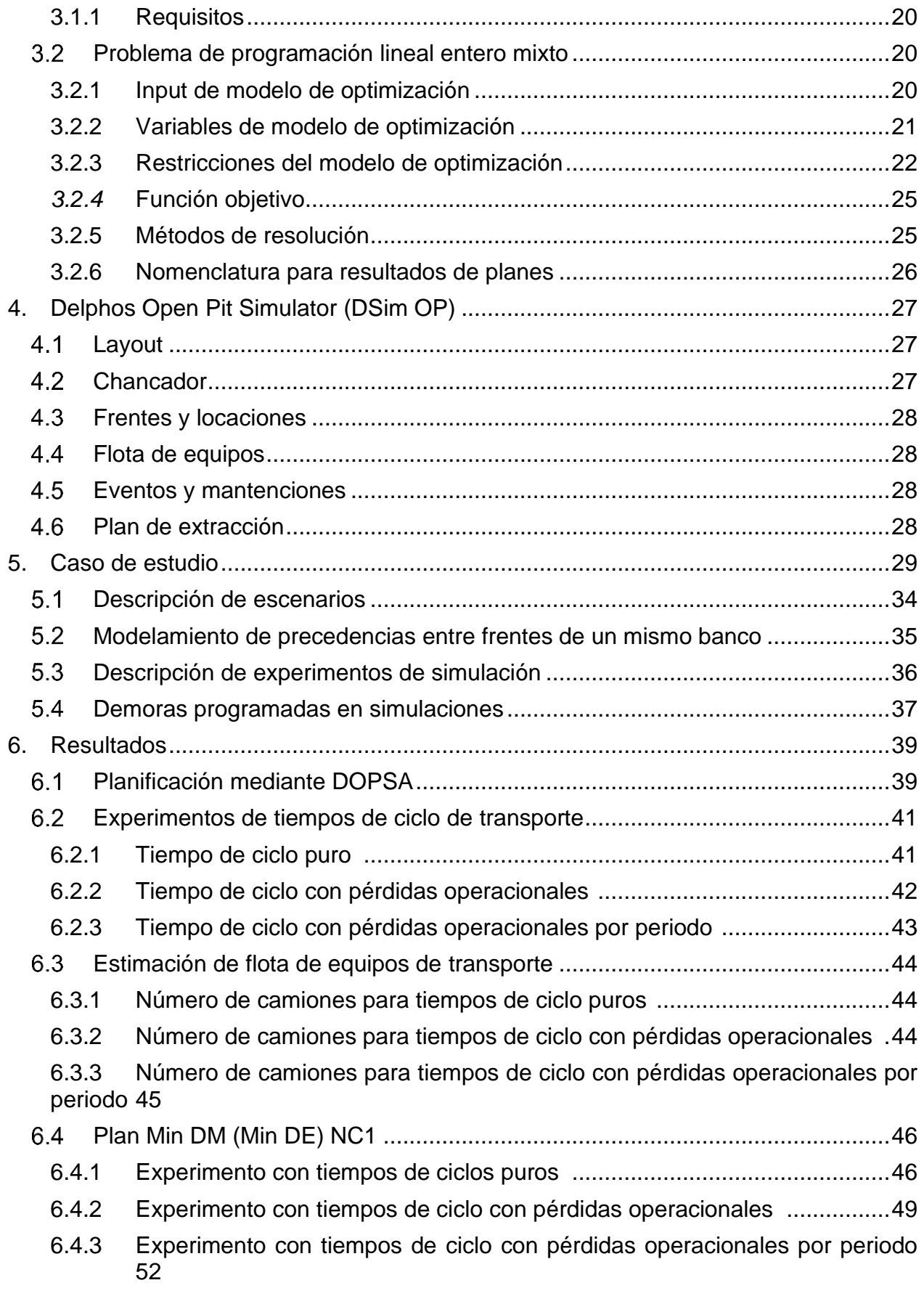

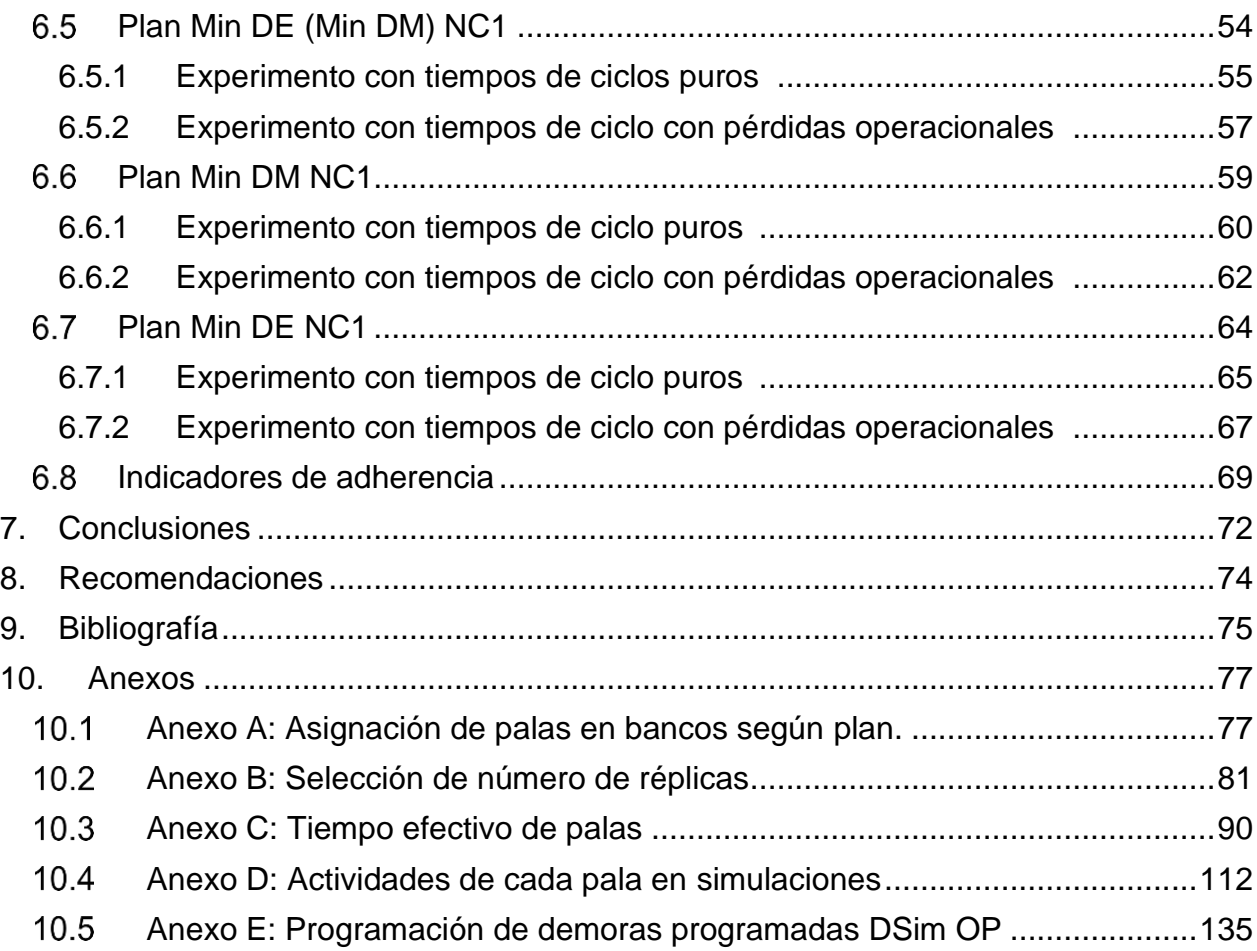

# Índice de tablas

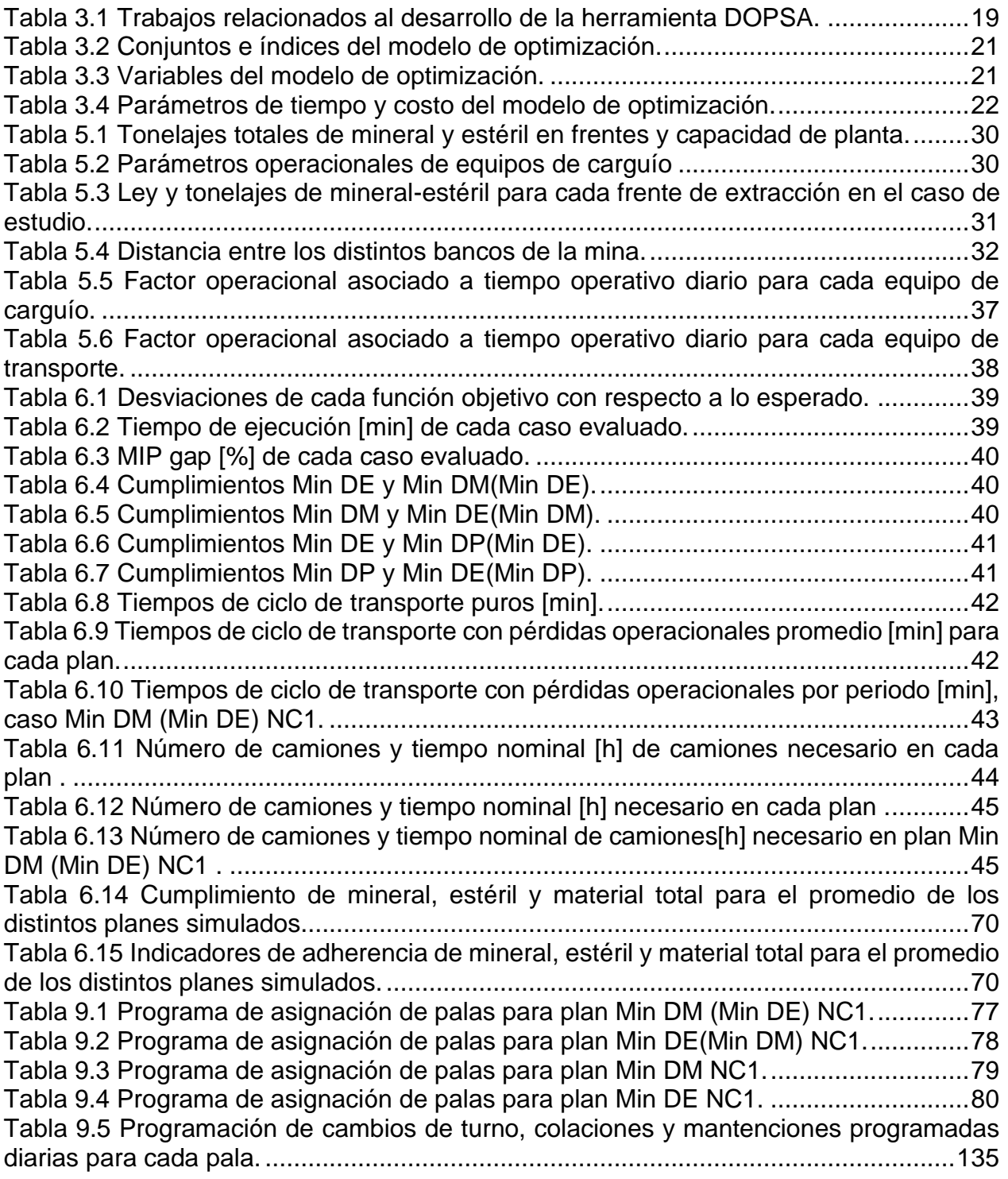

# Índice de gráficos

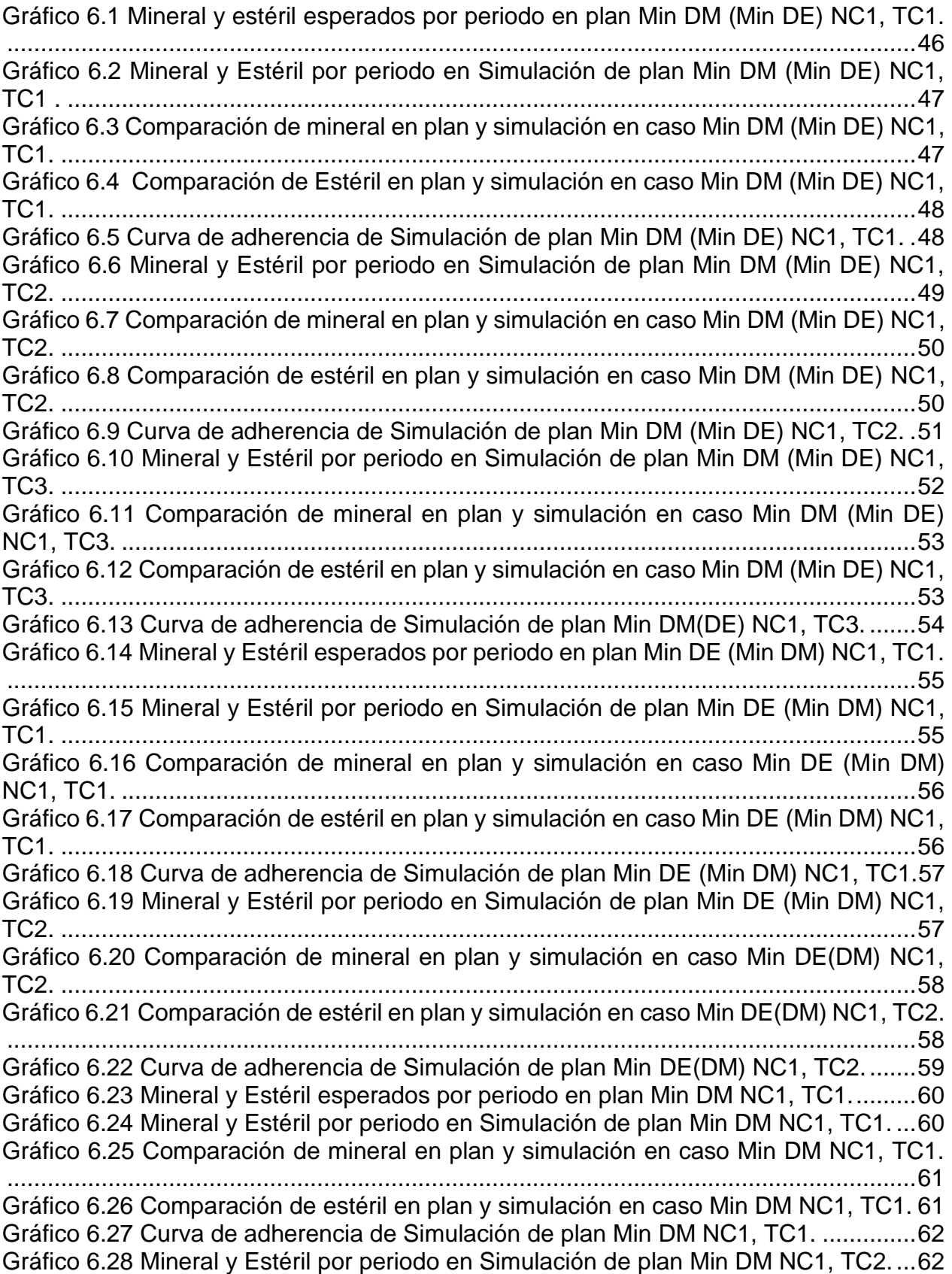

[Gráfico 6.29 Comparación de mineral en plan y simulación en caso Min DM NC1, TC2.](#page-77-0) [.......................................................................................................................................63](#page-77-0) [Gráfico 6.30 Comparación de estéril en plan y simulación en caso Min DM NC1, TC2.](#page-77-1) 63 [Gráfico 6.31 Curva de adherencia de Simulación de plan Min DM NC1, TC2.](#page-78-1) ..............64 [Gráfico 6.32 Mineral y Estéril esperados por periodo en plan DE NC1, TC1.](#page-79-1) ................65 [Gráfico 6.33 Mineral y Estéril por periodo en Simulación de plan Min DE NC1, TC1.....65](#page-79-2) [Gráfico 6.34 Comparación de mineral en plan y simulación en caso Min DE NC1, TC1.](#page-80-0) [.......................................................................................................................................66](#page-80-0) [Gráfico 6.35 Comparación de estéril en plan y simulación en caso Min DE NC1, TC1..66](#page-80-1) [Gráfico 6.36 Curva de adherencia de Simulación de plan Min DE NC1, TC1................67](#page-81-1) [Gráfico 6.37 Mineral y Estéril por periodo en Simulación de plan Min DE NC1, TC2.....67](#page-81-2) [Gráfico 6.38 Comparación de mineral en plan y simulación en caso Min DE NC1, TC2.](#page-82-0) [.......................................................................................................................................68](#page-82-0) [Gráfico 6.39 Comparación de estéril en plan y simulación en caso Min DE NC1, TC2..68](#page-82-1) [Gráfico 6.40 Curva de adherencia de Simulación de plan DE NC1, TC2.......................69](#page-83-1) [Gráfico 10.1 Material total acumulado para cada réplica, caso Min DM\(DE\) NC1, TC1.81](#page-95-1) [Gráfico 10.2 Mineral acumulado para cada réplica, caso Min DM\(DE\) NC1, TC1.](#page-95-2) ........81 [Gráfico 10.3 Material total acumulado para cada réplica, caso Min DM\(DE\) NC1, TC2.82](#page-96-0) [Gráfico 10.4 Mineral acumulado para cada réplica, caso Min DM\(DE\) NC1, TC2.](#page-96-1) ........82 [Gráfico 10.5 Material total acumulado para cada réplica, caso Min DM\(DE\) NC1 , TC3.](file:///C:/Users/lfnav/OneDrive/Desktop/Informe%20Resumen.docx%23_Toc51109278) [.......................................................................................................................................83](file:///C:/Users/lfnav/OneDrive/Desktop/Informe%20Resumen.docx%23_Toc51109278) [Gráfico 10.6 Mineral acumulado para cada réplica, caso Min DM\(DE\) NC1, TC3.](#page-97-0) ........83 [Gráfico 10.7 Material total acumulado para cada réplica, caso Min DE\(DM\) NC1, TC1.84](#page-98-0) [Gráfico 10.8 Mineral acumulado para cada réplica, caso Min DE\(DM\) NC1, TC1.](#page-98-1) ........84 [Gráfico 10.9 Material total acumulado para cada réplica, caso Min DE\(DM\) NC1, TC2.85](#page-99-0) [Gráfico 10.10 Mineral acumulado para cada réplica, caso Min DE\(DM\) NC1, TC2.](#page-99-1) ......85 [Gráfico 10.11 Material total acumulado para cada réplica, caso Min DM NC1 , TC1.....86](#page-100-0) [Gráfico 10.12 Mineral acumulado para cada réplica, caso Min DM NC1, TC1...............86](#page-100-1) [Gráfico 10.13 Material total acumulado para cada réplica, caso Min DM NC1, TC2......87](#page-101-0) [Gráfico 10.14 Mineral acumulado para cada réplica, caso Min DM NC1, TC2...............87](#page-101-1) [Gráfico 10.15 Material total acumulado para cada réplica, caso Min DE NC1, TC1.](#page-102-0) .....88 [Gráfico 10.16 Mineral acumulado para cada réplica, caso Min DE NC1, TC1.](#page-102-1) ..............88 [Gráfico 10.17 Material total acumulado para cada réplica, caso Min DE NC1, TC2.](#page-103-0) .....89 [Gráfico 10.18 Mineral acumulado para cada réplica, caso Min DE NC1, TC2.](#page-103-1) ..............89 [Gráfico 10.19 Comparación de tiempo efectivo de pala 1 en DOPSA-DSIM, caso Min](#page-104-1)  [DM\(Min DE\) NC1, TC1...................................................................................................90](#page-104-1) [Gráfico 10.20 Comparación de tiempo efectivo de pala 2 en DOPSA-DSIM, caso Min](#page-104-2)  [DM\(Min DE\) NC1, TC1...................................................................................................90](#page-104-2) [Gráfico 10.21 Comparación de tiempo efectivo de pala 3 en DOPSA-DSIM, caso Min](#page-105-0)  [DM\(Min DE\) NC1, TC1...................................................................................................91](#page-105-0) [Gráfico 10.22 Comparación de tiempo efectivo de pala 4 en DOPSA-DSIM, caso Min](#page-105-1)  DM(DE) NC1, TC1. [........................................................................................................91](#page-105-1) [Gráfico 10.23 Comparación de tiempo efectivo de pala 5 en DOPSA-DSIM, caso Min](#page-106-0)  [DM\(Min DE\) NC1, TC1...................................................................................................92](#page-106-0) [Gráfico 10.24 Comparación de tiempo efectivo de pala 1 en DOPSA-DSIM, caso Min](#page-106-1)  [DM\(Min DE\) NC1, TC2...................................................................................................92](#page-106-1) [Gráfico 10.25 Comparación de tiempo efectivo de pala 2 en DOPSA-DSIM, caso Min](#page-107-0)  [DM\(Min DE\) NC1, TC2...................................................................................................93](#page-107-0)

[Gráfico 10.26 Comparación de tiempo efectivo](#page-107-1) de pala 3 en DOPSA-DSIM, caso Min [DM\(Min DE\) NC1, TC2...................................................................................................93](#page-107-1) [Gráfico 10.27 Comparación de tiempo efectivo de pala 4 en DOPSA-DSIM, caso](#page-108-0) Min [DM\(Min DE\) NC1, TC2...................................................................................................94](#page-108-0) [Gráfico 10.28 Comparación de tiempo efectivo de pala 5 en DOPSA-DSIM, caso Min](#page-108-1)  [DM\(Min DE\) NC1, TC2...................................................................................................94](#page-108-1) [Gráfico 10.29 Comparación de tiempo efectivo de pala 1 en DOPSA-DSIM, caso Min](#page-109-0)  [DM\(Min DE\) NC1, TC3...................................................................................................95](#page-109-0) [Gráfico 10.30 Comparación de tiempo efectivo de pala 2 en DOPSA-DSIM, caso Min](#page-109-1)  [DM\(Min DE\) NC1, TC3...................................................................................................95](#page-109-1) [Gráfico 10.31 Comparación de tiempo efectivo de pala 3 en DOPSA-DSIM, caso Min](#page-110-0)  [DM\(Min DE\) NC1, TC3...................................................................................................96](#page-110-0) [Gráfico 10.32 Comparación de tiempo efectivo de pala 4 en DOPSA-DSIM, caso Min](#page-110-1)  [DM\(Min DE\) NC1, TC3...................................................................................................96](#page-110-1) [Gráfico 10.33 Comparación de tiempo efectivo de pala 5 en DOPSA-DSIM, caso Min](#page-111-0)  [DM\(Min DE\) NC1, TC3...................................................................................................97](#page-111-0) [Gráfico 10.34 Comparación de tiempo efectivo de pala 1 en DOPSA-DSIM, caso Min](#page-111-1)  [DE\(Min DM\) NC1, TC1...................................................................................................97](#page-111-1) [Gráfico 10.35 Comparación de tiempo efectivo de pala 2 en DOPSA-DSIM, caso Min](#page-112-0)  [DE\(Min DM\) NC1, TC1...................................................................................................98](#page-112-0) [Gráfico 10.36 Comparación de tiempo efectivo de pala 3 en DOPSA-DSIM, caso Min](#page-112-1)  [DE\(Min DM\) NC1, TC1...................................................................................................98](#page-112-1) [Gráfico 10.37 Comparación de tiempo efectivo de pala 4 en DOPSA-DSIM, caso Min](#page-113-0)  [DE\(Min DM\) NC1, TC1...................................................................................................99](#page-113-0) [Gráfico 10.38 Comparación de tiempo efectivo de pala 5 en DOPSA-DSIM, caso Min](#page-113-1)  [DE\(Min DM\) NC1, TC1...................................................................................................99](#page-113-1) [Gráfico 10.39 Comparación de tiempo efectivo de pala 1 en DOPSA-DSIM, caso Min](#page-114-0)  [DE\(Min DM\) NC1, TC2.................................................................................................100](#page-114-0) [Gráfico 10.40 Comparación de tiempo efectivo de pala 2 en DOPSA-DSIM, caso Min](#page-114-1)  [DE\(Min DM\) NC1, TC2.................................................................................................100](#page-114-1) [Gráfico 10.41 Comparación de tiempo efectivo de pala 3 en DOPSA-DSIM, caso Min](#page-115-0)  [DE\(Min DM\) NC1, TC2.................................................................................................101](#page-115-0) [Gráfico 10.42 Comparación de tiempo efectivo de pala 4 en DOPSA-DSIM, caso Min](#page-115-1)  [DE\(Min DM\) NC1, TC2.................................................................................................101](#page-115-1) [Gráfico 10.43 Comparación de tiempo efectivo de pala 5 en DOPSA-DSIM, caso Min](#page-116-0)  [DE\(Min DM\) NC1, TC2.................................................................................................102](#page-116-0) [Gráfico 10.44 Comparación de tiempo efectivo de pala 1 en DOPSA-DSIM, caso Min DM](#page-116-1)  NC1, TC1. [....................................................................................................................102](#page-116-1) [Gráfico 10.45 Comparación de tiempo efectivo de pala 2 en DOPSA-DSIM, caso Min DM](#page-117-0)  NC1, TC1. [....................................................................................................................103](#page-117-0) [Gráfico 10.46 Comparación de tiempo efectivo de pala 3 en DOPSA-DSIM, caso Min DM](#page-117-1)  NC1, TC1. [....................................................................................................................103](#page-117-1) [Gráfico 10.47 Comparación de tiempo efectivo de pala 4 en DOPSA-DSIM, caso Min DM](#page-118-0)  NC1, TC1. [....................................................................................................................104](#page-118-0) [Gráfico 10.48 Comparación de tiempo efectivo de pala 5 en DOPSA-DSIM, caso Min DM](#page-118-1)  NC1, TC1. [....................................................................................................................104](#page-118-1) [Gráfico 10.49 Comparación de tiempo efectivo de pala 1 en DOPSA-DSIM, caso Min DM](#page-119-0)  NC1, TC2. [....................................................................................................................105](#page-119-0)

[Gráfico 10.50 Comparación de tiempo efectivo de pala 2 en DOPSA-DSIM, caso Min DM](#page-119-1)  NC1, TC2. [....................................................................................................................105](#page-119-1) [Gráfico 10.51 Comparación de tiempo efectivo de pala 3 en DOPSA-DSIM, caso Min DM](#page-120-0)  NC1, TC2. [....................................................................................................................106](#page-120-0) [Gráfico 10.52 Comparación de tiempo efectivo de pala 4 en DOPSA-DSIM, caso Min DM](#page-120-1)  NC1, TC2. [....................................................................................................................106](#page-120-1) [Gráfico 10.53 Comparación de tiempo efectivo de pala 5 en DOPSA-DSIM, caso Min DM](#page-121-0)  NC1, TC2. [....................................................................................................................107](#page-121-0) [Gráfico 10.54 Comparación de tiempo efectivo de pala 1 en DOPSA-DSIM, caso Min DE](#page-121-1)  NC1, TC1. [....................................................................................................................107](#page-121-1) [Gráfico 10.55 Comparación de tiempo efectivo de pala 2 en DOPSA-DSIM, caso Min DE](#page-122-0)  NC1, TC1. [....................................................................................................................108](#page-122-0) [Gráfico 10.56 Comparación de tiempo efectivo de pala 3 en DOPSA-DSIM, caso Min DE](#page-122-1)  NC1, TC1. [....................................................................................................................108](#page-122-1) [Gráfico 10.57 Comparación de tiempo efectivo de pala 4 en DOPSA-DSIM, caso Min DE](#page-123-0)  NC1, TC1. [....................................................................................................................109](#page-123-0) [Gráfico 10.58 Comparación de tiempo efectivo de pala 5 en DOPSA-DSIM, caso Min DE](#page-123-1)  NC1, TC1. [....................................................................................................................109](#page-123-1) [Gráfico 10.59 Comparación de tiempo efectivo de pala 1 en DOPSA-DSIM, caso Min DE](#page-124-0)  NC1, TC2. [....................................................................................................................110](#page-124-0) [Gráfico 10.60 Comparación de tiempo efectivo de pala 2 en DOPSA-DSIM, caso Min DE](#page-124-1)  NC1, TC2. [....................................................................................................................110](#page-124-1) [Gráfico 10.61 Comparación de tiempo efectivo de pala 3 en DOPSA-DSIM, caso Min](#page-125-0)  DE NC1, TC2. [..............................................................................................................111](#page-125-0) [Gráfico 10.62 Comparación de tiempo efectivo de pala 4 en DOPSA-DSIM, caso Min](#page-125-1)  DE NC1, TC2. [..............................................................................................................111](#page-125-1) [Gráfico 10.63 Comparación de tiempo efectivo de pala 5 en DOPSA-DSIM, caso Min](#page-126-1)  DE NC1, TC2. [..............................................................................................................112](#page-126-1) [Gráfico 10.64 Actividades para pala 1 en promedio de réplicas de plan Min DM\(Min DE\)](#page-126-2)  NC1, TC1. [....................................................................................................................112](#page-126-2) [Gráfico 10.65 Actividades para pala 2 en promedio de réplicas de plan Min DM\(Min DE\)](#page-127-0)  NC1, TC1. [....................................................................................................................113](#page-127-0) [Gráfico 10.66 Actividades para pala 3 en promedio de réplicas de plan Min DM\(Min DE\)](#page-127-1)  NC1, TC1. [....................................................................................................................113](#page-127-1) [Gráfico 10.67 Actividades para pala 4 en promedio de réplicas de plan Min DM\(Min DE\)](#page-128-0)  NC1, TC1. [....................................................................................................................114](#page-128-0) [Gráfico 10.68 Actividades para pala 5 en promedio de réplicas de plan Min DM\(Min DE\)](#page-128-1)  NC1, TC1. [....................................................................................................................114](#page-128-1) [Gráfico 10.69 Actividades para pala 1 en promedio de réplicas de plan Min DM\(Min DE\)](#page-129-0)  NC1, TC2. [....................................................................................................................115](#page-129-0) [Gráfico 10.70 Actividades para pala 2 en promedio de réplicas de plan Min DM\(Min DE\)](#page-129-1)  NC1, TC2. [....................................................................................................................115](#page-129-1) [Gráfico 10.71 Actividades para pala 3 en promedio de réplicas de plan Min DM\(Min DE\)](#page-130-0)  NC1, TC2. [....................................................................................................................116](#page-130-0) [Gráfico 10.72 Actividades para pala 4 en promedio de réplicas de plan Min DM\(Min DE\)](#page-130-1)  NC1, TC2. [....................................................................................................................116](#page-130-1) [Gráfico 10.73 Actividades para pala 5 en promedio de réplicas de plan Min DM\(Min DE\)](#page-131-0)  NC1, TC2. [....................................................................................................................117](#page-131-0)

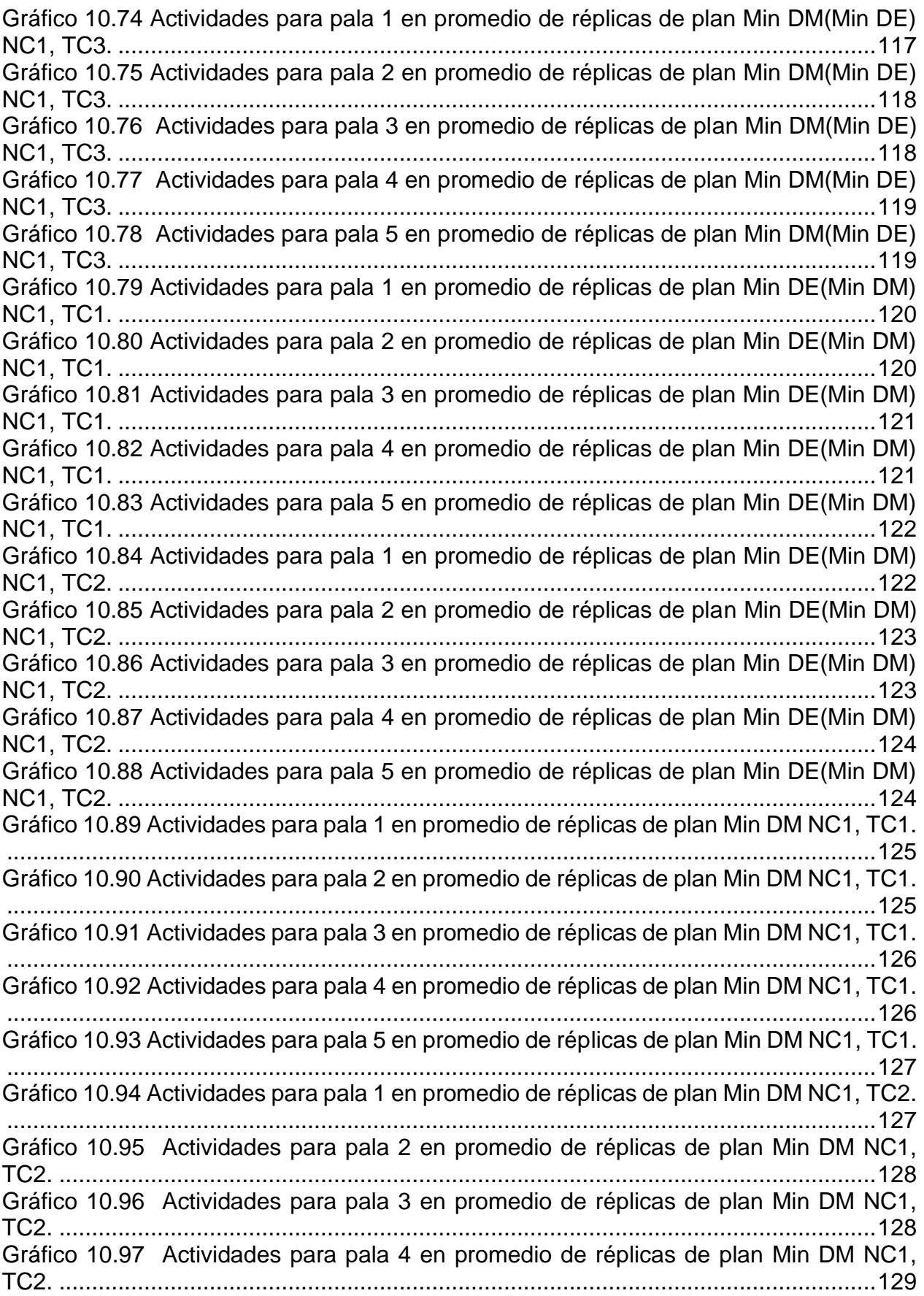

[Gráfico 10.98 Actividades para pala 5 en promedio de réplicas de plan Min DM NC1,](#page-143-1)  TC2. [.............................................................................................................................129](#page-143-1) [Gráfico 10.99 Actividades para pala 1 en promedio de réplicas de plan Min DE NC1, TC1.](#page-144-0) [.....................................................................................................................................130](#page-144-0) [Gráfico 10.100 Actividades para pala 2 en promedio de réplicas de plan Min DE NC1,](#page-144-1)  TC1. [.............................................................................................................................130](#page-144-1) [Gráfico 10.101 Actividades para pala 3 en promedio de réplicas de plan Min DE NC1,](#page-145-0)  TC1. [.............................................................................................................................131](#page-145-0) [Gráfico 10.102 Actividades para pala 4 en promedio de réplicas de plan Min DE NC1,](#page-145-1)  TC1. [.............................................................................................................................131](#page-145-1) [Gráfico 10.103 Actividades para pala 5 en promedio de réplicas de plan Min DE NC1,](#page-146-0)  TC1. [.............................................................................................................................132](#page-146-0) [Gráfico 10.104 Actividades para pala 1 en promedio de réplicas de plan Min DE NC1,](#page-146-1)  TC2. [.............................................................................................................................132](#page-146-1) [Gráfico 10.105 Actividades para pala 2 en promedio de réplicas de plan Min DE NC1,](#page-147-0)  TC2. [.............................................................................................................................133](#page-147-0) [Gráfico 10.106 Actividades para pala 3 en promedio de réplicas de plan Min DE NC1,](#page-147-1)  TC2. [.............................................................................................................................133](#page-147-1) [Gráfico 10.107 Actividades para pala 4 en promedio de réplicas de plan Min DE NC1,](#page-148-0)  TC2. [.............................................................................................................................134](#page-148-0) [Gráfico 10.108 Actividades para pala 5 en promedio de réplicas de plan Min DE NC1,](#page-148-1)  TC2. [.............................................................................................................................134](#page-148-1)

# Índice de figuras

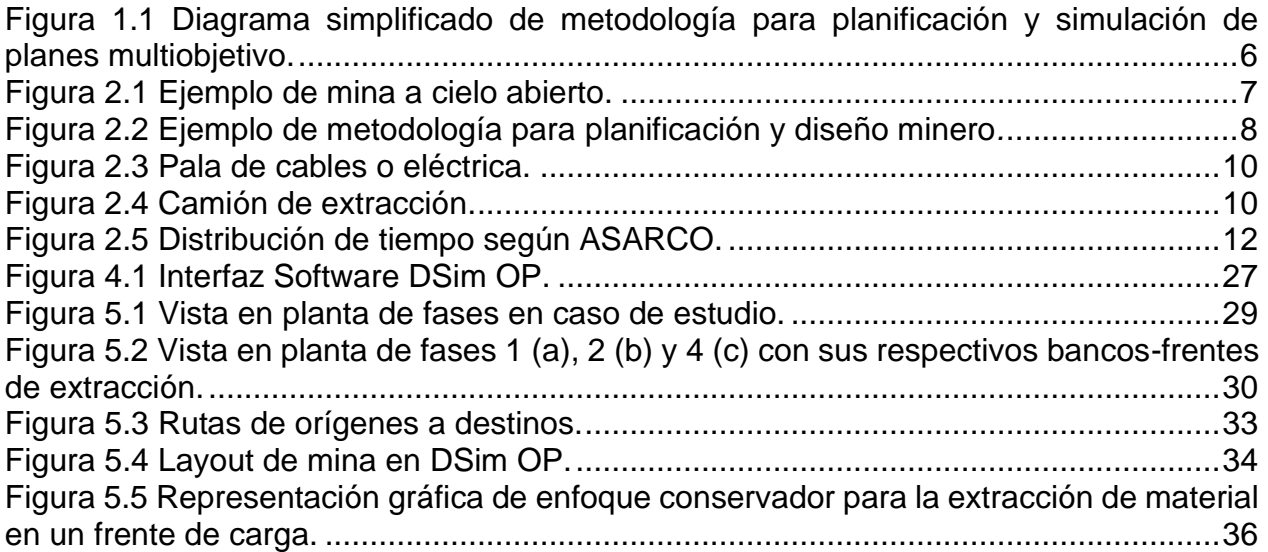

## <span id="page-15-0"></span>1. Introducción

La minería a cielo abierto consiste en la extracción comercial de un material con interés económico desde un depósito mineral, excavando desde la superficie y exponiendo así el mineral durante la vida de la mina. Este método de extracción se caracteriza por ser una primera opción en proyectos mineros gracias a sus bajos costos en comparación a los métodos subterráneos y a una menor dificultad de la operación. Es por esto, que gran cantidad de yacimientos en el mundo han iniciado sus operaciones utilizando este método de explotación. Durante la etapa de planificación minera, los ingenieros de minas cuentan con el mayor potencial para influir en el valor económico del negocio minero. Es por esto, que a partir de un plan minero existe un compromiso con los directivos de una compañía en términos de producción de finos de metal.

La operación de una mina es respaldada por un plan de corto plazo, el cuál define donde y cuando son realizadas las actividades asociadas a la extracción de mineral y estéril. Durante el proceso minero se pueden observar desviaciones de movimiento de material con respecto a lo esperado en el plan, causada por la inherente complejidad de la operación y diversas fuentes de incertidumbre en el proceso (Upadhyay y Askari-Nasab, 2017).

Los planes mineros de corto plazo buscan cumplir metas definidas por la planificación de largo plazo, donde los planes operativos tienen múltiples objetivos que optimizar y que dependen de cada operación minera. En algunas operaciones, son ordenados según su importancia en el siguiente orden: (i) minimizar la desviación de mineral enviado a planta y el esperado por la planta de procesamiento, (ii) minimizar la cantidad de fino de metal enviado a planta y el esperado por la planta de procesamiento y (iii) minimizar el tiempo y/o costo de movimiento de las palas. (Manríquez et al, 2019)

En la actualidad, para realizar la planificación minera a cielo abierto, existen algunos software mineros como *MineSched, HxGN MinePlan Schedule Optimizer o Deswik.OPSTS*. Sin embargo, siguen existiendo espacios de optimización, como encontrar la mejor opción de asignación de palas en los frentes de una mina para cumplir los múltiples objetivos de corto plazo.

Debido a esto, el Laboratorio de Planificación Minera DELPHOS se encuentra desarrollando una herramienta de planificación minera a corto plazo en minas a cielo abierto llamada DOPSA (Delphos Open Pit Shovel Allocator), la cual utiliza métodos de programación lineal entera mixta con un enfoque multiobjetivo, buscando optimizar los diferentes objetivos que existen en un horizonte de corto plazo.

De igual manera, el software DSim OP (Delphos Open Pit Simulator) se encuentra en desarrollo por parte de DELPHOS y permite la réplicación de los planes mineros de corto plazo. Esta herramienta corresponde a un simulador de eventos discretos en minas a cielo abierto que posibilita la simulación de procesos como lo son el sistema de manejo de materiales, congestión de red y el chancado de mineral.

Por lo tanto, debido a las necesidades de optimizar un plan minero de corto plazo y de generar un plan que pueda ser implementado en la realidad con las menores desviaciones posibles, el siguiente trabajo evalúa la herramienta de planificación minera DOPSA y el software DSim OP.

## <span id="page-16-0"></span>1.1 Descripción del problema

En la actualidad, una problematica asociada a los planes mineros es la existencia de desviaciones entre lo esperado y lo obtenido realmente por estos, como también la asignación optima de recursos de la operación de una mina. La adherencia es un concepto que permite medir la reproducibilidad de un plan, es por esto que para la obtención de planes mineros confiables, se aplican DOPSA y DSim OP.

## <span id="page-16-1"></span>1.2 Objetivos

#### <span id="page-16-2"></span>1.2.1 Objetivo general

Generar planes mineros mediante DOPSA y simular estos planes mediante DSim OP, con el objetivo de entregar recomendaciones para la obtención de planes mineros de alta reproducibilidad y óptimos o cercanos a un óptimo.

#### <span id="page-16-3"></span>1.2.2 Objetivos específicos

- Plantear una metodología para la evaluación de DOPSA mediante planificación y simulación.
- Determinar la influencia en los resultados de adherencia de los planes, al considerar perdidas operacionales en la estimación de flota de camiones.
- Determinar principales causas que influyen en la adherencia de los planes generados mediante DOPSA a través de la simulación de planes utilizando DSim OP.

## <span id="page-16-4"></span>1.3 Alcances

Los alcances de este trabajo son los siguientes:

- No se considera la simulación de planes mineros que involucra uso de stockpiles, ya que actualmente DSim OP no los soporta.
- Solo son simulados planes que contemplan movimiento de palas entre bancos.
- Se considera solo como fuente de incertidumbre la variable falla de los equipos de transporte, la cual se representa como una variable aleatoria asociada al factor operacional de estos.
- Los camiones considerados son idénticos, con una capacidad de 285 [t] efectivas.
- Debido a que el modelo de optimización no considera de forma explícita una flota de camiones, se estima una cantidad de camiones operativos luego de haber generado cada plan, en base al cumplimiento del movimiento de material en cada periodo de los planes.

## <span id="page-17-0"></span>1.4 Metodología

En la presente sección, se presentan cada una de las etapas realizadas para el desarrollo del trabajo, con la finalidad de obtener los resultados contemplados en el Capítulo 6. En la [Figura 1.1](#page-20-1) se puede observar un diagrama de flujo con las distintas etapas contempladas en esta metodología.

#### *1. Revisión bibliográfica:*

En un principio, se estudia el estado del arte asociado a la herramienta DOPSA, es decir todos los trabajos que han permitido el desarrollo de esta herramienta de planificación minera de corto plazo. Esto con el fin de comprender el modelo de optimización que utiliza y los resultados que ha tenido su aplicación a datos reales.

#### *2. Revisión de herramienta DOPSA:*

Para la ejecución de los planes de corto plazo, es necesario comprender el funcionamiento de DOPSA, por lo que esta etapa de la metodología contempla la instrucción de esta herramienta. Es por esto, que en un principio se generan planes de prueba con el fin de verificar una correcta ejecución de la herramienta y garantizar resultados robustos en este trabajo.

*3. Revisión de caso de estudio:* 

Se estudian los datos asociados al caso de estudio, para la posterior generación de planes mediante DOPSA. La información que contempla este caso de estudio puede ser encontrada en el Capítulo 3.

#### *4. Generación de planes multiobjetivo:*

Se trabaja utilizando DOPSA para la generación de planes mineros de corto plazo. Son implementados bancos-frentes de extracción en un escenario conservador para el desarrollo de esta etapa. Se crean planes utilizando en un principio una única función objetivo, para una posterior optimización jerárquica utilizando una segunda función objetivo. Se considera en esta etapa, variantes con stockpile de mineral y sin stockpile mineral, como también un movimiento máximo de pala entre fases y el no movimiento de palas.

#### *5. Revisión de software DSim OP:*

Una vez obtenidos los resultados definitivos de los planes de producción, al igual que lo realizado con DOPSA, se estudia el software DSim OP. Por lo que, en un principio se ejecutan simulaciones de prueba para verificar el correcto uso del software.

> *6. Estimación de flota de camiones mediante tiempos de ciclo de transporte puros:*

Debido a que uno de los datos de entrada importantes para la simulación en DSim OP es la cantidad de camiones con los que cuenta la operación y el modelo de optimización no los considera, se estima una flota de camiones y camiones operativos por periodo en función del material agendado para cada banco-frente de extracción y en cada uno de los periodos del plan respectivo.

Es por esto por lo que, previamente a la estimación de la flota de equipos, se determinan tiempos de ciclo de transporte puros, mediante la simulación del ciclo de transporte entre cada uno de los frentes de producción y cada destino de mineral y estéril. Luego a partir de estos tiempos de ciclo de transporte, se calculan utilizando la capacidad efectiva de los camiones, el rendimiento de los camiones en cada origen-destino de la mina, obteniendo posteriormente el tiempo nominal de transporte demandado por el agendamiento de material de cada banco-frente de extracción y en cada periodo, considerando para esto el rendimiento respectivo previamente calculado. Posteriormente, el tiempo nominal demandado por los camiones para el cumplimiento de los planes, permite estimar la flota de camiones y camiones operativos utilizando un 60% de tiempo efectivo para estos.

Cabe destacar que, en la simulación del plan, para los camiones no enteros, es decir el camión estimado con la numeración más alta de cada periodo, se considera únicamente las horas nominales de simulación proporcionales al número no entero de estos camiones y no las 24 horas nominales diarias, que si se consideran para el resto de los camiones.

#### *7. Determinación del número de réplicas:*

Previamente a la simulación de los planes, es necesario determinar el número de réplicas que permiten resultados confiables. Para esto se utiliza el método de promedios acumulados, el cuál para cada réplica considera el promedio del tonelaje de material, estéril o mineral hasta dicha réplica. De esta manera, se determina un número de réplicas en que el material se estabiliza al seguir aumentando el número de réplicas, es decir el tonelaje promedio no crece ni decrece bruscamente.

#### *8. Simulación de planes:*

Una vez definido el número de réplicas necesarias para simular, se procede a réplicar los planes, se considera únicamente los más representativos a lo que ocurre en una operación minera. Es decir, los planes que permiten un movimiento de palas entre fases y además se contempla solamente la variante que no utiliza stockpile dinámicos de mineral, debido a limitaciones del software DSim OP.

Es necesario asegurar que se cumplan los índices operacionales de los equipos de carguío y transporte con los que se planifico. En esta etapa, es donde se ocupa un gran porcentaje del tiempo dedicado al trabajo, debido a que las simulaciones deben ser consecuentes con el plan que se está réplicando. En un principio se simula únicamente el plan Min DM (Min DE) NC1, para posteriormente extender esta metodología a los demás planes.

#### *9. Estimación de flota de camiones mediante tiempos de ciclo de transporte con pérdidas operacionales y su simulación:*

En los tiempos de ciclo de transporte inicialmente obtenidos, no se considera tiempos de espera, por lo que se subestima la flota de equipos de transporte y existe la necesidad de volver a calcular la flota de camiones y camiones operativos incluyendo estas pérdidas operacionales, con el fin de ver su influencia en los resultados de la simulación. Por lo tanto, se determina un tiempo de espera promedio tanto para los tiempos de ciclo de transporte con destino chancador y botadero, en cada uno de los planes. De esta manera, incluyendo el tiempo de espera en cada uno de los tiempos de ciclo puros obtenidos previamente, se vuelve a estimar la flota de equipos con un nuevo tiempo de ciclo de transporte y se procede a simular los planes otra vez, siguiendo la misma metodología mostrada anteriormente.

Posteriormente, únicamente para el plan Min DM(Min DE) NC1, se realiza un experimento en el cual se utiliza una metodología alternativa de estimación de número de camiones, esta vez incluyendo perdidas operacionales de cada periodo del plan, a partir de los resultados obtenidos en la primera simulación de este plan, con el fin de comparar los resultados en términos de adherencia y cumplimiento con respecto a la estimación de número de camiones considerando únicamente perdidas operacionales promedio.

#### *10.Evaluación de adherencia entre planes y promedio de simulaciones:*

Se calculan los indicadores de adherencia, el cumplimiento y la curva de adherencia para el mineral, estéril y material total de los planes simulados. Con el fin de facilitar el posterior análisis comparativo de los resultados.

#### *11.Extensión de metodología a otros planes:*

Una vez se obtienen los resultados definitivos para el plan Min DM (Min DE) NC1, se extiende la metodología utilizada, a los planes Min DE (Min DM) NC1, Min DM NC1 y Min DE NC1. Esto con la finalidad de analizar comparativamente los resultados entre planes y verificar las conclusiones obtenidas hasta esta etapa del trabajo.

#### *12.Revisión de resultados:*

En esta etapa, se analizan los resultados finales de la simulación de todos los planes, con el fin de determinar los factores que influyen negativamente en la reproducibilidad de los planes y que pueden ser modificados o mejorados para lograr una mayor adherencia de los planes.

#### *13.Conclusion y recomendaciones:*

Finalmente, a partir del análisis de resultados se obtienen las conclusiones respecto al trabajo y se generan recomendaciones para el mejoramiento de la herramienta DOPSA.

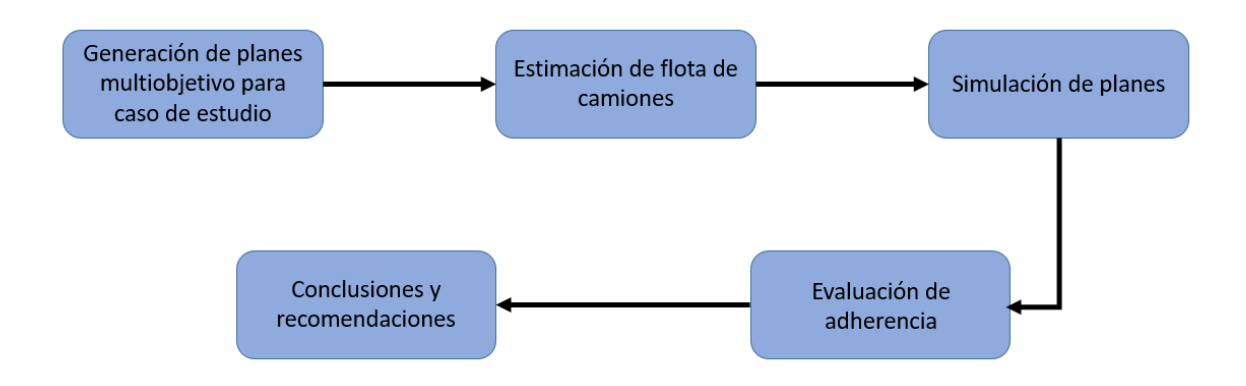

<span id="page-20-1"></span>Figura 1.1 Diagrama simplificado de metodología para planificación y simulación de planes multiobjetivo.

## <span id="page-20-0"></span>1.5 Organización del trabajo

A continuación, se muestra una descripción de los aspectos principales de cada uno de los capítulos que componen el trabajo desarrollado.

En el Capítulo 2 se presentan los contenidos asociados a planificación minera de corto plazo y operación de minas a cielo abierto, definiendo conceptos como: Equipos mineros, gestión del tiempo, indicadores operacionales de equipos, estimación de una flota de equipos, programación lineal, simulación de procesos mineros, cumplimiento y adherencia de un plan de producción.

En el Capítulo 3 se explica el modelo de optimización con el cuál se planifica y se definen los datos de entrada, variables, restricciones, función objetivo, trabajos que han permitido el desarrollo del modelo, escenario en el cual se planifica, herramienta DOPSA y los requisitos computacionales para su ejecución.

En el Capítulo 4 se presenta el software DSim OP, explicando los datos de entrada necesarios para la simulación de un plan minero de corto plazo en una mina a cielo abierto.

En el Capítulo 5 se presenta el caso de estudio con el cuál se realiza el trabajo, en este se detallan los datos de entrada utilizados tanto para la planificación y simulación.

En el Capítulo 6 se muestran los resultados obtenidos mediante la planificación y simulación con la información del caso de estudio.

Finalmente, en el Capítulo 7 se presentan las conclusiones del trabajo realizado y recomendaciones para futuros trabajos.

# <span id="page-21-0"></span>2. Antecedentes

## <span id="page-21-1"></span>2.1 Minería a cielo abierto

Corresponde al método de explotación que puede ser utilizado cuando el mineral se encuentra cerca de la superficie terrestre. Es un método que permite mayor capacidad de producción que la minería subterránea. Los rajos o minas a cielo abierto difieren dependiendo de la naturaleza del material removido. Minas poco profundas en las cuáles grava y arena son extraídas, son generalmente denominadas como canteras. Minas alargadas y poco profundas son características de la minería del carbón. Minas que representan alta profundidad, son típicamente asociadas a depósitos de metales base como el cobre.

Una sobrecarga de material estéril debe ser extraída antes de que la extracción pueda comenzar. Las rampas sirven como camino para el trasporte de material desde el fondo del rajo hasta la superficie y la extracción de material ocurre a partir de bancos. (Newman, 2010). En la [Figura 2.1](#page-21-3) se puede ver un ejemplo de una mina a cielo abierto.

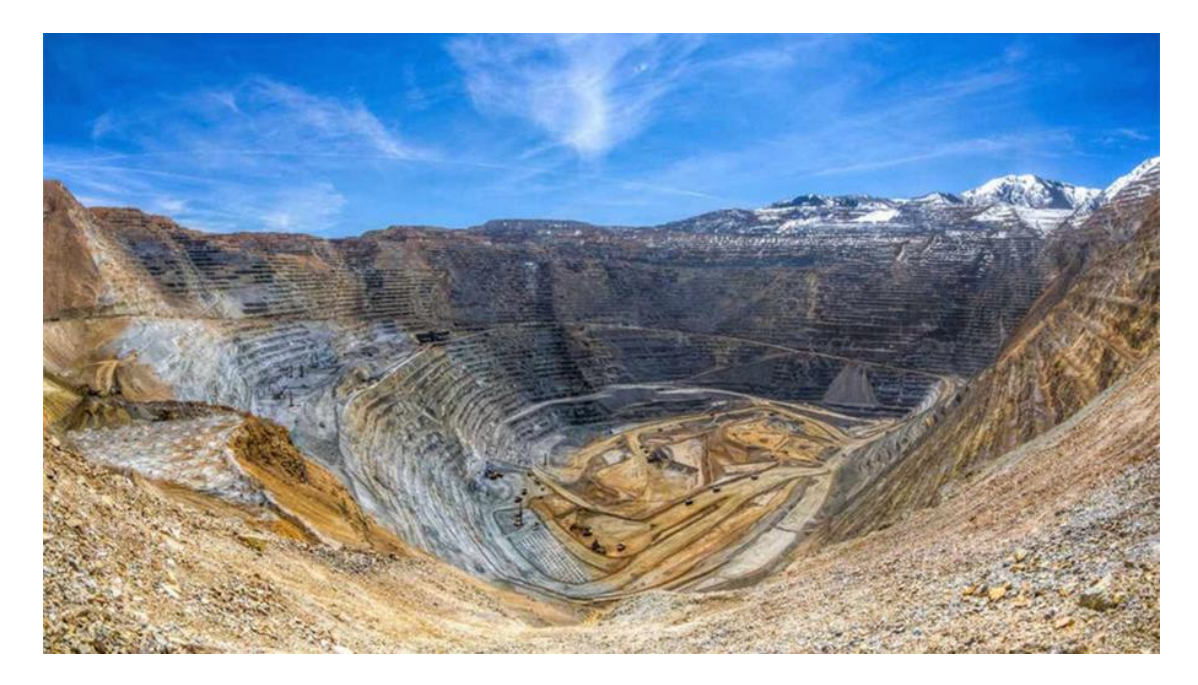

Figura 2.1 Ejemplo de mina a cielo abierto.

## <span id="page-21-3"></span><span id="page-21-2"></span>2.2 Planificación y diseño minero

La planificación minera corresponde al proceso iterativo que involucra todas las disciplinas relacionadas con la minería y permite transformar un recurso mineral en el mejor negocio productivo (Troncoso, 2017). Por su parte, el diseño minero permite generar una mina operativa, a partir de la ubicación de rampas de acceso, dimensionamiento de espacios operacionales, diseño de botaderos, dimensionamiento de flotas de equipos, infraestructuras complementarias, entre otros. Ambas disciplinas se relacionan entre ellas ya que permiten materializar la mejor opción de negocio sujeto a ciertos parámetros técnicos, económicos, legales, políticos, ambientales, entre otros. En la [Figura 2.2](#page-22-1) (Troncoso, 2016) se puede observar una metodología convencional para planificación y diseño de una mina a cielo abierto.

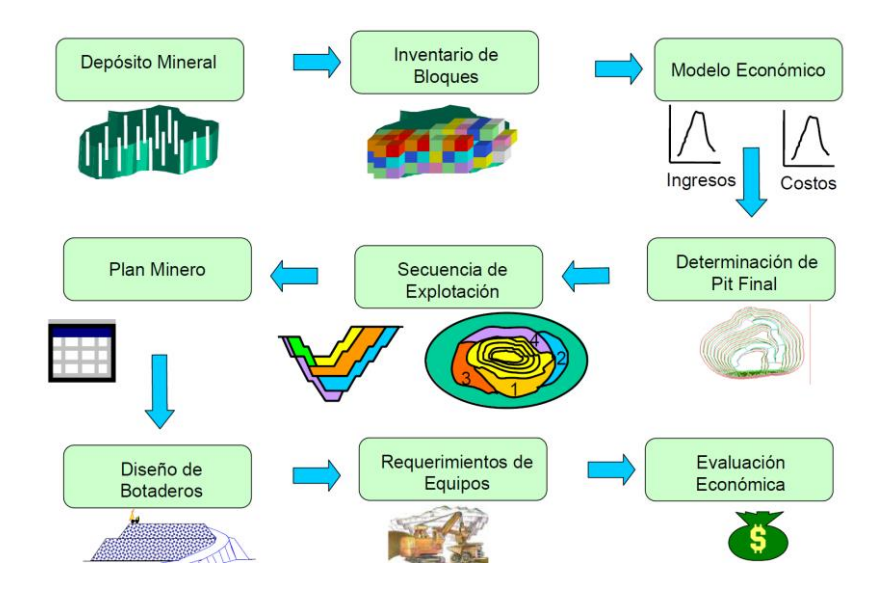

Figura 2.2 Ejemplo de metodología para planificación y diseño minero*.*

## <span id="page-22-1"></span><span id="page-22-0"></span>2.3 Horizonte de planificación

La planificación minera es usualmente dividida en tres categorías: (i) largo plazo, (ii) mediano plazo y (iii) corto plazo. Éstas se diferencian según sus objetivos debido a la cantidad de información que se maneja y el nivel de detalle que contempla cada tipo de plan (Johnson,1968).

#### *1. Planificación minera de largo plazo:*

Este tipo de planificación define el límite económico final de la mina o pit óptimo, así, como también la duración temporal o vida de este. El plan de largo plazo soporta la evaluación económica de un depósito mineral y delimita el cuerpo mineralizado económico. Este plan es esencial para la ubicación de infraestructuras en superficie tales como plantas de procesamiento de mineral, botaderos, tranques de relaves, entre otros.

#### *2. Planificación minera de mediano plazo:*

Permite definir una secuencia de extracción de material guiando las condiciones iniciales de un depósito hasta el pit final de un rajo. Estos planes son desarrollados sujetos a restricciones físicas, geológicas, operativas, legales y políticas. La duración de estos planes varía entre uno a diez años y provee de información necesaria para la predicción de producción futura y gastos de capital.

#### *3. Planificación minera de corto plazo:*

Esta planificación está relacionada con la operación presente y guía a los operadores a cumplir metas de corto plazo como también de mediano plazo. El periodo de estos planes es usualmente de un año con etapas de meses, semanas o días.

#### <span id="page-23-0"></span>2.4 Operaciones unitarias de carquío y transporte

Según Le-Feaux (2008), dentro de los procesos productivos de mayor costo se encuentra el carguío y transporte de material. Esto debido a que es el proceso con mayor cantidad de equipos involucrados, alto grado de mecanización, menor rendimiento productivo por equipo y constituye un proceso de operación prácticamente continuo y lento. El objetivo del proceso es "retirar el material tronado de la frente y transportarlo adecuadamente a su lugar de destino".

#### <span id="page-23-1"></span>2.4.1 Etapas de la operación de carguío y transporte

El proceso de carguío se lleva a cabo una vez el material ha sido tronado y se ha verificado que el área sea segura, luego se procede a preparar la zona de carguío utilizando equipos de apoyo como bulldozers, wheeldozers o cargadores de servicio, que permiten dejar expedito el sector para la operación de carguío y transporte. Una vez realizado esto se posiciona el equipo de carguío con su correspondiente flota de equipos de transporte para iniciar la operación.

La operación de carguío consiste en extraer el material desde la frente de operación, mediante algún equipo de carguío para luego ser transferido al equipo de transporte, lo cual se logra posicionando la pala o cargador frontal frente del material, en un área en la que tanto el equipo de carguío como el de transporte puedan operar sin problemas. El equipo de carguío penetra el material tronado con su balde llenándolo y desplazándolo hacia el punto de descarga, donde el balde es vaciado sobre la tolva del equipo de transporte. Esto se repite hasta que el equipo de transporte alcance su llenado operacional y sea remplazado por otro equipo de transporte para continuar cíclicamente hasta agotar el material del frente de extracción.

La operación de transporte consiste trasladar el material a su destino parcial o final, ya sean botaderos, stockpiles o chancado, donde procederán a descargar el material y retornar a la operación.

#### <span id="page-23-2"></span>2.4.2 Equipos de carguío y transporte

Las operaciones de carguío y transporte se realizan con los equipos adecuados dependiendo de la continuidad del proceso y los demás equipos involucrados. Para el carguío existen opciones como cargadores frontales, palas hidráulicas, palas de cable, retro excavadoras, rotopalas, entre otros. Para transporte se utilizan equipos como camiones convencionales, camiones de extracción de alto tonelaje (CAEX), ferrocarriles, correas transportadoras o auto cargadores. En la [Figura 2.3](#page-24-1) y [Figura 2.4](#page-24-2) (Troncoso, 2018) se pueden observar equipos de carguío y transporte como los considerados para este trabajo.

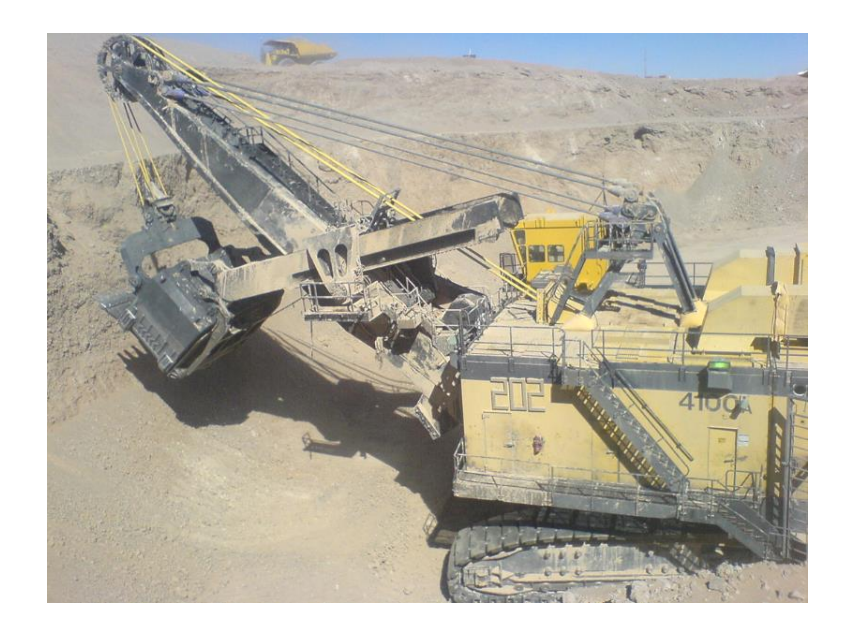

Figura 2.3 Pala de cables o eléctrica.

<span id="page-24-1"></span>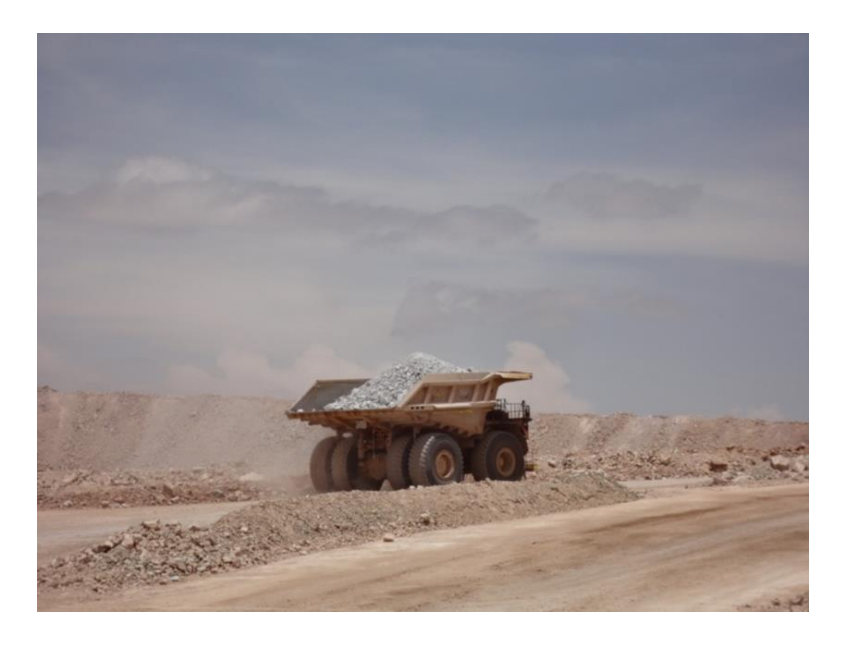

Figura 2.4 Camión de extracción.

## <span id="page-24-2"></span><span id="page-24-0"></span>2.5 Programación lineal

La programación lineal es una técnica de modelamiento matemático diseñada para optimizar el empleo de recursos limitados. Implica minimizar o maximizar una función lineal de múltiples variables, sujeta a una serie de restricciones, expresadas por inecuaciones o ecuaciones lineales (Valdés y Orozco, 2011). El problema se considera lineal porque su función objetivo y restricciones son lineales, es decir cumplen con las propiedades de proporcionalidad y aditividad. Un modelo de programación lineal incluye tres elementos básicos:

- Variables, que se deben determinar.
- Objetivos, que se busca optimizar.
- Restricciones, que se debe satisfacer.

En la Ecuación [\(2.1\)](#page-25-2) se presenta un problema genérico de programación lineal.

$$
Min U = cT x
$$
  
sa  $Ax \le b$  (2.1)  
 $x \ge b$ 

En donde:

<span id="page-25-2"></span>*A* = Matriz de *m x n*.

*C,x* =Pertenecen a ℝ

 $B =$  Pertenece a  $\mathbb{R}^m$ 

El problema se considera entero mixto, cuando un grupo de variables toman valores enteros y otro grupo de variables toma valores continuos. En la actualidad, en las operaciones mineras existen diversas problemáticas asociadas al uso eficiente de recursos, ya que se requiere constantemente tomar decisiones que beneficien el negocio minero. Es por esto, que nacen distintos espacios para optimizar procesos a través de la investigación operativa, la cuál puede ser aplicada a áreas como lo es la planificación minera, ya que permite evaluar escenarios rápidamente y generar un plan óptimo o muy cercano al óptimo.

## <span id="page-25-0"></span>2.6 Gestión del tiempo

#### <span id="page-25-1"></span>2.6.1 Definición de tiempos

Los tiempos de un equipo minero se clasifican en lo siguientes:

- *Tiempo Nominal:* Tiempo durante el cual el equipo se encuentra físicamente en faena.
- *Tiempo No Disponible:* Corresponde al tiempo en que el equipo se encuentra en mantención o reparaciones.
- *Tiempo Disponible:* Tiempo en que el equipo se encuentra habilitado y en buenas condiciones electromecánicas para operar.
- *Tiempo Operativo:* Tiempo en que el equipo se encuentra operando en faena, es decir con un operador.
- *Tiempo en Reserva:* Tiempo en que el equipo se encuentra en condiciones mecánicas de operación, pero sin operador.
- *Tiempo Efectivo:* Tiempo en que el equipo se encuentra realizando labores exclusivas de producción.
- *Demoras Programadas:* Tiempo de duración de cambios de turno y colaciones.
- *Demoras No programadas:* Tiempos de carga de petróleo, acomodos o limpiezas de canchas.
- *Pérdidas Operacionales*: Tiempos de camión esperando a chancador, pala o viceversa.

#### <span id="page-26-0"></span>2.6.2 Distribución de tiempos

La gestión del tiempo en una operación minera depende mucho de cada compañía, pero en general se tiene una distribución del tiempo según la norma ASARCO, como la se puede ver en la [Figura 2.5.](#page-26-2)

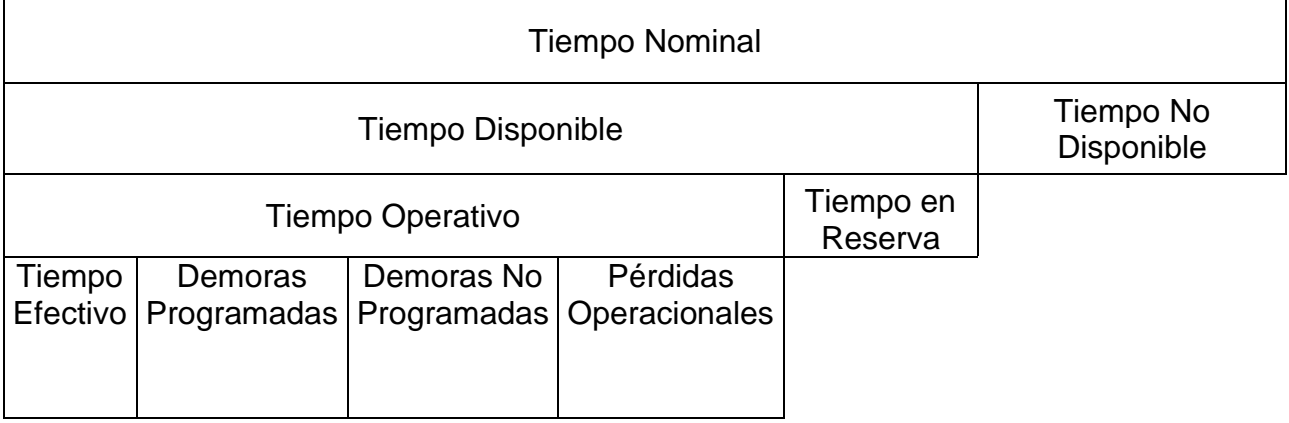

Figura 2.5 Distribución de tiempo según ASARCO.

#### <span id="page-26-2"></span><span id="page-26-1"></span>2.6.3 Índices operacionales

#### *1. Disponibilidad Mecánica:*

Corresponde al porcentaje de tiempo con respecto al tiempo nominal en que el equipo se encuentra en condiciones electromecánicas adecuadas para ser operada. Se puede estimar a partir de la Ecuación [\(2.2\).](#page-26-3)

<span id="page-26-3"></span>
$$
DM[\%] = \frac{Tiempo \text{ Disponible}}{Tiempo \text{ Nominal}} \cdot 100\%
$$
\n(2.2)

#### *2. Utilización Operativa*

Corresponde al porcentaje del tiempo con respecto al tiempo disponible en que el equipo se encuentra siendo operado. Se puede estimar a partir de la Ecuación [\(2.3\).](#page-27-2)

<span id="page-27-2"></span>
$$
UT[\%] = \frac{Tiempo \, Operator}{Tiempo \, Disponible} \cdot 100\%
$$
\n
$$
(2.3)
$$

#### *3. Utilización Efectiva*

Corresponde al porcentaje del tiempo con respecto al tiempo nominal en que el equipo se encuentra siendo operado y realizando labores puras de producción. Se puede estimar a partir de la Ecuación [\(2.4\).](#page-27-3)

<span id="page-27-3"></span>
$$
UE[\%] = \frac{Tiempo\ Efectivo}{Tiempo\ Disponible} \cdot 100\%
$$
\n(2.4)

#### *4. Utilización (Base Nominal)*

Corresponde al porcentaje del tiempo con respecto al tiempo nominal en que el equipo se encuentra siendo operado y realizando labores puras de producción. Se puede estimar a partir de la Ecuación [\(2.5\).](#page-27-4)

<span id="page-27-4"></span>
$$
UBN[\%] = \frac{Tiempo Efectivo}{Tiempo Nominal} \cdot 100\%
$$
 (2.5)

## <span id="page-27-0"></span>2.7 Dimensionamiento de equipos

Las operaciones de carguío y transporte se encuentran profundamente ligadas entre sí, ya que debe existir compatibilidad física entre palas y camiones. Para efectos de este trabajo se conoce la flota de palas con la que cuenta la mina, pero no la flota de camiones. Dado esto es necesario estimar la cantidad necesaria de estos equipos para cumplir la producción esperada en el plan.

#### <span id="page-27-1"></span>2.7.1 Equipos de carguío

*1. Rendimiento teórico:*

Es la capacidad de producción que puede entrar el equipo de carguío en un único ciclo, sin incluir factores operacionales en el proceso. Se puede estimar a partir de la Ecuación [\(2.6\).](#page-28-1)

$$
R_{\perp}t\left[\frac{t}{h}\right] = \frac{Capacidad efectiva de equipo de transporte}{Tiempo de ciclo de cargo}
$$
\n(2.6)

#### *2. Rendimiento efectivo:*

Es la capacidad de producción que puede entregar el equipo de carguío de manera efectiva en un único ciclo, incluyendo factores operacionales en el proceso. Se puede estimar a partir de la Ecuación [\(2.7\).](#page-28-2)

<span id="page-28-3"></span><span id="page-28-2"></span><span id="page-28-1"></span>
$$
Ref\left[\frac{t}{h}\right] = R_t \cdot UE \cdot DM \tag{2.7}
$$

#### <span id="page-28-0"></span>2.7.2 Equipos de transporte

#### *1. Tiempo de ciclo de transporte:*

Corresponde al tiempo en que un equipo de transporte tarda en realizar un ciclo completo del proceso minero. Este se puede obtener sumando los tiempos de duración de carguío, viaje cargado, viaje vacío, descarga de material, esperas y maniobras. Se puede estimar a partir de la Ecuación [\(2.8\).](#page-28-3)

*Tiempo de ciclo* [
$$
h
$$
] = *Carguío* + *V. Cargado* + *V. Vacío* + *Descarga* + *Espera* + *Maniobras* (2.8)

#### *2. Rendimiento efectivo:*

Corresponde a la capacidad de producción de un equipo de transporte en un único ciclo del proceso minero, incluyendo factores operacionales. Se puede estimar a partir de la Ecuación [\(2.9\).](#page-28-4)

<span id="page-28-4"></span>
$$
Ref\left[\frac{t}{h}\right] = \frac{Capacidad efectiva de equipo de transporte}{Tiempo de ciclo} \cdot UE
$$
 (2.9)

*3. Número de equipos de transporte operativos:*

Corresponde al número entero de equipos necesarios para cumplir con la producción minera en un periodo establecido. Se puede estimar a partir de la Ecuación [\(2.10\).](#page-29-3)

<span id="page-29-3"></span>Número de equipo 
$$
s = \frac{Production del periodo}{Ref}
$$
 (2.10)

#### *4. Flota de equipos:*

Corresponde al número total de equipos considerando disponibilidad física o mecánica. Se puede estimar a partir de la Ecuación [\(2.11\).](#page-29-4)

<span id="page-29-4"></span>
$$
Flota de equipos = \left| \frac{Numbero de equipos}{DM} \right| \tag{2.11}
$$

### <span id="page-29-0"></span>2.8 Simulación de un proceso minero

#### <span id="page-29-1"></span>2.8.1 Definición

Según Banks (1999), corresponde a la imitación de la operación de algún proceso o sistema en el mundo real a lo largo del tiempo. La simulación involucra la generación de una historia artificial del sistema, y la observación de esta. Permitiendo de esta manera hacer inferencias sobre las características del funcionamiento del sistema en la realidad.

El uso de simulaciones es una herramienta indispensable para resolver muchos problemas del mundo real. Se utilizan para describir y analizar el comportamiento de un sistema con preguntas como ''qué pasaría si'' sobre el sistema real y ayuda en el diseño del sistema real. Tanto un sistema real como uno conceptual pueden ser modelados mediante simulaciones.

#### <span id="page-29-2"></span>2.8.2 Ventajas y desventajas de usar simulaciones

Según Banks (1999), algunas de las principales ventajas del uso de simulaciones son las siguientes:

*Escoger correctamente*: Permite probar aspectos de propuestas de cambios sin comprometer recursos en tal prueba. Esto es crítico debido a que una vez es tomada una decisión, el aplicar cambios puede ser muy costoso.

*Compresión y expansión temporal*: Al comprimir o expandir el tiempo en una simulación, se permite acelerar o frenar un fenómeno. Se puede examinar lapsos de tiempo muy grandes en minutos, si se requiere es posible examinar dos horas de un evento durante un minuto de simulación.

*¿Comprender el ''por qué?''*: Gerentes frecuentemente quieren conocer porque ciertos fenómenos ocurren en un sistema real. Mediante simulaciones se puede investigar por que suceden a través de la reconstrucción de algún suceso.

*Explorar posibilidades*: Una de las grandes ventajas del uso de softwares de simulación, es que una vez se tiene desarrollado un modelo de simulación, se puede explorar nuevas políticas, procedimientos de operación o metodologías sin incurrir en gastos o alterar el sistema real.

*Diagnosticar problemas*: Al utilizar simulaciones es posible comprender todas las interacciones entre variables que toman lugar en un momento dado y que hacen que un sistema sea complejo, lo cual permite diagnosticar problemas y tener una idea de la importancia de estas variables en el sistema.

*Identificar restricciones*: Mediante el uso de simulaciones se puede analizar ''cuellos de botella'' para determinar la causa de algún problema en los procesos operativos.

*Desarrollar entendimiento*: El estudio de un sistema mediante simulaciones permite entender como realmente un sistema funciona, lo cual es preferente a las predicciones individuales de como el sistema va a operar.

Algunas limitaciones que se deben tener en cuenta para el uso de simulaciones en la resolución de problemas son las siguientes:

- El modelamiento de problemas necesita de un usuario con mucha experiencia para que el resultado de las simulaciones sea el correcto.
- Los resultados de las simulaciones pueden ser difíciles de interpretar.
- El limitar recursos para el modelamiento de un problema, puede resultar en un análisis que no sea suficiente para encontrar soluciones.

Las simulaciones pueden ser utilizadas inapropiadamente, es decir en algunos casos pueden ser suficientes soluciones analíticas.

#### <span id="page-30-0"></span>2.8.3 Aplicaciones en minería

Algunos ejemplos de uso de simulaciones en minería son los siguientes:

- Comparación entre equipos autónomos y manuales en una operación minera.
- Comparación de diseños de minas subterráneas para determinar mejor opción en términos de producción o de costos.
- Comparación de sistemas de transporte principales en minas subterráneas, como evaluar el uso de correas transportadoras o trenes.
- Determinar número de equipos de transporte para cumplir un plan de producción en una mina a cielo abierto o subterránea.

En general, las simulaciones en minería son una herramienta que permite evaluar procesos bajo incertidumbre en las distintas etapas que lo componen, ya que evaluar pruebas reales puede ser muy riesgoso o costoso en términos económicos.

#### <span id="page-31-0"></span>2.8.4 Determinación del número de réplicas

Es necesario que mediante simulaciones se obtengan resultados confiables, es decir que representen lo más probable que pueda ocurrir en la realidad sujeto a los eventos que se están réplicando. Es por esto, que es necesario determinar un número de réplicas en que el material de las simulaciones se vuelve estable al variar el número de réplicas. Una forma de obtener esto es mediante el método de promedios acumulados. En la Ecuación [\(2.12\)](#page-31-3) se puede ver la expresión para el cálculo del promedio acumulado de una variable  $X$ .

<span id="page-31-3"></span>
$$
\bar{X}_i = \frac{1}{i} \sum_{s=1}^i X_s
$$
\n(2.12)

Donde  $\bar{X}_i$  es el promedio acumulado de la variable  $X$  hasta un número de réplicas  $i$ , mientras que  $X_s$  representa el valor de la variable  $X$ para una réplica *s*.

#### <span id="page-31-1"></span>2.9 Adherencia a un plan de producción

Manríquez et al. (2020) propone un conjunto de indicadores de adherencia de un plan de producción de corto plazo y sus respectivas. Dos de estos indicadores (indicador de adherencia de material y curva de adherencia de material), están relacionados a la cantidad de movimiento de mineral y estéril entre el promedio de las simulaciones y el plan agendado.

#### <span id="page-31-2"></span>2.9.1 Indicador de adherencia de material

Este indicador mide la desviación de material entre el plan y promedio de simulaciones. Puede ser aplicado tanto para tonelajes de mineral, estéril o material total. La Ecuación [\(2.13\)](#page-31-4) permite el cálculo del indicador de adherencia de material.

<span id="page-31-4"></span>
$$
MAT = \frac{1}{Material\ total\ plan} \sum_{t \in T} |Material\ plan_t - Promedio\ Material\ Simulaciones_t| \tag{2.13}
$$

#### <span id="page-32-0"></span>2.9.2 Curva de adherencia de material

Esta función se obtiene mediante la razón entre el material acumulado del promedio de simulaciones para un periodo  $t \in T$  y el material acumulado del plan de producción, para un periodo  $t \in T$ . Por ejemplo, si esta curva es mayor a 1 en un cierto periodo significa que se ha movido más material en el promedio de simulaciones que lo planificado para ese periodo. La Ecuación [\(2.14\)](#page-32-2) permite calcular la curva de adherencia de material.

<span id="page-32-2"></span>
$$
AT(t) = \frac{\sum_{t=1}^{t} Promedio Material Simulaciones_{t}}{\sum_{t=1}^{t} Material Plan_{t}}
$$
\n(2.14)

#### <span id="page-32-1"></span>2.9.3 Cumplimiento

Para medir el porcentaje de mineral, estéril y material agendado en el plan de corto plazo que es efectivamente producido en las simulaciones durante todo el horizonte de planificación, se utiliza el concepto de cumplimiento. Esta expresión también corresponde al último punto de la curva de adherencia descrita anteriormente. Es decir, *Cumplimiento = AT(T).* La Ecuación [\(2.15\)](#page-32-3) permite el cálculo de cumplimiento.

<span id="page-32-3"></span>*Cumplimiento* 
$$
[\%]
$$
 =  $\frac{Material Total Promedio de Simulaciones}{Material Total Plan}$  (2.15)

 Los cumplimientos pueden ser referidos a mineral, estéril o el material total movido.

## <span id="page-33-0"></span>3. Modelo de optimización

## <span id="page-33-1"></span>3.1 Herramienta DOPSA

La herramienta DOPSA cuyo nombre en inglés es Delphos Open Pit Shovel Allocator, tiene por objetivo generar planes mineros de corto plazo en minas a cielo abierto, optimizando múltiples objetivos. Esta herramienta ha sido desarrollada en el lenguaje de programación Python.

La versión actual de DOPSA considera el uso de stockpiles dinámicos, los cuales pueden recibir mineral desde la mina y también enviar mineral hacia la planta de procesamiento, dependiendo de las necesidades de la operación. Debido a esto, actualmente existe una nueva función objetivo asociada a minimizar la desviación entre el mineral enviado a planta de procesamiento y la capacidad de planta de procesamiento, pero considerando tanto flujo de mina a planta como de stockpile a planta. En la [Tabla](#page-33-2)  [3.1](#page-33-2) se enumeran en forma cronológica los trabajos que han permitido el desarrollo de la herramienta DOPSA.

<span id="page-33-2"></span>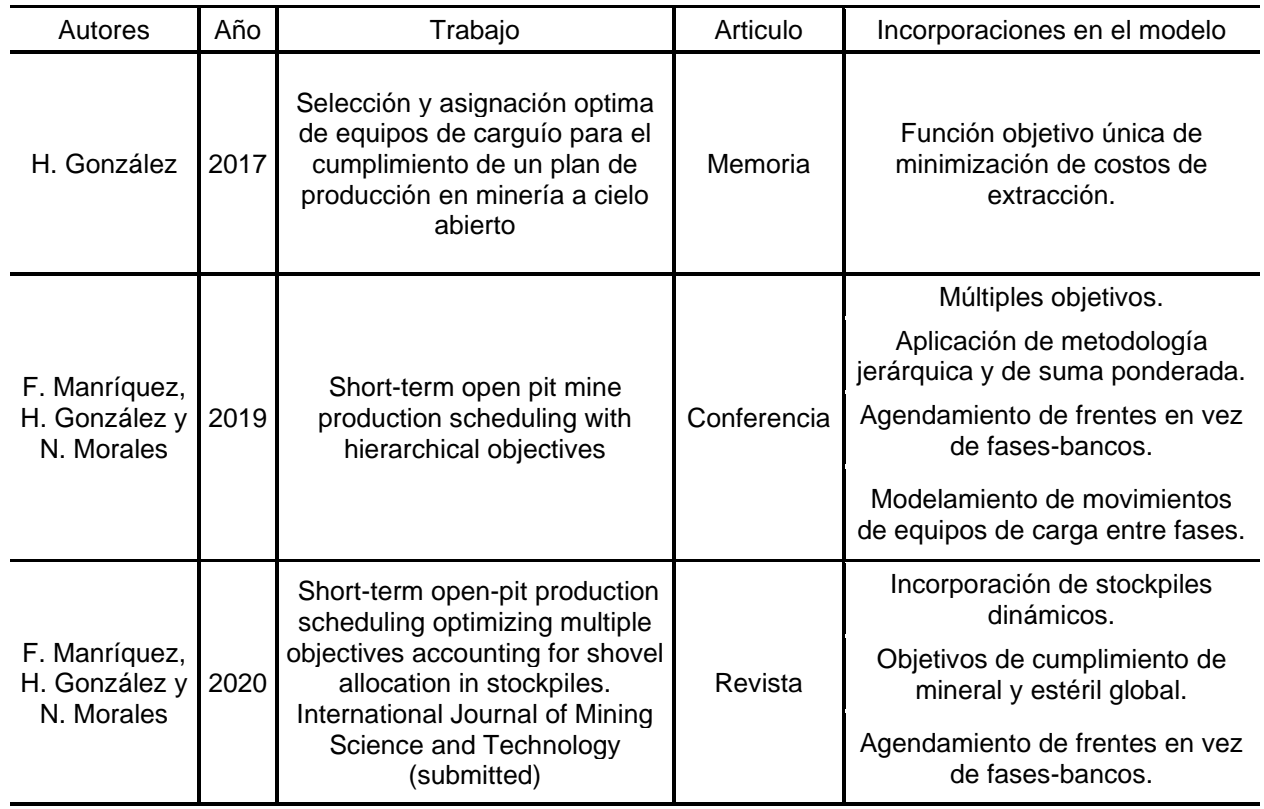

Tabla 3.1 Trabajos relacionados al desarrollo de la herramienta DOPSA.

#### <span id="page-34-0"></span>3.1.1 Requisitos

Para la ejecución de DOPSA y el análisis de los resultados entregados, se necesita de las siguientes herramientas computacionales:

- Python 2.7, debido a que la herramienta se encuentra desarrollada en este lenguaje de programación.
- Gurobi Optimizer, ya que la herramienta necesita de un optimizador para encontrar soluciones al modelo de optimización.
- Microsoft Excel, esta herramienta permite generar archivos de entrada que los cuáles contienen los parámetros operacionales con los cuales se requiere generar el programa de corto plazo. También los archivos de salida que entrega la herramienta pueden ser analizados con esta herramienta.

## <span id="page-34-1"></span>Problema de programación lineal entero mixto

 En este trabajo, se aplica un modelo de optimización lineal entero mixto que tiene por objetivo generar planes mineros a corto plazo en minas a cielo abierto. El modelo a utilizar está basado en el descrito por Manríquez et al. (2019) y extendido en Manriquez et al. (2020). Este trabajo no contempla el modelamiento de este problema de optimización a aplicar.

El resultado del problema de optimización entrega la asignación de las palas en frentes de carga, tiempo efectivo de cada pala, tonelajes de mineral y estéril, movimiento de palas cuando corresponda, para cada uno de los periodos que contempla cada plan.

#### <span id="page-34-2"></span>3.2.1 Input de modelo de optimización

El modelo matemático, considera los siguientes parámetros de entrada para poder resolver el problema de optimización.

Planta de Procesos:

- Capacidad [t/periodo]
- Ley de mineral objetivo [%]

Bancos-Fases:

- Tonelaje de estéril [t]
- Tonelaje de mineral [t]
- Ley de mineral [%]

Flota de equipos de carga

- Disponibilidad máxima efectiva [%]
- Costo de movimiento entre fases [USD]
- Tiempo de movimiento entre fases [h]
- Rendimiento máximo efectivo en cada banco fase [t/h]

## <span id="page-35-1"></span><span id="page-35-0"></span>3.2.2 Variables de modelo de optimización

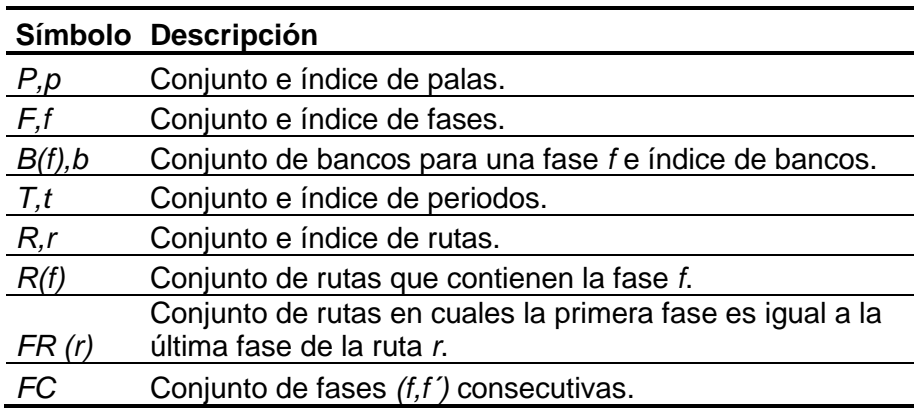

Tabla 3.2 Conjuntos e índices del modelo de optimización.

Tabla 3.3 Variables del modelo de optimización.

<span id="page-35-2"></span>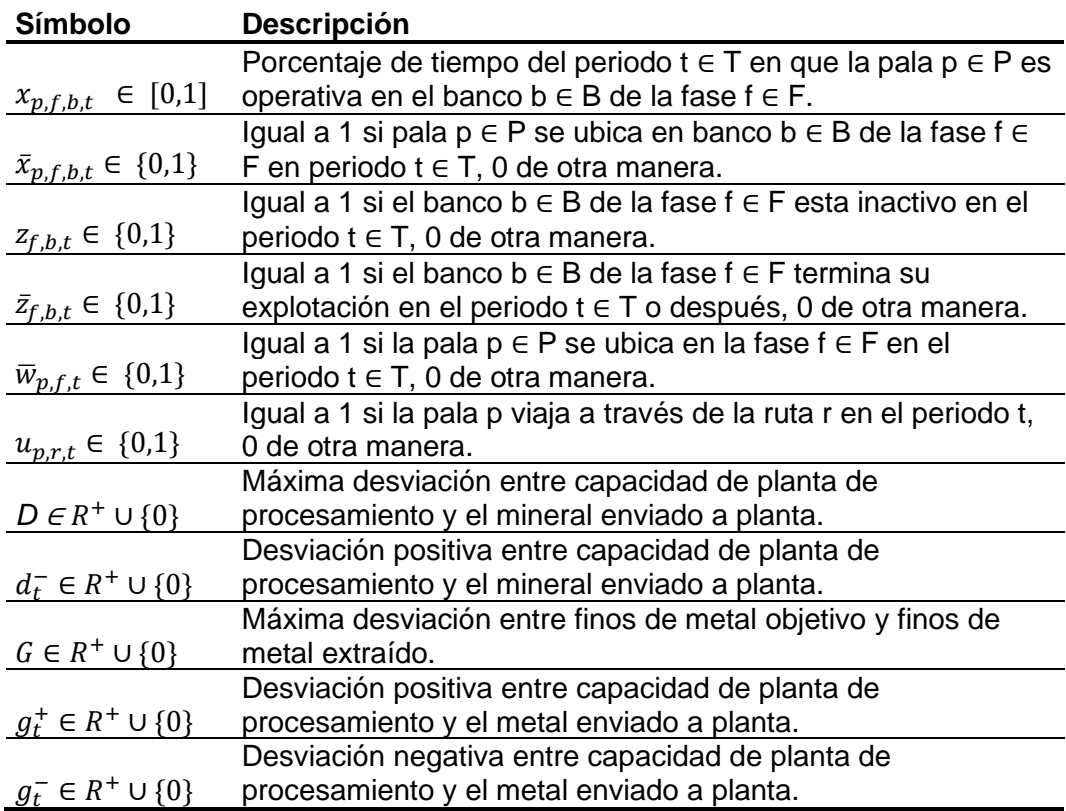
| Símbolo Unidad |                     | <b>Descripción</b>                                                      |
|----------------|---------------------|-------------------------------------------------------------------------|
| TT             | [h]                 | Tiempo total por periodo.                                               |
|                |                     | Porcentaje sobre el tiempo nominal del periodo donde pala p necesita    |
| $TI_{p,r}$     | [%]                 | moverse.                                                                |
| $AV_{p,t}$     | [%]                 | Disponibilidad de pala p en periodo t                                   |
| $CT_{p,r}$     | iusdi               | Costo de movimiento de pala p para fases de ruta r.                     |
| $RM_{p,f,b}$   | [t/h]               | Máximo rendimiento de pala p, en fase f, en banco b                     |
| $TM_{f,b}$     | [t]                 | Material total para minar en banco b de fase f                          |
| $OF_{f,b}$     | [%]                 | Porcentaje de mineral del material del banco b de fase f.               |
| PC             | [t]                 | Capacidad total de procesamiento de mineral                             |
| EG             | [%]                 | Ley de metal esperada por la planta de procesamiento de mineral.        |
| SG             | [t/ $m^3$ ]         | Densidad de roca.                                                       |
| BH             | [m]                 | Altura de banco.                                                        |
| $AD_{f,b}$     | [m]                 | Area operativa inicial del banco b de fase f donde palas puedan operar. |
| $AS_p$         | $\lceil m^2 \rceil$ | Área operativa mínima para pala p                                       |
| $ML_{f,g}$     |                     | Máximo número de bancos entre fases f y g consecutivas                  |
| $mL_{f,g}$     |                     | Mínimo número de bancos entre fases f y g consecutivas                  |

Tabla 3.4 Parámetros de tiempo y costo del modelo de optimización.

# 3.2.3 Restricciones del modelo de optimización

$$
\sum_{p \in P, f \in F, b \in B} RM_{p,f,b} \cdot x_{p,f,b,t} \cdot TT = TM_{f,b} \quad \forall f \in F, b \in B(f)
$$
\n(3.1)

<span id="page-36-1"></span><span id="page-36-0"></span>
$$
\sum_{p \in P, f \in F, b \in B} RM_{p,f,b} \cdot x_{p,f,b,t} \cdot TT \leq PC \quad \forall t \in T
$$
\n(3.2)

$$
\sum_{f \in F, b \in B(f)} x_{p,f,b,t} + \sum_{r \in R} T I_{p,r} \cdot u_{p,r,t} \leq AV_{p,t} \ \forall p \in P, t \in T
$$
\n(3.3)

<span id="page-36-2"></span>
$$
\bar{x}_{p,f,b,t} \le x_{p,f,b,t} \,\forall p \in P, f \in F, b \in B(f), t \in T \tag{3.4}
$$

$$
\bar{x}_{p,f,b,t} + \bar{z}_{f,b,t-1} \le 1 \,\forall p \in P, f \in F, b \in B(f), t \in T \tag{3.5}
$$

<span id="page-36-5"></span><span id="page-36-4"></span><span id="page-36-3"></span>
$$
\overline{w}_{p,f,t} \ge \overline{x}_{p,f,b,t} \forall t \in T, f \in F, b \in B(f) \tag{3.6}
$$

<span id="page-36-6"></span>
$$
\overline{w}_{p,f,t} \ge x_{p,f,b,t} \,\forall p \in P, f \in F, b \in B(f) \tag{3.7}
$$

$$
\bar{z}_{f,b,t} \leq \sum_{p \in P, \tau \in [1,\ldots,t]} RM_{p,f,b} \cdot X_{p,f,b,t} \cdot TT \ \forall f \in F, b \in B(f), t \in T
$$
\n(3.8)

<span id="page-37-5"></span><span id="page-37-4"></span><span id="page-37-3"></span><span id="page-37-2"></span><span id="page-37-1"></span><span id="page-37-0"></span>
$$
\bar{z}_{f,b,t} \ge z_{f,b,t-1} \quad \forall f \in F \tag{3.9}
$$

$$
z_{f,b,t} \le \bar{z}_{f,b-1,t} \quad \forall f \in F, b \in B(f), t \in T
$$
\n
$$
(3.10)
$$

$$
x_{p,f,b,t} \le z_{f,b,t} \ \forall p \in P, f \in F, b \in B(f), t \in T
$$
\n
$$
(3.11)
$$

$$
z_{f,b,t} \ge \bar{z}_{f',(b'-ML_{f,f'})}, \quad \forall (f,f') \in FC, b \in B(f), b' \in B(f'), t \in T
$$
\n
$$
(3.12)
$$

$$
z_{f,b,t} \le \bar{z}_{f',\left(b'-mL_{f,f'}\right),t} \quad \forall (f,f') \in FC, b \in B(f), b' \in B(f'), t \in T
$$
\n
$$
(3.13)
$$

$$
\sum_{p \in P} A S_p \cdot \bar{x}_{p,f,b,t} \le A D_{f,b} \quad \forall f \in F, b \in B(f), t = 1 \tag{3.14}
$$

$$
\sum_{p \in P} AS_p \cdot \bar{x}_{p,f,b,t} \le AD_{f,b} + \sum_{p \in P, \tau \in [1,\ldots,t]} \frac{RM_{p,f,b} \cdot x_{p,f,b,t} \cdot TT}{SG \cdot BH} \,\forall f \in F, b \in B(f), t \in T \setminus \{1\}
$$
\n
$$
(3.15)
$$

<span id="page-37-8"></span><span id="page-37-7"></span><span id="page-37-6"></span>
$$
\sum_{r \in R} u_{p,r,t} \le 1 \ \forall p \in P, t \in T
$$
\n(3.16)

$$
\overline{w}_{p,f,t} \le \sum_{r \in R(f)} u_{p,r,t} \ \forall p \in P, t \in T, f \in F
$$
\n(3.17)

$$
\sum_{s \in FR(r)} u_{p,s,t} \geq u_{p,r,t-1} \quad \forall \; t \in T \setminus \{1\}, p \in P, r \in R \tag{3.18}
$$

<span id="page-37-11"></span><span id="page-37-10"></span><span id="page-37-9"></span>
$$
d_t^- \le D \quad \forall \ t \in T \tag{3.19}
$$

$$
\sum_{p \in P, f \in F, b \in B} RM_{p,f,b} \cdot x_{p,f,b,t} \cdot TT + d_t^- = PC \ \forall t \in T
$$
\n(3.20)

<span id="page-37-13"></span><span id="page-37-12"></span>
$$
g_t^+ \leq G \,\forall t \in T \tag{3.21}
$$

<span id="page-37-14"></span>
$$
g_t^- \leq G \,\forall t \in T \tag{3.22}
$$

<span id="page-38-0"></span>
$$
\sum_{p\epsilon P, f\epsilon F, b\epsilon B} RM_{p,f,b} \cdot x_{p,f,b,t} \cdot TT + g_t^- - g_t^+ = \sum_{p\epsilon P, f\epsilon F, b\epsilon B} RM_{p,f,b} \cdot x_{p,f,b,t} \cdot OF_{f,b} \cdot EG \ \forall t\epsilon T
$$
 (3.23)

A continuación, se describen las restricciones del modelo de optimización.

- El material extraído por la flota de palas del banco b y fase f a lo largo del horizonte de planificación debe ser igual al total de material disponible, según Ecuación [\(3.1\).](#page-36-0)
- El mineral total enviado a planta de procesamiento debe ser menor o igual que la capacidad de planta de procesamiento para cada periodo, según Ecuación [\(3.2\).](#page-36-1)
- El tiempo operativo de palas más el tiempo de movimiento entre fases debe ser menor a la disponibilidad operativa de las palas, según Ecuación [\(3.3\).](#page-36-2)
- Para poder asignar tiempo operativo a las palas, la pala p debe estar asignada en el banco b de la fase f, según Ecuación [\(3.4\).](#page-36-3)
- Cuando un banco se ha terminado, este no puede ser asignado a alguna pala, según Ecuación [\(3.5\).](#page-36-4)
- Para asignar la pala p en el banco b de la fase f esta pala debe estar ubicada en la fase f, según Ecuación [\(3.6\).](#page-36-5)
- Para asignar tiempo operativo en el banco b de la fase f para la pala p, esta debe estar ubicada en la fase f, según Ecuación [\(3.7\).](#page-36-6)
- El banco b de la fase f no puede ser finalizado en el periodo t hasta que todo el material ha sido extraído, según Ecuación [\(3.8\).](#page-37-0)
- Si el banco b de la fase f ha sido finalizado en el periodo t, este permanece terminado en el periodo t+1, según Ecuación [\(3.9\).](#page-37-1)
- Existe una precedencia entre bancos de cada fase, para extraer un banco inferior debe ser extraído el superior en una misma fase, según Ecuación [\(3.10\).](#page-37-2)
- Para asignar tiempo operativo, la fase-banco debe estar activa, según Ecuación [\(3.11\).](#page-37-3)
- Restricciones 12 a 13 controlan la precedencia entre bancos, según Ecuación [\(3.12\)](#page-37-4) y Ecuación [\(3.13\).](#page-37-5)
- Restricciones 14 y 15 controlan el área disponible en una fase-banco para la ubicación de palas, según Ecuación [\(3.14\)](#page-37-6) y Ecuación [\(3.15\).](#page-37-7)
- Restricciones 16 y 17 modelan el movimiento de palas entre fases. A lo más una ruta es usada por la pala p en el periodo t, según Ecuación [\(3.16\).](#page-37-8)
- Restricción 17 asegura que, si una pala se encuentra utilizando una ruta, no puede estar asignada a una fase, según Ecuación [\(3.17\).](#page-37-9)
- Para cada pala p, la restricción 18 asegura que la ruta r del periodo t y la ruta s del periodo t+1 son coherentes, es decir que la última fase f de la ruta r es la primera fase de la ruta s. FR(t) representa el conjunto de todas las rutas que son consistentes con la ruta r. En otras palabras, el conjunto de rutas cuya primera fase es la misma que la de la ruta r, según Ecuación [\(3.18\)](#page-37-10)
- Las restricciones 19 y 20 modelan la desviación entre mineral enviado a planta de procesamiento y la capacidad de planta por periodo, según Ecuación [\(3.19\)](#page-37-11) y Ecuación [\(3.20\).](#page-37-12)

• Restricciones 21 a 23 modelan la desviación entre finos de metal enviados a planta de procesamiento y los finos de metal esperados en cada periodo Ecuació[n \(3.21\),](#page-37-13) Ecuación [\(3.22\)](#page-37-14) y Ecuación [\(3.23\).](#page-38-0)

### *3.2.4* Función objetivo

Para efectos de este modelo, la función objetivo puede ser cambiada para minimizar diferentes objetivos de corto plazo. Los objetivos considerados son los siguientes:

- Minimizar la máxima desviación entre mineral extraído y capacidad de planta de procesos.
- Minimizar la máxima desviación entre finos de metal y finos de metal objetivo.
- Minimizar la desviación entre el estéril extraído y el estéril objetivo.
- Minimizar en general el movimiento de palas entre fases.

En la actualidad existe una nueva consideración en el modelo donde se hace uso de stockpiles. Existe la posibilidad de minimizar la desviación de mineral extraído de mina con respecto al mineral total en el horizonte de planificación o del mineral extraído con respecto a la capacidad de planta de procesamiento, los cuales se diferencian principalmente por existir en esta variante del modelo de optimización los movimientos de mina a stockpile y de stockpile a planta, es decir la existencia de stockpiles dinámicos.

### 3.2.5 Métodos de resolución

Para la resolución del problema de optimización, existen dos métodos que permiten llegar a los resultados buscados, entre ellos está el *método de sumas ponderadas* y el *método jerárquico* (Grodzevich y Romanko, 2006). Ambos funcionan dando mayor prioridad a los objetivos según su importancia en la operación minera y han demostrado entregar los mismos resultados del problema de optimización.

### *1. Método de sumas ponderadas*

Este método permite desarrollar el problema de optimización multiobjetivo como si se tratara de un problema de optimización de una única función objetivo. Esta única función objetivo es expresada como una suma de las diferentes funciones objetivos, multiplicadas por coeficientes de ponderación  $w_i$ , el valor de estos coeficientes depende de la prioridad que tenga la respectiva función objetivo en la planificación minera de corto plazo. Este coeficiente puede ser expresado como  $w_i = u_i \theta_i$  donde u<sub>i</sub> son los ponderadores asignados por el tomador de decisiones, dependiendo de la prioridad de la función objetivo y  $\theta_i$  son los factores de normalización. Estos factores son computados como  $\theta_i = z_i^{-1}$ , donde  $z_i$  es el valor de la función objetivo del problema de optimización cuando es resuelto para una única función objetivo  $f_i$  (Grodzevich y Romanko, 2006).

### *2. Método jerárquico*

Este método permite ordenar las funciones objetivo de forma descendente según su orden de importancia, desde 1 hasta  $k$ . Cada función objetivo es luego minimizada individualmente sujeto a un conjunto de restricciones que no permiten que los valores de cada una de las funciones objetivo excedan la fracción prescrita de su valor optimo obtenido en la función de mayor prioridad en cada paso correspondiente (Grodzevich y Romanko, 2006).

 Para el desarrollo de este trabajo se utiliza el método de optimización jerárquico debido a que permite un tiempo de ejecución menor.

### 3.2.6 Nomenclatura para resultados de planes

Para identificar los resultados obtenidos en cada uno de los planes, se utilizan las siguientes nomenclaturas.

- E, corresponde al cumplimiento de estéril.
- M, corresponde al cumplimiento de mineral, respecto al mineral total.
- P, corresponde a cumplimiento de mineral, respecto a la capacidad de planta.
- R, corresponde a la tasa de remanejo de mineral desde stockpile a planta.
- S, corresponde al mineral de mina a stockpile, respecto al mineral total.

# 4. Delphos Open Pit Simulator (DSim OP)

Delphos Open Pit Simulator es una herramienta de planificación que permite estimar la producción de un plan minero a partir de tres elementos básicos: layout de mina (frentes de carga, descarga y rutas), flota de equipos de carguío y transporte y un plan que indica cuanto se desea enviar desde cada frente a su destino, para cada periodo. A partir de estos elementos DSim OP realiza una simulación del manejo de materiales y entrega reportes en términos de producción, velocidades, tiempos de ciclo, actividades de equipos, entre otros. En la [Figura 4.1](#page-41-0) se puede ver la interfaz del software DSim OP.

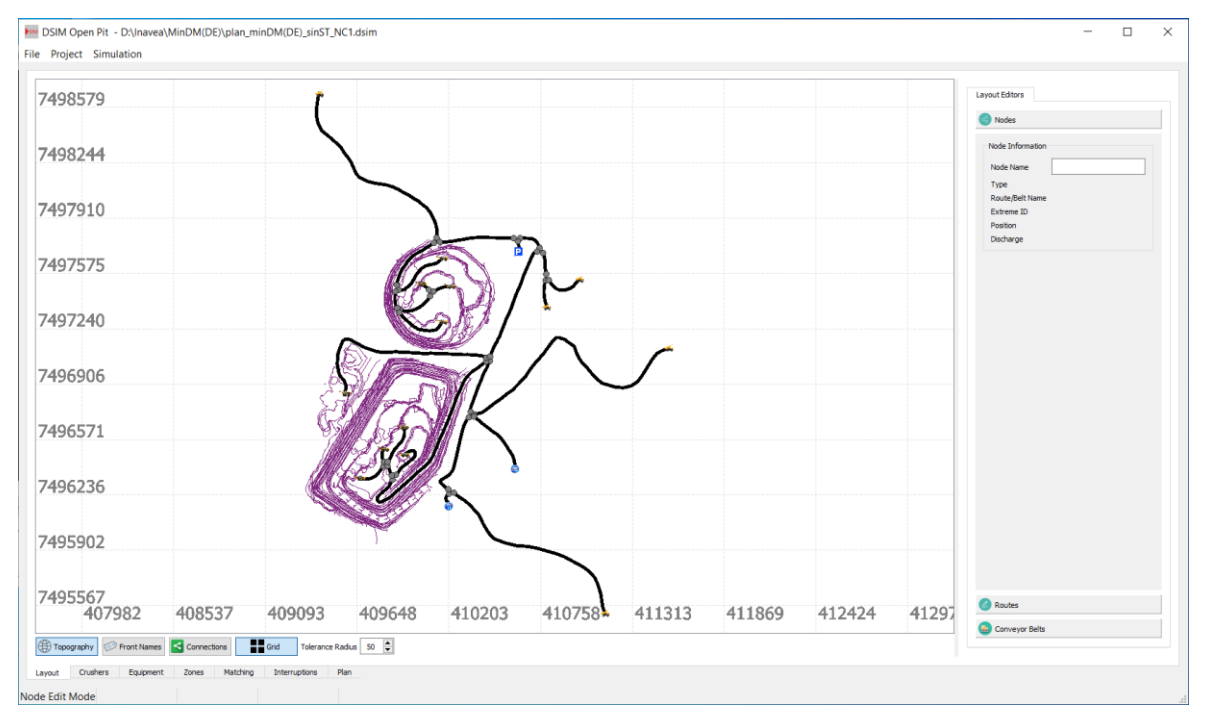

Figura 4.1 Interfaz Software DSim OP.

## <span id="page-41-0"></span>4.1 Layout

Define las potenciales rutas a ser utilizadas por los equipos de transporte y la ubicación de ciertos elementos, como los frentes de carga, descarga, comedores, garaje de equipos, estacionamientos y señaléticas que controla el comportamiento de equipos al encontrarse con un cruce. Para el ingreso de Layout en este caso se importa una topografía de mina y rutas a partir de archivos en formato DXF. Posterior a esto se ingresan en los extremos de los caminos los frentes y locaciones.

## 4.2 Chancador

Se define los chancadores a ser usados y su respectiva capacidad de procesamiento.

# Frentes y locaciones

Una vez ubicado el frente en el layout se define el tipo de este, ya sea frente de producción o botadero. De una misma manera se puede definir locaciones en las que los equipos cumplen alguna función durante la simulación.

## 4.4 Flota de equipos

DSim permite ingresar la cantidad de equipos y sus parámetros operacionales, en las operaciones de carguío y transporte. También permite incorporar probabilidades de falla aleatoria para estos equipos.

## Eventos y mantenciones

Permite ingresar interferencias programadas, como son cambios de turnos, colaciones o mantención programada de equipos.

## 4.6 Plan de extracción

A partir de un programa de producción, se incorporan las ubicaciones planeadas de equipos de carguío en los distintos frentes de extracción con los que cuenta el layout, indicando el destino del material a extraer. Se incluye también como restricción un máximo de material a mover en cada frente o un máximo tiempo de operación. Los cuales se ejecutan según el orden ascendente de filas que tiene esta sección. También es posible incorporar prioridad a cada equipo de carguío según el frente en que está ubicado y un máximo rendimiento para este.

# 5. Caso de estudio

Se considera un caso de estudio que corresponde a una mina de cobre cuyo nombre se mantendrá anónimo. Durante el horizonte de planificación, esta mina contempla 3 fases en explotación de las cuales se tienen 9 bancos y en cada uno de estos existen frentes de carga con cantidades de mineral y estéril que son mostradas en esta sección.

Se cuenta con información de tonelajes de material y leyes de mineral a nivel de bancos y frentes de extracción, se ejecuta la herramienta DOPSA utilizando para esto bancos-frentes de extracción en el modelo de optimización.

En la [Figura 5.1](#page-43-0) se presenta una vista en planta de la topografía mina, donde el rajo con forma circular corresponde a la fase 1, el rajo con forma similar a una elipse contempla la fase 2 y la fase 4 es el rajo que se encuentra en una etapa más temprana.

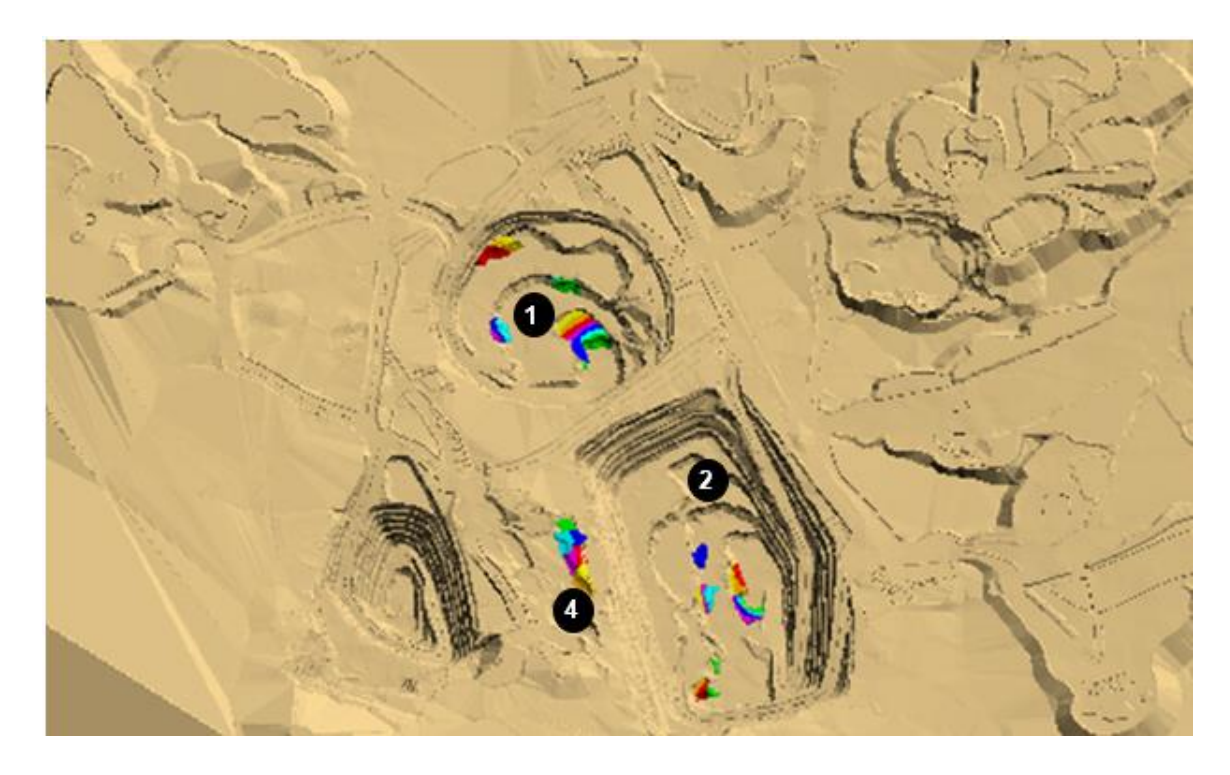

Figura 5.1 Vista en planta de fases en caso de estudio.

<span id="page-43-0"></span>A continuación, en la [Figura 5.2](#page-44-0) se muestran los bancos-frentes de extracción para cada una de las fases 1, 2 y 4 respectivamente, que permiten la generación de planes utilizando la herramienta DOPSA.

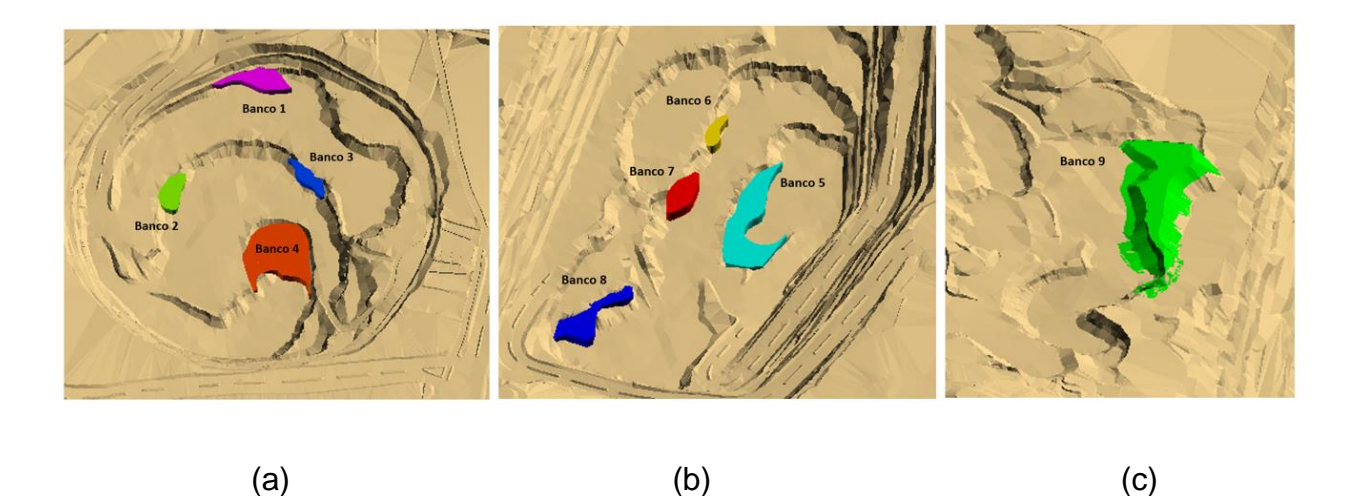

Figura 5.2 Vista en planta de fases 1 (a), 2 (b) y 4 (c) con sus respectivos bancos-frentes de extracción.

<span id="page-44-1"></span><span id="page-44-0"></span> En la [Tabla 5.1](#page-44-1) se muestra la cantidad total de mineral y estéril contemplados en todos los bancos que se agendaran utilizando DOPSA, en conjunto con la capacidad de procesamiento total para un horizonte de planificación de 9 días.

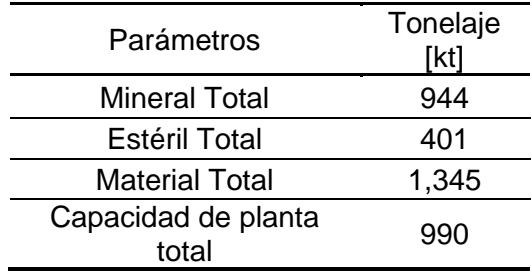

Tabla 5.1 Tonelajes totales de mineral y estéril en frentes y capacidad de planta.

Para el desarrollo del trabajo, el horizonte de planifición considera 9 periodos de 1 día de duración cada uno. La capacidad diaria de la planta es uniforme e igual a 110 [kt]. Además, para los equipos de carguío considerados como datos de entrada para la herramienta DOPSA, se tiene los parámetros operacionales mostrados en la [Tabla 5.2.](#page-44-2)

Tabla 5.2 Parámetros operacionales de equipos de carguío

<span id="page-44-2"></span>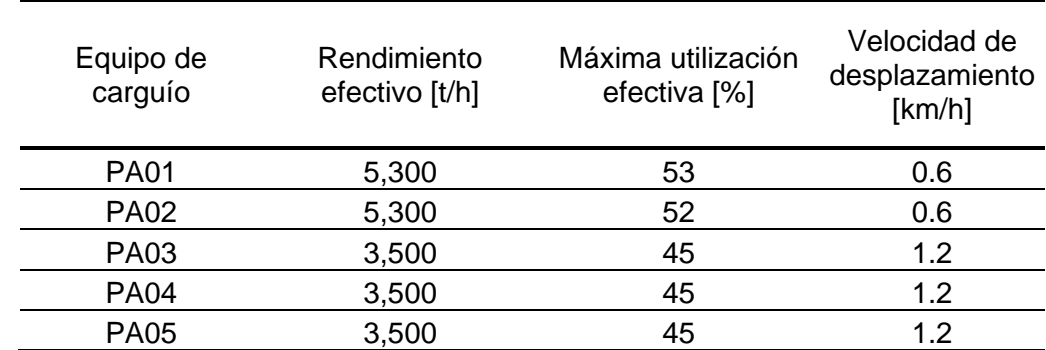

 La ley de mineral y la cantidad de material para cada frente de extracción es mostrada en la [Tabla 5.3.](#page-45-0)

<span id="page-45-0"></span>

| Fase             | Banco                    | Frente  | Cota<br>[msnm] | Estéril<br>[kt]  | Mineral<br>[kt]  | Ley de Cu<br>$[\%]$ |
|------------------|--------------------------|---------|----------------|------------------|------------------|---------------------|
|                  | $\overline{1}$           | $1 - 1$ | 1,608          | 36               | 0                | 0                   |
|                  | $\mathbf 1$              | $1 - 2$ | 1,608          | 30               | $\boldsymbol{0}$ | $\mathbf 0$         |
|                  | 1                        | $1 - 3$ | 1,608          | 36               | 0                | $\mathbf 0$         |
|                  | $\overline{2}$           | $2 - 1$ | 1,592          | 51               | 6                | 0.21                |
|                  | $\overline{2}$           | $2 - 2$ | 1,592          | 39               | 0                | 0                   |
|                  | $\overline{2}$           | $2 - 3$ | 1,592          | 27               | $\boldsymbol{0}$ | $\pmb{0}$           |
|                  | 3                        | $3 - 1$ | 1,590          | 22               | 17               | 0.21                |
| $\mathbf 1$      | 4                        | $4 - 1$ | 1,575          | $\overline{2}$   | 65               | 0.6                 |
|                  | $\overline{\mathbf{4}}$  | $4 - 2$ | 1,575          | $\mathbf 0$      | 23               | 0.52                |
|                  | 4                        | $4 - 3$ | 1,575          | 11               | 56               | 0.43                |
|                  | $\overline{\mathcal{A}}$ | $4 - 4$ | 1,575          | 10               | 58               | 0.52                |
|                  | 4                        | $4 - 5$ | 1,575          | $\overline{7}$   | 63               | 0.51                |
|                  | $\overline{\mathcal{A}}$ | $4 - 6$ | 1,575          | $\overline{2}$   | 69               | 0.67                |
|                  | $\overline{\mathbf{4}}$  | $4 - 7$ | 1,575          | $\pmb{0}$        | 62               | 0.62                |
|                  | 5                        | $5 - 1$ | 1,512          | 13               | 19               | 0.63                |
|                  | 5                        | $5 - 2$ | 1,512          | 15               | 18               | 0.2                 |
|                  | 5                        | $5 - 3$ | 1,512          | $\pmb{0}$        | 33               | 0.3                 |
|                  | 5                        | $5-4$   | 1,512          | 5                | 24               | 0.21                |
|                  | 5                        | $5-5$   | 1,512          | $\overline{2}$   | 32               | 0.34                |
|                  | 5                        | $5-6$   | 1,512          | 13               | 22               | 0.27                |
| $\boldsymbol{2}$ | 5                        | $5 - 7$ | 1,512          | $\sqrt{3}$       | 26               | 0.25                |
|                  | 6                        | $6 - 1$ | 1,527          | $\pmb{0}$        | 38               | 0.55                |
|                  | $\overline{7}$           | $7 - 1$ | 1,527          | $\pmb{0}$        | 34               | 0.47                |
|                  | $\overline{7}$           | $7 - 2$ | 1,527          | $\pmb{0}$        | 38               | 0.47                |
|                  | $\overline{7}$           | $7 - 3$ | 1,527          | $\boldsymbol{0}$ | 38               | 0.32                |
|                  | 8                        | $8 - 1$ | 1,528          | $\mathbf 0$      | 40               | 0.42                |
|                  | 8                        | $8 - 2$ | 1,528          | $\pmb{0}$        | 34               | 0.37                |
|                  | 8                        | $8 - 3$ | 1,528          | $\boldsymbol{0}$ | 38               | 0.43                |
|                  | 9                        | $9 - 1$ | 1,681          | 22               | $\overline{7}$   | 0.4                 |
|                  | $\boldsymbol{9}$         | $9 - 2$ | 1,681          | $\,6$            | 20               | 0.38                |
|                  | 9                        | $9 - 3$ | 1,681          | 26               | $\mathbf 0$      | $\pmb{0}$           |
| 4                | $\boldsymbol{9}$         | $9 - 4$ | 1,681          | $\overline{2}$   | 25               | 0.41                |
|                  | 9                        | $9-5$   | 1,681          | $17$             | $\overline{7}$   | 0.41                |
|                  | $\boldsymbol{9}$         | $9-6$   | 1,681          | $\pmb{0}$        | 18               | 0.42                |
|                  | 9                        | $9 - 7$ | 1,681          | $\overline{7}$   | 17               | 0.43                |

Tabla 5.3 Ley y tonelajes de mineral-estéril para cada frente de extracción en el caso de estudio.

<span id="page-46-0"></span> Las palas pueden moverse entre fases según su origen y destino. A continuación, en la [Tabla 5.4](#page-46-0) se puede ver la distancia de cada origen-destino para el movimiento de las palas y también en la [Figura 5.3](#page-47-0) se puede visualizar los distintos trayectos existentes en la mina.

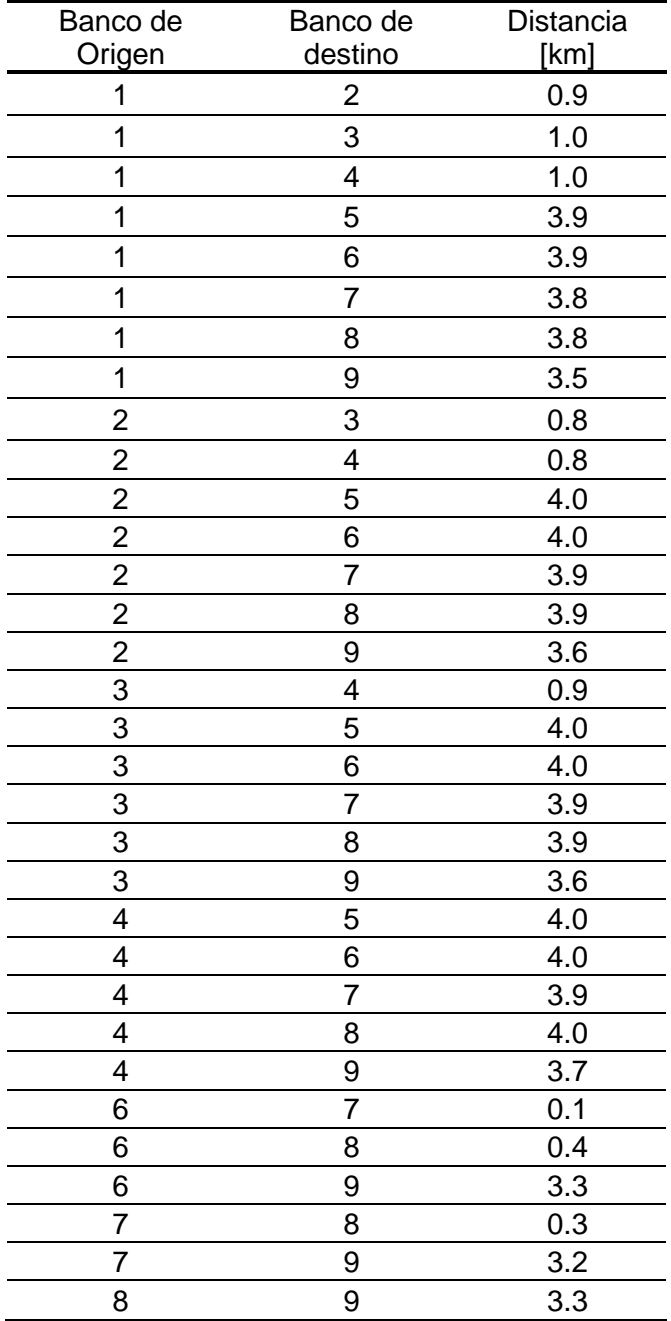

Tabla 5.4 Distancia entre los distintos bancos de la mina.

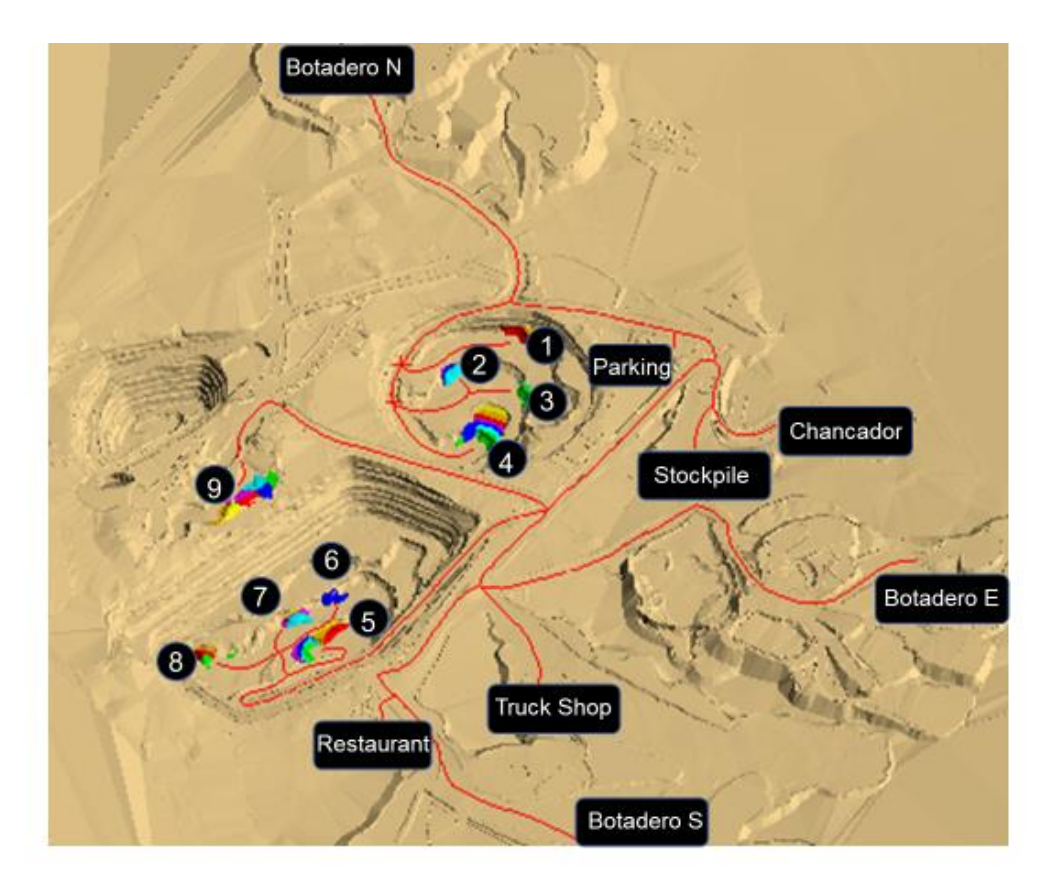

Figura 5.3 Rutas de orígenes a destinos.

<span id="page-47-0"></span>El layout de la mina para su simulación, en el cuál se incluye la topografía de cada rajo y las rutas entre origen-destino se pueden ver en la [Figura 5.4.](#page-48-0)

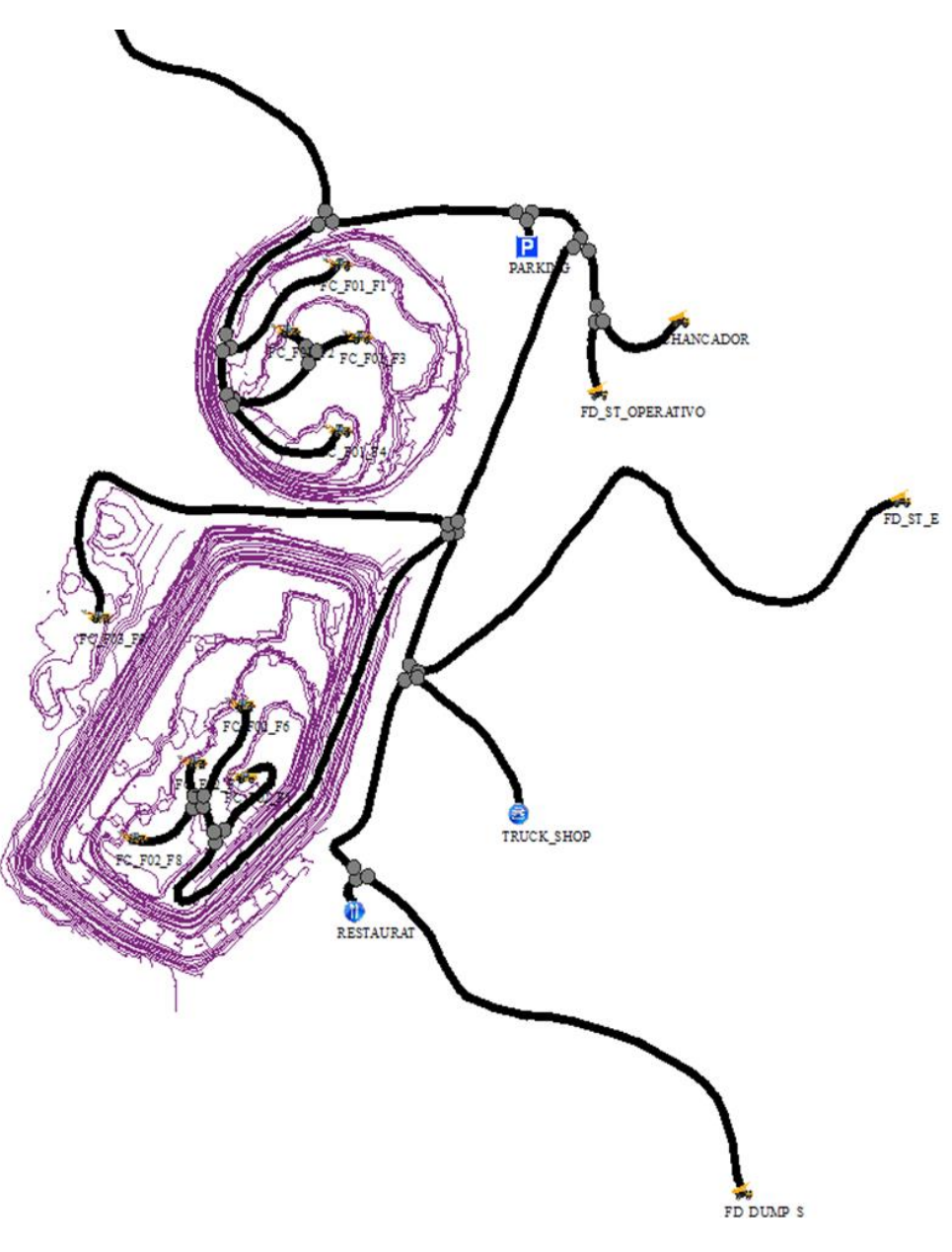

<span id="page-48-0"></span>Figura 5.4 Layout de mina en DSim OP.

# 5.1 Descripción de escenarios

Utilizando la herramienta DOPSA, son generados planes multiobjetivo. En un principio considerando un único objetivo, es decir minimizar desviaciones de mineral, estéril o de planta de procesamiento, para luego el minimizar la desviación de mineral, planta o estéril en función a los resultados anteriores, según corresponda en cada caso. Todo esto también sujeto al considerar como máximo uno o cero movimientos de palas entre fases. Para identificar los planes generados mediante una única función objetivo, se utilizan las siguientes siglas:

> • Min DM, Minimizar la desviación entre mineral extraído y el mineral total de la mina considerado en el horizonte de planificación.

- Min DE, Minimizar la desviación entre estéril extraído y el estéril total de la mina considerado en el horizonte de planificación.
- Min DP, Minimizar la desviación entre mineral enviado a planta de procesamiento y la capacidad de la planta de procesamiento.

Para identificar los planes generados mediante el método de optimización jerárquico se utilizan las siguientes siglas:

- Min DM (Min DE), Minimizar la desviación entre mineral extraído y el mineral total de la mina considerado en el horizonte de planificación, sujeto a la desviación entre estéril extraído y el estéril total de la mina considerado en el horizonte de planificación, minimizada.
- Min DE (Min DM), Minimizar la desviación entre estéril extraído y el estéril total de la mina considerado en el horizonte de planificación, sujeto a la desviación entre mineral extraído y el mineral total de la mina considerado en el horizonte de planificación, minimizada.
- Min DP (Min DE), Minimizar la desviación entre mineral enviado a planta de procesamiento y la capacidad de la planta de procesamiento, sujeto a la desviación entre estéril extraído y el estéril total de la mina considerado en el horizonte de planificación, minimizada.
- Min DE (Min DP), Minimizar la desviación del estéril extraído y el estéril total de la mina considerado en el horizonte de planificación, sujeto a la desviación entre mineral enviado a planta de procesamiento y la capacidad de la planta de procesamiento, minimizado.

Para la diferenciación de los distintos planes generados, se tienen siglas dependiendo de la existencia o no existencia de stockpile y la cantidad de movimientos permitidos para cada pala.

- cST, son los casos que consideran stockpile.
- sST, son los casos que no consideran stockpile.
- NC1, son los casos que permiten como máximo 1 movimiento entre fases para cada pala.
- NC0, son los casos que no permiten movimiento de palas durante el plan.

### 5.2 Modelamiento de precedencias entre frentes de un mismo banco

La forma de acceso al mineral y estéril en cada banco-frente para este trabajo ha sido modelado de forma conservadora, es decir los equipos de carguío deben extraer todo el estéril de todo el banco-frente de extracción para luego poder acceder al mineral. En la Figura 5.5 se presenta una representación gráfica de lo mencionado anteriormente.

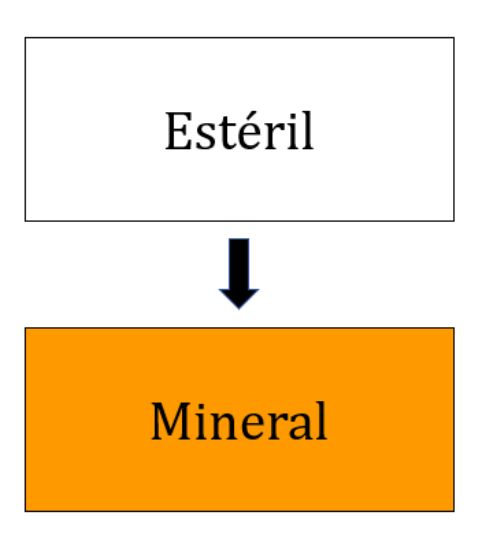

Figura 5.5 Representación gráfica de enfoque conservador para la extracción de material en un frente de carga.

## 5.3 Descripción de experimentos de simulación

La herramienta DOPSA entrega la ubicación de las palas en bancos-frentes de tracción de la mina en los distintos periodos del plan, además de la utilización efectiva y tonelajes de mineral y estéril movidos en cada uno de los periodos. El software DSim OP necesita como input una topografía de la mina y la ruta de los distintos trayectos que realizan los equipos de carguío para cumplir un plan de producción. Además, es necesario contar con la cantidad de equipos de carguío y trasporte que dispone la mina, con sus respectivos índices operacionales.

Debido a esto, es necesario estimar una flota de equipos por periodo para evaluar justamente la herramienta de planificación, ya que esta no considera en sus restricciones una capacidad máxima de movimiento de material sujeta a un número de camiones. Es por esto, que para la estimación de flota de equipos de transporte es necesario inicialmente conocer el tiempo de ciclo de cada uno de los trayectos que componen la mina durante el horizonte de planificación.

De esta manera, mediante simulaciones de un único circuito productivo, en otras palabras, un único trayecto de mina a planta y mina a botadero para cada banco y frente de carga, se determinan tiempos de ciclo promedios puros los cuales permiten estimar la flota de equipos para la simulación de los planes, en función del mineral agendado en los bancos-frentes de extracción en cada periodo.

Posteriormente a partir de los planes simulados mediante una flota de equipos estimada a partir de tiempos de ciclo puros, se logra determinar la existencia de tiempos de espera de camiones considerables, por lo que se incluyen en los tiempos de ciclo de transporte puros determinados preliminarmente. De esta manera, se estima una nueva flota de camiones a partir de estos nuevos tiempos de ciclo con pérdidas operacionales.

Una vez obtenidos los resultados finales de la simulación de los planes, surge la necesidad de determinar la influencia de una metodología alternativa para la estimación de los equipos de transporte, esto considerando las perdidas operacionales en los tiempos de ciclo, pero para cada uno de los periodos contemplados en el plan. Debido a que únicamente corresponde a un experimento preliminar, esta metodología de prueba es utilizada solamente en el plan Min DM (Min DE) NC1, con el fin de comparar los resultados con respecto al caso en que se estima la cantidad de equipos de transporte a partir de tiempos de ciclo con pérdidas operacionales generales.

Para identificar cada una de las variantes de los experimentos de simulación de los planes generados mediante DOPSA, se utilizan las siguientes siglas:

- TC1, Tiempos de ciclo de transporte puros, no consideran tiempos de espera.
- TC2, Tiempos de ciclo de transporte con pérdidas operacionales.
- TC3, Tiempos de ciclo de transporte con pérdidas operacionales para cada periodo del plan respectivo, únicamente para Plan Min DM (Min DE) NC1.

### 5.4 Demoras programadas en simulaciones

Debido a que los planes no consideran el tiempo operativo total de los equipos de carguío, se incluye este índice operacional a partir de información de operaciones mineras de Chile, considerados en los trabajos de Bonzi (2016) y González (2018), con el fin de que exista un margen entre tiempo operativo diario y el tiempo efectivo planeado en cada periodo de los equipos. El tiempo operativo diario mostrado en la [Tabla 5.5,](#page-51-0) corresponde al tiempo en que la pala está cargando, trasladándose entre fases y en reserva, es un índice que no pertenece a la norma ASARCO, ya que no considera las colaciones y cambios de turno, pero permite la simulación del plan mediante DSim OP.

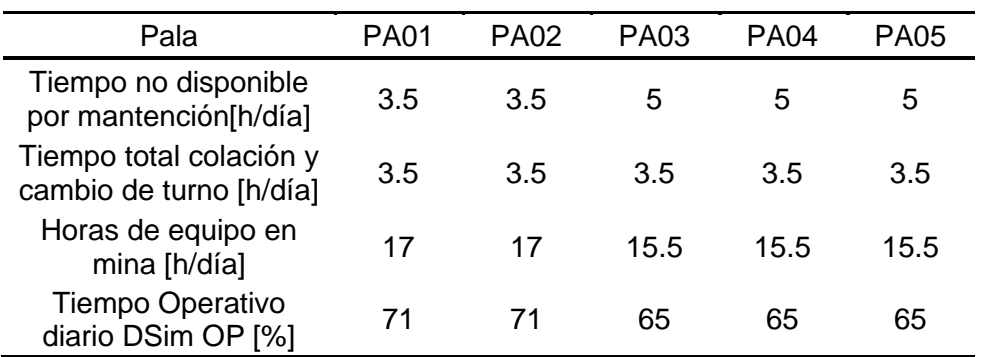

<span id="page-51-0"></span>Tabla 5.5 Factor operacional asociado a tiempo operativo diario para cada equipo de carguío.

 De igual manera, como se puede ver en la [Tabla 5.6,](#page-52-0) se considera un tiempo operativo diario de un 65% para los camiones de extracción, ya que este valor permite ser consecuentes con el tiempo efectivo con el cuál se estima la flota de equipos..

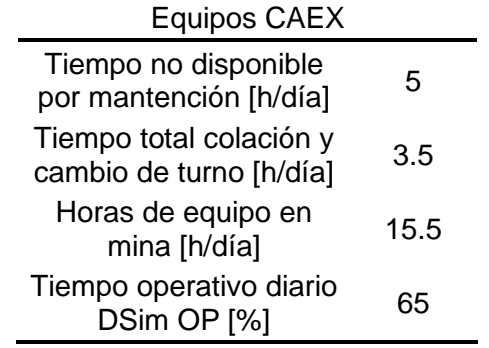

<span id="page-52-0"></span>Tabla 5.6 Factor operacional asociado a tiempo operativo diario para cada equipo de transporte.

 En algunos periodos el plan considera que algunas palas no operan, estos periodos se pueden observar en los planes de asignación de palas, en conjunto al material considerado a extraer de cada frente en cada periodo, los cuáles se encuentran en Anexo [A: Asignación de palas en](#page-91-0) bancos según plan.

 Además, para beneficiar el cumplimiento y adherencia entre promedio de simulaciones y lo planeado, se consideró colaciones de 60 [min] y cambio de turno parcelados de 45 [min], dos veces al día para cada pala y cada tres camiones. El programa diario de colaciones, cambios de turno y mantenciones considerados para cada equipo se puede encontrar en la sección de Anexo [E: Programación de demoras](#page-149-0)  [programadas](#page-149-0) DSim OP. Esto permite evaluar el mayor potencial de adherencia de cada plan.

# 6. Resultados

# 6.1 Planificación mediante DOPSA

<span id="page-53-0"></span>Los resultados obtenidos para la función objetivo de los distintos casos evaluados se muestran en la [Tabla 6.1](#page-53-0)

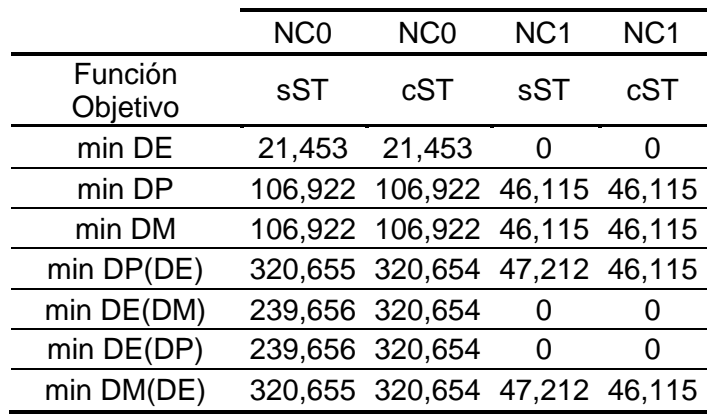

Tabla 6.1 Desviaciones de cada función objetivo con respecto a lo esperado.

<span id="page-53-1"></span>La [Tabla 6.2,](#page-53-1) muestra los tiempos de ejecución de cada plan, en minutos.

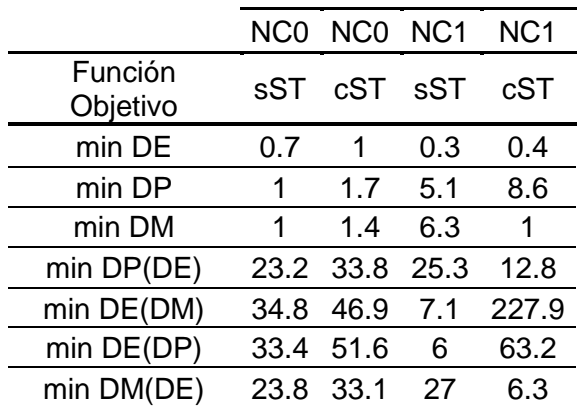

Tabla 6.2 Tiempo de ejecución [min] de cada caso evaluado.

El MIP(Mixed Integer Programming) gap, representa la tolerancia porcentual con respecto a una solución optima, donde un MIP gap 0% indica optimalidad. En la [Tabla](#page-54-0)  [6.3](#page-54-0) se encuentra este valor para cada uno de los planes generados.

<span id="page-54-0"></span>

| NC <sub>0</sub> |          |     |                            |
|-----------------|----------|-----|----------------------------|
|                 |          |     |                            |
|                 |          |     |                            |
| ი               |          | O   |                            |
| O               |          | O   | O                          |
| ი               | O        | 2.3 | O                          |
| ი               | $\Omega$ | ი   | O                          |
| O               |          |     |                            |
|                 |          | 2.3 |                            |
|                 |          | sST | NC0 NC1 NC1<br>cST sST cST |

Tabla 6.3 MIP gap [%] de cada caso evaluado.

<span id="page-54-1"></span>El cumplimiento de los planes, para las diferentes combinaciones evaluadas se muestran en [Tabla 6.4,](#page-54-1) [Tabla 6.5,](#page-54-2) [Tabla 6.6](#page-55-0) y [Tabla 6.7.](#page-55-1)

|     |                    | NC <sub>0</sub> | N <sub>C</sub> <sub>0</sub> | NC <sub>1</sub> | NC <sub>1</sub>    |
|-----|--------------------|-----------------|-----------------------------|-----------------|--------------------|
|     | Stock Cumplimiento | Min<br>DE       | Min DM<br>(Min DE)          | Min<br>DE       | Min DM<br>(Min DE) |
|     | E[%]               | 95              | 95                          | 100             | 100                |
| sST | P [%]              | 50              | 68                          | 50              | 95                 |
|     | $M$ [%]            | 52              | 71                          | 52              | 100                |
|     | E[%]               | 95              | 95                          | 100             | 100                |
| cST | P[%]               | 4               | 68                          | O               | 95                 |
|     | $M$ [%]            |                 | 71                          | O               | 100                |
|     | R [%]              |                 | Ω                           | U               |                    |
|     | S [%]              | 49              |                             | 52              |                    |

Tabla 6.4 Cumplimientos Min DE y Min DM(Min DE).

Tabla 6.5 Cumplimientos Min DM y Min DE(Min DM).

<span id="page-54-2"></span>

|     |                    | NC <sub>0</sub>  | N <sub>C</sub> <sub>0</sub> | NC <sub>1</sub> | NC <sub>1</sub>    |
|-----|--------------------|------------------|-----------------------------|-----------------|--------------------|
|     | Stock Cumplimiento | Min<br><b>DM</b> | Min DE<br>(Min DM)          | Min DM          | Min DE<br>(Min DM) |
| sST | E[%]               | 40               | 40                          | 58              | 100                |
|     | P[%]               | 89               | 89                          | 95              | 95                 |
|     | M [%]              | 94               | 94                          | 100             | 100                |
| cST | E [%]              | 40               | 40                          | 58              | 100                |
|     | P[%]               | 89               | 89                          | 95              | 95                 |
|     | $M$ [%]            | 94               | 94                          | 100             | 100                |
|     | R [%]              | ი                | O                           |                 |                    |
|     | S [%]              | O                |                             |                 |                    |

<span id="page-55-0"></span>

|     |                    | NC <sub>0</sub> | NC <sub>0</sub> | NC <sub>1</sub> | NC <sub>1</sub> |
|-----|--------------------|-----------------|-----------------|-----------------|-----------------|
|     | Stock Cumplimiento | Min             | Min DP          | Min             | Min DP          |
|     |                    | DE              | (Min DE)        | DE              | (Min DE)        |
|     | E [%]              | 95              | 95              | 100             | 100             |
| sST | P [%]              | 50              | 68              | 50              | 95              |
|     | M [%]              | 52              | 71              | 52              | 100             |
| cST | E [%]              | 95              | 95              | 100             | 100             |
|     | P[%]               | 4               | 68              |                 | 95              |
|     | M [%]              | 4               | 71              | O               | 100             |
|     | R [%]              | O               | 0               | ∩               | ი               |
|     | S [%]              | 49              |                 | 52              |                 |
|     |                    |                 |                 |                 |                 |

Tabla 6.6 Cumplimientos Min DE y Min DP(Min DE).

Tabla 6.7 Cumplimientos Min DP y Min DE(Min DP).

<span id="page-55-1"></span>

|     |                    | NC <sub>0</sub> | NC <sub>0</sub>    | NC <sub>1</sub> | NC <sub>1</sub>    |
|-----|--------------------|-----------------|--------------------|-----------------|--------------------|
|     | Stock Cumplimiento | Min<br>DP       | Min DE<br>(Min DP) | Min<br>DP       | Min DE<br>(Min DP) |
|     | E [%]              | 40              | 40                 | 58              | 100                |
| sST | P [%]              | 89              | 89                 | 95              | 95                 |
|     | M [%]              | 94              | 94                 | 100             | 100                |
|     | E [%]              | 40              | 40                 | 58              | 100                |
| cST | P[%]               | 89              | 89                 | 95              | 95                 |
|     | M [%]              | 94              | 94                 | 99              | 100                |
|     | R [%]              |                 | 0                  | 1               | ი                  |
|     | $S[\%]$            |                 | O                  |                 |                    |

Se puede ver que los planes con mayor cumplimiento de mineral y estéril son los casos Min DM (Min DE) NC1 y Min DE (Min DM) NC1 o las respectivas variantes Min DP (Min DE) y Min DE (Min DP). También son los casos que mejor representan a lo que ocurre en una operación minera. Considerando esto, el trabajo posterior se centra en evaluar que tan factible es réplicar este tipo de casos y posteriormente extender la metodología empleada a los demás planes generados.

#### Experimentos de tiempos de ciclo de transporte

#### 6.2.1 Tiempo de ciclo puro

Inicialmente se obtienen tiempos de ciclo preliminares, a partir de la evaluación de este parámetro en el software DSim OP, considerando en las simulaciones un único frente productivo y como destino el chancador y los botaderos presentes en el layout de mina. Estos tiempos de ciclo preliminares o puros, son considerados para la simulación de todos los planes evaluados.

<span id="page-56-0"></span>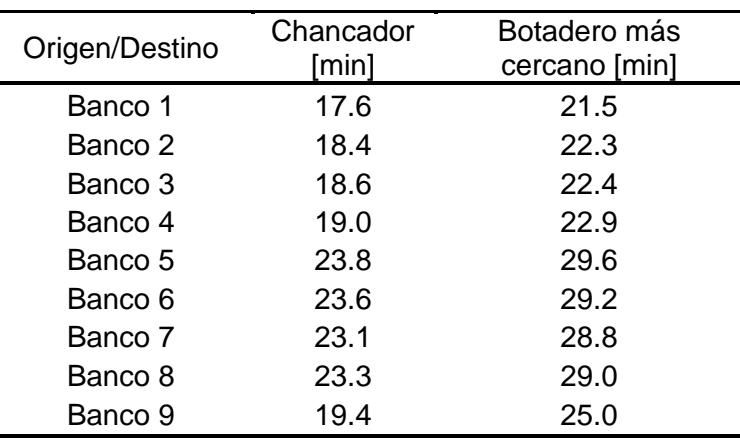

Tabla 6.8 Tiempos de ciclo de transporte puros [min].

Como se puede ver en la [Tabla 6.8,](#page-56-0) los tiempos de ciclo de transporte mayores están asociados al banco 5 mientras que los tiempos de ciclo de transporte menores al banco 1.

#### 6.2.2 Tiempo de ciclo con pérdidas operacionales

Posteriormente, debido a que no fueron considerados tiempos de espera en los tiempos de ciclo iniciales, son incluidos en un nuevo tiempo de ciclo que incluye perdidas operacionales, esto a partir de los resultados obtenidos en las simulaciones de los planes que consideran equipos estimados con tiempos de ciclo de transporte puro. En la [Tabla](#page-56-1)  [6.9](#page-56-1) se pueden ver los tiempos de ciclo de transporte para cada uno de los planes.

<span id="page-56-1"></span>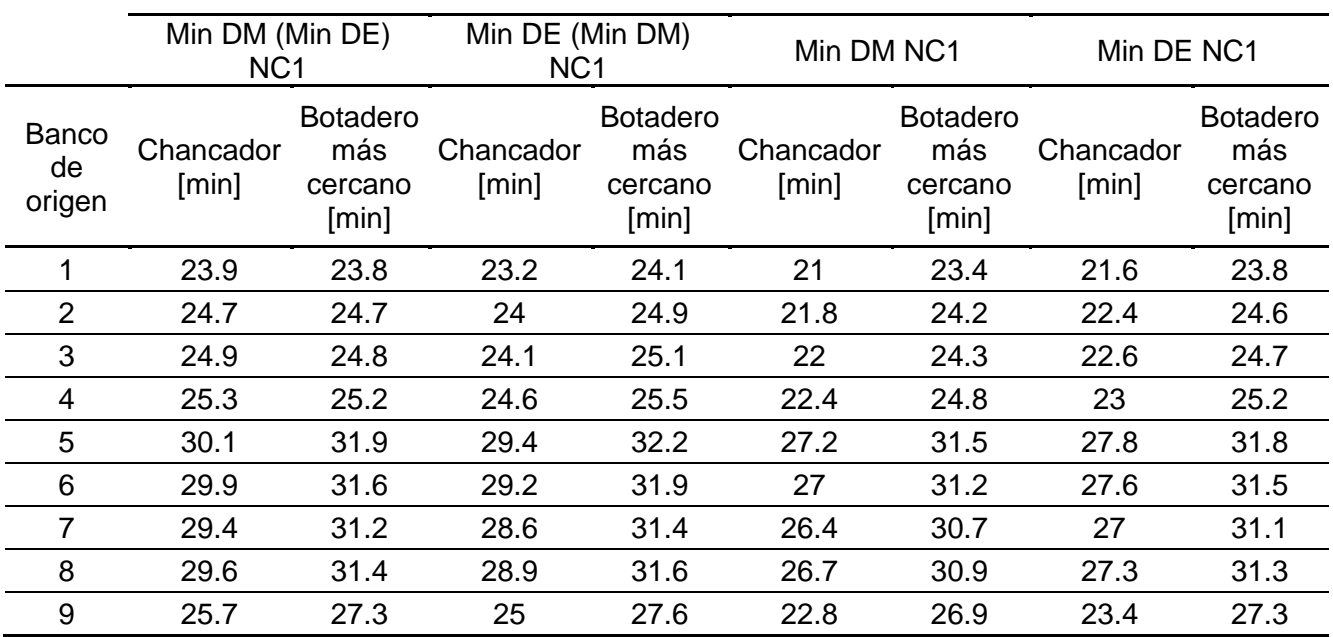

Tabla 6.9 Tiempos de ciclo de transporte con pérdidas operacionales promedio [min] para cada plan.

Al igual que en el caso de tiempos de ciclos puros, los mayores tiempos de ciclo de transporte están asociado al banco 5 y los menores tiempos de ciclo de transporte al banco 1, pero existiendo una menor variación entre los distintos trayectos.

### 6.2.3 Tiempo de ciclo con pérdidas operacionales por periodo

Con el fin de evaluar una metodología alternativa para la estimación de la flota de equipos y ver su influencia en la reproducibilidad del pan, son considerados tiempos de ciclo de transporte con pérdidas operacionales para cada periodo, los valores obtenidos en el plan Min DM(Min DE) NC1 que sirve como experimento son mostrados en la [Tabla](#page-57-0)  [6.10.](#page-57-0)

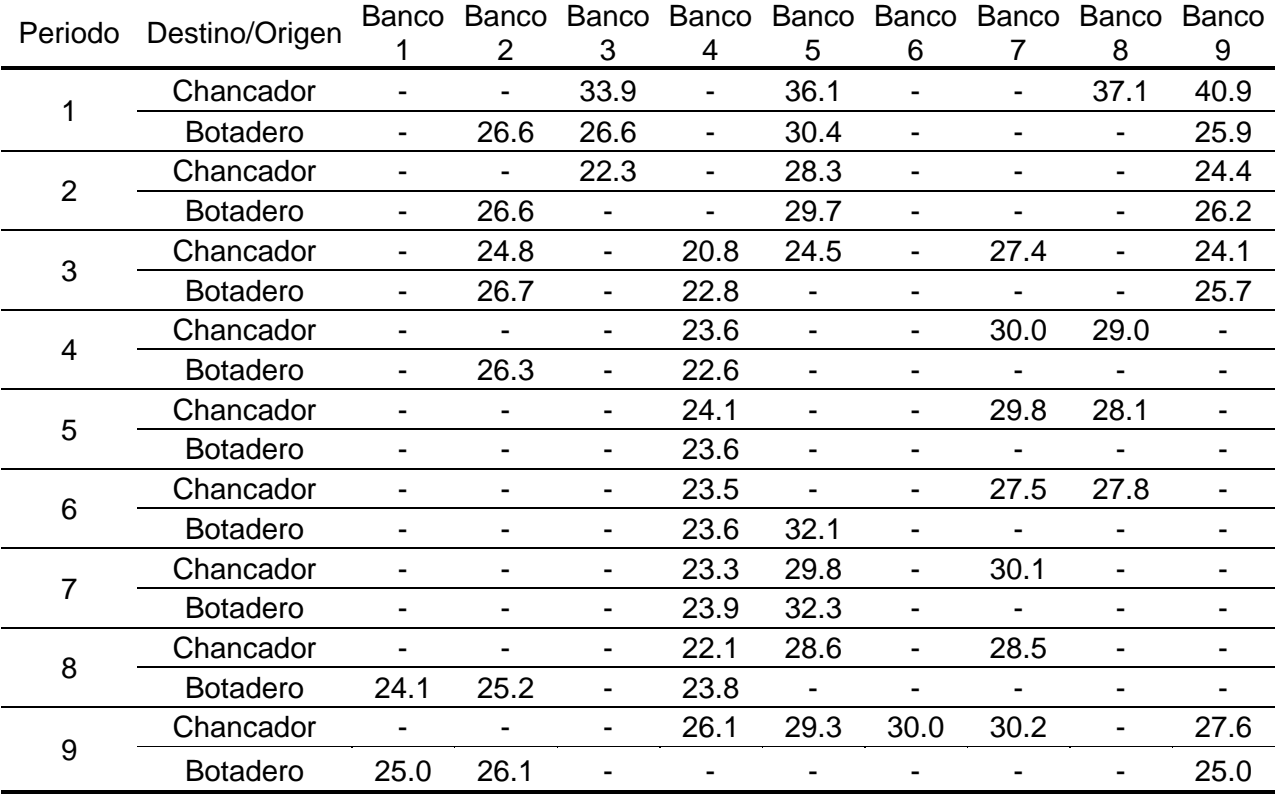

<span id="page-57-0"></span>Tabla 6.10 Tiempos de ciclo de transporte con pérdidas operacionales por periodo [min], caso Min DM (Min DE) NC1.

 Como se puede observar en la [Tabla 6.10,](#page-57-0) en el periodo 1 se muestran tiempos de ciclo excesivamente altos para los distintos trayectos de la mina, en comparación a los demás periodos. Esto refleja las altas perdidas operacionales en este periodo ya que existe una saturación del sistema producto a la alta demanda de material. Los mayores tiempos de ciclo existen para el banco 9 en el destino a chancador y banco 5 con destino botadero, para el periodo 1 y 7 respectivamente. Mientras que los menores tiempos de ciclo de transporte corresponden al trayecto banco 4 con destino chancador y banco 4 con destino botadero, para los periodos 3 y 4 respectivamente.

# Estimación de flota de equipos de transporte

### 6.3.1 Número de camiones para tiempos de ciclo puros

A partir de estos tiempos de ciclo de [Tabla 6.8,](#page-56-0) se estima la flota de equipos necesaria para cumplir con la producción esperada en cada plan. Obteniendo así una flota de equipos utilizando un factor operacional de un 60%. El número de camiones diarios y el tiempo nominal necesario para la ejecución de cada plan se puede observar en la [Tabla 6.11.](#page-58-0)

<span id="page-58-0"></span>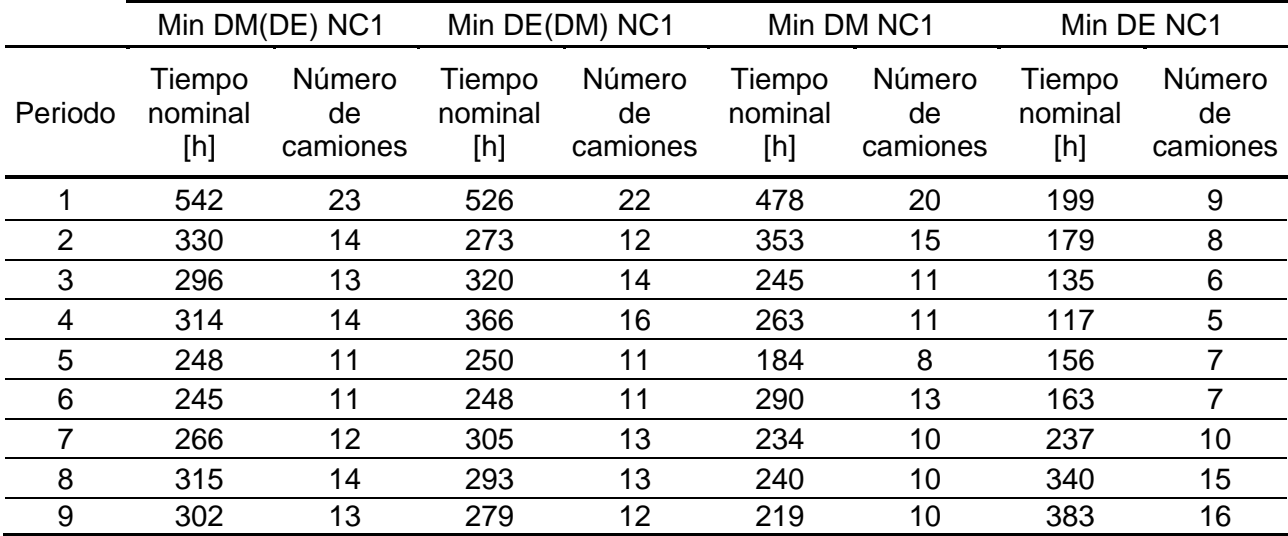

Tabla 6.11 Número de camiones y tiempo nominal [h] de camiones necesario en cada plan, TC1 .

 La cantidad de equipos demandada por cada plan es variable, en general debido a que existe una variación en la cantidad agendada de material para cada plan y para cada periodo. Como se puede ver en la [Tabla 6.11](#page-58-0) los planes con mayor cantidad de camiones necesarios para su ejecución son los planes Min DM(Min DE) NC1 y Min DE(Min DM) NC1, mientras que el plan con menor cantidad de camiones necesarios es el Min DE NC1.

### 6.3.2 Número de camiones para tiempos de ciclo con pérdidas operacionales

 A partir de estos tiempos de ciclo de [Tabla 6.9,](#page-56-1) se estima la flota de equipos necesaria para cumplir con la producción esperada en cada plan. Obteniendo así una flota de equipos utilizando un factor operacional de un 60%. El número de camiones y el tiempo nominal necesario para la ejecución de cada plan se puede observar en la [Tabla 6.12.](#page-59-0)

<span id="page-59-0"></span>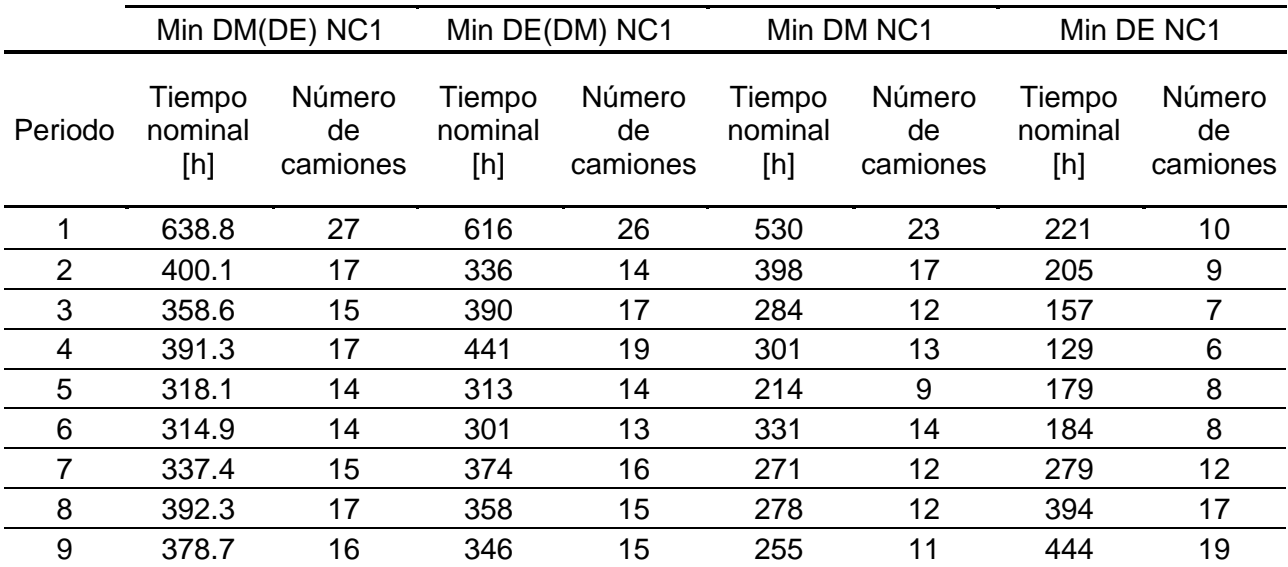

Tabla 6.12 Número de camiones y tiempo nominal [h] necesario en cada plan,TC2.

 Como se observa en la [Tabla 6.12,](#page-59-0) para los nuevos tiempos de ciclo de transporte se logra un aumento en la cantidad de camiones necesarios para la réplicación de cada plan.

### 6.3.3 Número de camiones para tiempos de ciclo con pérdidas operacionales por periodo

 Debido a que existen periodos en los que no están asignados algunos bancos para su extracción, no se encuentra información asociada al tiempo de ciclo para esos orígenesdestinos. Es por esto, que, para la estimación del número de equipos, en el caso de no conocerse el tiempo de ciclo de transporte de algún origen-destino de la [Tabla 6.10,](#page-57-0) se utiliza el tiempo de ciclo de transporte con pérdidas operacionales generales, como el mostrado anteriormente en la [Tabla 6.13](#page-59-1) , esto únicamente de existir tal condición.

<span id="page-59-1"></span>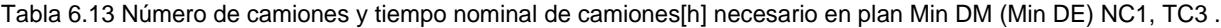

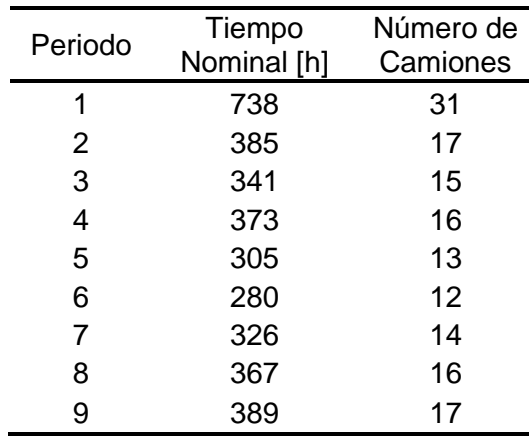

Como se ve en la [Tabla 6.13,](#page-59-1) se logra un aumento en el número de camiones para los periodos que son más críticos para la réplicación del plan Min DM(DE) NC1, con respecto a la cantidad de camiones del caso en que se consideran solo tiempos de ciclo con pérdidas operacionales generales [Tabla 6.9.](#page-56-1)

# 6.4 Plan Min DM (Min DE) NC1

Posteriormente a la determinación del tiempo de ciclo de transporte de los distintos trayectos según origen y destino de la mina y a partir de las consideraciones operacionales y de demoradas programadas de los equipos de carguío y transporte, es posible simular los planes de producción. Para las simulaciones realizadas se consideraron 50 réplicas, debido a que en este número de réplicas, el promedio de tonelajes de estéril y mineral según el número de réplicas se estabiliza, como se puede observar en el Anexo [B: Selección de número de réplicas.](#page-95-0) A continuación, se muestran los resultados en términos de mineral y estéril promedio en las simulaciones realizadas para el plan Min DM (Min DE) NC1.

### 6.4.1 Experimento con tiempos de ciclos puros

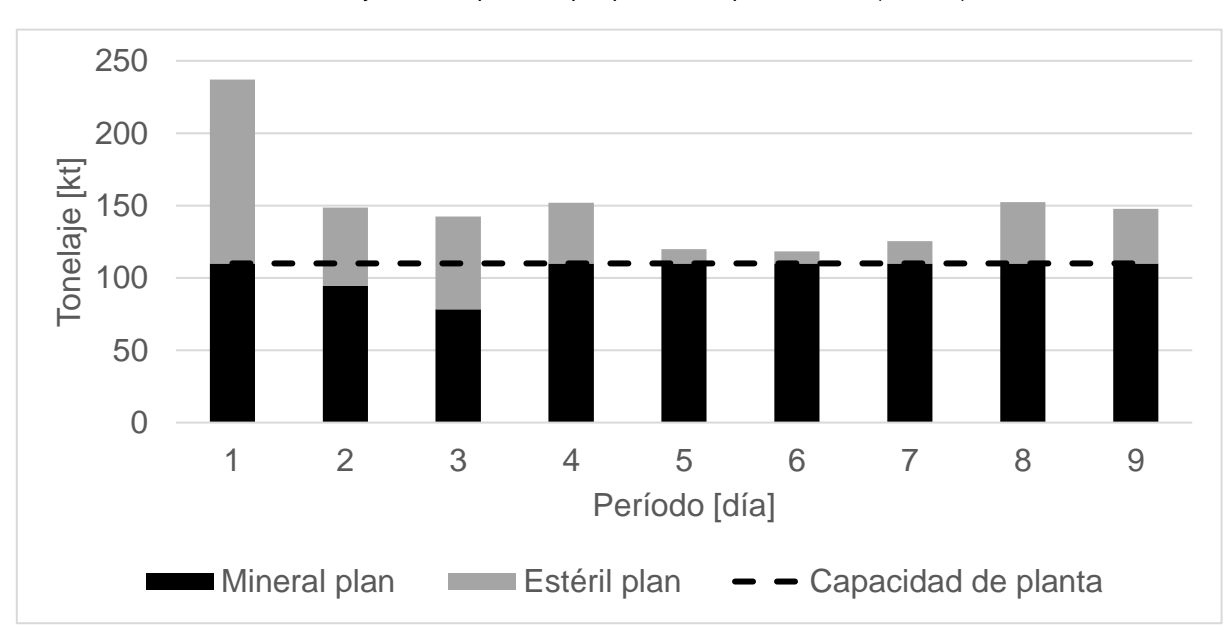

Gráfico 6.1 Mineral y estéril esperados por periodo en plan Min DM (Min DE) NC1, TC1.

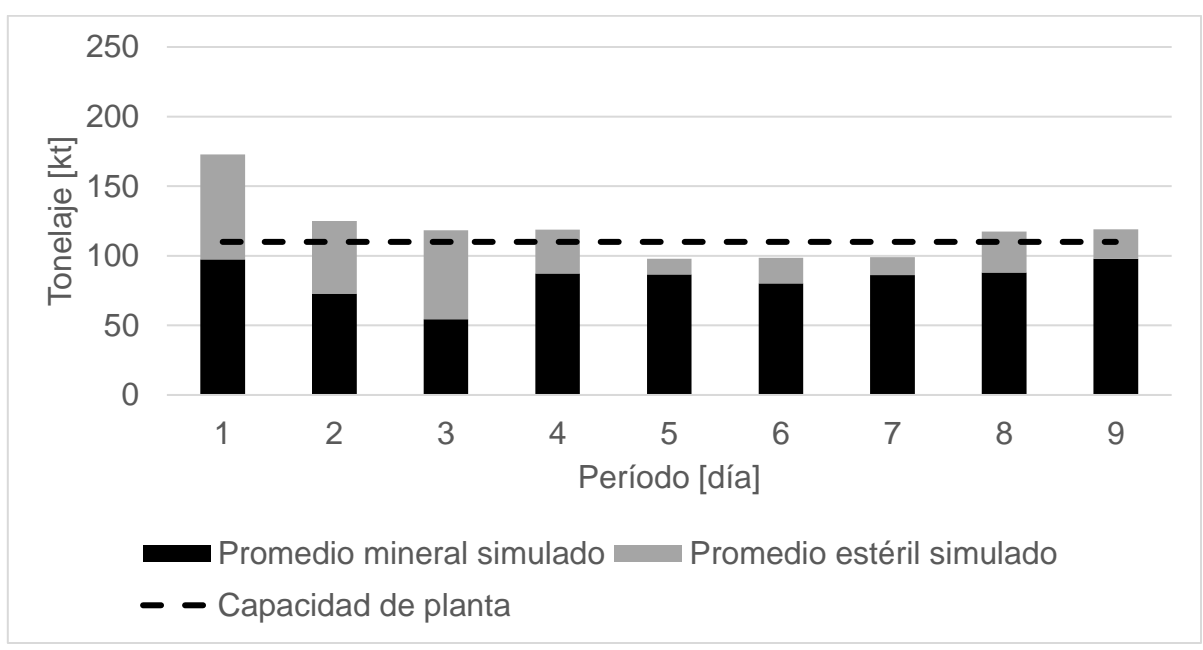

Gráfico 6.2 Mineral y Estéril por periodo en Simulación de plan Min DM (Min DE) NC1, TC1 .

<span id="page-61-0"></span>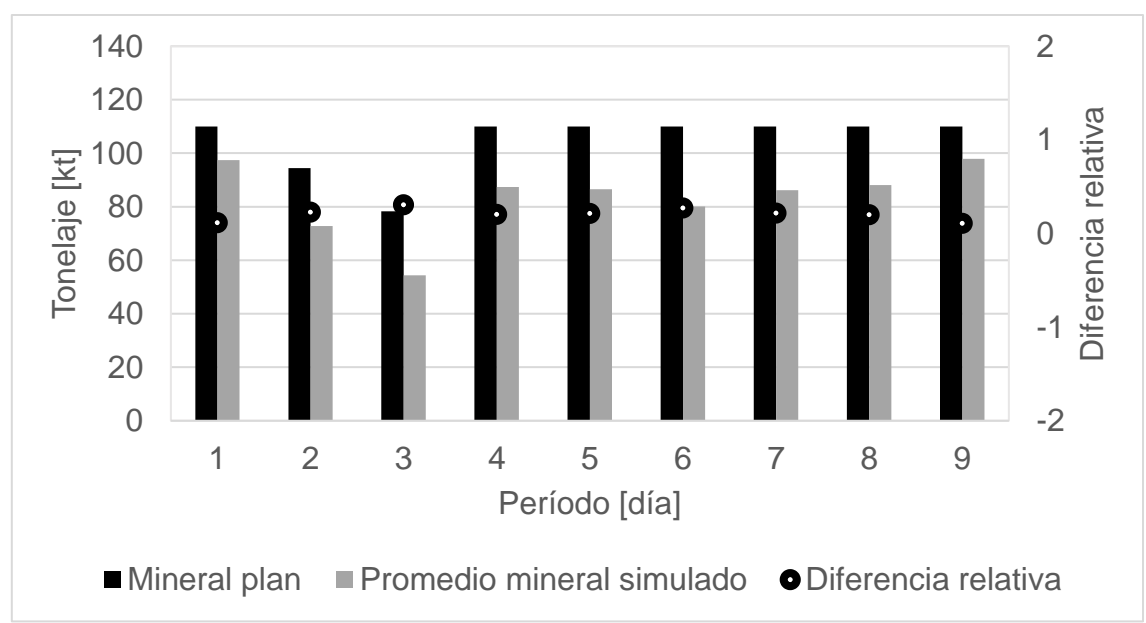

Gráfico 6.3 Comparación de mineral en plan y simulación en caso Min DM (Min DE) NC1, TC1.

<span id="page-62-1"></span>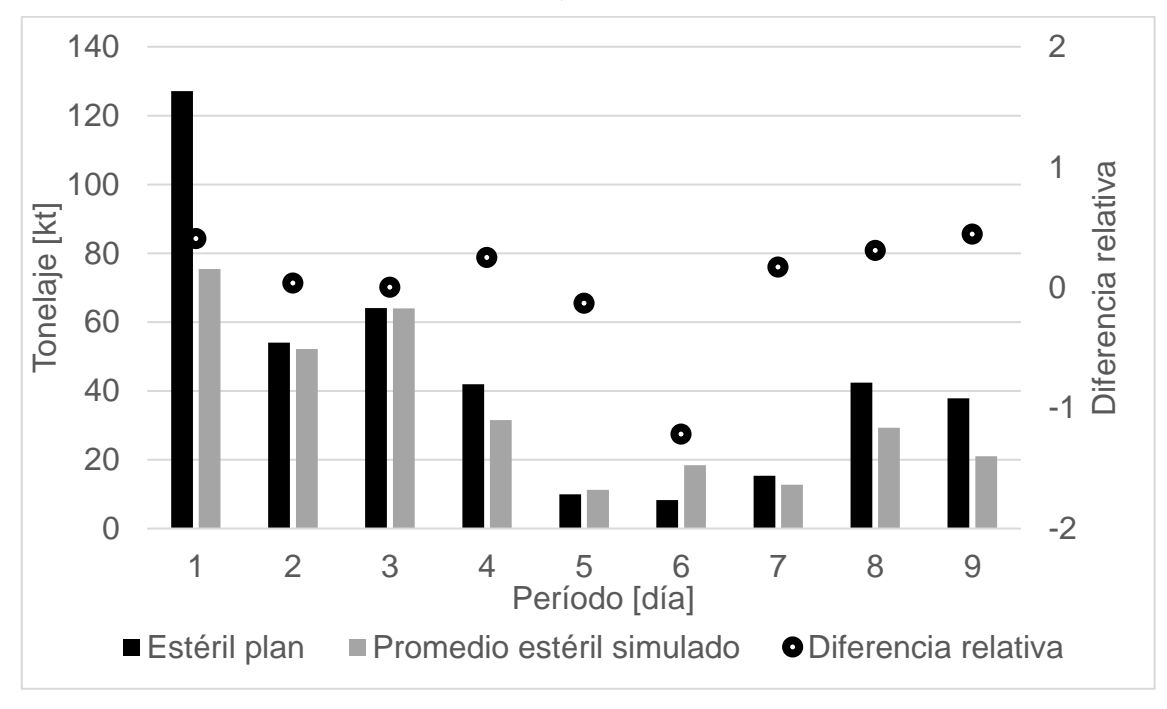

Gráfico 6.4 Comparación de Estéril en plan y simulación en caso Min DM (Min DE) NC1, TC1.

Gráfico 6.5 Curva de adherencia de Simulación de plan Min DM (Min DE) NC1, TC1.

<span id="page-62-0"></span>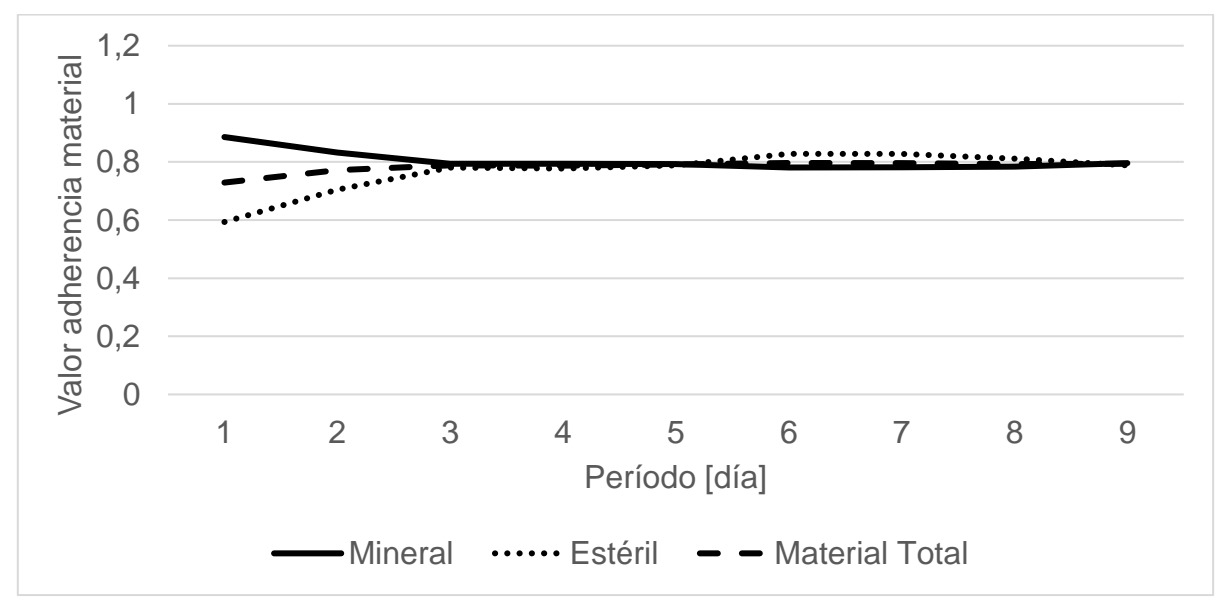

 Para este caso se logra réplicar el plan, existiendo en general altos valores de cumplimiento e índice de adherencia. Sin embargo, se logra identificar una baja adherencia al plan en los periodos que esperan mayor movimiento de material, como sucede en el primer periodo en [Gráfico 6.5.](#page-62-0) Esto se puede ver reflejado en la diferencia de material programado y simulado promedio en [Gráfico 6.3](#page-61-0) y [Gráfico 6.4.](#page-62-1)

#### 6.4.2 Experimento con tiempos de ciclo con pérdidas operacionales

Al analizar el cumplimiento y adherencia de material total, estéril y mineral entre promedio de simulaciones y plan Min DM (Min DE) NC1, se logra observar un muy bajo valor para estos parámetros en algunos periodos, por lo que posteriormente son analizados los tiempos de ciclo de esta flota de camiones preliminar en los resultados de las primeras réplicas y se da cuenta de la existencia de tiempos de espera considerables. Es decir, pérdidas operacionales debido a colas de camiones en los orígenes y destinos de la mina, las cuales también son visualizadas en la réplicación de los planes. Dado esto, se tienen en cuenta nuevos tiempos de ciclo que incluyen estas pérdidas operacionales.

Posteriormente a la determinación del tiempo de ciclo de transporte de los distintos trayectos según origen y destino de la mina y a partir de las consideraciones operacionales y de demoradas programadas de los equipos de carguío y transporte, es posible simular los planes de producción. Para las simulaciones realizadas se consideraron 50 réplicas, debido a que en este número de réplicas, el promedio de tonelajes de estéril y mineral según el número de réplicas se estabiliza, como se puede observar en el Anexo [B: Selección de número de réplicas.](#page-95-0) A continuación, se muestran los resultados en términos de mineral y estéril promedio en las simulaciones realizadas.

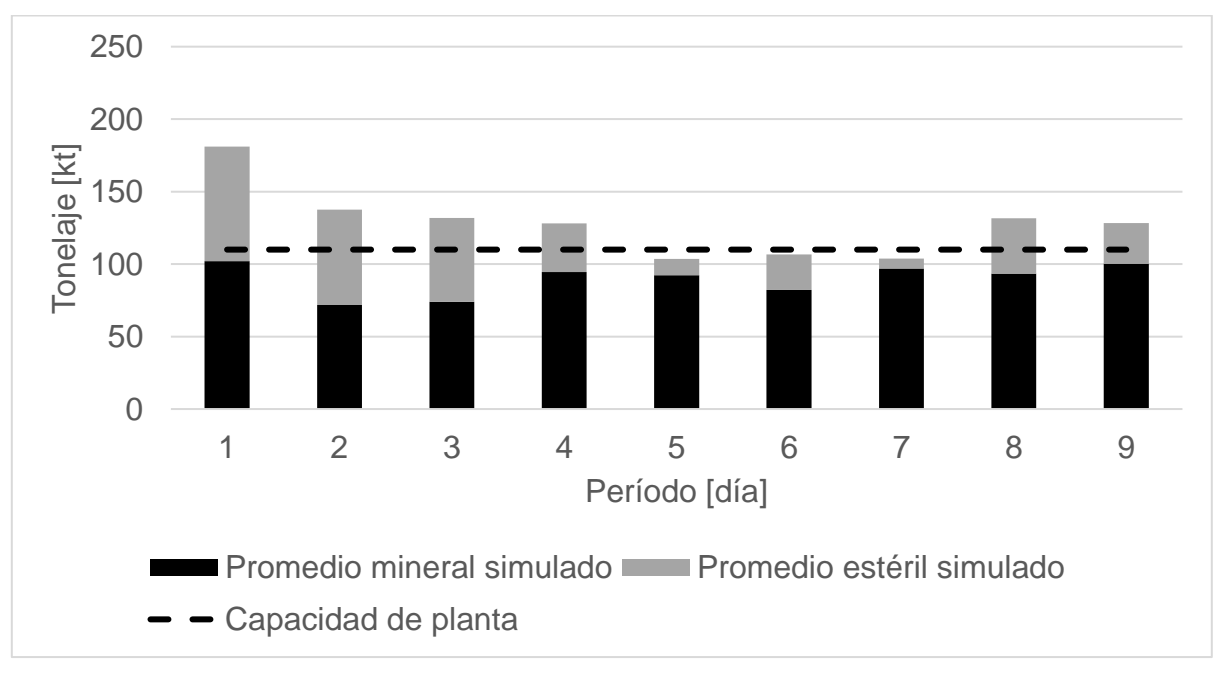

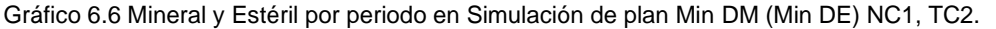

<span id="page-64-0"></span>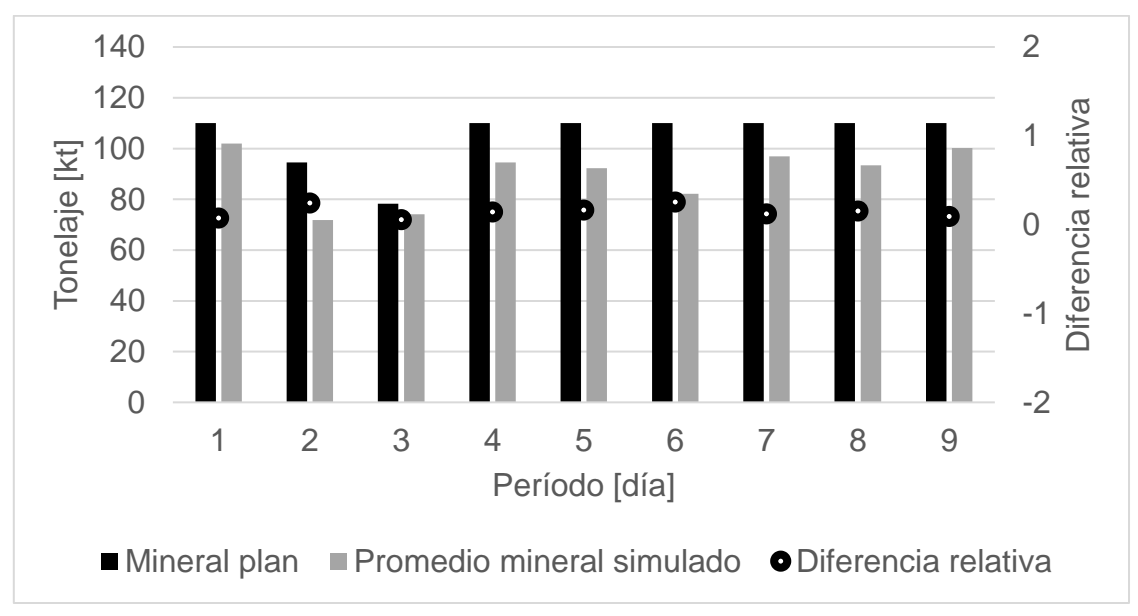

Gráfico 6.7 Comparación de mineral en plan y simulación en caso Min DM (Min DE) NC1, TC2.

Gráfico 6.8 Comparación de estéril en plan y simulación en caso Min DM (Min DE) NC1, TC2.

<span id="page-64-1"></span>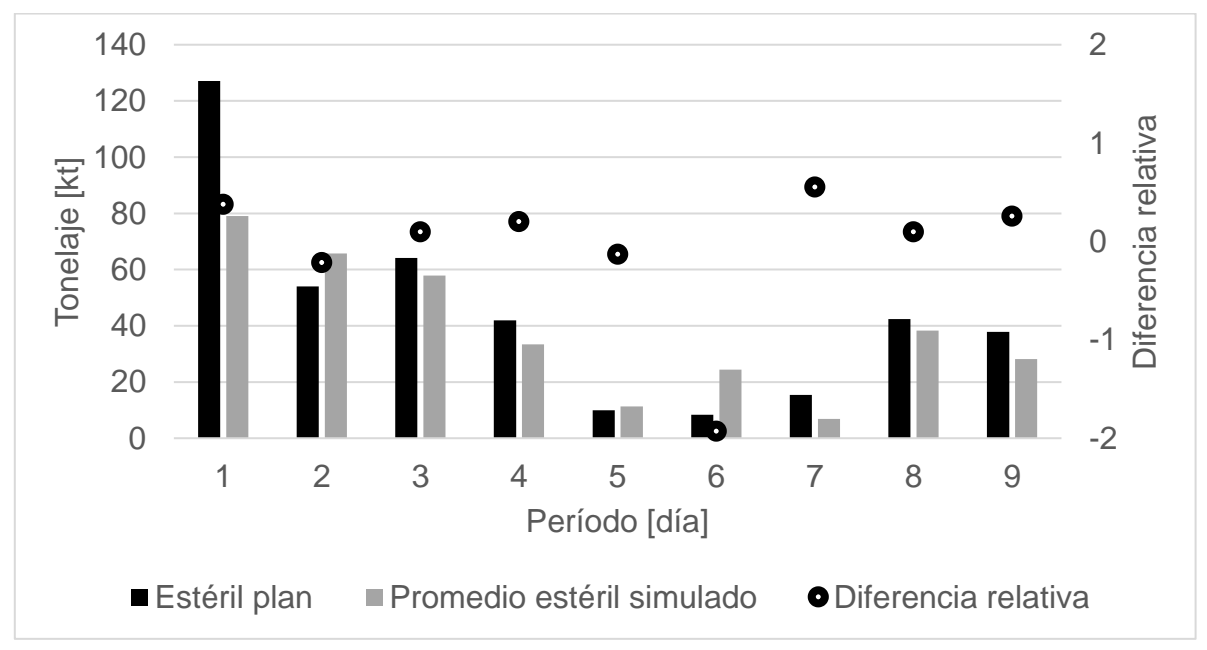

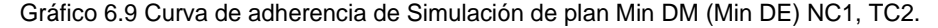

<span id="page-65-0"></span>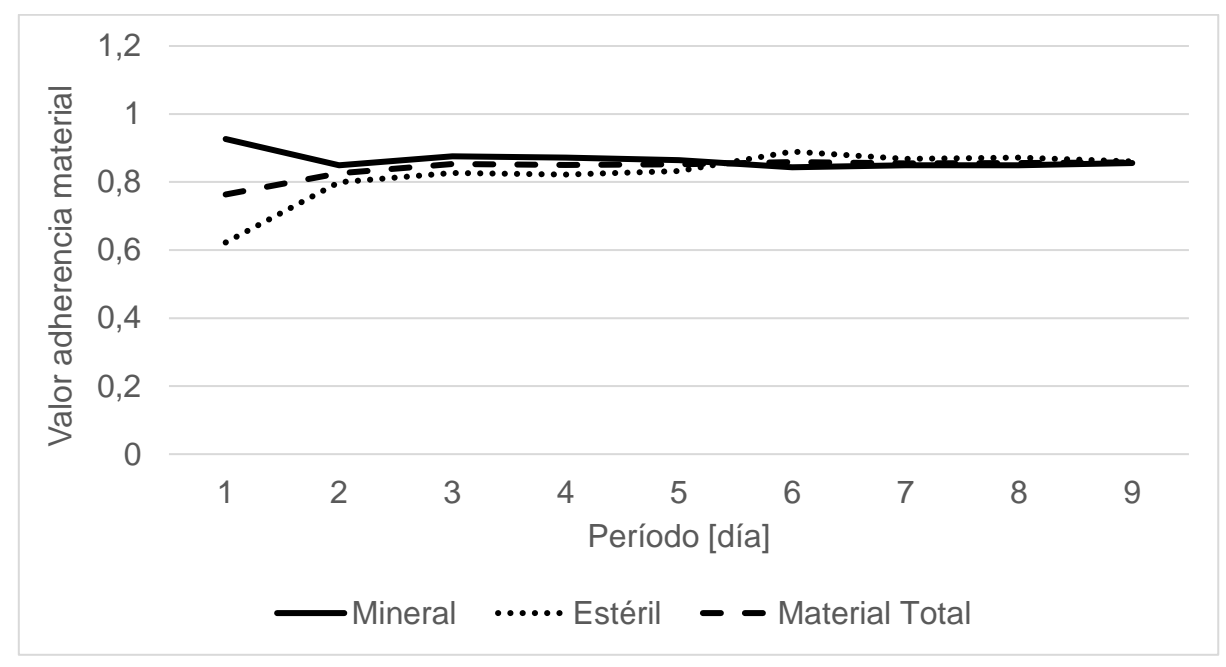

Se puede ver, que existe una mejora en términos de cumplimiento de material total, estéril y mineral con respecto al caso anterior. También los indicadores de adherencia respectivos se ven mejorados como se puede ver en [Gráfico](#page-65-0) 6.9, [Tabla 6.14](#page-84-0) y [Tabla 6.15.](#page-84-1) Sin embargo, las diferencias entre el material esperado y el simulado promedio siguen siendo altas para los periodos con alta demanda de material en el plan como se puede ver en el [Gráfico](#page-64-0) 6.7 y [Gráfico](#page-64-1) 6.8.

A partir de la visualización de la simulación, se logra determinar un alto número de colas en los periodos de mayor demanda de material, lo cual se ve reflejado en los resultados de la simulación. Por lo que, este es un factor crítico en términos del cumplimiento del plan y está asociado a que el número de camiones en dichos periodos satura al sistema, principalmente en los trayectos mina-chancador.

Se puede observar retrasos en el plan, en particular para cada pala existen retrasos de los frentes de extracción asignados, como se puede ver en Anexo [C: Tiempo](#page-104-0)  [efectivo de palas,](#page-104-0) donde no se alcanza el tiempo efectivo esperado de las palas. Al existir una variación en el número de camiones asignados a cada periodo, con respecto a los estimados para la extracción en el plazo inicial de los frentes, se perjudica en parte la evaluación de la herramienta, ya que podrían existir mayores cumplimientos y una mejor adherencia entre simulaciones y plan, de mantener el número de camiones esperado de cada frente para cada retraso de las palas.

#### 6.4.3 Experimento con tiempos de ciclo con pérdidas operacionales por periodo

A pesar de realizarse una modificación en el tiempo de ciclo inicial, siguen existiendo grandes brechas en algunos periodos, entre el material esperado y el del promedio de réplicas, influyendo negativamente en la adherencia de los planes. Principalmente en primer periodo del plan es donde existe una gran diferencia entre el material estéril esperado y el promedio réplicado. Debido a esto, se decide realizar un nuevo caso de prueba considerando tiempos de ciclo que contemplen las perdidas operacionales de cada periodo y cada origen-destino. Con el fin de analizar si existe alguna mejora en términos de cumplimiento y adherencia.

Posteriormente a la determinación del tiempo de ciclo de transporte de los distintos trayectos según origen y destino de la mina y a partir de las consideraciones operacionales y de demoradas programadas de los equipos de carguío y transporte, es posible simular los planes de producción. Para las simulaciones realizadas se consideraron 50 réplicas al igual que en los casos y , debido a que en este número de réplicas, el promedio de tonelajes de estéril y mineral se estabiliza, como se puede observar en el Anexo [B: Selección de número de réplicas.](#page-95-0) A continuación, se muestran los resultados en términos de mineral y estéril promedio en las simulaciones realizadas.

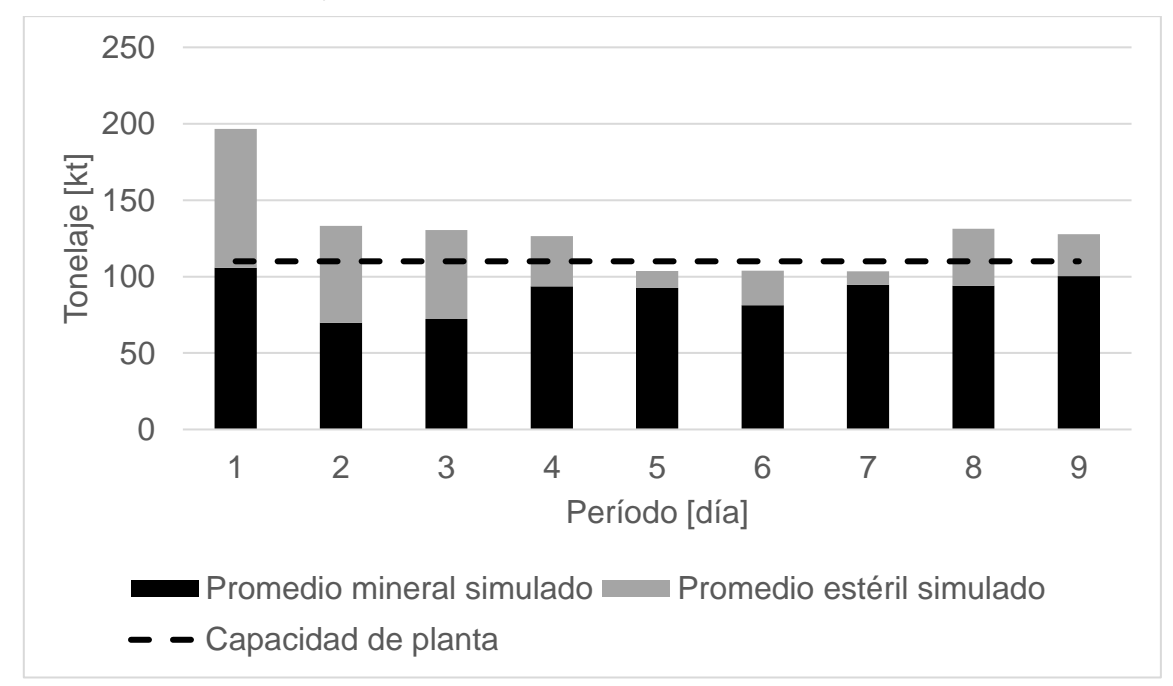

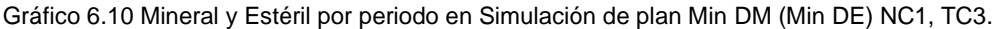

<span id="page-67-0"></span>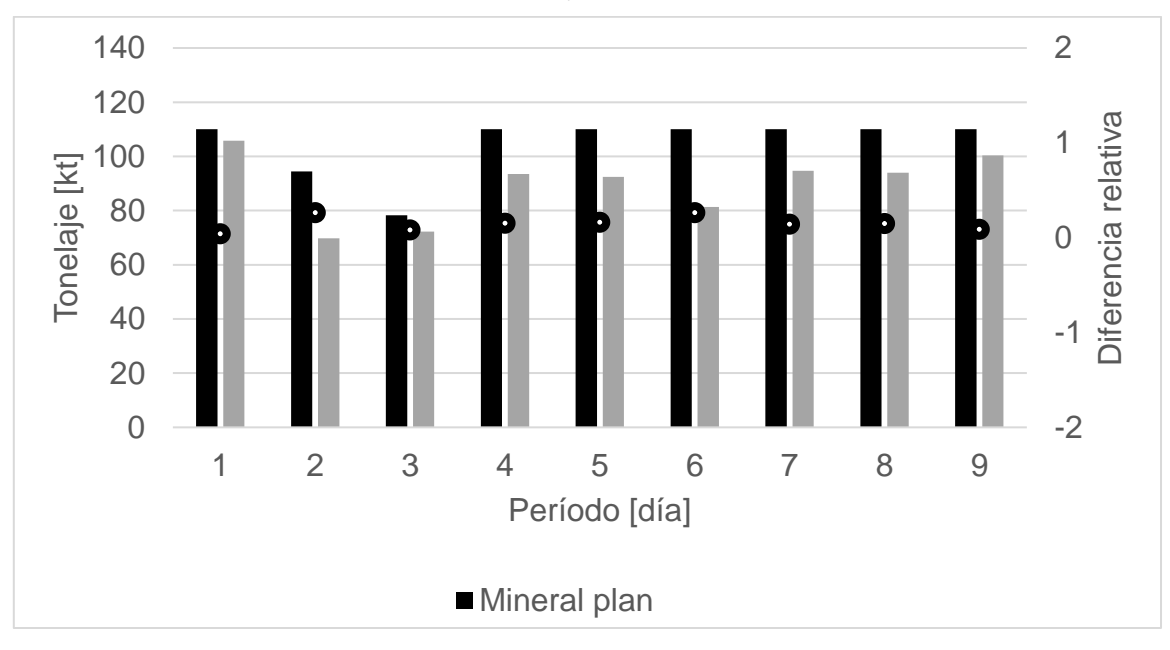

Gráfico 6.11 Comparación de mineral en plan y simulación en caso Min DM (Min DE) NC1, TC3.

<span id="page-67-1"></span>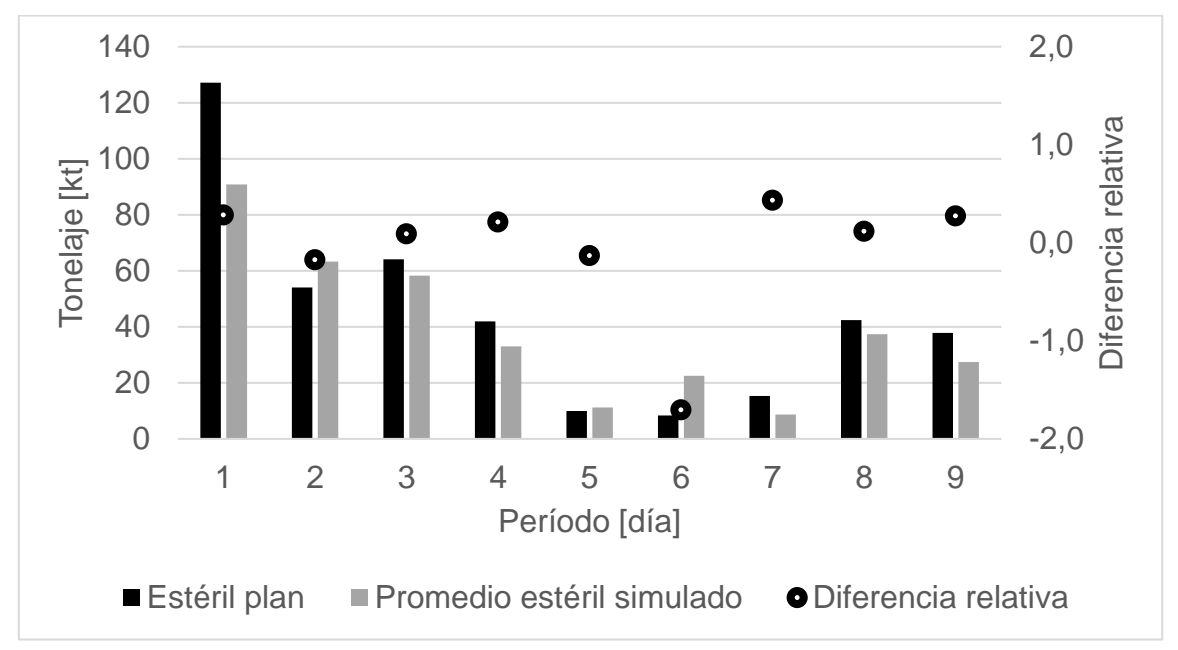

Gráfico 6.12 Comparación de estéril en plan y simulación en caso Min DM (Min DE) NC1, TC3.

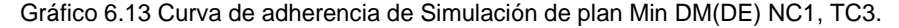

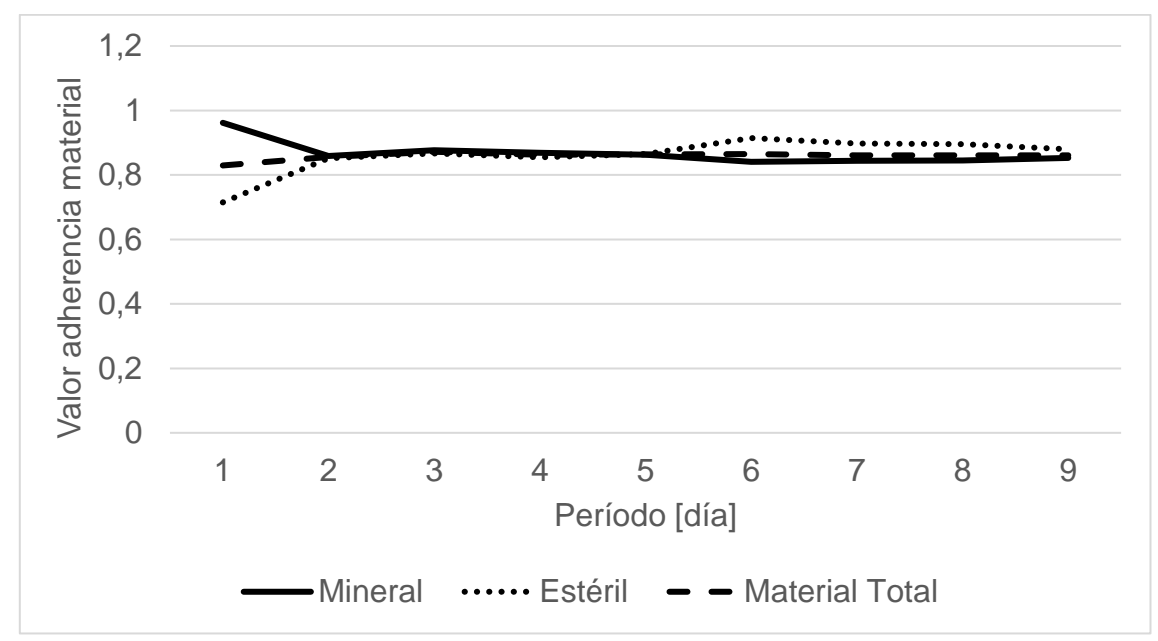

 Se logra observar en la [Tabla 6.14](#page-84-0) y [Tabla 6.15](#page-84-1) que no existe una gran diferencia en términos de indicadores de adherencia para estos nuevos resultados. Pero se logra una mejora en la diferencia entre el material esperado y el simulado promedio para los periodos más críticos de este plan como se puede ver en el [Gráfico](#page-67-0) 6.11 y [Gráfico](#page-67-1) 6.12. Sin embargo, esta mejora se logra a costa de un mayor número de equipos de transporte lo que implica mayor tiempo asociado a perdidas operacionales en estos resultados. Únicamente para el periodo 1 del plan, existe un aumento de 4 camiones con respecto al caso .

 Los retrasos de extracción de material de cada pala siguen perdurando en este experimento. Esta variante de simulación del plan Min DM (Min DE) NC1, permite verificar los aspectos asociados a la saturación de equipos en el sistema de la mina para los periodos que esperan mayor cantidad de material y la complejidad de cumplir la extracción de los frentes en los plazos iniciales, existiendo así retrasos en los frentes de carga. Esto último se puede ver reflejado en el tiempo efectivo de las palas esperado por el plan y el obtenido del promedio de simulaciones, los cuáles se pueden encontrar en el Anexo [C: Tiempo efectivo de palas.](#page-104-0)

### 6.5 Plan Min DE (Min DM) NC1

Para la simulación de este plan, sigue la metodología mostrada para la estimación de flota de equipos y posterior simulación considerando un tiempo de ciclo de transporte puro y un tiempo de ciclo de transporte con pérdidas operacionales . Además, al igual que para el plan Min DM (Min DE) NC1 se consideran 50 réplicas para las simulaciones, debido a que en este número ya se estabiliza la cantidad de mineral, estéril y material total promedio de las simulaciones como se puede ver en el Anexo [B: Selección de](#page-95-0)  [número de réplicas.](#page-95-0) A continuación, se muestran los resultados obtenidos en términos de mineral y estéril para el plan Min DE (Min DM) NC1.

### 6.5.1 Experimento con tiempos de ciclos puros

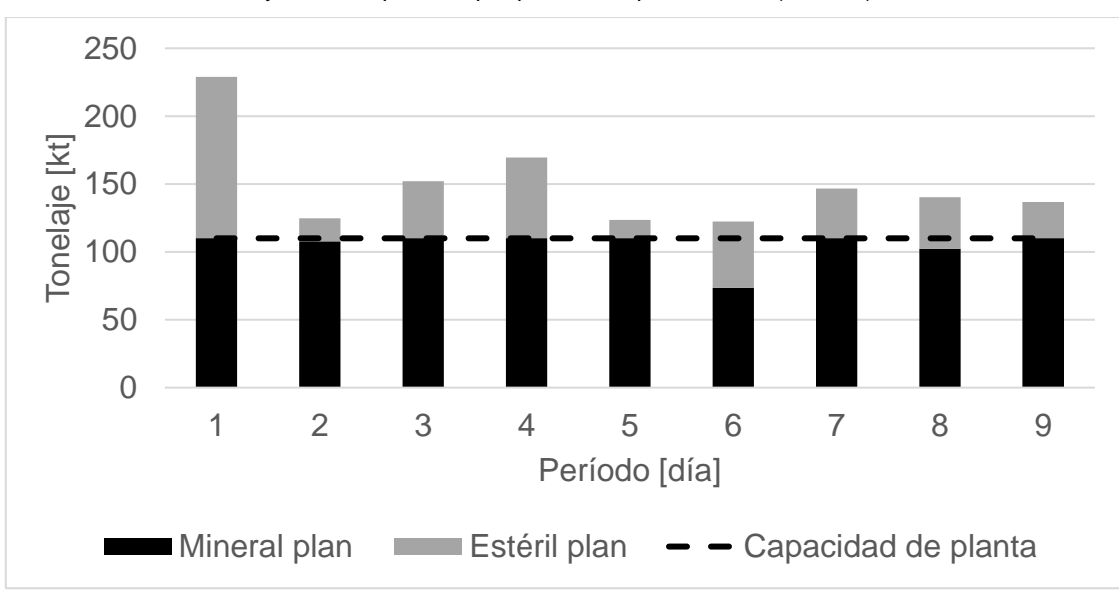

Gráfico 6.14 Mineral y Estéril esperados por periodo en plan Min DE (Min DM) NC1, TC1.

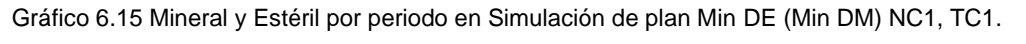

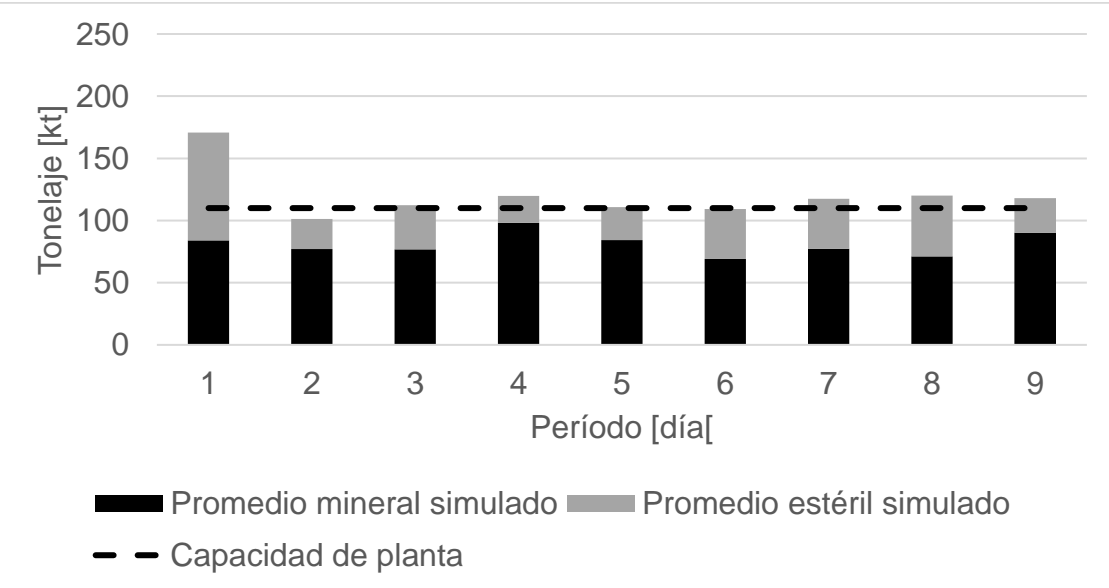

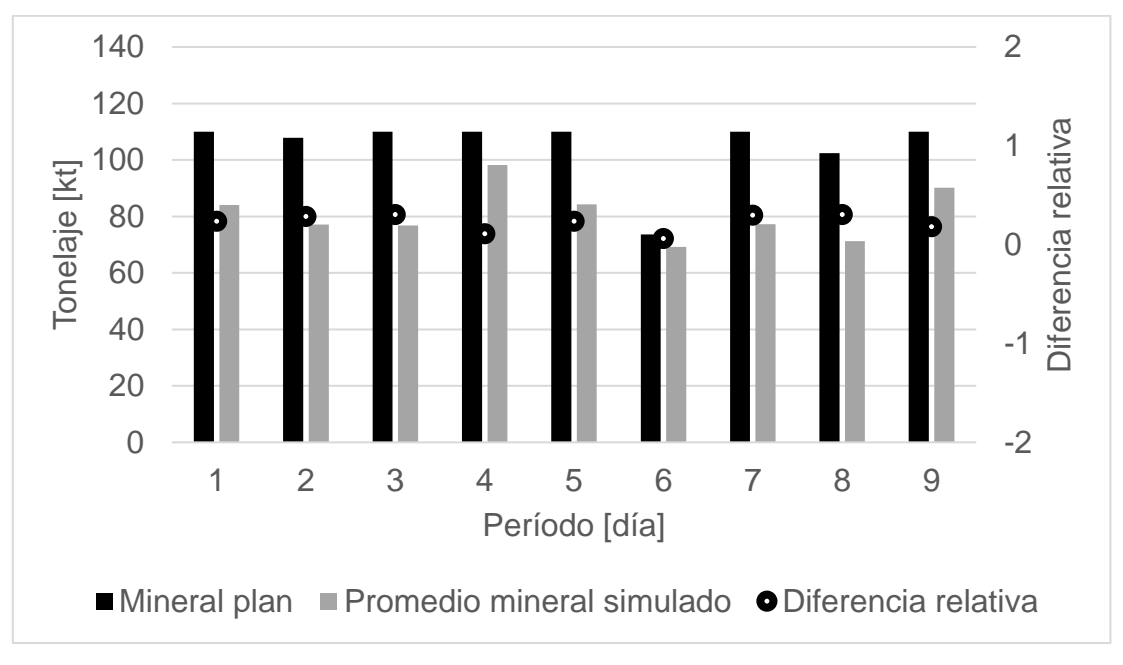

Gráfico 6.16 Comparación de mineral en plan y simulación en caso Min DE (Min DM) NC1, TC1.

Gráfico 6.17 Comparación de estéril en plan y simulación en caso Min DE (Min DM) NC1, TC1.

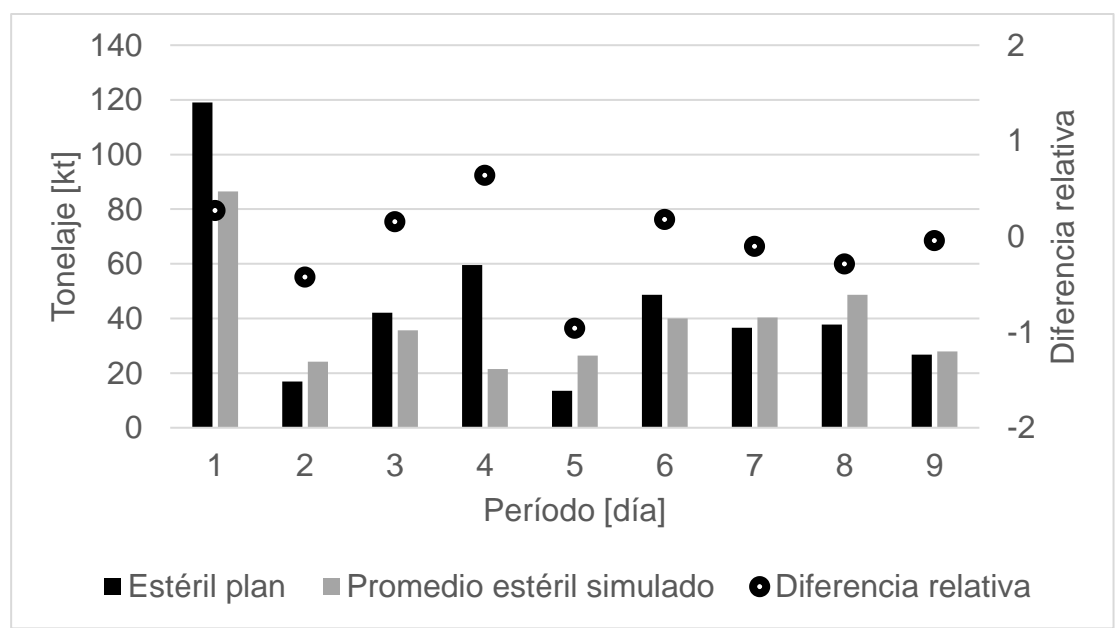

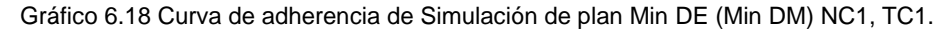

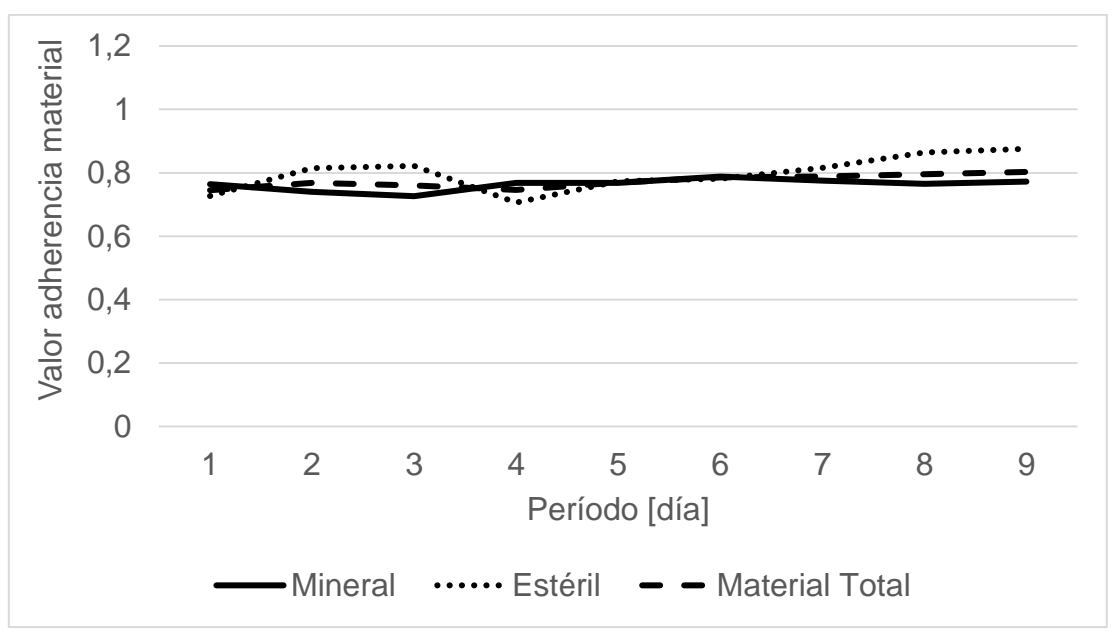

Al igual que en el plan Min DM (Min DE) NC1, se logra un alto cumplimiento y adherencia entre plan y simulaciones. Sin embargo, existen las mismas problemáticas con respecto a los retrasos en extracción de algunos frentes y la dificultad de cumplimiento producto de la variabilidad de número de camiones durante el plan, como se puede ver en el Anexo [C: Tiempo efectivo de palas.](#page-104-0)

#### 6.5.2 Experimento con tiempos de ciclo con pérdidas operacionales

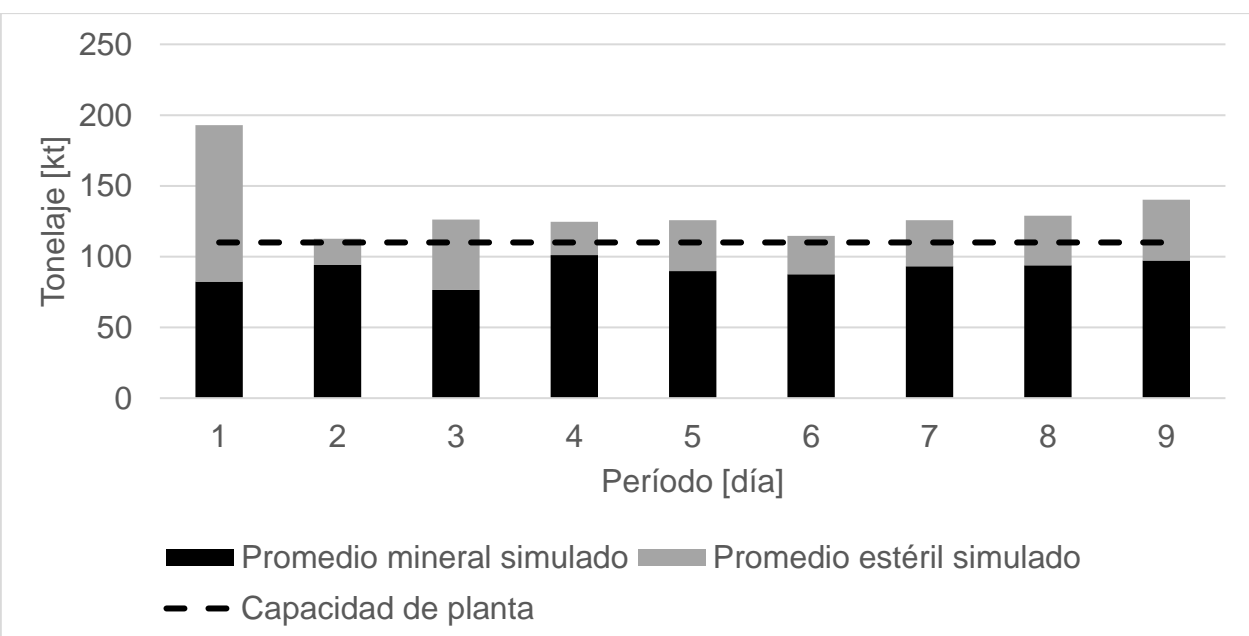

Gráfico 6.19 Mineral y Estéril por periodo en Simulación de plan Min DE (Min DM) NC1, TC2.
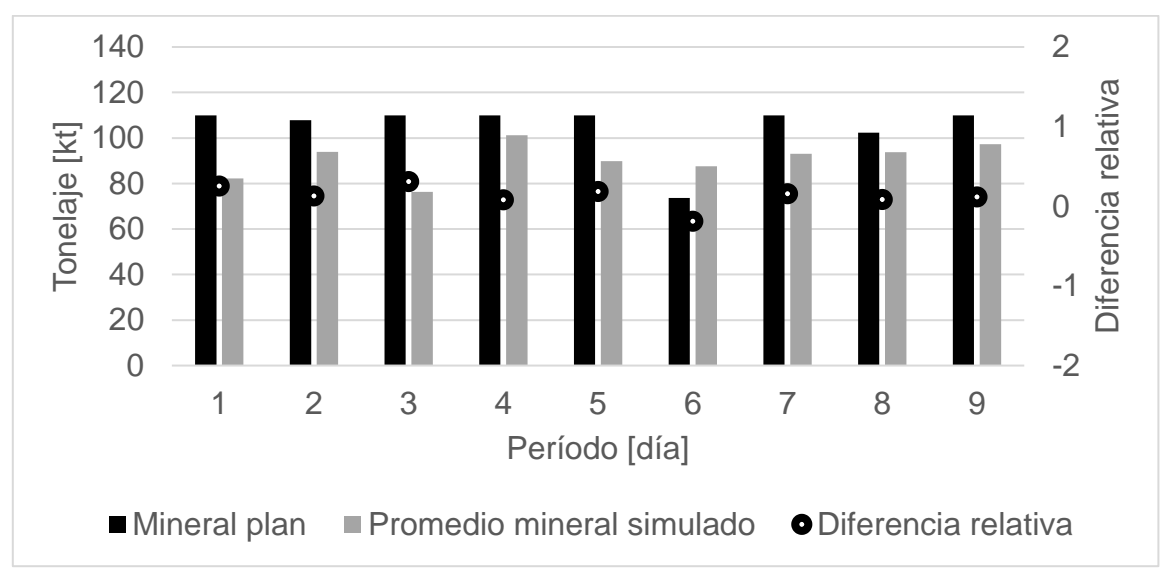

Gráfico 6.20 Comparación de mineral en plan y simulación en caso Min DE(DM) NC1, TC2.

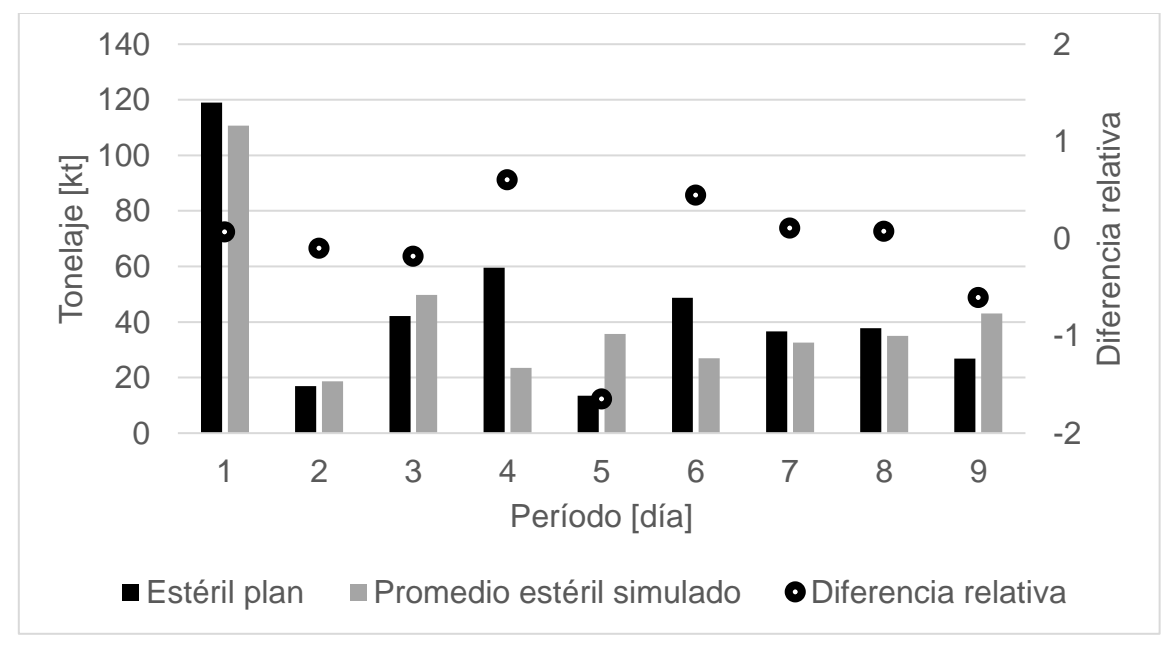

Gráfico 6.21 Comparación de estéril en plan y simulación en caso Min DE(DM) NC1, TC2.

Gráfico 6.22 Curva de adherencia de Simulación de plan Min DE(DM) NC1, TC2.

<span id="page-73-0"></span>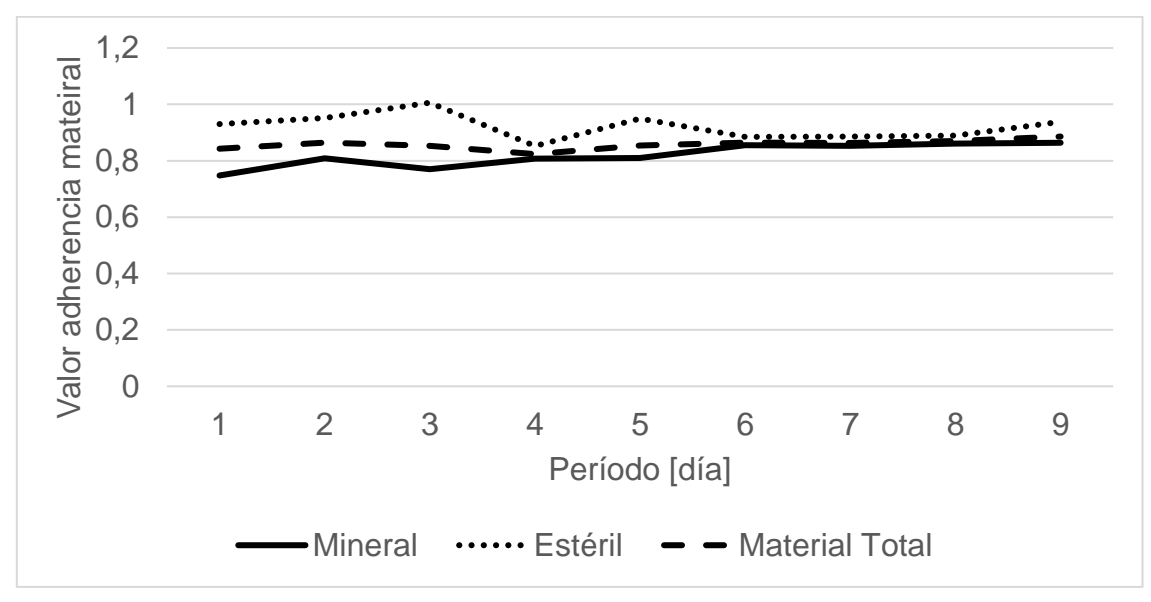

Como se puede ver en el [Gráfico](#page-73-0) 6.22, [Tabla 6.14](#page-84-0) y [Tabla 6.15,](#page-84-1) similarmente al caso Min DM(Min DE) NC1 se obtienen cumplimientos y adherencias de material bastante altas, es decir se acercan a lo esperado por el plan a pesar de las mismas problemáticas presentadas en la simulación del plan, mencionadas anteriormente para el plan Min DM(Min DE) NC1. Sin embargo, perduran las altas diferencias por periodo entre mineral esperado y real, lo cual se ve reflejado en la adherencia del plan para estos periodos. Además, a pesar de que también existen grandes pérdidas operacionales debido a la presencia de colas principalmente en chancador, se logra un cumplimiento total de un 89% en comparación al plan Min DE(Min DM) NC1 donde se logra alcanzar un cumplimiento de material total de un 86%.

### 6.6 Plan Min DM NC1

En este caso, al igual que en los anteriores se sigue la metodología mostrada para la estimación de flota de equipos y posterior simulación considerando un tiempo de ciclo de transporte puro y un tiempo de ciclo de transporte con pérdidas operacionales . Además, al igual que para los planes simulados anteriormente, se consideran 50 réplicas para las simulaciones, debido a que en este número ya se estabiliza la cantidad de mineral, estéril y material total promedio de las simulaciones como se puede ver en el Anexo [B: Selección de número de réplicas.](#page-95-0) A continuación, se muestran los resultados obtenidos en términos de mineral y estéril para el plan Min DM NC1.

### 6.6.1 Experimento con tiempos de ciclo puros

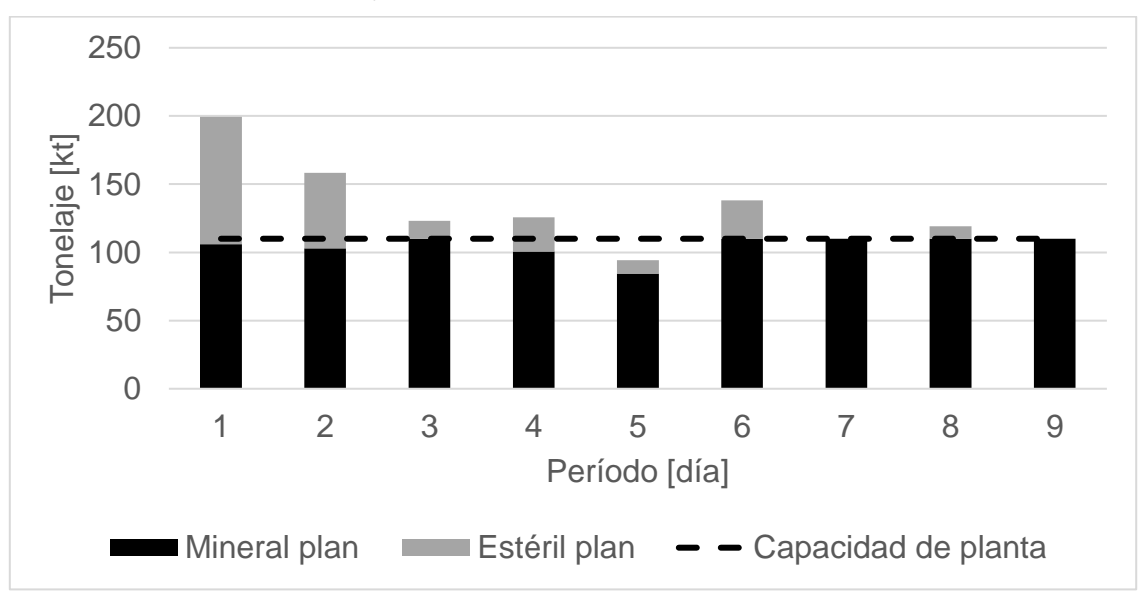

Gráfico 6.23 Mineral y Estéril esperados por periodo en plan Min DM NC1, TC1.

Gráfico 6.24 Mineral y Estéril por periodo en Simulación de plan Min DM NC1, TC1.

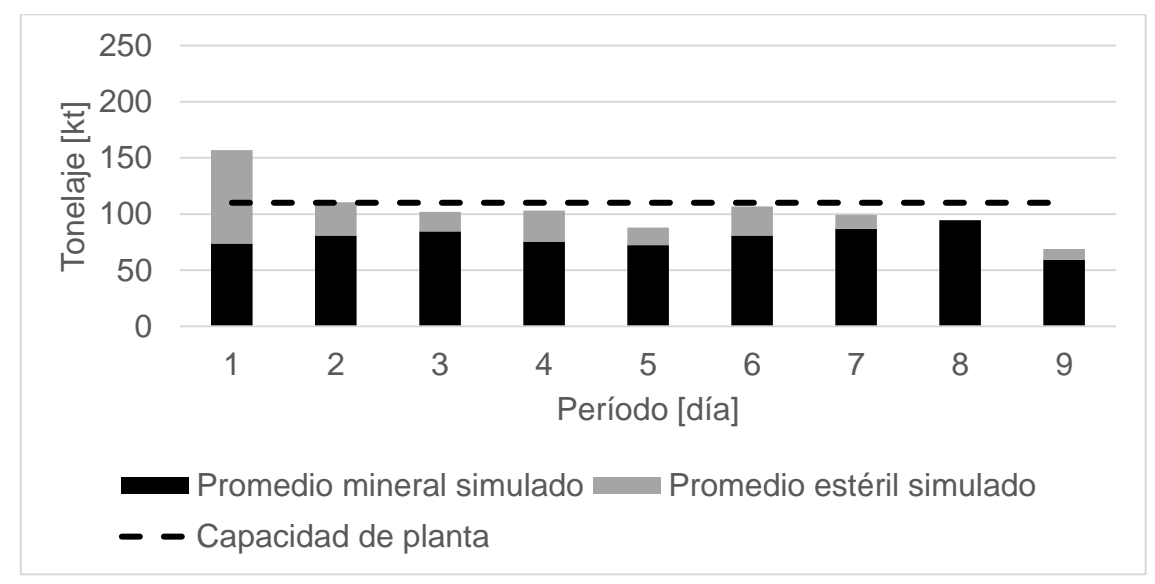

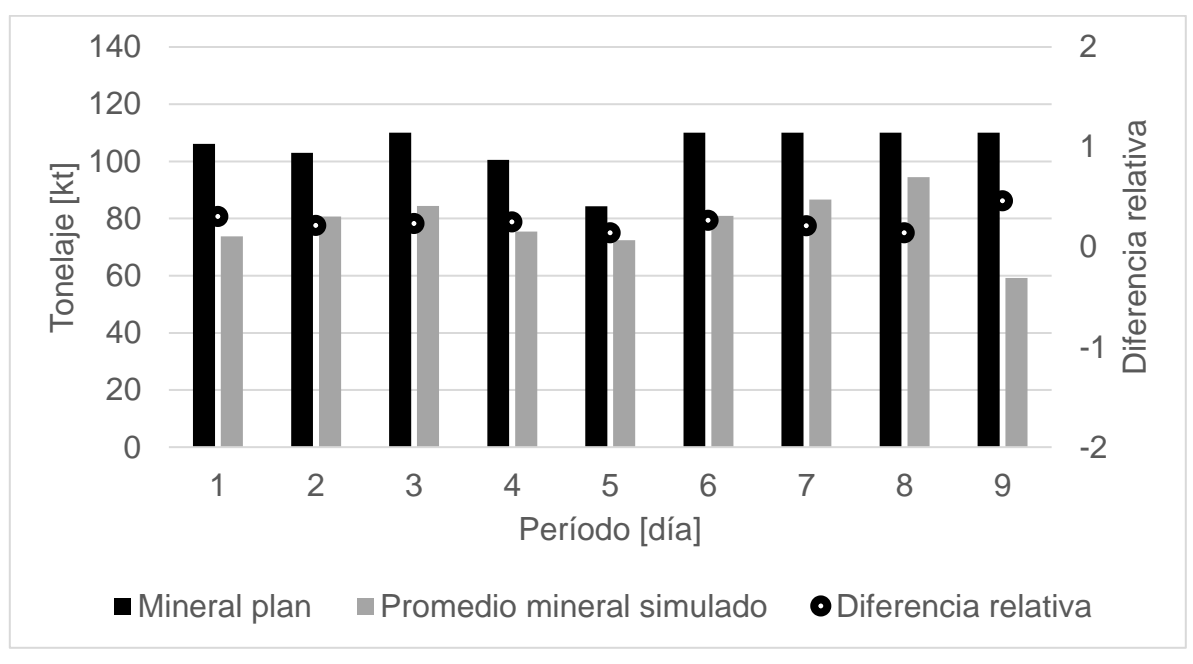

Gráfico 6.25 Comparación de mineral en plan y simulación en caso Min DM NC1, TC1.

Gráfico 6.26 Comparación de estéril en plan y simulación en caso Min DM NC1, TC1.

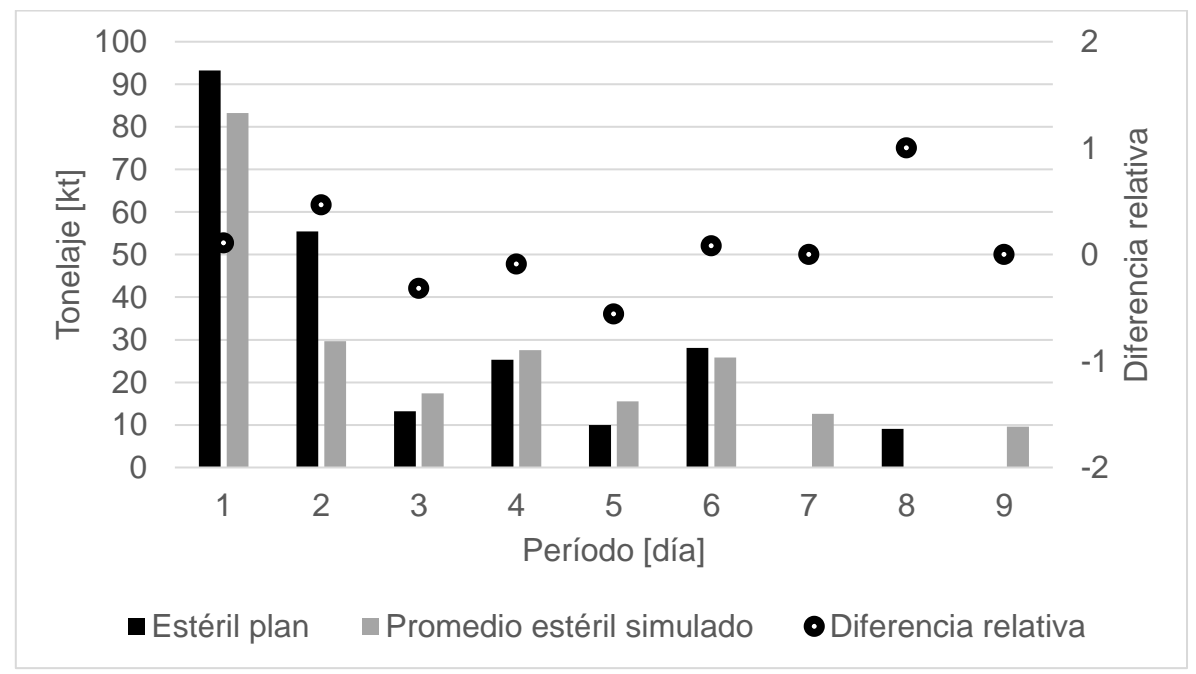

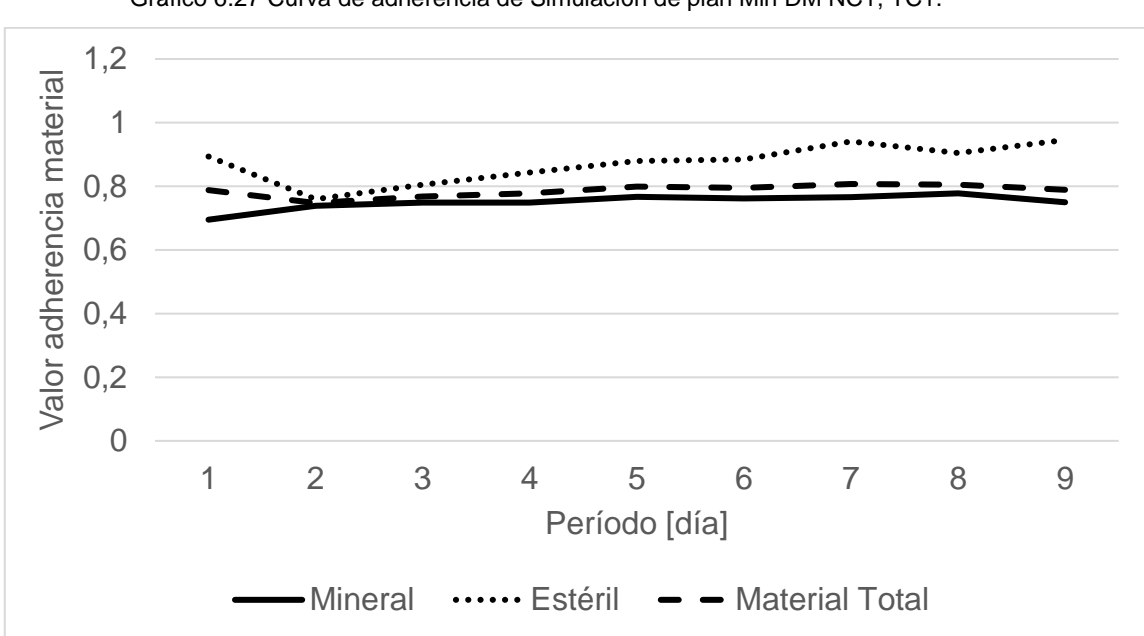

Gráfico 6.27 Curva de adherencia de Simulación de plan Min DM NC1, TC1.

#### 6.6.2 Experimento con tiempos de ciclo con pérdidas operacionales

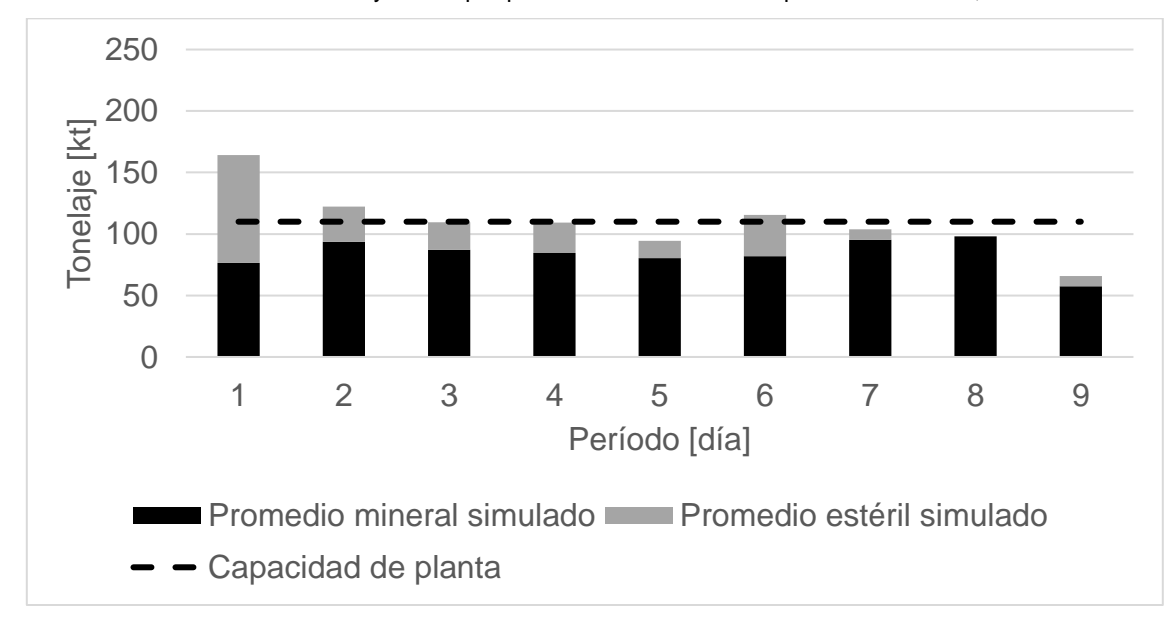

Gráfico 6.28 Mineral y Estéril por periodo en Simulación de plan Min DM NC1, TC2.

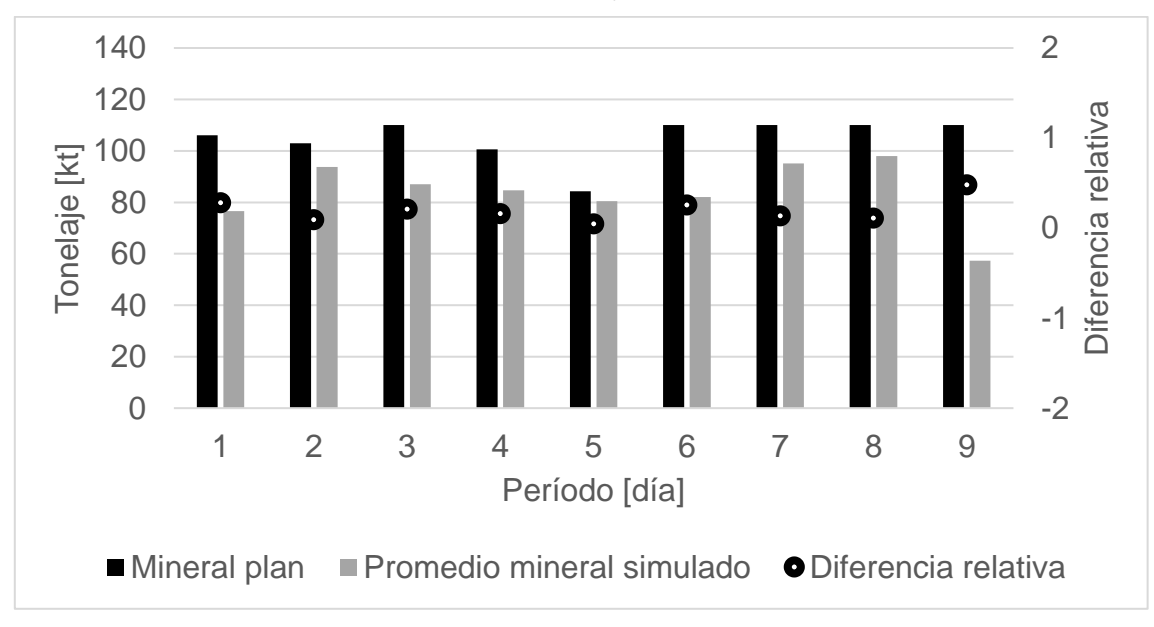

Gráfico 6.29 Comparación de mineral en plan y simulación en caso Min DM NC1, TC2.

Gráfico 6.30 Comparación de estéril en plan y simulación en caso Min DM NC1, TC2.

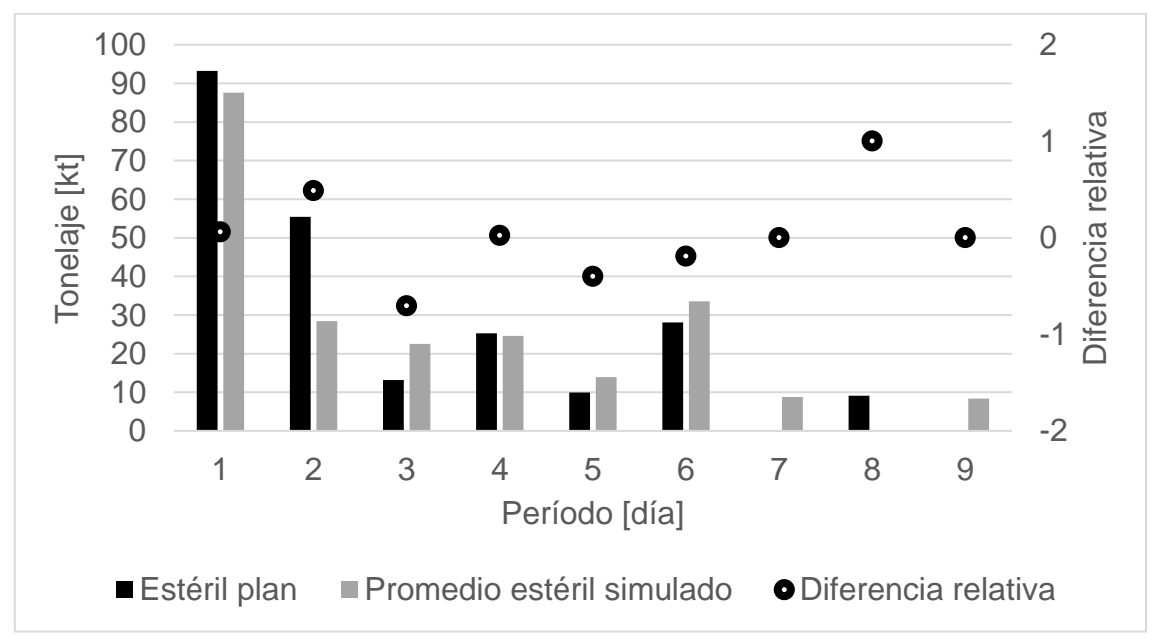

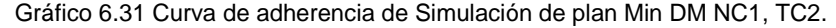

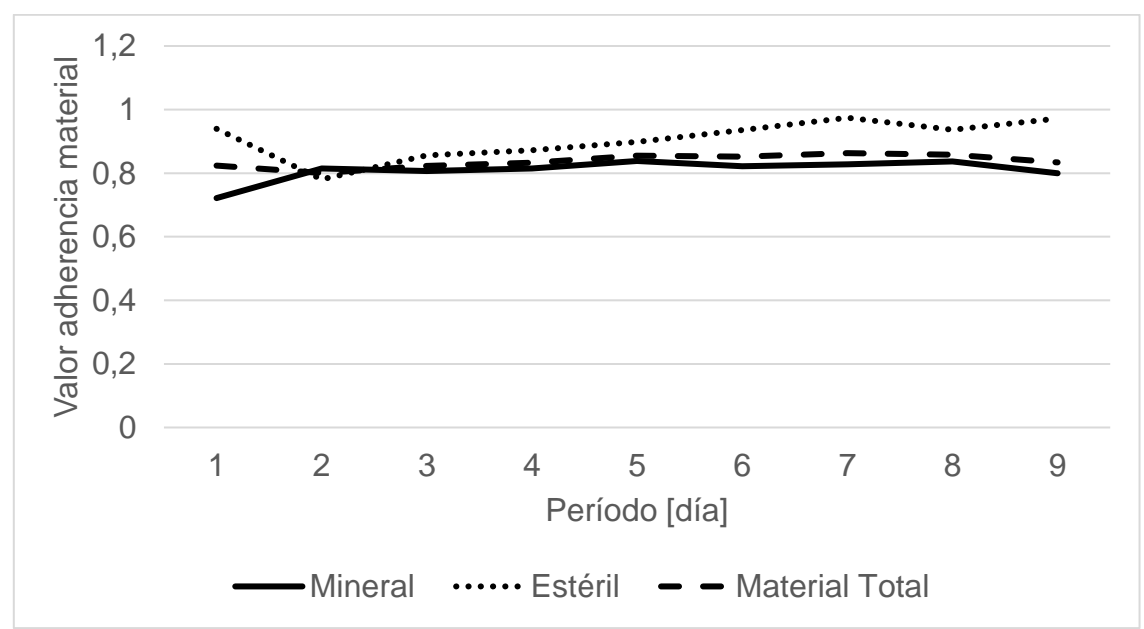

 En particular para este plan es en el que se obtienen los peores valores de cumplimiento y adherencia, como se puede ver en [Tabla 6.14](#page-84-0) y [Tabla 6.15.](#page-84-1) Sin embargo, siguen siendo valores aceptables, ya que no presentan grandes variaciones con respecto a lo obtenido en los planes Min DM (Min DE) NC1 y Min DE (Min DM) NC1.

 Al igual que en los planes simulados anteriormente, perduran las problemáticas asociadas a un gran valor de perdidas operacionales debido colas en los destinos de la mina en los periodos de mayor demanda de material. Se puede ver que, a pesar de considerar una menor producción total esperada de material por periodo, sigue existiendo una dificultad para el cumplimiento de los frentes de extracción que presentan retrasos, esto se puede ver reflejado en las diferencias entre utilización efectiva esperada y réplicada promedio de palas por periodo en Anexo [C: Tiempo efectivo de palas.](#page-104-0)

#### 6.7 Plan Min DE NC1

En este caso, al igual que para la simulación de los planes anteriores se sigue la metodología mostrada para la estimación de flota de equipos y posterior simulación considerando un tiempo de ciclo de transporte puro y un tiempo de ciclo de transporte con pérdidas operacionales. Además, al igual que para los planes simulados anteriormente, se consideran 50 réplicas para las simulaciones de este plan, debido a que en este número ya se estabiliza la cantidad de mineral, estéril y material total promedio de las simulaciones como se puede ver en el Anexo [B: Selección de número](#page-95-0)  [de réplicas.](#page-95-0) A continuación, se presentan los resultados obtenidos en términos de mineral y estéril para el plan Min DE NC1.

### 6.7.1 Experimento con tiempos de ciclo puros

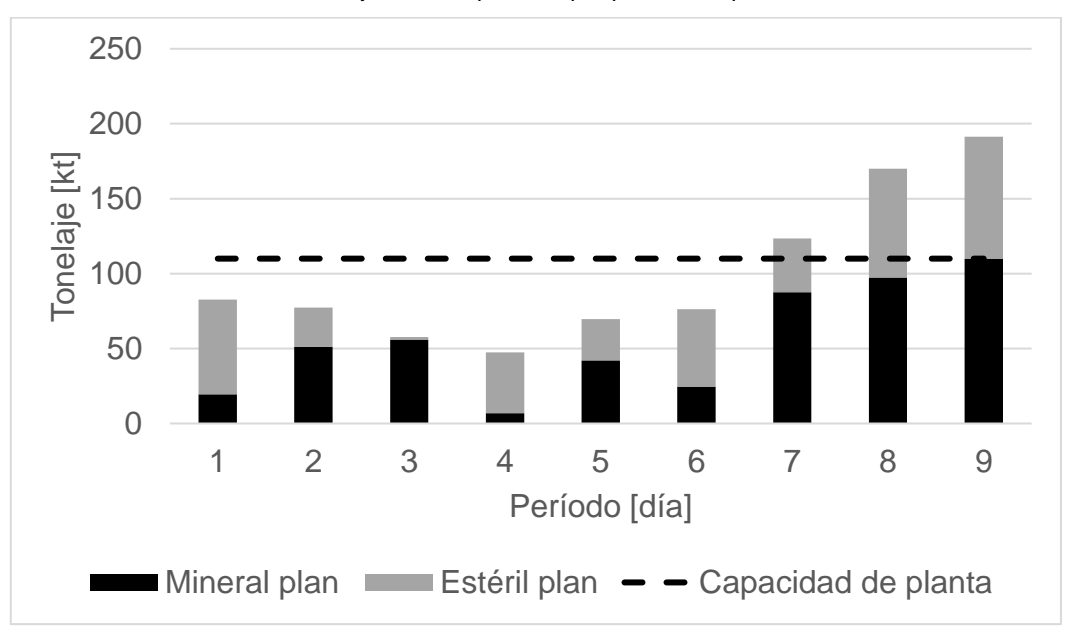

Gráfico 6.32 Mineral y Estéril esperados por periodo en plan DE NC1, TC1.

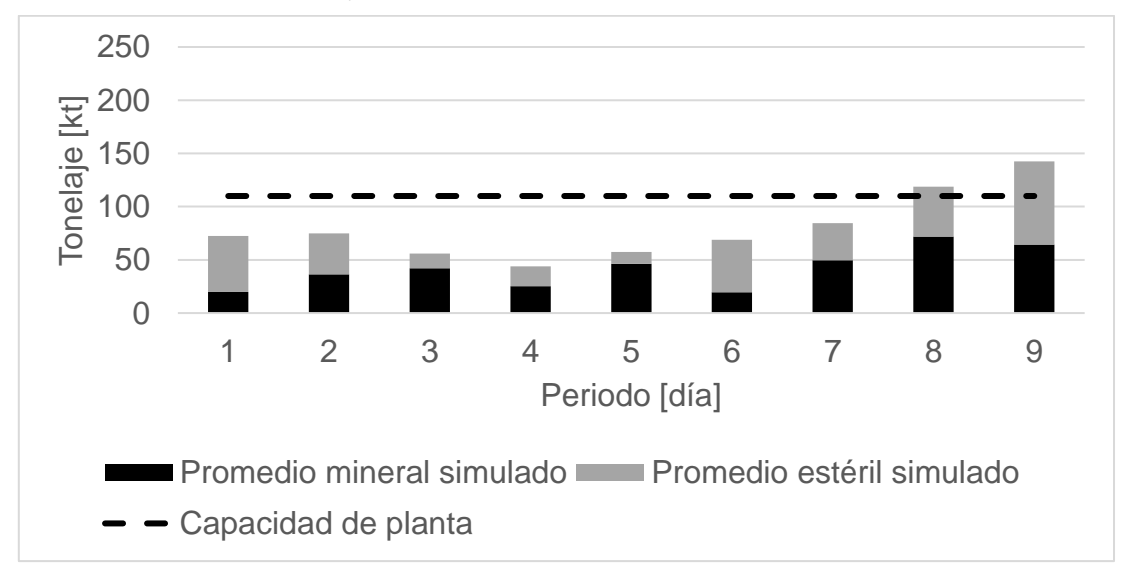

Gráfico 6.33 Mineral y Estéril por periodo en Simulación de plan Min DE NC1, TC1.

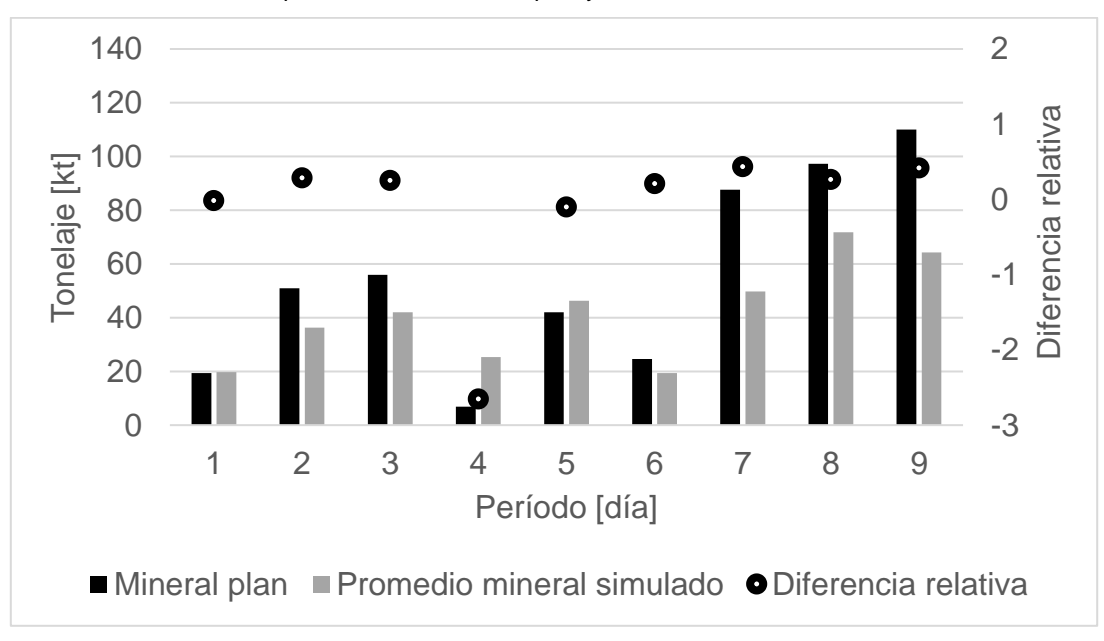

Gráfico 6.34 Comparación de mineral en plan y simulación en caso Min DE NC1, TC1.

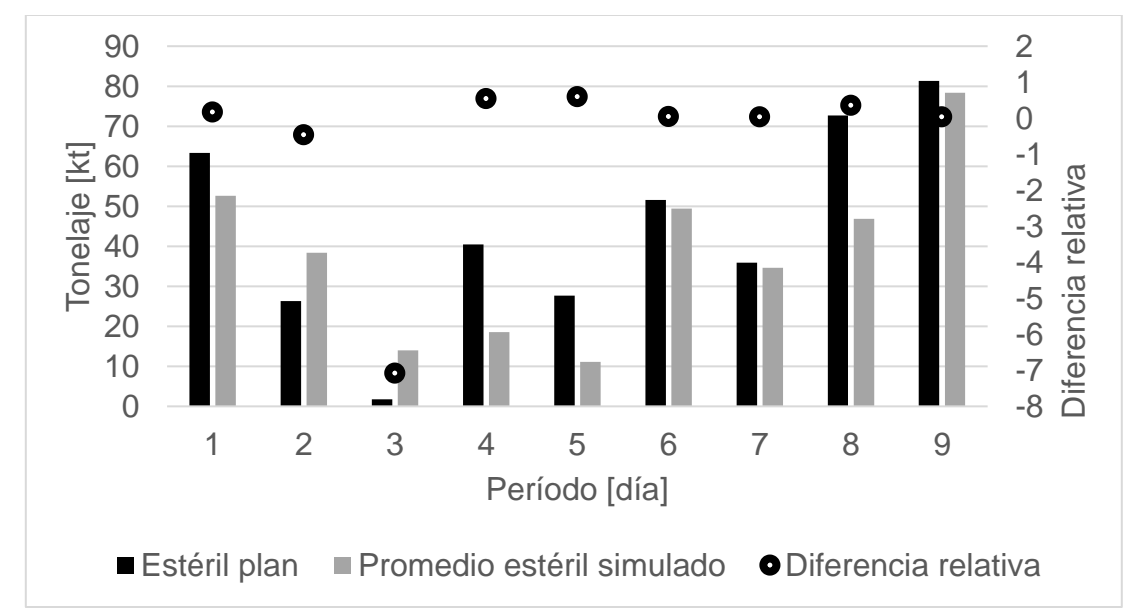

Gráfico 6.35 Comparación de estéril en plan y simulación en caso Min DE NC1, TC1.

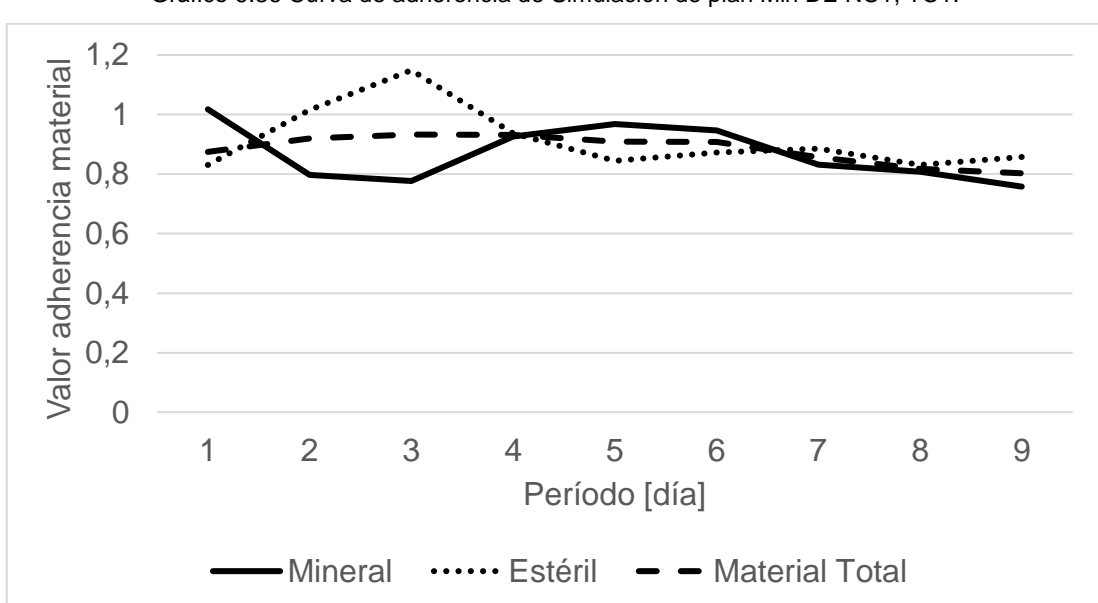

Gráfico 6.36 Curva de adherencia de Simulación de plan Min DE NC1, TC1.

## 6.7.2 Experimento con tiempos de ciclo con pérdidas operacionales

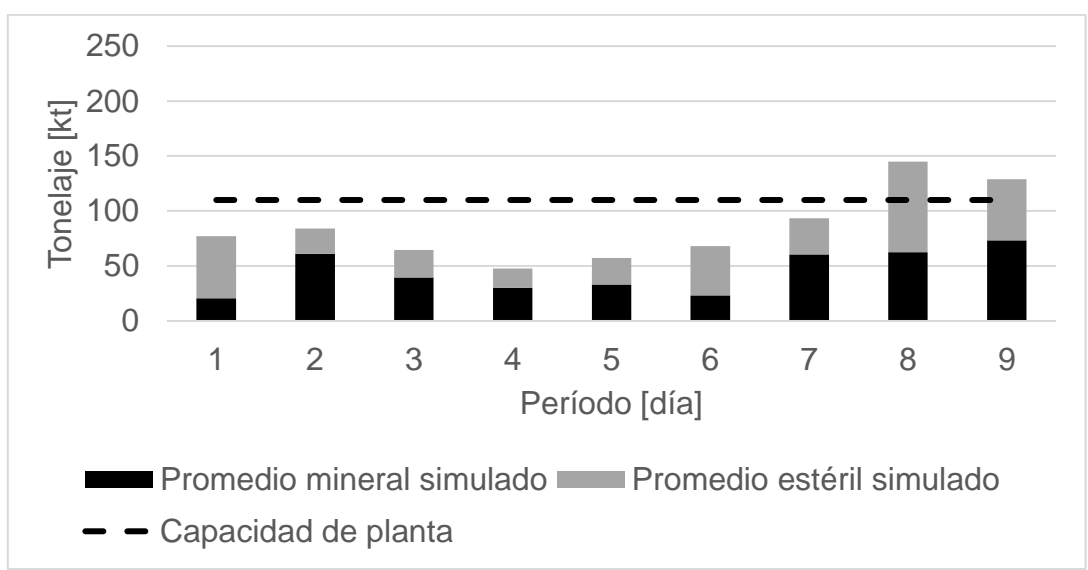

Gráfico 6.37 Mineral y Estéril por periodo en Simulación de plan Min DE NC1, TC2.

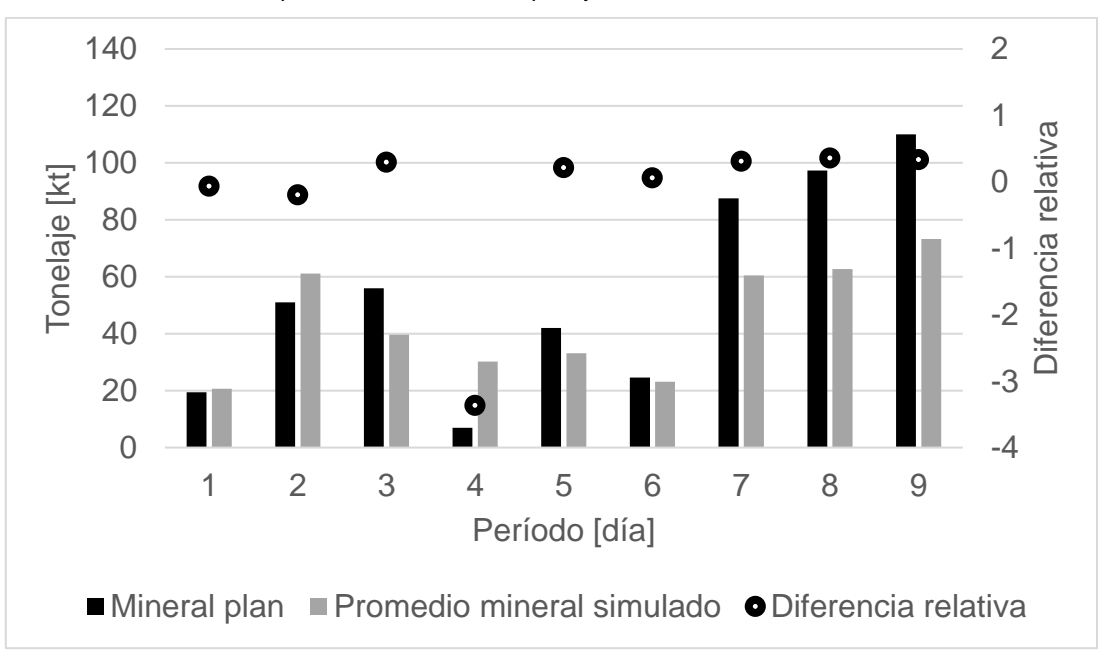

Gráfico 6.38 Comparación de mineral en plan y simulación en caso Min DE NC1, TC2.

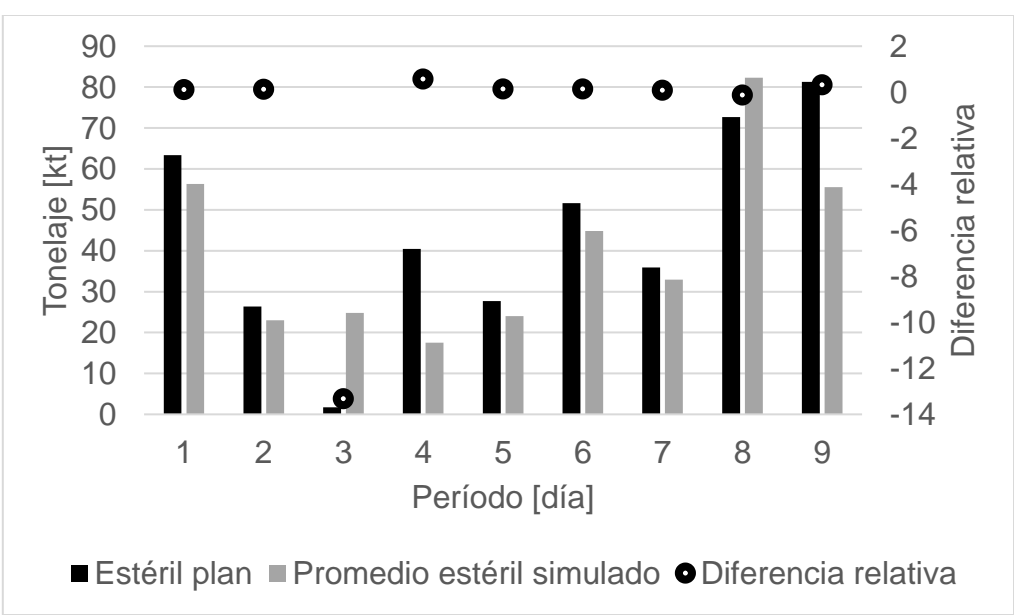

Gráfico 6.39 Comparación de estéril en plan y simulación en caso Min DE NC1, TC2.

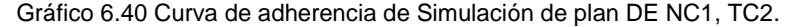

<span id="page-83-0"></span>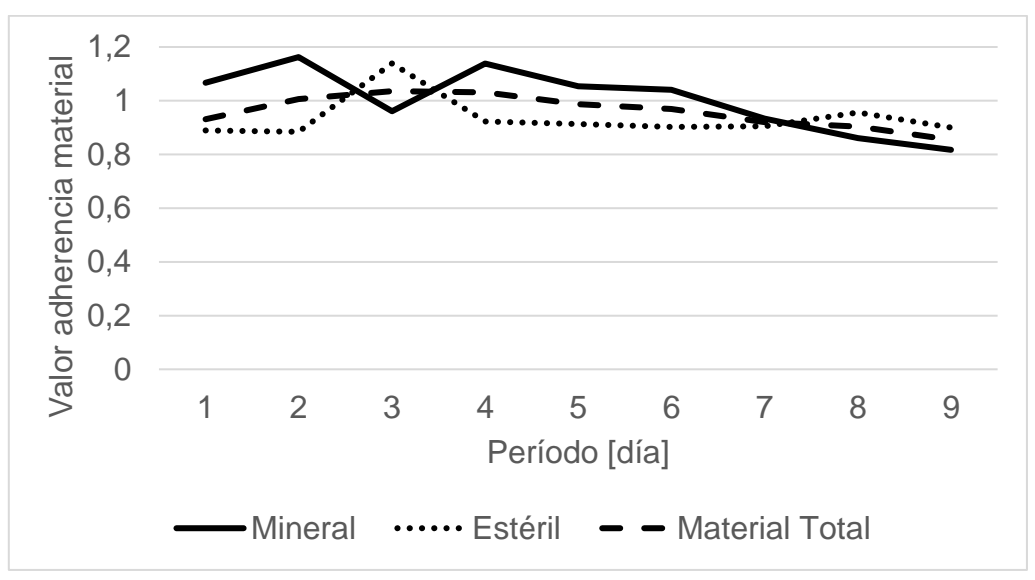

 Se ve una mejora en los indicadores de adherencia y cumplimiento, con respecto al plan Min DM NC1 como se puede ver en el [Gráfico](#page-83-0) 6.40, pero siguen siendo peores que los obtenidos para las simulaciones de los planes Min DM(Min DE) NC1 y Min DE(Min DM) NC1.

 Al igual que en los planes simulados anteriormente perduran las problemáticas asociadas a un gran valor de perdidas operacionales debido colas en los destinos de la mina, se puede ver que, a pesar de considerar una menor producción total esperada de material por periodo, sigue existiendo una dificultad para el cumplimiento de los frentes de extracción que presentan retrasos debido a la variabilidad del número de equipos entre periodos, esto se puede encontrar en Anexo [C: Tiempo efectivo de palas.](#page-104-0)

 En general, las simulaciones realizadas de los diferentes planes permiten verificar que existen problemáticas en común para la reproducibilidad de los planes y que son factores necesarios que considerar para el mejoramiento de la herramienta DOPSA.

#### 6.8 Indicadores de adherencia

A continuación se presentan los cumplimientos e indicadores de adherencia de mineral, estéril y material total, para cada uno de los planes generados mediante DOPSA y considerando flotas de equipos estimadas a partir de tiempos de ciclo puros , tiempos de ciclo con pérdidas operacionales y tiempos de ciclo con pérdidas operacionales por período .

<span id="page-84-0"></span>

|     | Min DM (Min DE)<br>NC <sub>1</sub>                                                      |     |     | Min DE (Min DM)<br>NC <sub>1</sub> |     |     | Min DM NC1 |     | Min DE NC1 |     |     |
|-----|-----------------------------------------------------------------------------------------|-----|-----|------------------------------------|-----|-----|------------|-----|------------|-----|-----|
|     | Mineral Estéril Total Mineral Estéril Total Mineral Estéril Total Mineral Estéril Total |     |     |                                    |     |     |            |     |            |     |     |
| 80% | 79%                                                                                     | 79% | 77% | 88%                                | 80% | 75% | 95%        | 79% | 76%        | 86% | 80% |
| 86% | 86%                                                                                     | 86% | 86% | 94%                                | 89% | 80% | 97%        | 83% | 82%        | 90% | 85% |
| 85% | 88%                                                                                     | 86% | ٠   |                                    |     |     | -          |     | -          |     |     |

Tabla 6.14 Cumplimiento de mineral, estéril y material total para el promedio de los distintos planes simulados.

<span id="page-84-1"></span>Tabla 6.15 Indicadores de adherencia de mineral, estéril y material total para el promedio de los distintos planes simulados.

| Min DM (Min DE)<br>NC <sub>1</sub> |         |  | Min DE (Min DM)<br>NC <sub>1</sub>                                                      |         |  |     | Min DM NC1               | Min DE NC1 |     |     |
|------------------------------------|---------|--|-----------------------------------------------------------------------------------------|---------|--|-----|--------------------------|------------|-----|-----|
|                                    |         |  | Mineral Estéril Total Mineral Estéril Total Mineral Estéril Total Mineral Estéril Total |         |  |     |                          |            |     |     |
| 20%                                |         |  | 27% 21% 23%                                                                             | 30% 20% |  | 25% | 35% 21%                  | 34%        | 26% | 20% |
| $14\%$                             | 28% 14% |  | 17%                                                                                     | 30% 12% |  | 20% | 33% 17%                  | 32%        | 26% | 18% |
| 15%                                | 24% 14% |  | $\blacksquare$                                                                          |         |  |     | $\overline{\phantom{0}}$ |            |     |     |

 En general se observa que el plan que logra una mayor reproducibilidad es el plan Min DE (Min DM) NC1, seguido por el plan Min DM (Min DE) NC1, pero con una baja diferencia en los indicadores de adherencia y cumplimientos para mineral, estéril y material total.

 Con respecto a los planes Min DM NC1 y Min DE NC1, el primero presenta un leve menor cumplimiento total del plan y los indicadores de adherencia de material total son similares para estos dos planes. Sin embargo, en el plan Min DM NC1 se presenta una mejor reproducibilidad del mineral esperado y una menor reproducibilidad del estéril esperado, que se puede ver reflejado en los indicadores de adherencia de mineral y estéril respectivos. Mientras que en el plan Min DE NC1 ocurre todo lo contrario, esto se debe en parte a que el modelo de optimización prioriza en los primeros periodos para la generación de cada plan, lo buscado por la función objetivo indicada y también debido a los retrasos de la extracción de material de los frentes de carga presentes en las simulaciones de los planes.

 En la prueba que considera tiempos de ciclo con pérdidas operacionales por periodo en el plan Min DM(Min DE) NC1, se obtuvo resultados similares en términos de cumplimiento e indicadores de adherencia con respecto al caso de tiempos de ciclo puros , pero viéndose una mejora en la curva de adherencia del plan en los primeros periodos como se puede ver en [Gráfico](#page-65-0) 6.9 y [Gráfico](#page-68-0) 6.13, esto debido a la existencia de un mayor número de camiones estimados para los periodos con movimiento de material esperado más grande.

 En general, se observa que a pesar de tener mayor cantidad de camiones en el experimento con pérdidas operacionales por periodo , el cumplimiento total del promedio de réplicas no logra mejorar con respecto al caso en el que se consideran tiempos de ciclo con pérdidas operacionales generales**.**

 Estos resultados finales en conjunto a la visualización de las simulaciones permiten verificar que existe a nivel general una problemática asociada a la dificultad de cumplir en los retrasos de los frentes de extracción debido a la variabilidad en la cantidad de camiones entre periodos y una saturación del sistema por parte de estos que genera un gran valor de perdidas operacionales, lo que dificulta obtener la producción esperada de dichos periodos, ya que existe un número de camiones muy alto en el sistema, en otras palabras se supera la capacidad de movimiento total de diseño de la mina durante el horizonte de planificación.

# 7. Conclusiones

Las desviaciones entre planes mineros y lo obtenido realmente por la ejecución de estos es un problema crucial que afecta a la industria minera. Los planes de producción sirven como un compromiso entre la operación minera y los directores de las respectivas compañías. Es por esto, que uno de los actuales desafíos de la minería es el generar planes mineros que puedan ser reproducidos en la realidad, por lo que se deben realizar planes que muestren una alta adherencia.

Por otra parte, en una operación minera existen diversos espacios de optimización, según los objetivos que se tenga en un horizonte de corto plazo u operativo. Estos espacios de optimización son fundamentales para generar un uso de recursos optimo, ya que permiten facilitar la toma de decisiones al evaluar diferentes escenarios. Por lo que también es un desafío el generar planes de producción que presenten una asignación de sus recursos optima o muy cercana a lo óptimo y que permitan una alta reproducibilidad.

En este caso de estudio, se generan planes mineros multiobjetivo mediante DOPSA, para los cuáles se estima una flota de equipos en función del material agendado en cada periodo del plan y tiempos de ciclo promedio medidos a partir de un circuito productivo único, para la posterior simulación de los planes utilizando DSim OP, con la finalidad de determinar los principales aspectos del modelo matemático con el cuál funciona DOPSA, que deben ser mejorados para así permitir lograr planes mineros óptimos y reproducibles.

Para cada plan se generan experimentos adicionales, en los cuales se incluyen tiempos de espera asociados a perdidas operacionales durante la primera simulación del plan, con el fin de determinar su influencia en los resultados de una posterior simulación con una nueva flota de equipos. Posteriormente son analizados los resultados finales.

Una de las principales conclusiones obtenidas es el considerar en el modelo matemático que utiliza DOPSA, una restricción en función de un número de camiones constante durante todo el plan. En la práctica cada operación tiene una flota de equipos definida, por lo que esto restringe la cantidad de material que se puede mover en cada periodo y lo que en la actualidad DOPSA no considera. Sin embargo, en esta evaluación se estima la flota de equipos por periodo para poder evaluar de manera justa los planes generados.

Las simulaciones de los distintos planes permiten dar cuenta de que es complejo para este trabajo ajustar periodo a periodo el tiempo efectivo esperado para los equipos de carguío, esto debido a que existen retrasos en la extracción de material según el plan. Por lo que, al contar con una flota de camiones estimada para el agendamiento de cada periodo, existe una variabilidad de la cantidad de equipos de transporte durante la simulación, lo cual perjudica a la extracción de los frentes de extracción que han sufrido retrasos con respecto a su cumplimiento planeado. Al considerar una nueva restricción de material según una flota de equipos constante en el tiempo, este factor de retraso debería perjudicar de menor manera la adherencia y cumplimiento del plan en trabajos futuros, ya que se mantendría un movimiento de material esperado sin grandes variaciones entre periodos.

DOPSA considera como input el tiempo efectivo de las palas, pero no un tiempo operativo. Este último es importante para la reproducibilidad del plan en las simulaciones ya que es necesario para definir cuanto tiempo la pala está operando. Al solo considerar el tiempo efectivo máximo, únicamente podemos conocer el tiempo máximo en que estas se podrían encontrar cargando camiones. Por lo que se recomienda el considerar este factor a partir de los índices operacionales de los equipos y así poder réplicar de mejor manera los planes.

Debido a que DOPSA considera la utilización efectiva máxima de las palas, en algunos periodos todas las palas alcanzan este máximo. En la práctica es difícil que esto ocurra, ya que se generan distintas problemáticas dentro de la mina, como lo son fallas aleatorias de los equipos de transporte o colas en los destinos. En la simulación el factor de colas se ha tratado de reducir cambiando la posición inicial de los equipos de transporte, pero al existir en el plan trayectos que varían desde los 5 frentes que se explotan simultáneamente y con cantidad de equipos muy altas en algunos periodos, resulta complejo de resolver.

Finalmente, a partir de la metodología de planificación y simulación planteada, el trabajo permite concluir que es posible réplicar con un cumplimiento cercano al cien por ciento los planes escogidos y también permite determinar el origen de las principales desviaciones de material entre los planes y el promedio de réplicas realizadas.

# 8. Recomendaciones

Es recomendable que para trabajos futuros incluya indicadores de adherencia asociados al cumplimiento del plan en el plazo esperado, es decir incluir los indicadores de adherencia lateness, tardiness y earliness, ya que esto permitiría una realizar una evaluación más amplia de la herramienta DOPSA. También debido a que los indicadores de adherencia utilizados evalúan los movimientos totales de la mina y no el de cada equipo de carguío, es recomendable a futuro utilizar indicadores de adherencia evaluando cada una de las palas, de esta manera se puede identificar que pala está más atrasada/adelantada en su programación.

Con respecto a la flota de equipos utilizada, preliminarmente se estimó considerando tiempos de ciclo obtenidos para un único circuito productivo, posteriormente a esto en la simulación realizada se pudo observar tiempos de ciclo mayores causados por tiempos de espera, los cuales están asociados principalmente a pérdidas operacionales. De esta manera posteriormente se realizó una nueva simulación considerando tiempos de ciclo que incluyen perdidas operacionales. Dado esto, se generó un aumento en la flota de equipos de transporte y se obtuvo una adherencia mejor entre plan y promedio de réplicas. Por lo que corresponde a una consideración a incluir en la metodología de simulación del plan, en el caso de no existir una flota de equipos definida previamente.

Para la simulación del plan se consideró cambios de turnos y colaciones parceladas para los distintos equipos de carguío y transporte que beneficiasen el cumplimiento y adherencia del plan. En la operación, cada faena minera presenta sus propios sistemas de cambios de turno y colaciones que difieren en la cantidad y duración de estos. Como recomendación es importante el también considerar esto en los programas generados, ya que las distintas combinaciones existentes influyen en los resultados de producción obtenidos al réplicar un plan.

A pesar de los resultados obtenidos, no se consideran muchas fuentes de incertidumbre en el desarrollo de este, por lo que para una versión futura de DOPSA con el fin de obtener una simulación más robusta en términos de exactitud, es recomendable evaluar la herramienta con una mayor cantidad de variables aleatorias en las distintas actividades que componen el proceso minero.

# 9. Bibliografía

Banks, J. (1999), Introduction to simulation, de Winter Simulation Conference, Atlanta, GA 30067, U.S.A.

Bonzi, J. (2016). Propuestas de Mejora de la Utilización Efectiva en base a la Disponibilidad de la Flota de Carguío y Transporte. Memoria para optar al Título de Ingeniero Civil de Minas, Santiago, Universidad de Chile, Facultad de Ciencias Físicas y Matemáticas.

CODELCO. (2005). Norma ASARCO. Documento Interno, División Codelco Norte.

González, H. (2017). Selección y Asignación Óptima de Equipos de Carguío para el Cumplimiento de un Plan de Producción en Minería a Cielo Abierto. Memoria para optar al Título de Ingeniero Civil de Minas, Santiago, Universidad de Chile, Facultad de Ciencias Físicas y Matemáticas.

González, H. (2019). Selección y Asignación de Equipos de Carguío para el Cumplimiento de un Plan de Producción en Minería a Cielo Abierto por medio de una Metodología de Simulación y Optimización. Tesis para optar a grado de Magister en Minería. Santiago, Universidad de Chile, Facultad de Ciencias Físicas y Matemáticas.

González, V. (2018). Modelo Evaluativo Para el Cálculo de Flota de Equipos de Carguío y Transporte en Compañía Minera Doña Inés de Collahuasi. Memoria para optar al Título de Ingeniero Civil de Minas, Santiago, Universidad de Chile, Facultad de Ciencias Físicas y Matemáticas.

Grodzevich, O. Romanko, O. (2006). Normalization and Other Topics in Multi Objective Optimization. Pages 89–101 of: Fields-MITACS Industrial Problems Workshop.

Johnson, T. B. (1968). Optimum open-pit mining production scheduling. PhD. thesis. Berkeley: University of California.

Laboratorio de Planificación Minera DELPHOS. (2018), Manual DSim Open Pit V 2.0.0, Santiago, Universidad de Chile, Facultad de Ciencias Físicas y Matemáticas.

Le-Feaux, R. Galdames, B. Vázques, A. (2008). Diseño y operaciones de minas a cielo abierto. En: 1st. Vol. 1. Cap. 13, págs. 165 -167.

Manríquez, F., González, H., Morales, N. (2019). Short-term open-pit production scheduling with hierarchical objectives. En Proceedings de 39° APCOM 2019, Wrocław, Polonia, pp. 443-451

Manríquez, F., González, H., Morales, N. (2020). A simulation-optimization framework for short-term underground mine production scheduling. Optimization and Engineering

Newman, A., Rubio, E., Caro, R., Weintraub, A., Eurek, K. (2010). A Review of Operations Research in Mine Planning. Interfaces 40(3): 222 - 245.

Orellana, F. (2018). Modelo Integrado de Simulación y Optimización Para planes Mineros de Mediano Plazo en Minería a Cielo Abierto. Memoria para optar al Título de Ingeniero Civil de Minas, Santiago, Universidad de Chile, Facultad de Ciencias Físicas y Matemáticas.

Troncoso, S. (2016). Planificación y Diseño, Clase 10 de curso: Minería. Universidad de Chile.

Troncoso, S. (2018). Operaciones Unitarias y Cálculo de Equipos, Clase 4 de curso: Sistemas Mineros. Universidad de Chile.

Upadhyay SP, Askari-Nasab H (2018) Simulation and optimization approach for uncertainty-based short-term planning in open pit mines. International Journal of Mining Science and Technology.

Valdez, F., Lanata, M., Orosco, W. (2011). Programación Lineal en Gestión de Operaciones mineras. Ver.Preprint.

# 10. Anexos

# 10.1 Anexo A: Asignación de palas en bancos según plan.

La asignación de los equipos de carguío en los frentes de extracción y los tonelajes de mineral y estéril esperados para cada uno de los planes simulados, son mostrados en los siguientes programas:

| Equipo      | Periodo<br>[Día] | 1    | $\overline{2}$ | 3        | 4              | 5        | 6    | 7    | 8    | 9                  |  |
|-------------|------------------|------|----------------|----------|----------------|----------|------|------|------|--------------------|--|
|             | Banco            | 9    |                |          |                | 6        |      |      |      |                    |  |
| <b>PA01</b> | Mineral [kt]     | 27.3 | 24.6           | 41.6     | 0.0            | 0.0      | 0.0  | 0.0  | 0.0  | 37.8               |  |
|             | Estéril [kt]     | 40.1 | 15.5           | 24.1     | 0.0            | 0.0      | 0.0  | 0.0  | 0.0  | 0.0                |  |
|             | Banco            | 5    |                |          | $\overline{4}$ |          |      |      |      |                    |  |
| <b>PA02</b> | Mineral [kt]     | 34.6 | 59.5           | 28.2     | 59.4           | 56.2     | 57.8 | 63.2 | 64.3 | 66.1               |  |
|             | Estéril [kt]     | 27.8 | 6.6            | 2.2      | 6.8            | 10.0     | 8.3  | 2.9  | 1.9  | 0.0                |  |
|             | Banco            | 3    |                |          |                |          |      | 7    |      |                    |  |
| <b>PA03</b> | Mineral [kt]     | 12.6 | 4.4            | 8.5      | 12.8           | 16.3     | 19.9 | 25.1 | 20.1 | 6.0                |  |
|             | Estéril [kt]     | 21.5 | 0.0            | 0.0      | 0.0            | 0.0      | 0.0  | 0.0  | 0.0  | 0.0                |  |
|             | Banco            |      | $\overline{2}$ |          | 1              | No opera |      |      |      |                    |  |
| <b>PA04</b> | Mineral [kt]     | 0.0  | 5.9            | 0.0      | 0.0            | 0.0      | 0.0  | 0.0  | 0.0  | 0.0                |  |
|             | Estéril [kt]     | 37.8 | 31.9           | 37.8     | 35.1           | 0.0      | 0.0  | 0.0  | 37.8 | 37.8               |  |
|             | Banco            | 8    |                | No opera |                | 8        |      | 5    |      | <b>No</b><br>opera |  |
| <b>PA05</b> | Mineral [kt]     | 35.4 | 0.0            | 0.0      | 37.8           | 37.5     | 32.2 | 21.6 | 25.6 | 0.0                |  |
|             | Estéril [kt]     | 0.0  | 0.0            | 0.0      | 0.0            | 0.0      | 0.0  | 12.5 | 2.7  | 0.0                |  |

Tabla 10.1 Programa de asignación de palas para plan Min DM (Min DE) NC1.

| Equipo      | Periodo<br>[Día] | 1                       | $\overline{c}$ | 3                  | 4                  | 5                  | 6                  | $\overline{7}$ | 8        | 9    |  |
|-------------|------------------|-------------------------|----------------|--------------------|--------------------|--------------------|--------------------|----------------|----------|------|--|
|             | Banco            | 9                       |                |                    |                    |                    | 4                  |                |          |      |  |
| <b>PA01</b> | Mineral [kt]     | 17.9                    | 18.7           | 64.6               | 48.6               | 57.5               | 60.8               | 57.7           | 53.9     | 53.3 |  |
|             | Estéril [kt]     | 49.6                    | 9.2            | 2.2                | 11.3               | 9.9                | 6.7                | 2.0            | 0.0      | 0.0  |  |
|             | Banco            |                         |                | 5                  |                    |                    | <b>No</b><br>opera | 5              |          | 6    |  |
| <b>PA02</b> | Mineral [kt]     | 37.0                    | 33.3           | 45.4               | 23.9               | 8.3                | 0.0                | 12.8           | 12.8     | 37.8 |  |
|             | Estéril [kt]     | 27.8                    | 0.0            | 6.6                | 12.5               | 0.0                | 0.0                | 2.7            | 0.0      | 0.0  |  |
|             | Banco            | 9                       |                |                    | <b>No</b><br>opera | 9                  | 3                  |                | No opera | 3    |  |
| <b>PA03</b> | Mineral [kt]     | 21.5                    | 18.0           | 0.0                | 0.0                | 17.4               | 0.0                | 0.0            | 0.0      | 17.1 |  |
|             | Estéril [kt]     | 6.1                     | 7.7            | 3.6                | 0.0                | 3.6                | 21.5               | 0.0            | 0.0      | 0.0  |  |
|             | Banco            | $\overline{7}$          |                | <b>No</b><br>opera | $\overline{7}$     | <b>No</b><br>opera |                    | $\overline{2}$ |          |      |  |
| <b>PA04</b> | Mineral [kt]     | 33.6                    | 37.8           | 0.0                | 37.5               | 0.0                | 0.0                | 5.9            | 0.0      | 0.0  |  |
|             | Estéril [kt]     | 0.0                     | 0.0            | 0.0                | 0.0                | 0.0                | 20.6               | 31.9           | 37.8     | 26.8 |  |
|             | Banco            | <b>No</b><br>1<br>opera |                |                    |                    |                    |                    | 8              |          |      |  |
| <b>PA05</b> | Mineral [kt]     | 0.0                     | 0.0            | 0.0                | 0.0                | 26.8               | 12.9               | 33.6           | 35.7     | 1.9  |  |
|             | Estéril [kt]     | 35.6                    | 0.0            | 29.7               | 35.9               | 0.0                | 0.0                | 0.0            | 0.0      | 0.0  |  |

Tabla 10.2 Programa de asignación de palas para plan Min DE(Min DM) NC1.

| Equipo      | Periodo<br>[Día] | 1              | $\overline{2}$ | 3    | 4        | 5    | 6                  | $\overline{7}$ | 8                  | 9    |  |
|-------------|------------------|----------------|----------------|------|----------|------|--------------------|----------------|--------------------|------|--|
|             | Banco            | 5              | $\overline{4}$ |      |          |      |                    |                |                    |      |  |
| <b>PA01</b> | Mineral [kt]     | 57.1           | 29.5           | 67.4 | 56.2     | 54.1 | 32.7               | 34.3           | 64.1               | 67.4 |  |
|             | Estéril [kt]     | 10.3           | 2.2            | 0.0  | 11.3     | 9.9  | 6.7                | 0.0            | 2.0                | 0.0  |  |
|             | Banco            | 5              |                |      | 6        |      | No opera           |                |                    |      |  |
| <b>PA02</b> | Mineral [kt]     | 42.1           | 47.1           | 18.0 | 37.8     | 0.0  | 0.0                | 0.0            | 0.0                | 0.0  |  |
|             | Estéril [kt]     | 24.1           | 15.2           | 0.0  | 0.0      | 0.0  | 0.0                | 0.0            | 0.0                | 0.0  |  |
|             | Banco            | $\overline{2}$ |                |      | No opera |      | 8                  |                | <b>No</b><br>opera |      |  |
| PA03        | Mineral [kt]     | 0.0            | 5.9            | 0.0  | 0.0      | 1.9  | 37.8               | 37.5           | 33.6               | 0.0  |  |
|             | Estéril [kt]     | 30.9           | 20.6           | 0.0  | 0.0      | 0.0  | 0.0                | 0.0            | 0.0                | 0.0  |  |
|             | Banco            | 9              |                |      |          | 7    | <b>No</b><br>opera | 7              |                    |      |  |
| <b>PA04</b> | Mineral [kt]     | 6.9            | 20.4           | 24.6 | 6.6      | 28.4 | 23.1               | 37.5           | 0.0                | 37.5 |  |
|             | Estéril [kt]     | 28.0           | 17.4           | 13.2 | 14.0     | 0.0  | 0.0                | 0.0            | 0.0                | 0.0  |  |
|             | Banco            |                |                |      | No opera |      |                    | 3              | 9                  |      |  |
| <b>PA05</b> | Mineral [kt]     | 0.0            | 0.0            | 0.0  | 0.0      | 0.0  | 16.3               | 0.7            | 12.4               | 5.1  |  |
|             | Estéril [kt]     | 0.0            | 0.0            | 0.0  | 0.0      | 0.0  | 21.5               | 0.0            | 7.1                | 0.0  |  |

Tabla 10.3 Programa de asignación de palas para plan Min DM NC1.

| Equipo      | Periodo<br>[Día] | 1                  | $\overline{c}$ | 3    | 4        | 5        | 6    | 7    | 8              | 9        |  |
|-------------|------------------|--------------------|----------------|------|----------|----------|------|------|----------------|----------|--|
|             | Banco            | 5                  |                |      |          |          |      |      | $\overline{4}$ |          |  |
| <b>PA01</b> | Mineral [kt]     | 19.4               | 33.3           | 29.2 | 0.0      | 21.6     | 0.0  | 64.6 | 57.5           | 63.2     |  |
|             | Estéril [kt]     | 27.8               | 4.9            | 0.0  | 12.5     | 0.0      | 5.0  | 0.0  | 9.9            | 4.2      |  |
|             | Banco            | <b>No</b><br>opera | 5              |      | No opera |          |      |      | $\overline{2}$ |          |  |
| <b>PA02</b> | Mineral [kt]     | 0.0                | 17.7           | 26.8 | 0.0      | 0.0      | 0.0  | 0.0  | 5.9            | 0.0      |  |
|             | Estéril [kt]     | 0.0                | 0.0            | 1.7  | 0.0      | 0.0      | 0.0  | 0.0  | 51.5           | 65.6     |  |
|             | Banco            |                    | No opera       | 9    |          |          |      |      | $\overline{4}$ |          |  |
| <b>PA03</b> | Mineral [kt]     | 0.0                | 0.0            | 0.0  | 6.9      | 10.1     | 24.6 | 22.9 | 23.2           | 33.3     |  |
|             | Estéril [kt]     | 0.0                | 0.0            | 0.0  | 28.0     | 27.7     | 0.0  | 0.0  | 11.3           | 4.5      |  |
|             | Banco            | <b>No</b><br>opera | 3              |      |          | No opera |      |      |                | No opera |  |
| <b>PA04</b> | Mineral [kt]     | 0.0                | 0.0            | 0.0  | 0.0      | 0.0      | 0.0  | 0.0  | 0.0            | 0.0      |  |
|             | Estéril [kt]     | 0.0                | 21.5           | 0.0  | 0.0      | 0.0      | 29.7 | 35.9 | 0.0            | 0.0      |  |
| <b>PA05</b> | Banco            | 1                  | No opera       |      |          |          | 9    |      | 9              |          |  |
|             | Mineral [kt]     | 0.0                | 0.0            | 0.0  | 0.0      | 10.3     | 0.0  | 0.0  | 10.7           | 13.4     |  |
|             | Estéril [kt]     | 35.6               | 0.0            | 0.0  | 0.0      | 0.0      | 16.9 | 0.0  | 0.0            | 7.1      |  |

Tabla 10.4 Programa de asignación de palas para plan Min DE NC1.

# <span id="page-95-0"></span>10.2 Anexo B: Selección de número de réplicas

Los gráficos de promedio acumulado para material total y mineral de cada plan simulado se muestran a continuación:

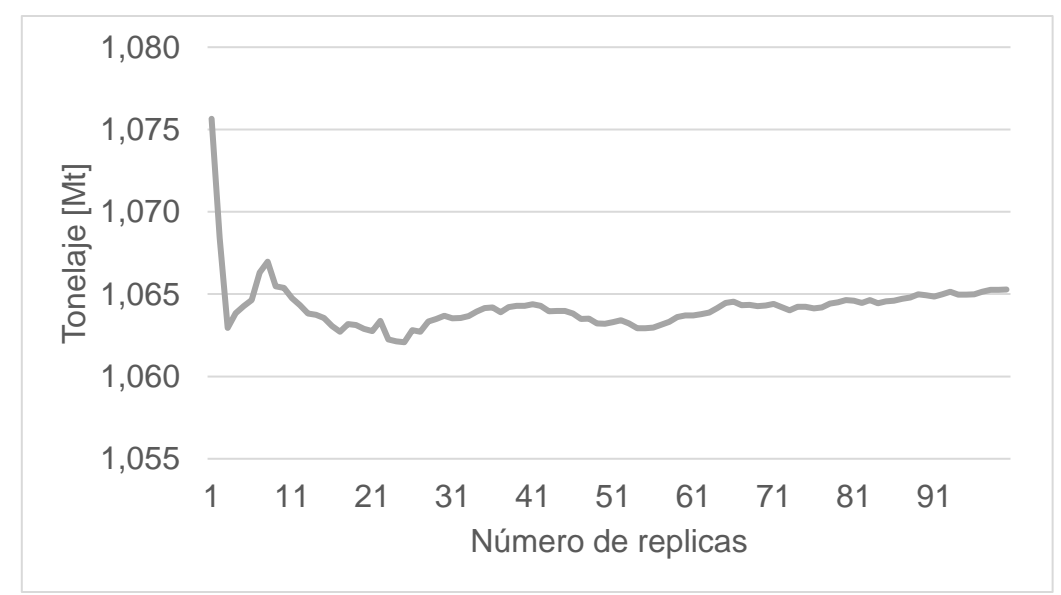

Gráfico 10.1 Material total acumulado para cada réplica, caso Min DM(DE) NC1, TC1.

Gráfico 10.2 Mineral acumulado para cada réplica, caso Min DM(DE) NC1, TC1.

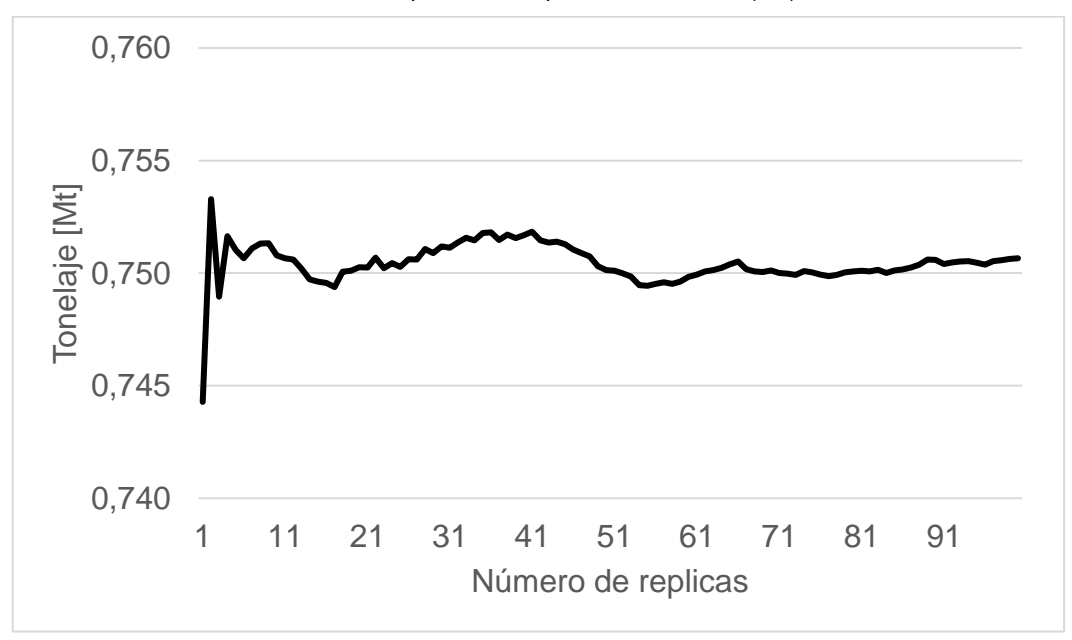

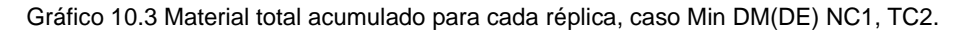

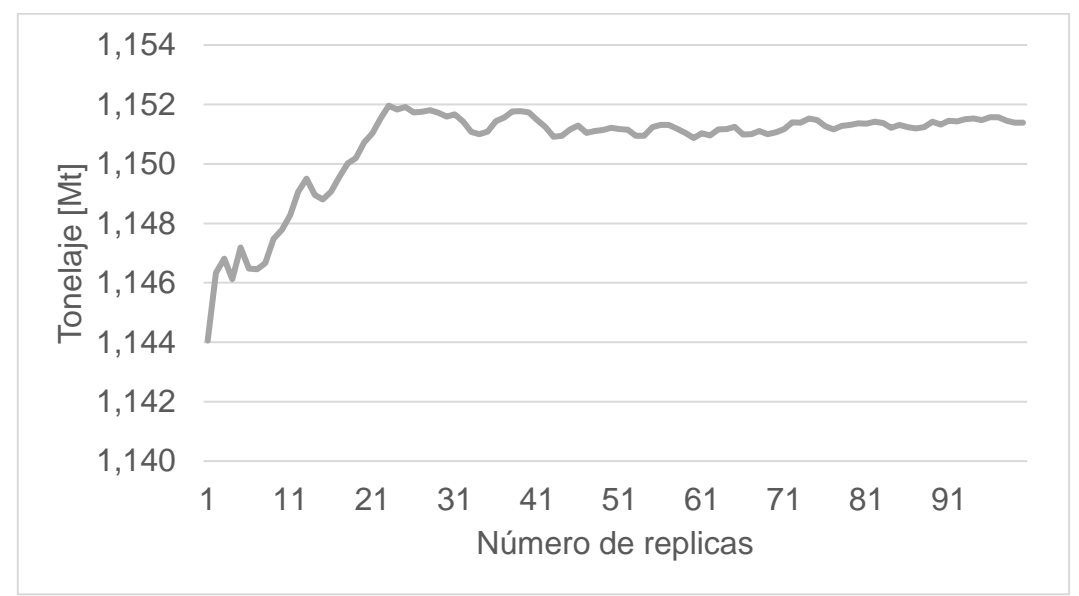

Gráfico 10.4 Mineral acumulado para cada réplica, caso Min DM(DE) NC1, TC2.

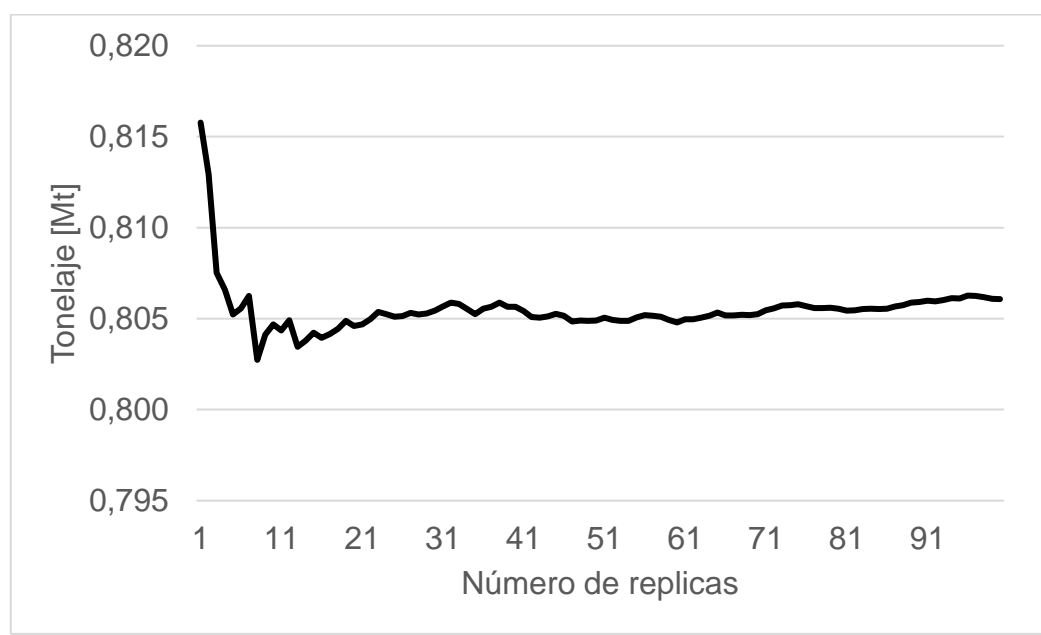

Gráfico 10.5 Material total acumulado para cada réplica, caso Min DM(DE) NC1 , TC3.

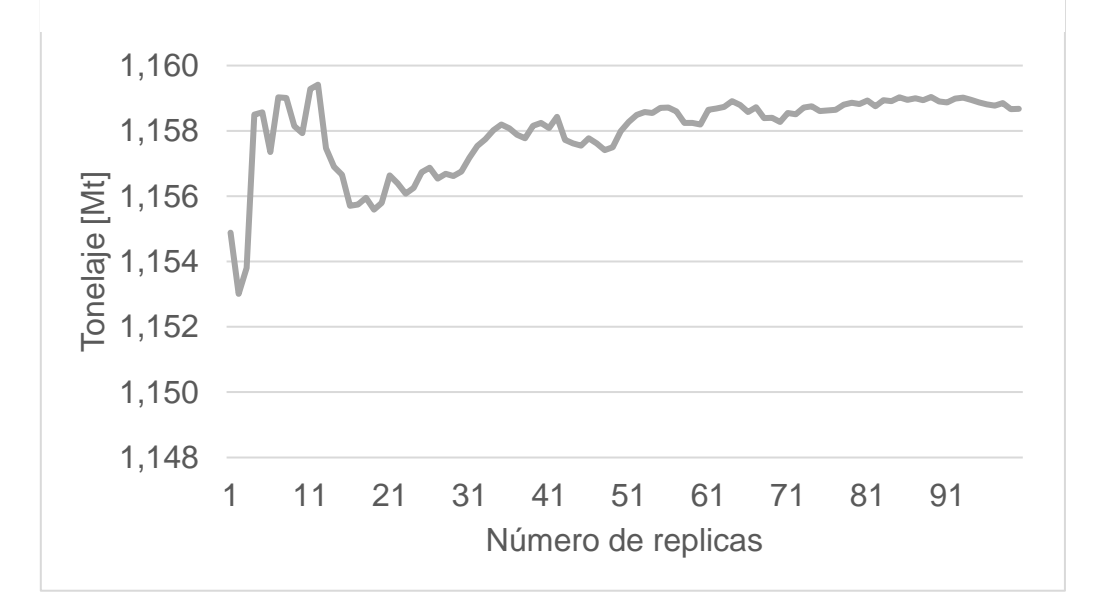

Gráfico 10.6 Mineral acumulado para cada réplica, caso Min DM(DE) NC1, TC3.

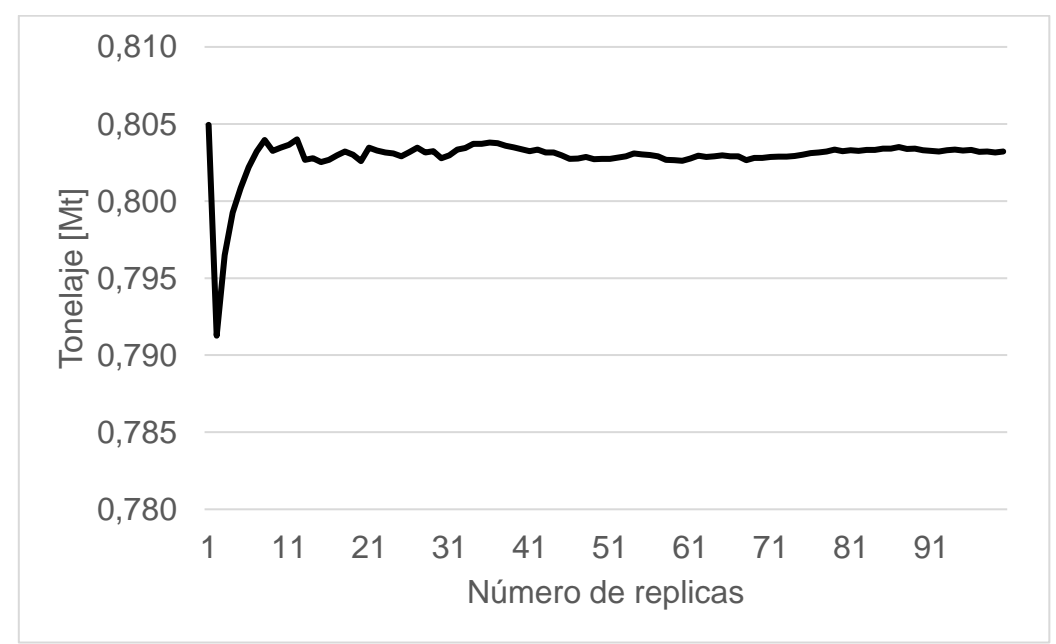

Gráfico 10.7 Material total acumulado para cada réplica, caso Min DE(DM) NC1, TC1.

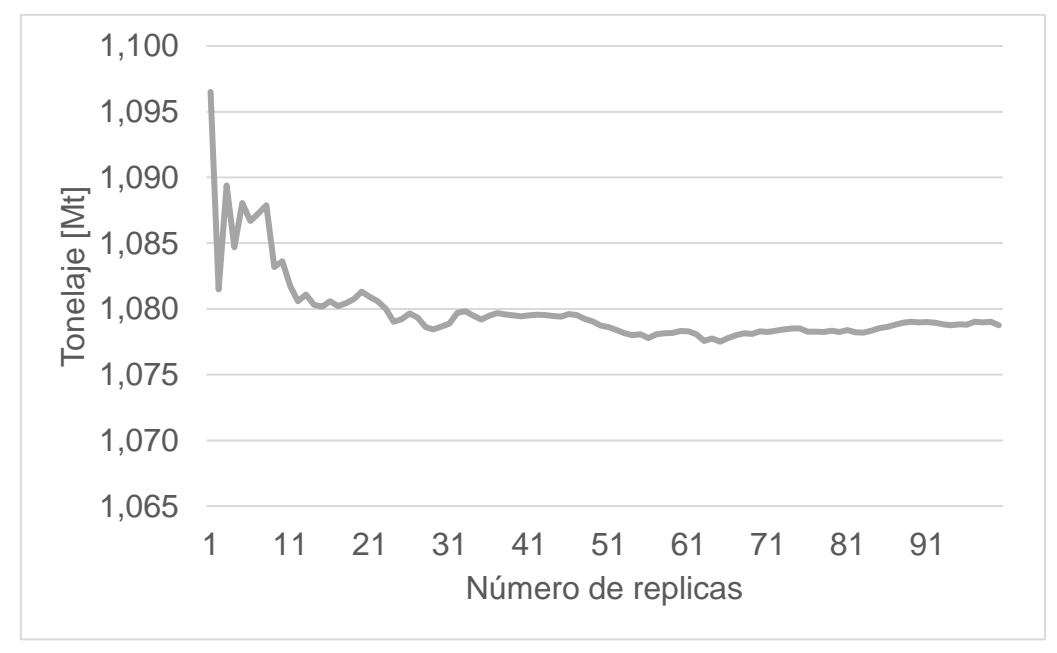

Gráfico 10.8 Mineral acumulado para cada réplica, caso Min DE(DM) NC1, TC1.

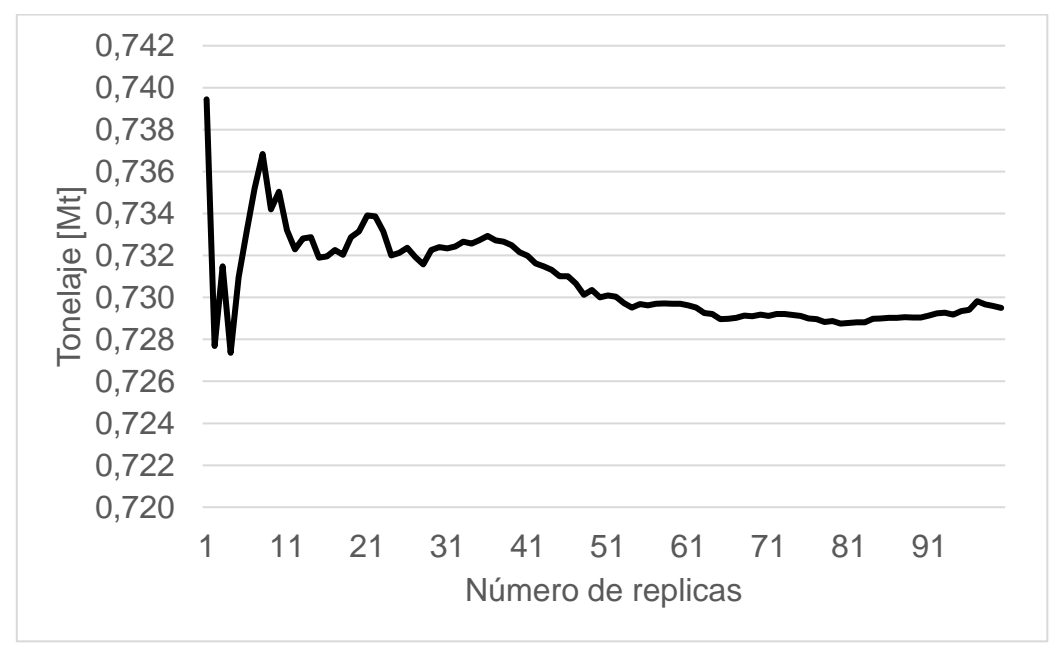

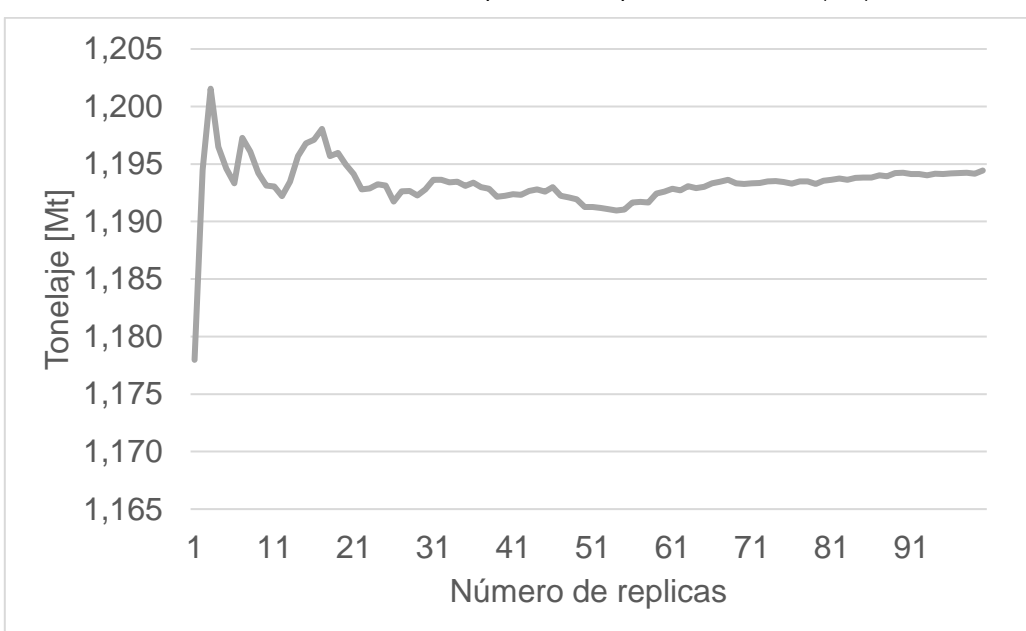

Gráfico 10.9 Material total acumulado para cada réplica, caso Min DE(DM) NC1, TC2.

Gráfico 10.10 Mineral acumulado para cada réplica, caso Min DE(DM) NC1, TC2.

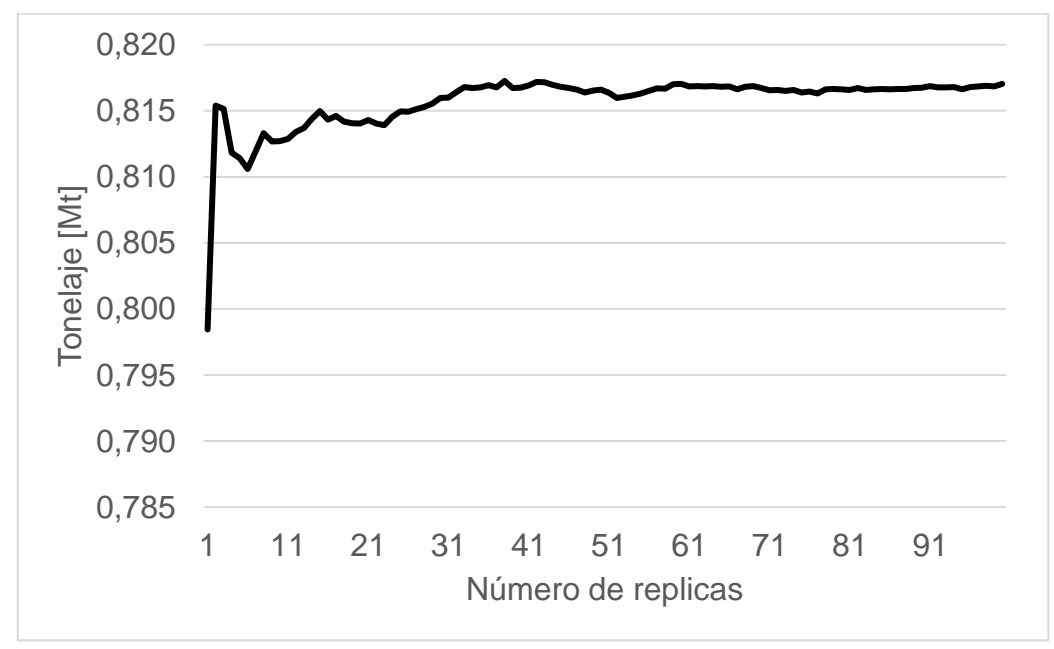

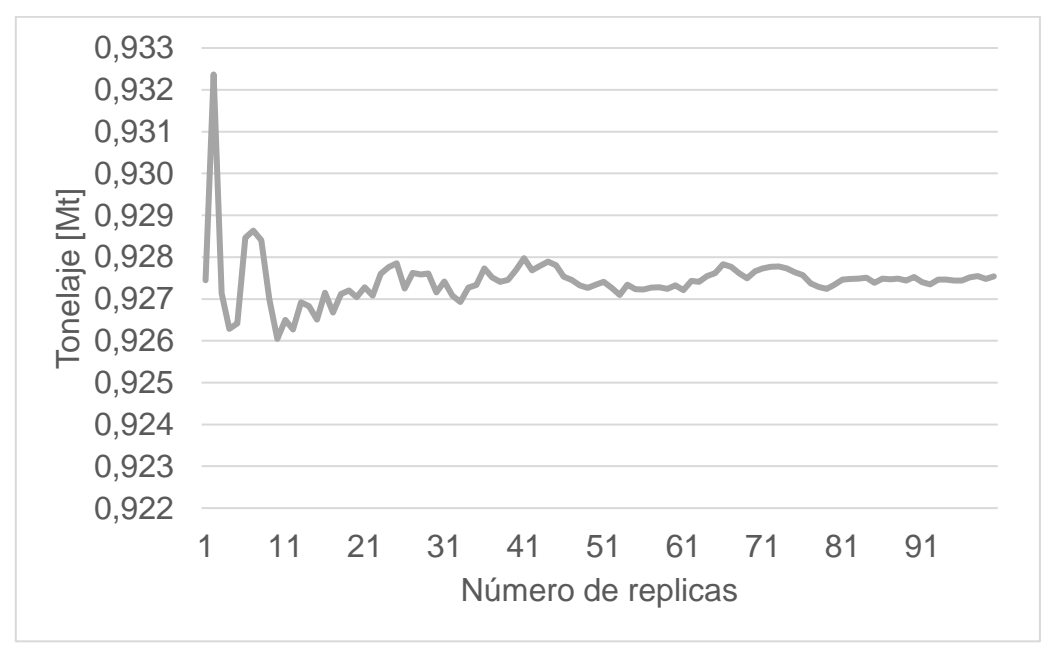

Gráfico 10.11 Material total acumulado para cada réplica, caso Min DM NC1 , TC1.

Gráfico 10.12 Mineral acumulado para cada réplica, caso Min DM NC1, TC1.

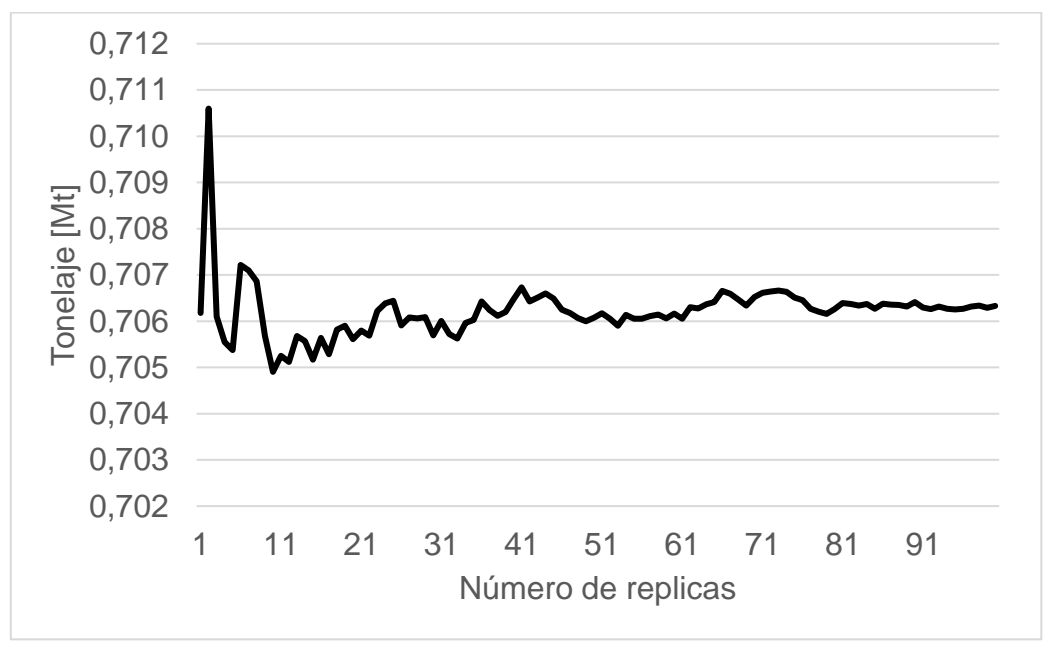

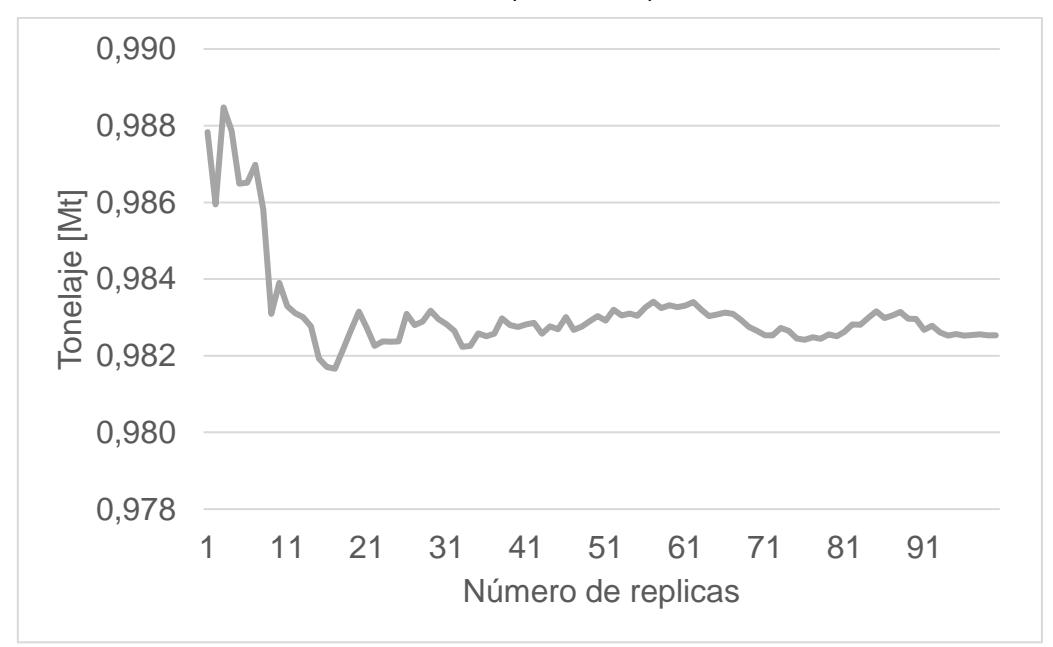

Gráfico 10.13 Material total acumulado para cada réplica, caso Min DM NC1, TC2.

Gráfico 10.14 Mineral acumulado para cada réplica, caso Min DM NC1, TC2.

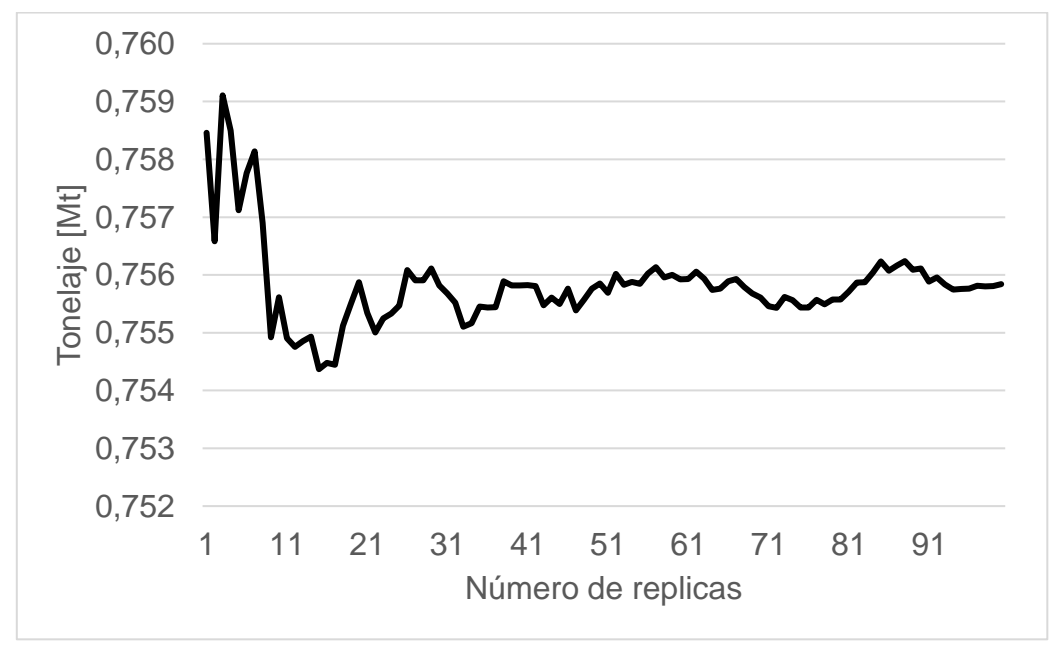

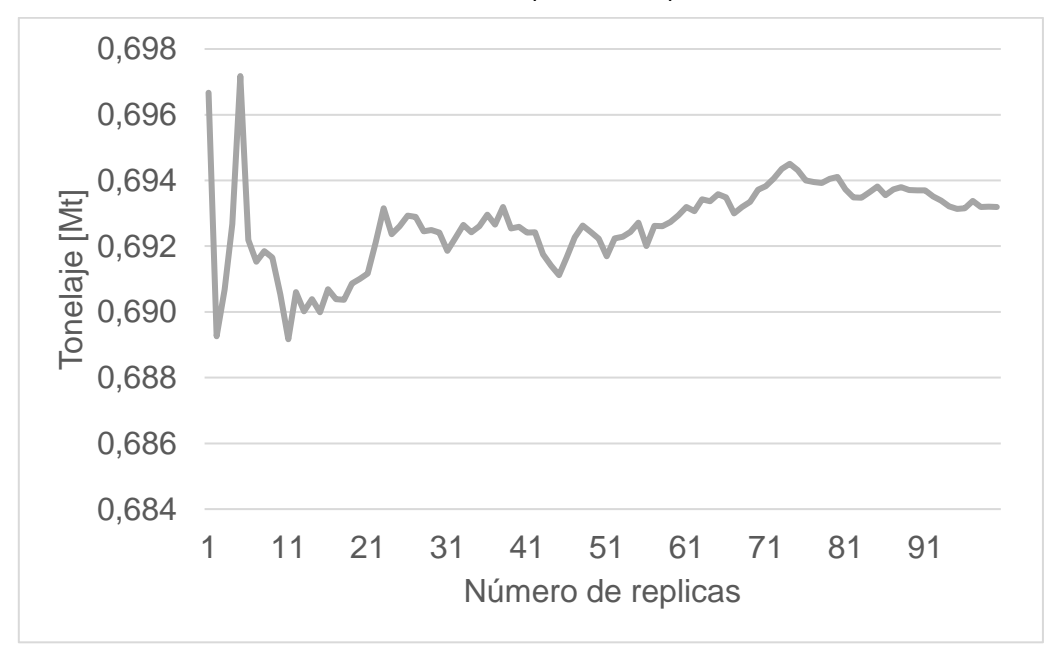

Gráfico 10.15 Material total acumulado para cada réplica, caso Min DE NC1, TC1.

Gráfico 10.16 Mineral acumulado para cada réplica, caso Min DE NC1, TC1.

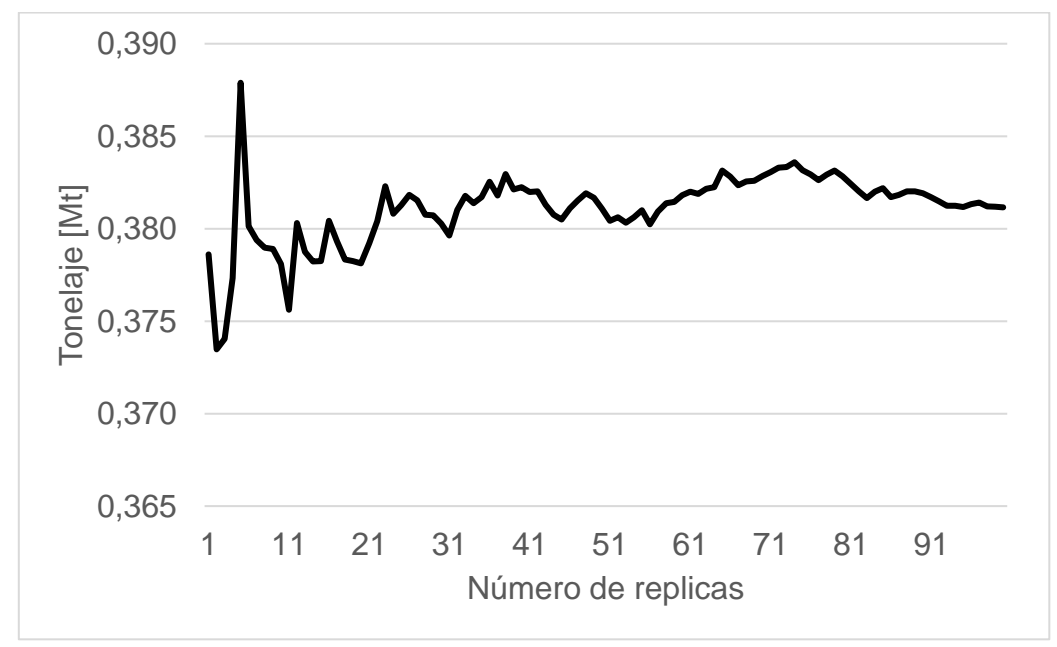

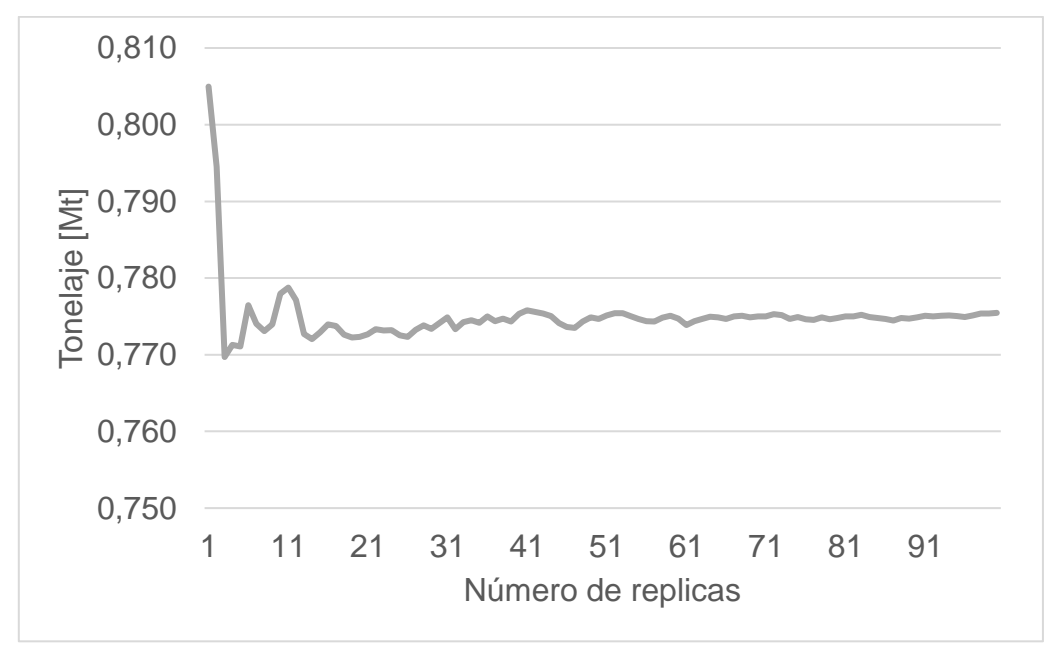

Gráfico 10.17 Material total acumulado para cada réplica, caso Min DE NC1, TC2.

Gráfico 10.18 Mineral acumulado para cada réplica, caso Min DE NC1, TC2.

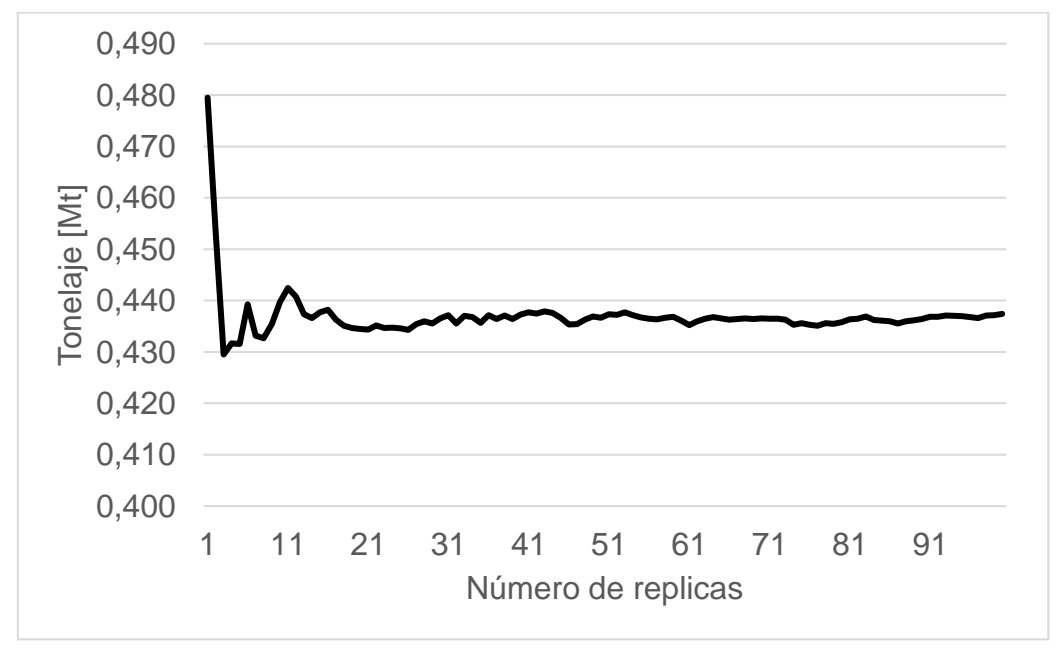

# <span id="page-104-0"></span>10.3 Anexo C: Tiempo efectivo de palas

El tiempo efectivo de promedio de réplicas y el esperado por el plan, que permite determinar la existencia de retrasos o también adelantos en la producción esperada para cada uno de los casos simulados, se muestran a continuación:

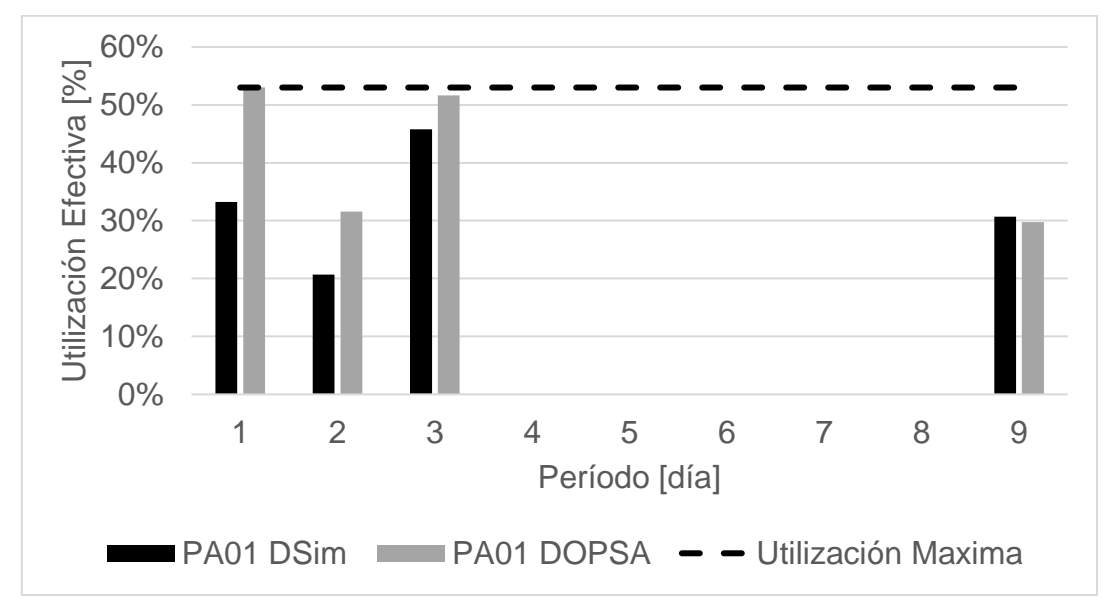

Gráfico 10.19 Comparación de tiempo efectivo de pala 1 en DOPSA-DSIM, caso Min DM(Min DE) NC1, TC1.

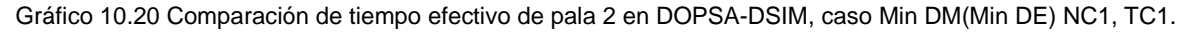

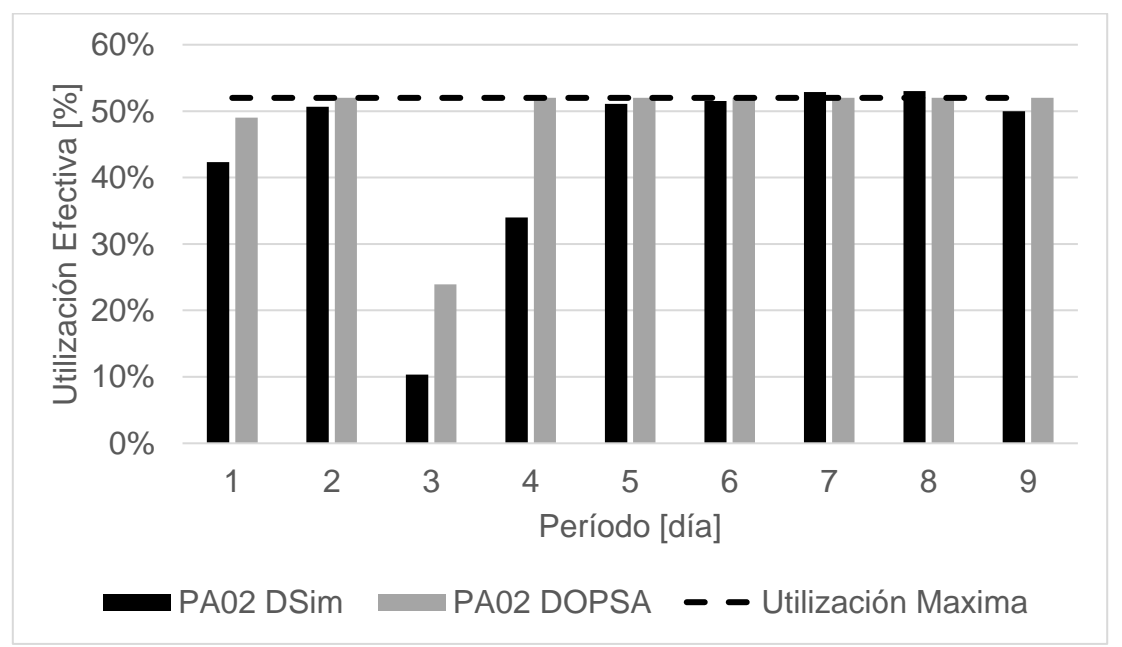

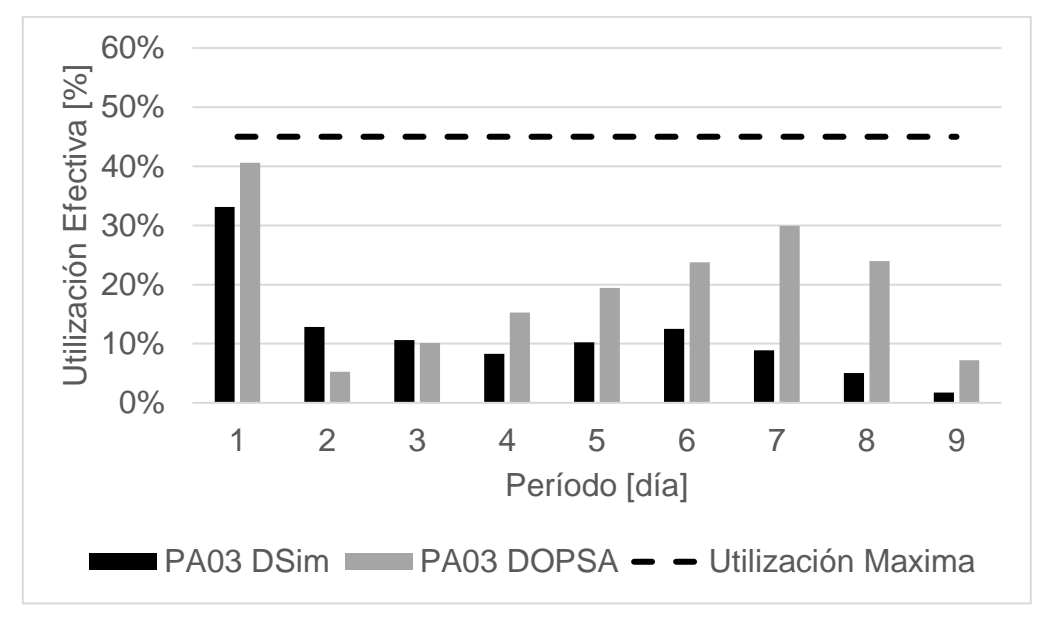

Gráfico 10.21 Comparación de tiempo efectivo de pala 3 en DOPSA-DSIM, caso Min DM(Min DE) NC1, TC1.

Gráfico 10.22 Comparación de tiempo efectivo de pala 4 en DOPSA-DSIM, caso Min DM(DE) NC1, TC1.

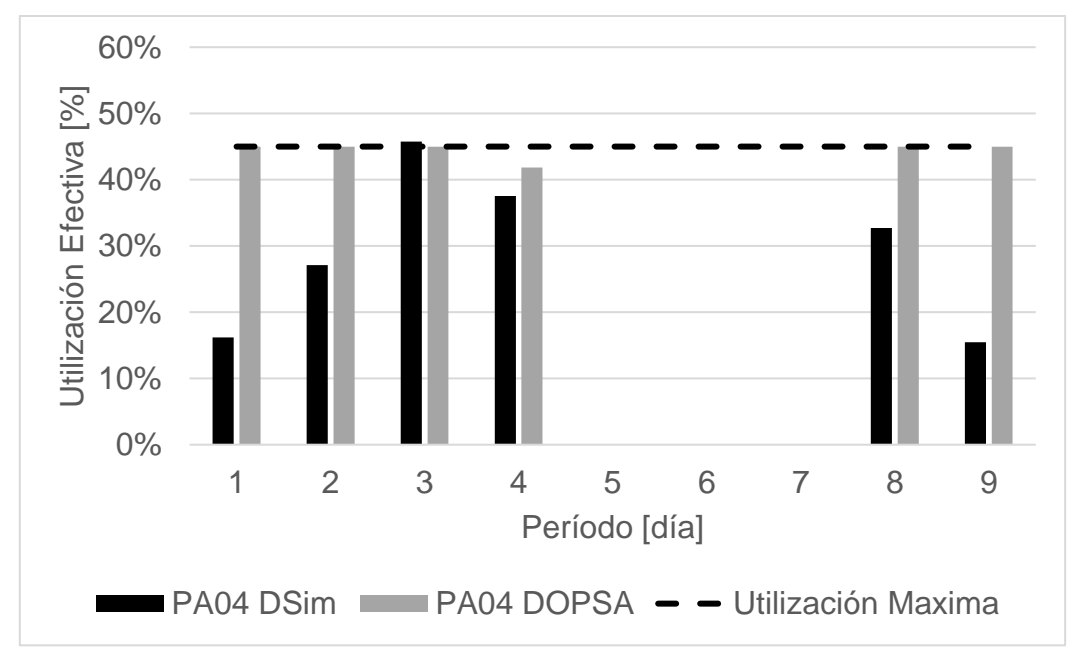

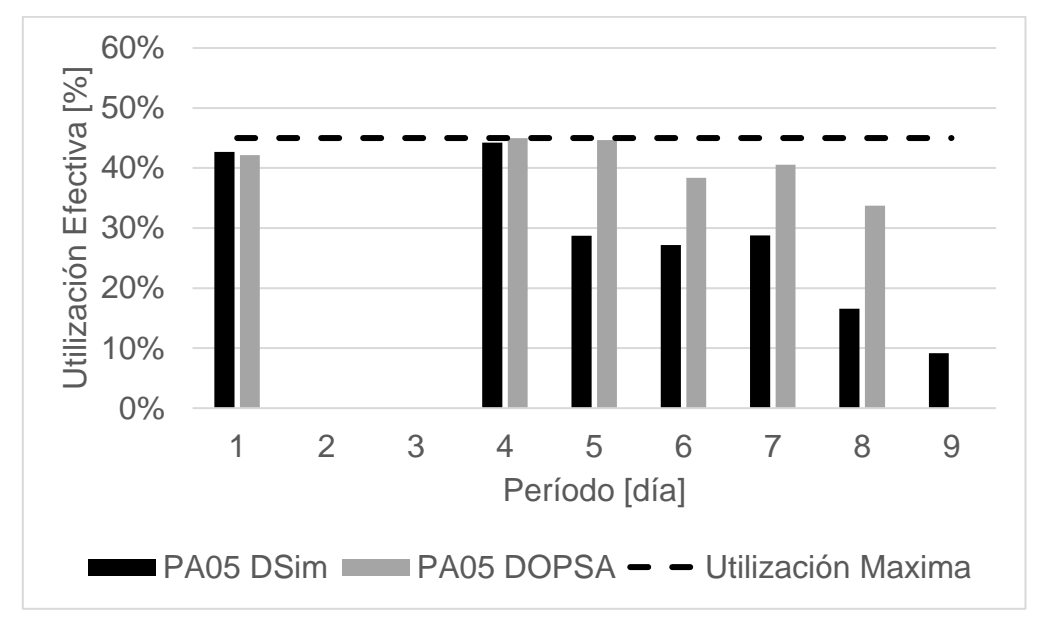

Gráfico 10.23 Comparación de tiempo efectivo de pala 5 en DOPSA-DSIM, caso Min DM(Min DE) NC1, TC1.

Gráfico 10.24 Comparación de tiempo efectivo de pala 1 en DOPSA-DSIM, caso Min DM(Min DE) NC1, TC2.

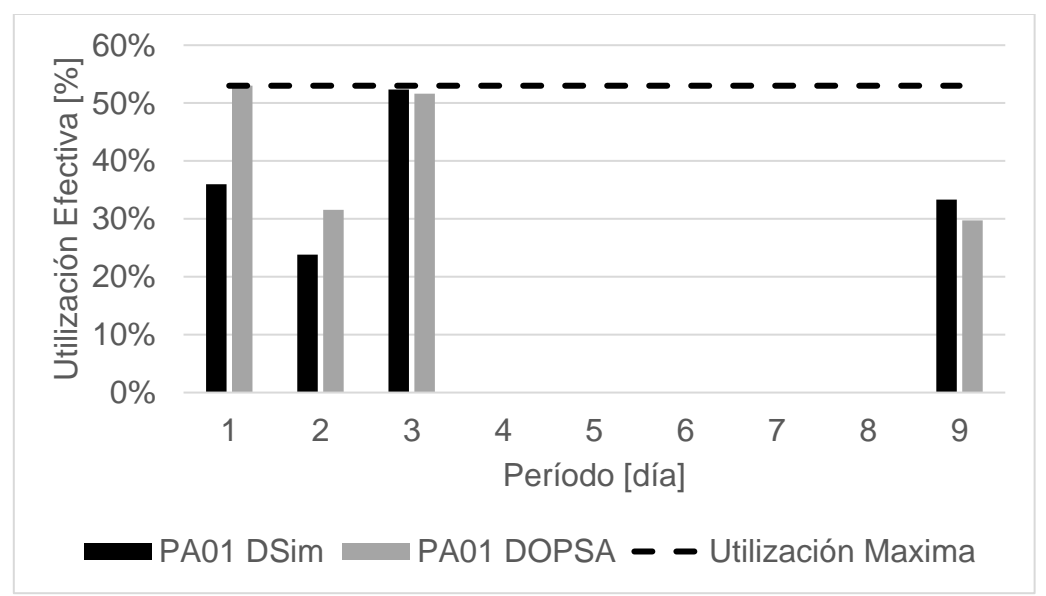

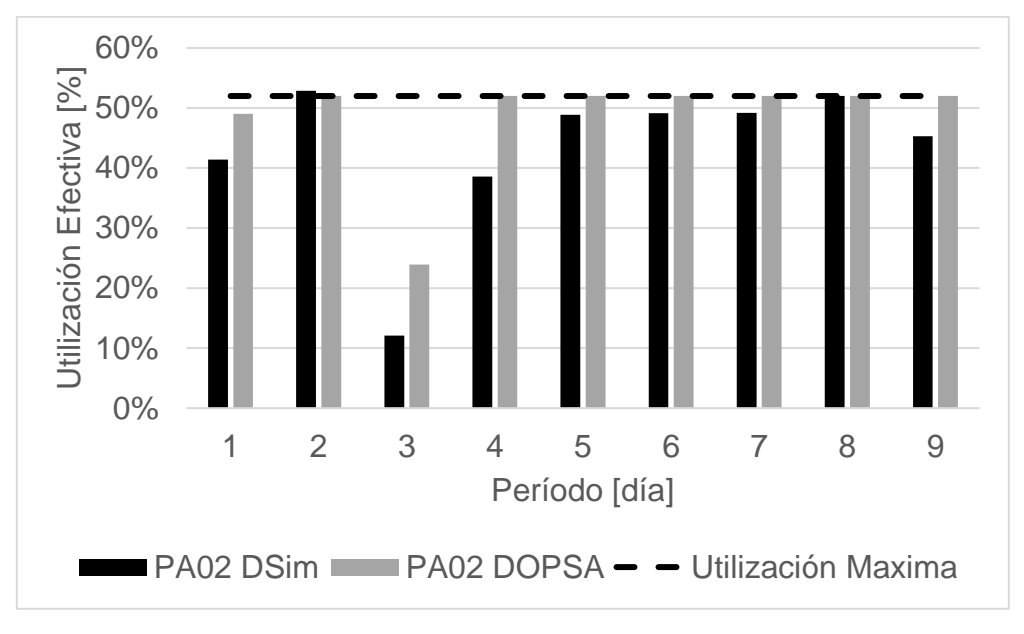

Gráfico 10.25 Comparación de tiempo efectivo de pala 2 en DOPSA-DSIM, caso Min DM(Min DE) NC1, TC2.

Gráfico 10.26 Comparación de tiempo efectivo de pala 3 en DOPSA-DSIM, caso Min DM(Min DE) NC1, TC2.

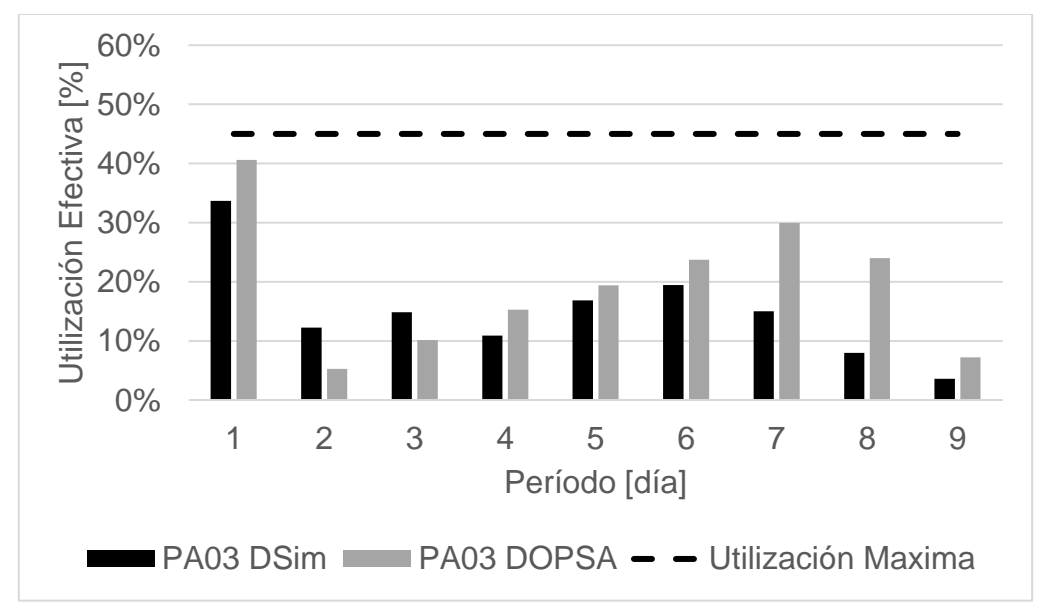
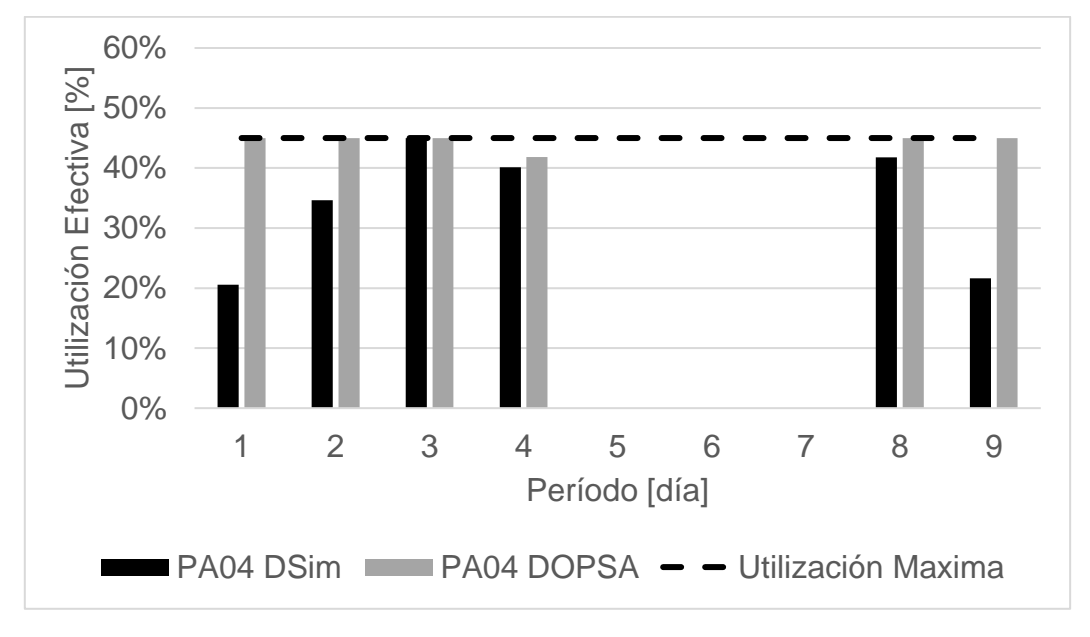

Gráfico 10.27 Comparación de tiempo efectivo de pala 4 en DOPSA-DSIM, caso Min DM(Min DE) NC1, TC2.

Gráfico 10.28 Comparación de tiempo efectivo de pala 5 en DOPSA-DSIM, caso Min DM(Min DE) NC1, TC2.

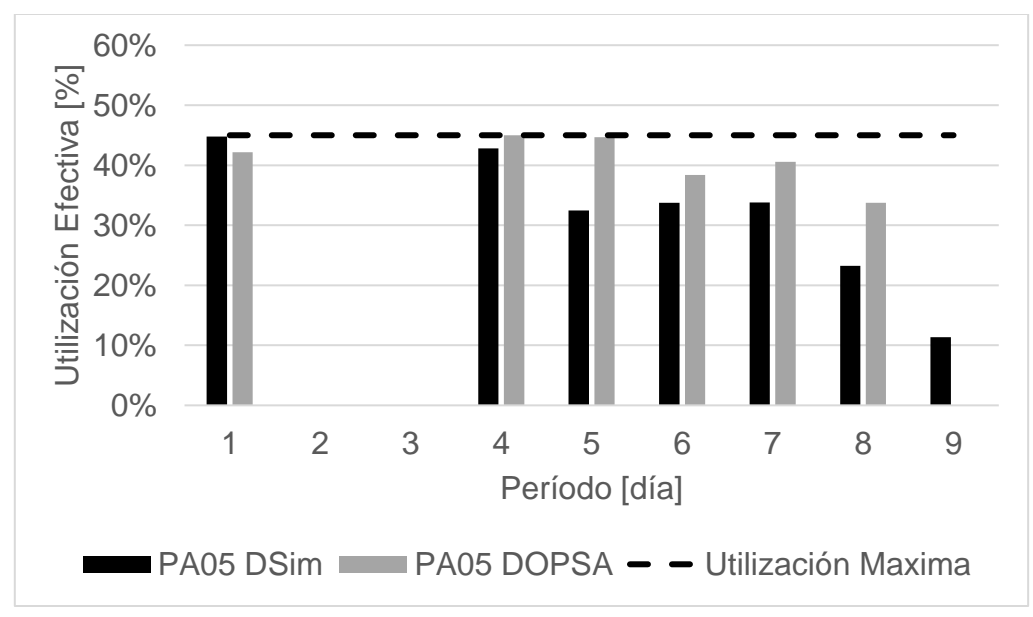

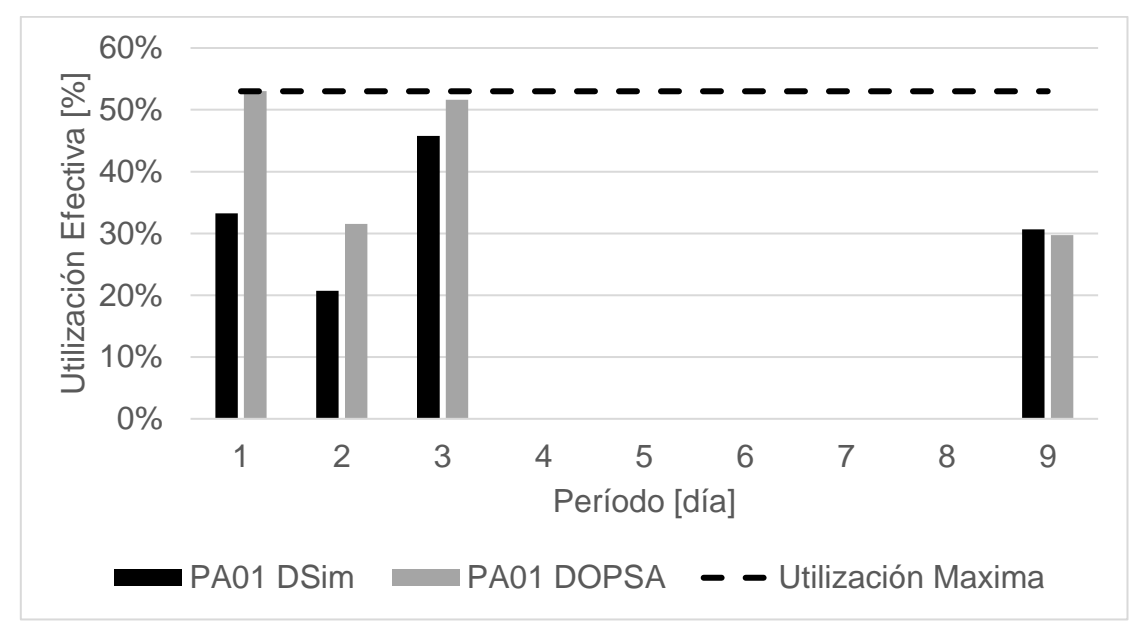

Gráfico 10.29 Comparación de tiempo efectivo de pala 1 en DOPSA-DSIM, caso Min DM(Min DE) NC1, TC3.

Gráfico 10.30 Comparación de tiempo efectivo de pala 2 en DOPSA-DSIM, caso Min DM(Min DE) NC1, TC3.

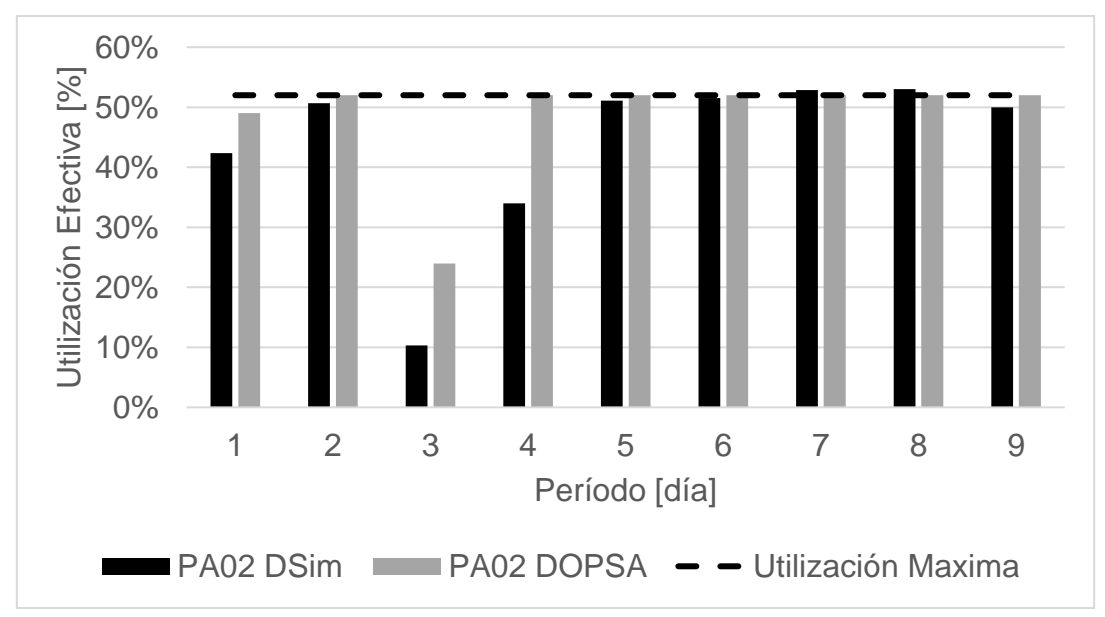

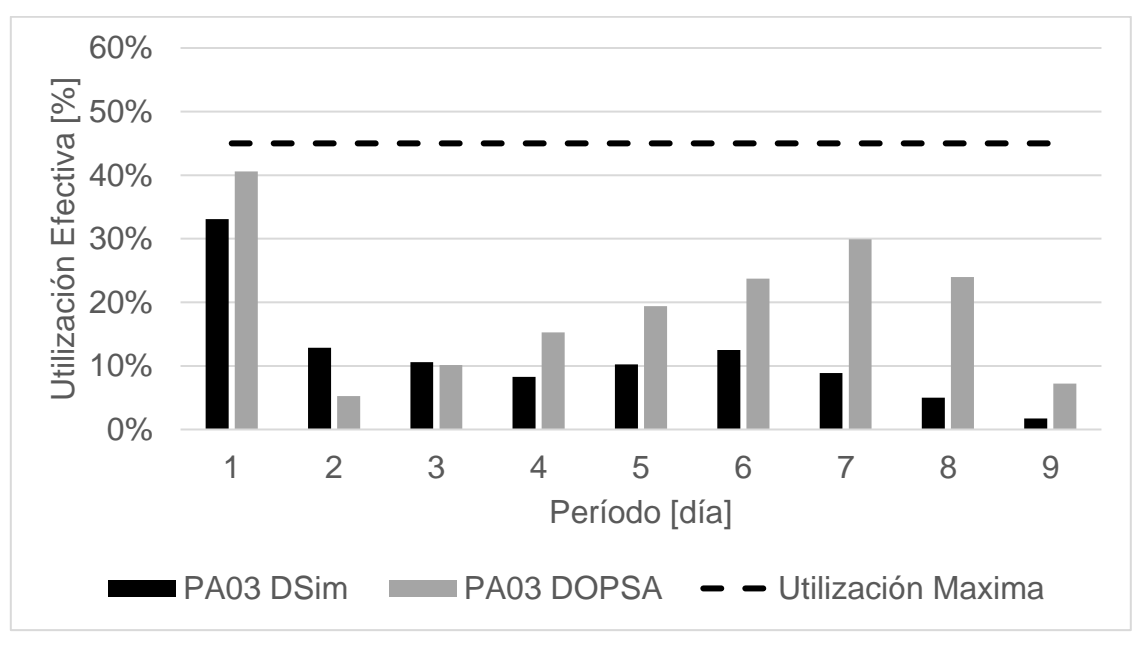

Gráfico 10.31 Comparación de tiempo efectivo de pala 3 en DOPSA-DSIM, caso Min DM(Min DE) NC1, TC3.

Gráfico 10.32 Comparación de tiempo efectivo de pala 4 en DOPSA-DSIM, caso Min DM(Min DE) NC1, TC3.

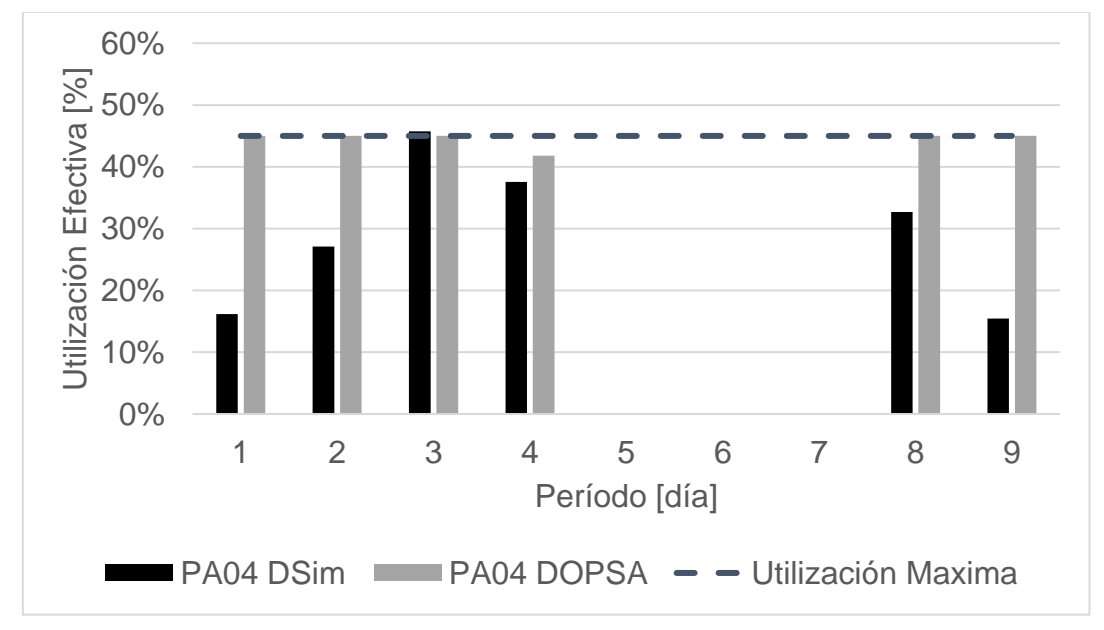

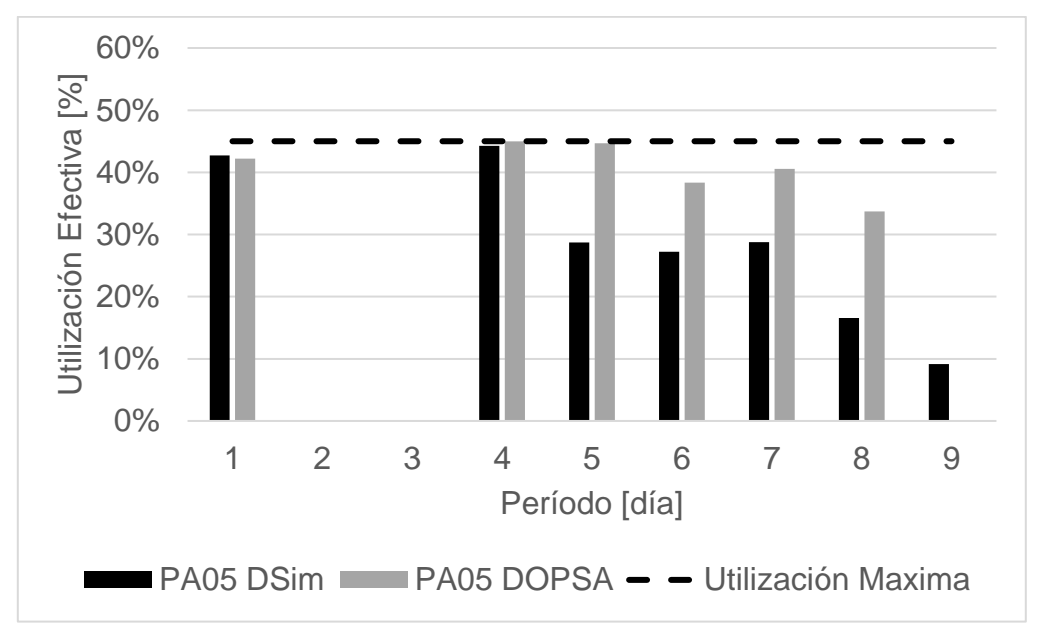

Gráfico 10.33 Comparación de tiempo efectivo de pala 5 en DOPSA-DSIM, caso Min DM(Min DE) NC1, TC3.

Gráfico 10.34 Comparación de tiempo efectivo de pala 1 en DOPSA-DSIM, caso Min DE(Min DM) NC1, TC1.

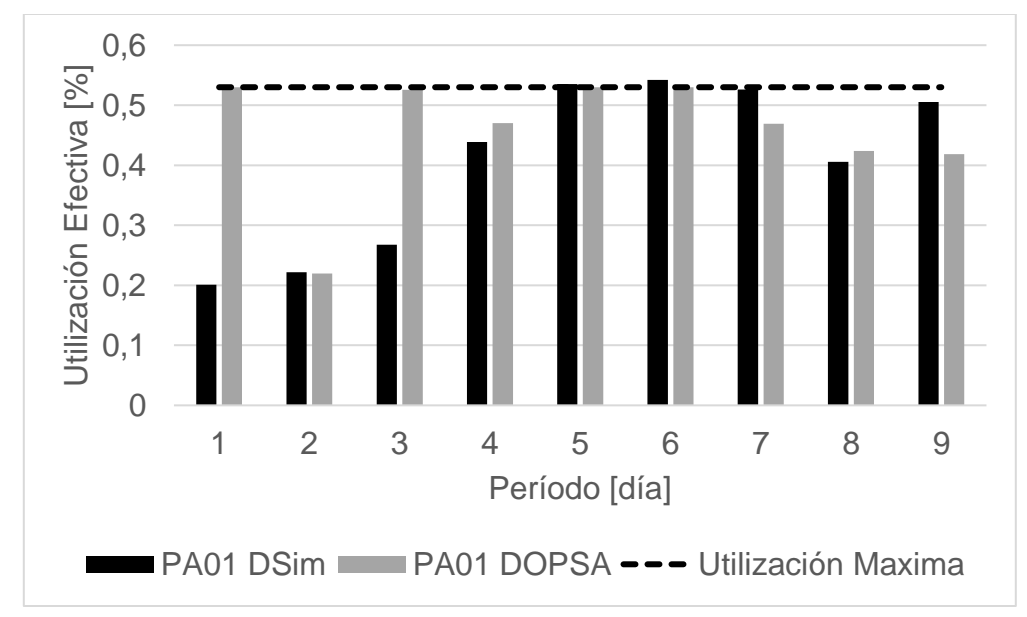

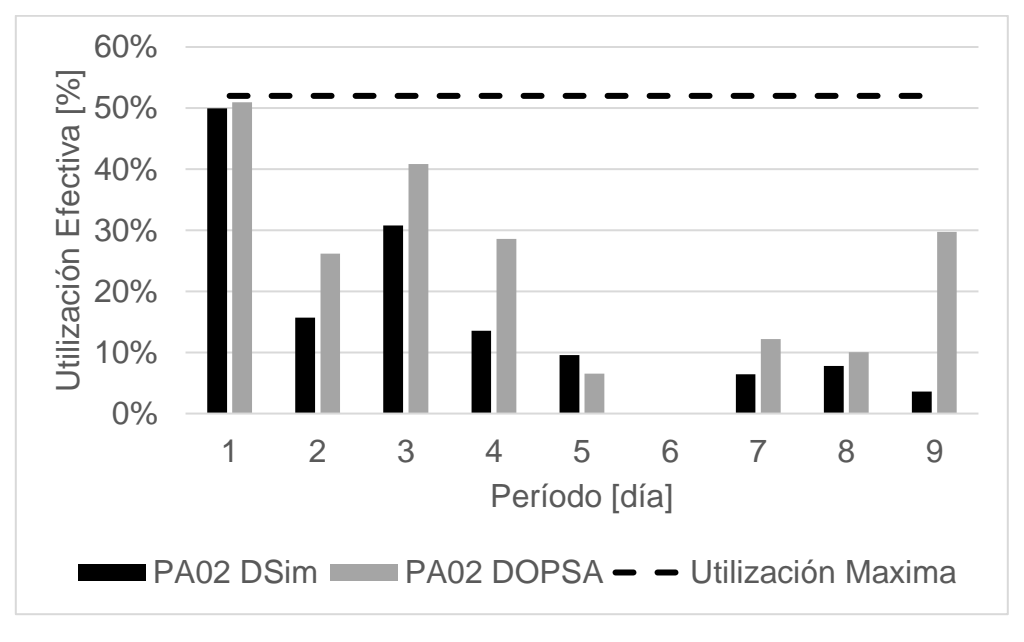

Gráfico 10.35 Comparación de tiempo efectivo de pala 2 en DOPSA-DSIM, caso Min DE(Min DM) NC1, TC1.

Gráfico 10.36 Comparación de tiempo efectivo de pala 3 en DOPSA-DSIM, caso Min DE(Min DM) NC1, TC1.

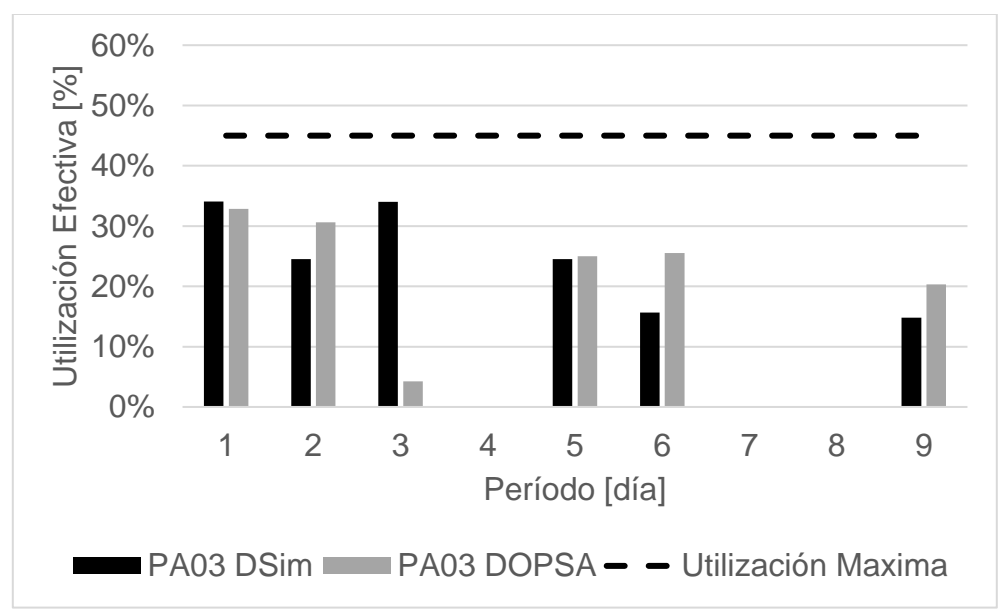

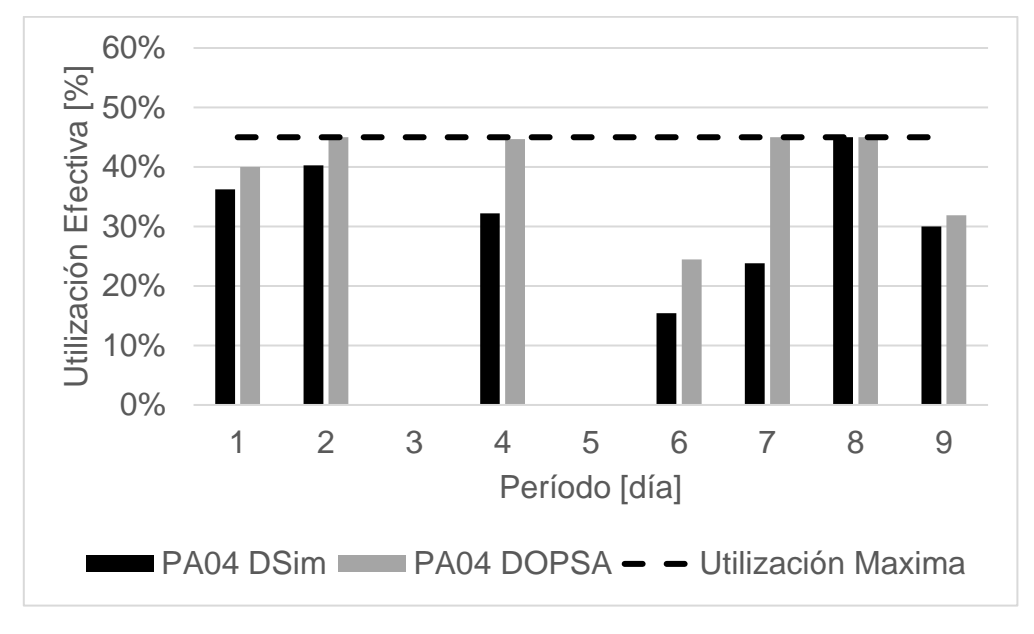

Gráfico 10.37 Comparación de tiempo efectivo de pala 4 en DOPSA-DSIM, caso Min DE(Min DM) NC1, TC1.

Gráfico 10.38 Comparación de tiempo efectivo de pala 5 en DOPSA-DSIM, caso Min DE(Min DM) NC1, TC1.

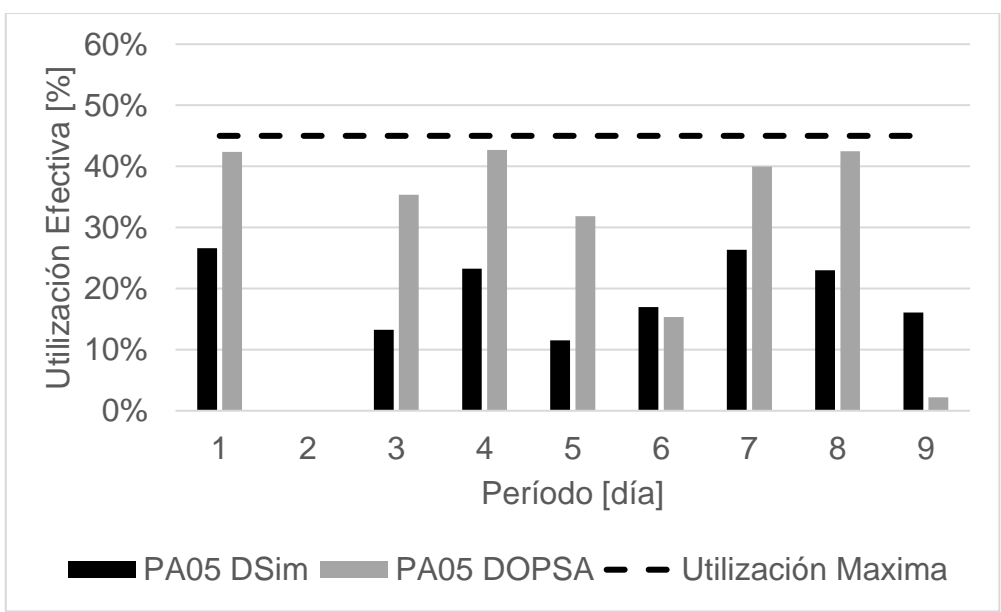

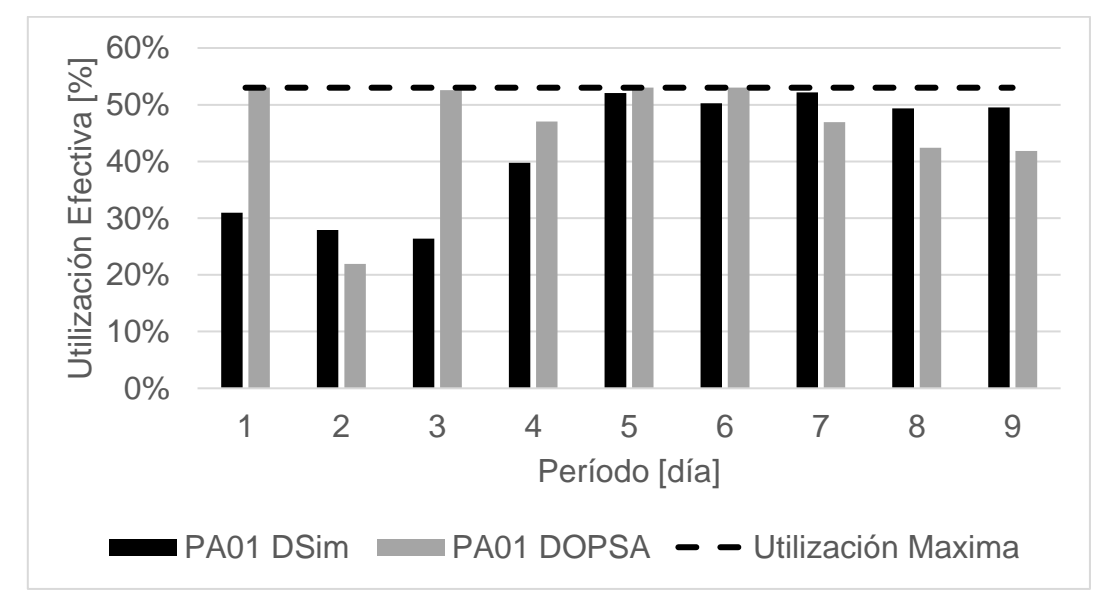

Gráfico 10.39 Comparación de tiempo efectivo de pala 1 en DOPSA-DSIM, caso Min DE(Min DM) NC1, TC2.

Gráfico 10.40 Comparación de tiempo efectivo de pala 2 en DOPSA-DSIM, caso Min DE(Min DM) NC1, TC2.

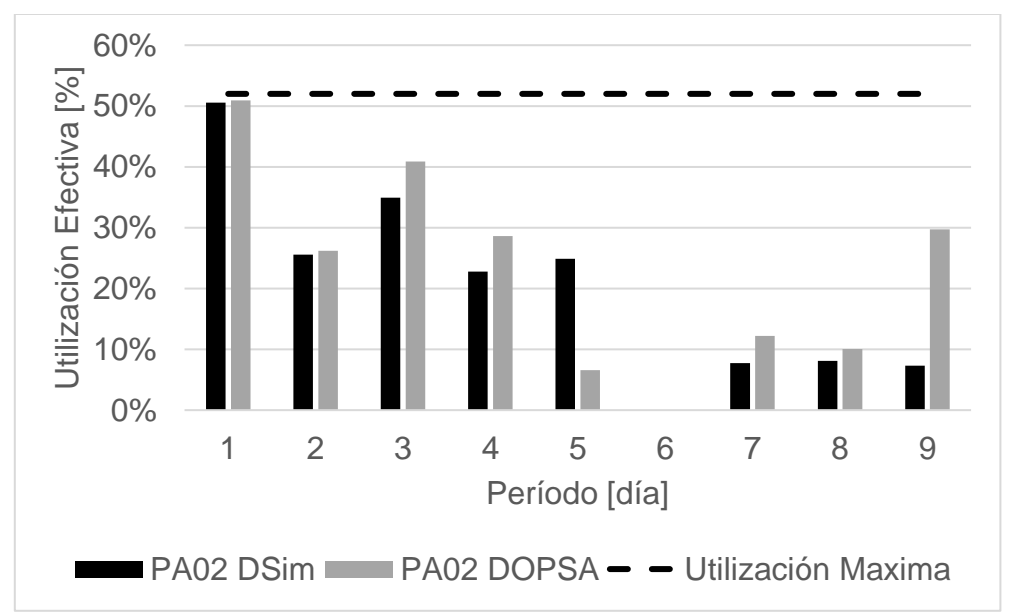

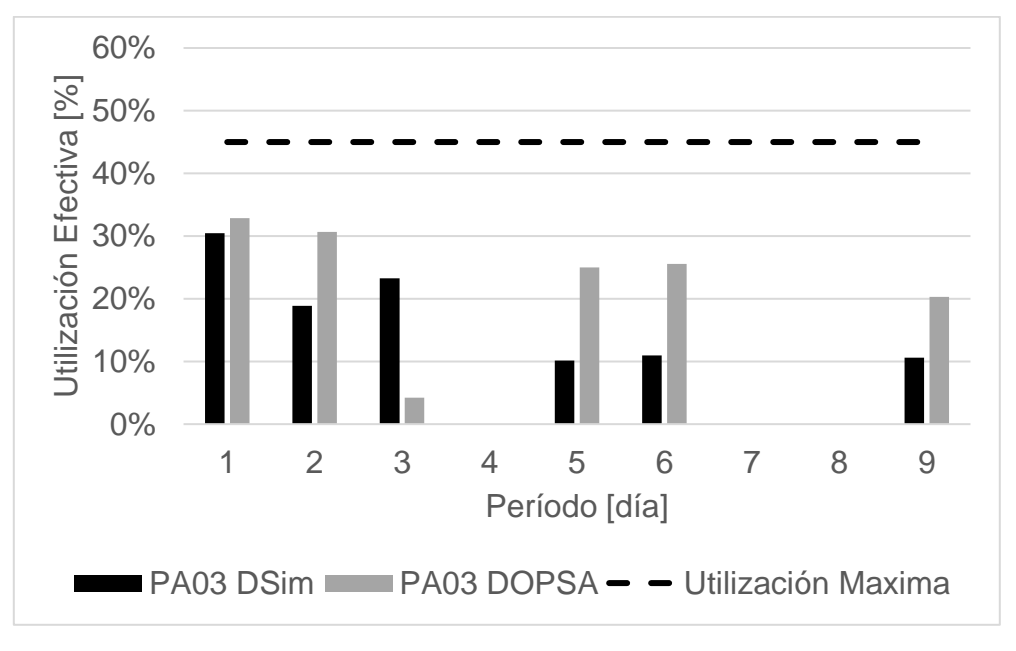

Gráfico 10.41 Comparación de tiempo efectivo de pala 3 en DOPSA-DSIM, caso Min DE(Min DM) NC1, TC2.

Gráfico 10.42 Comparación de tiempo efectivo de pala 4 en DOPSA-DSIM, caso Min DE(Min DM) NC1, TC2.

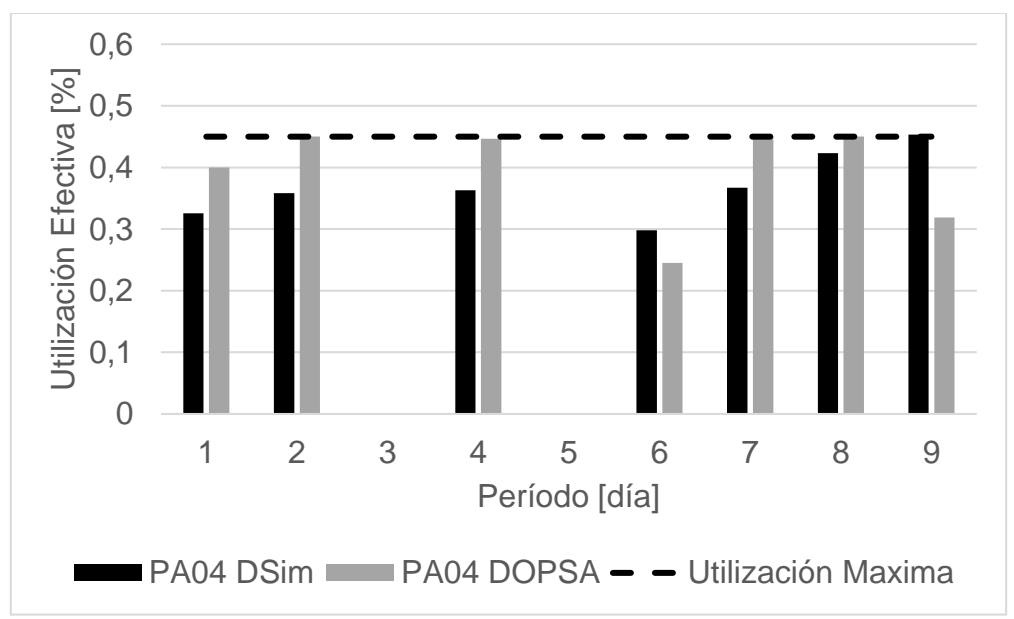

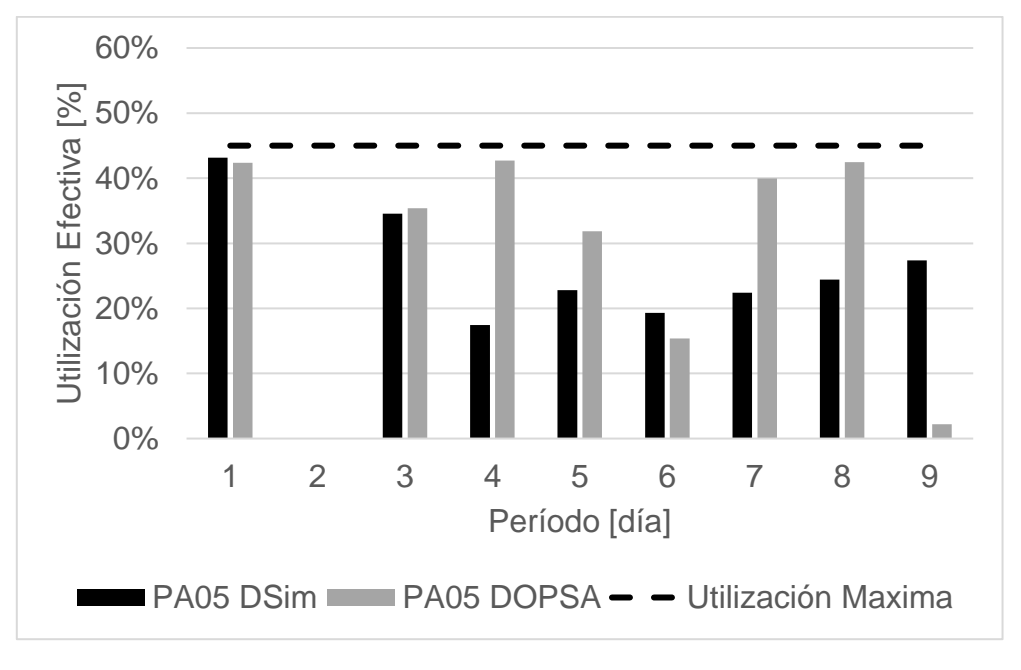

Gráfico 10.43 Comparación de tiempo efectivo de pala 5 en DOPSA-DSIM, caso Min DE(Min DM) NC1, TC2.

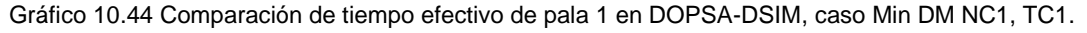

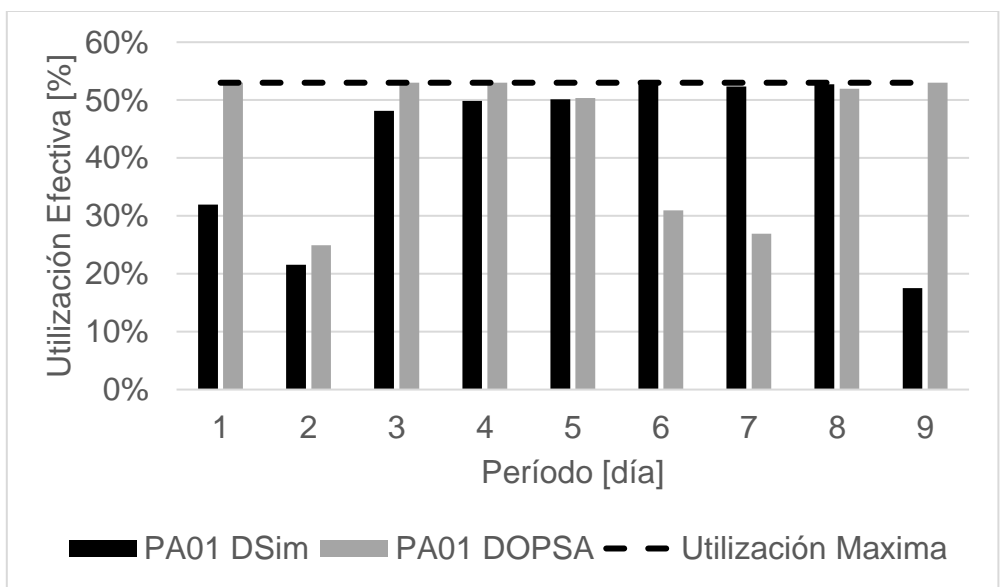

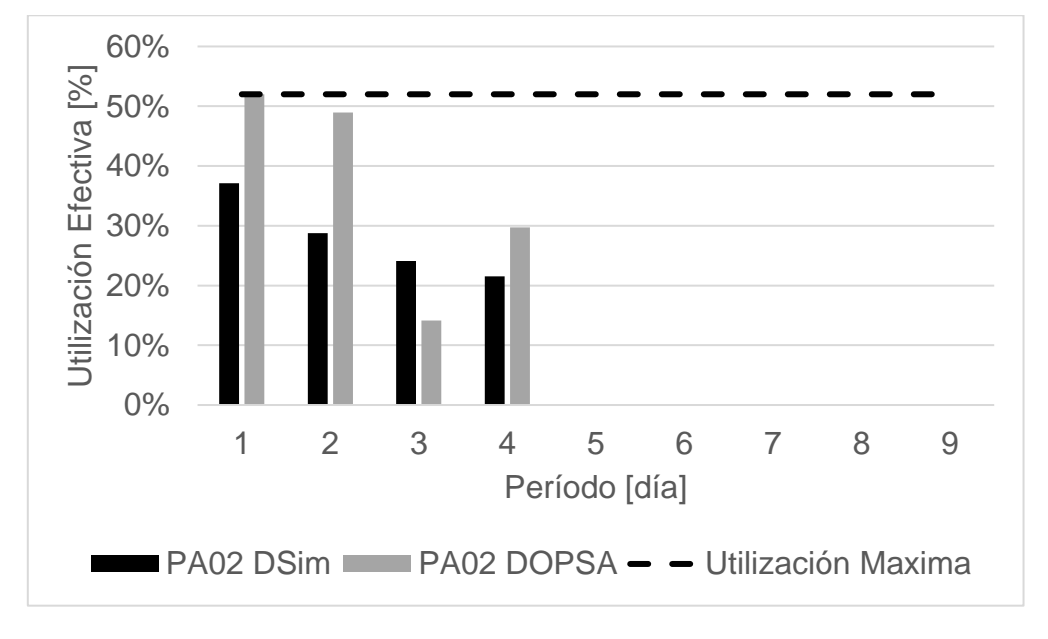

Gráfico 10.45 Comparación de tiempo efectivo de pala 2 en DOPSA-DSIM, caso Min DM NC1, TC1.

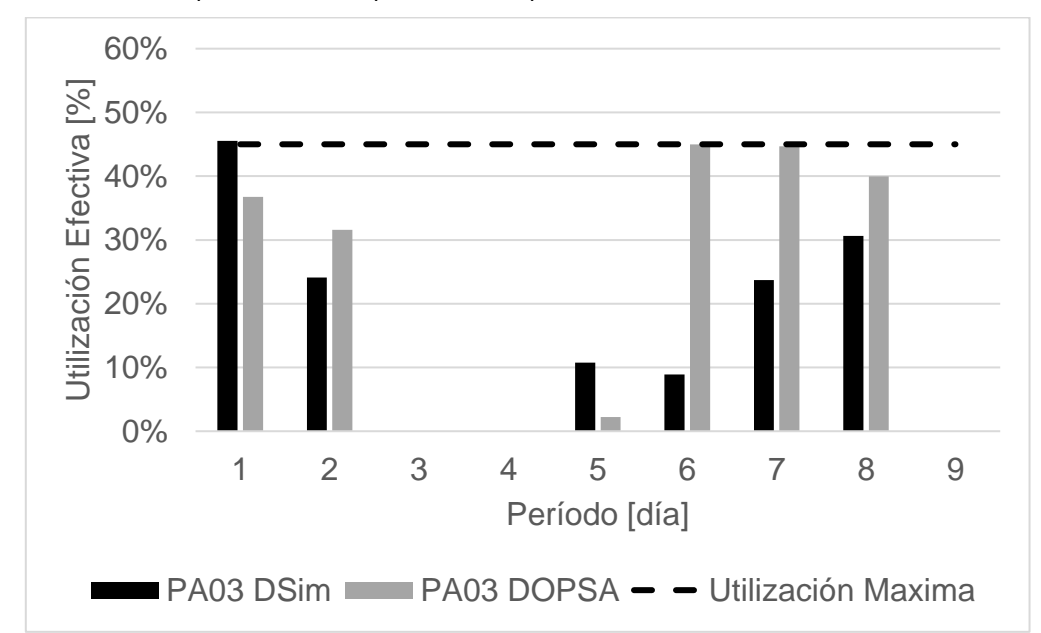

Gráfico 10.46 Comparación de tiempo efectivo de pala 3 en DOPSA-DSIM, caso Min DM NC1, TC1.

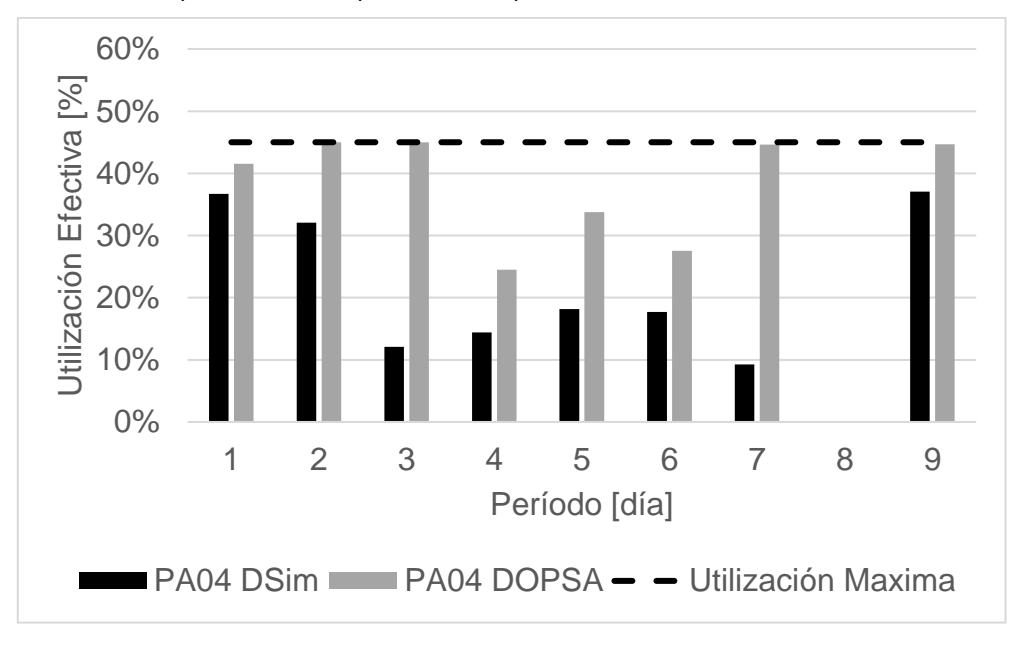

Gráfico 10.47 Comparación de tiempo efectivo de pala 4 en DOPSA-DSIM, caso Min DM NC1, TC1.

Gráfico 10.48 Comparación de tiempo efectivo de pala 5 en DOPSA-DSIM, caso Min DM NC1, TC1.

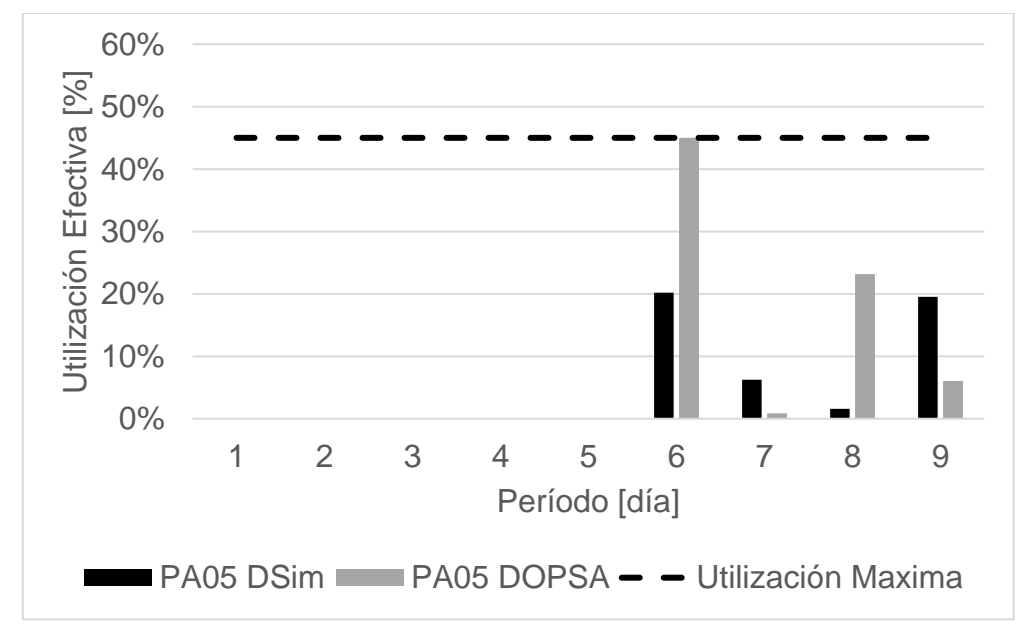

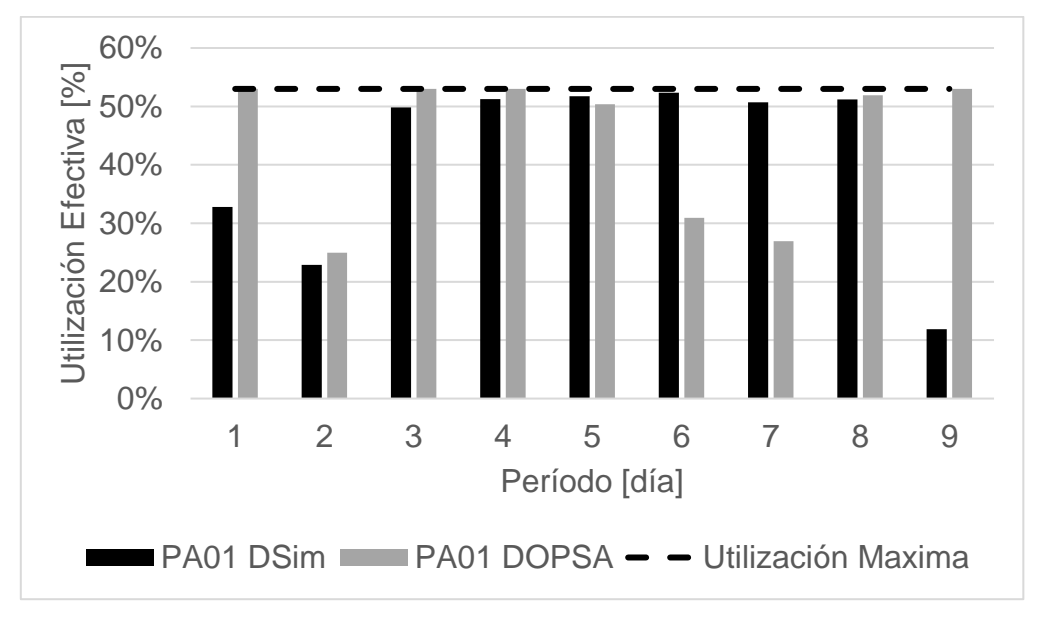

Gráfico 10.49 Comparación de tiempo efectivo de pala 1 en DOPSA-DSIM, caso Min DM NC1, TC2.

Gráfico 10.50 Comparación de tiempo efectivo de pala 2 en DOPSA-DSIM, caso Min DM NC1, TC2.

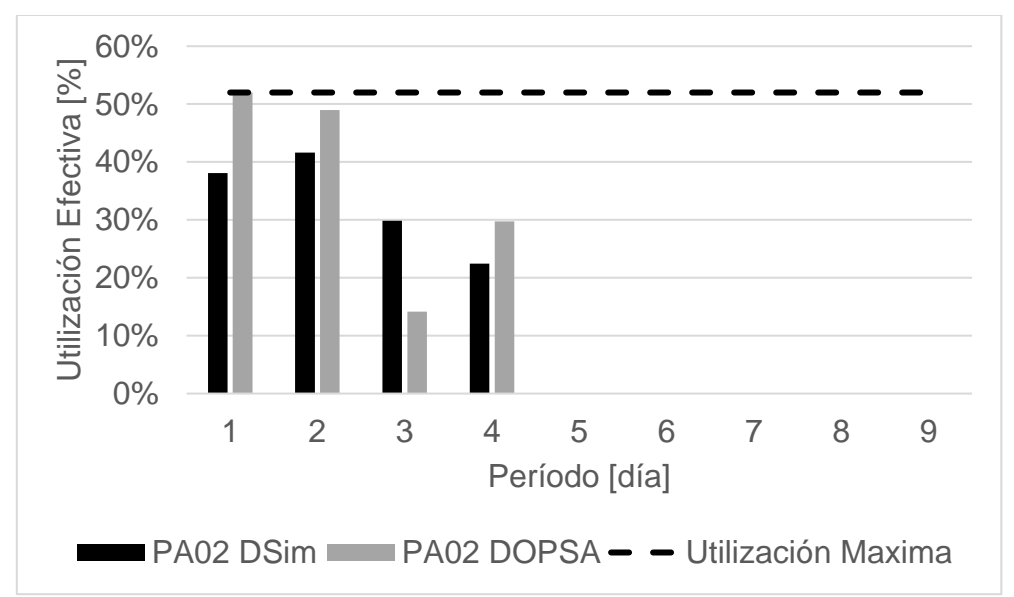

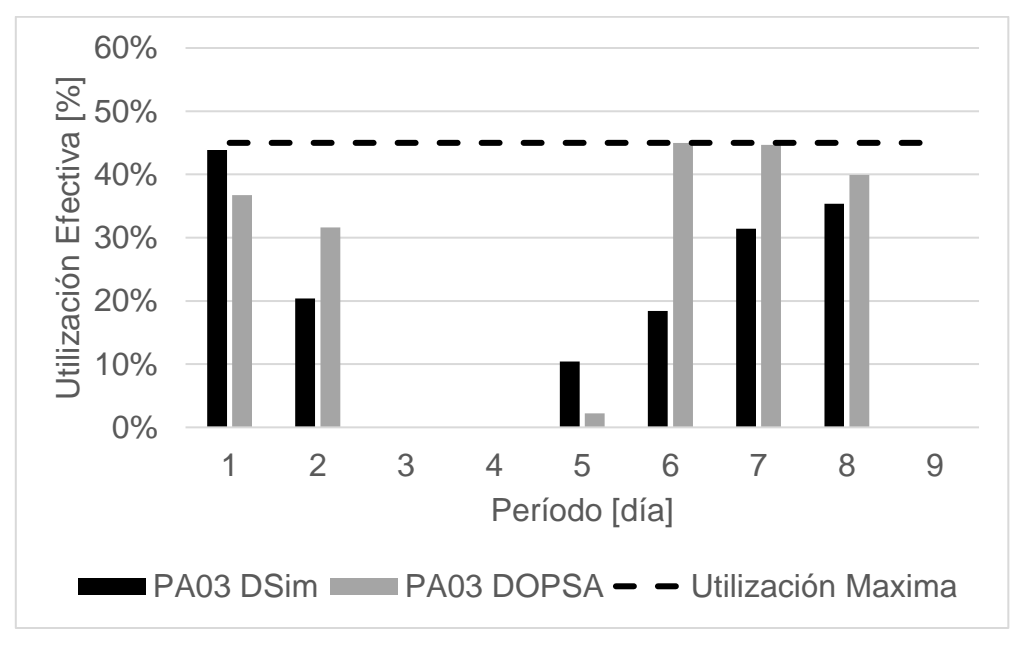

Gráfico 10.51 Comparación de tiempo efectivo de pala 3 en DOPSA-DSIM, caso Min DM NC1, TC2.

Gráfico 10.52 Comparación de tiempo efectivo de pala 4 en DOPSA-DSIM, caso Min DM NC1, TC2.

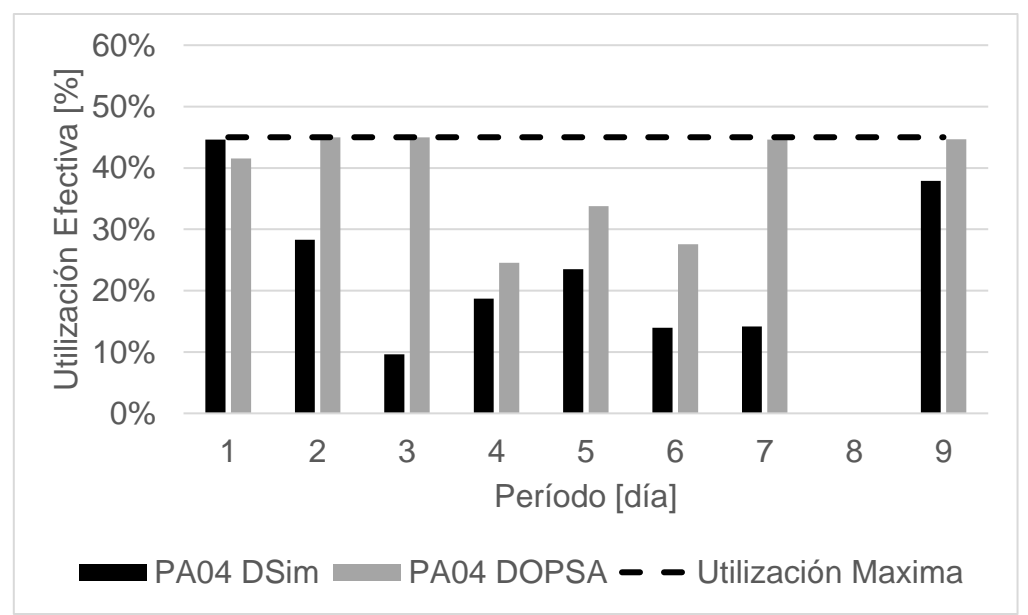

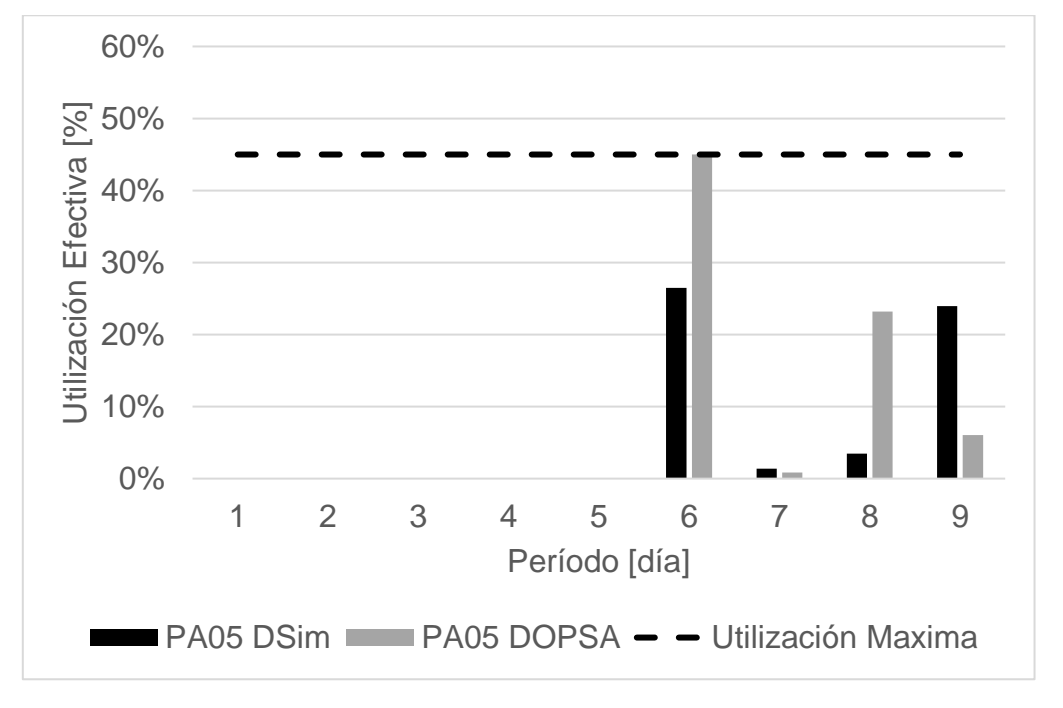

Gráfico 10.53 Comparación de tiempo efectivo de pala 5 en DOPSA-DSIM, caso Min DM NC1, TC2.

Gráfico 10.54 Comparación de tiempo efectivo de pala 1 en DOPSA-DSIM, caso Min DE NC1, TC1.

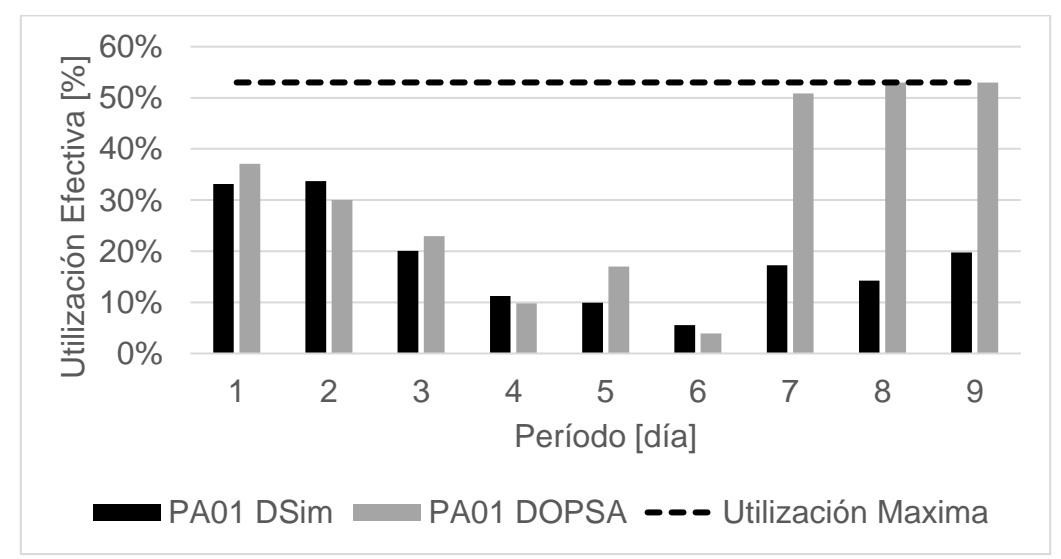

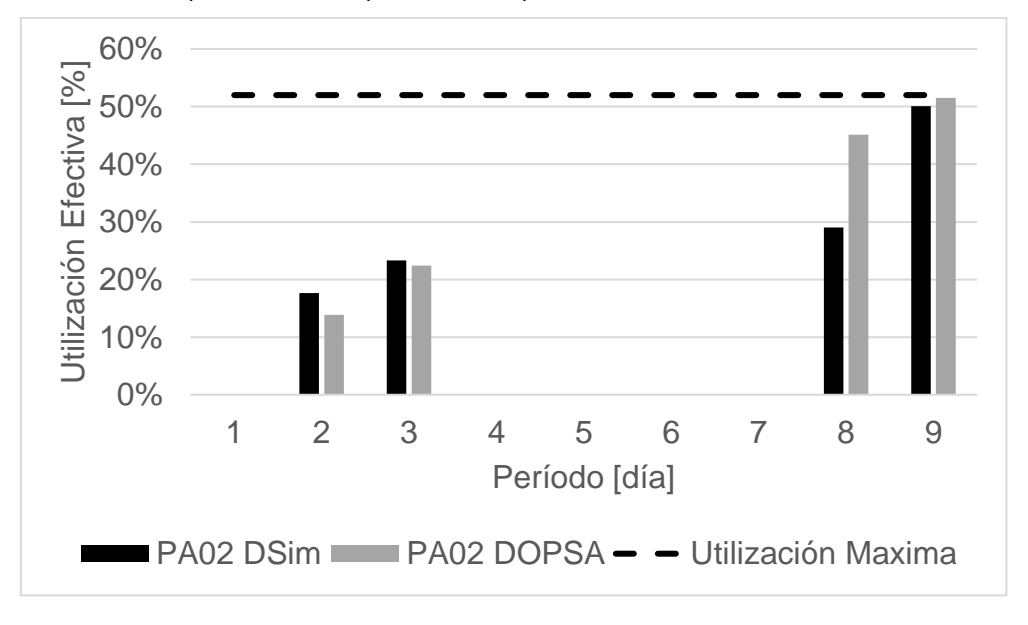

Gráfico 10.55 Comparación de tiempo efectivo de pala 2 en DOPSA-DSIM, caso Min DE NC1, TC1.

Gráfico 10.56 Comparación de tiempo efectivo de pala 3 en DOPSA-DSIM, caso Min DE NC1, TC1.

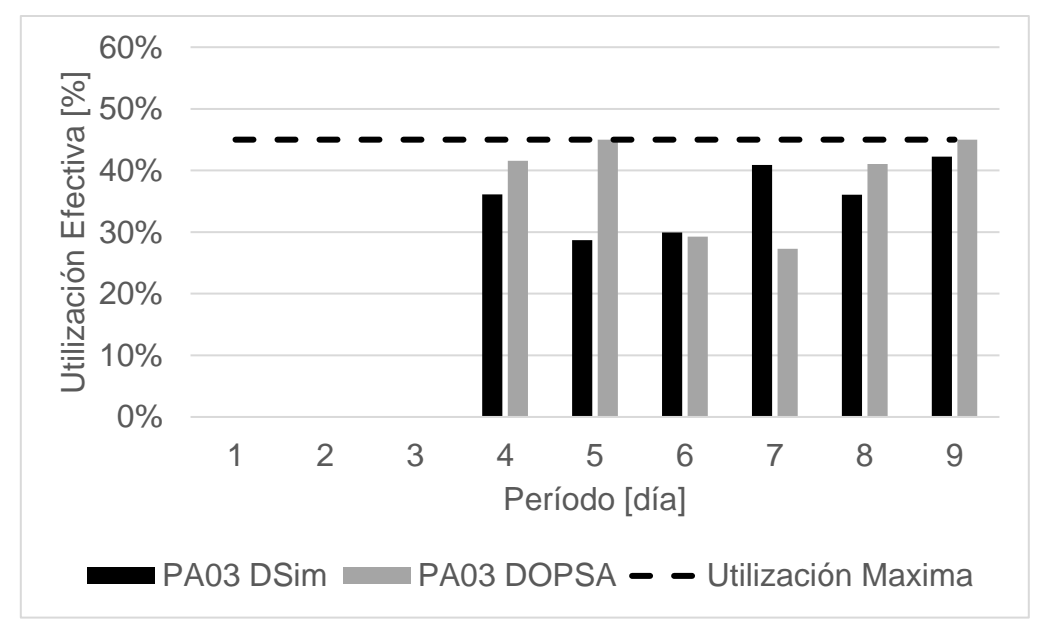

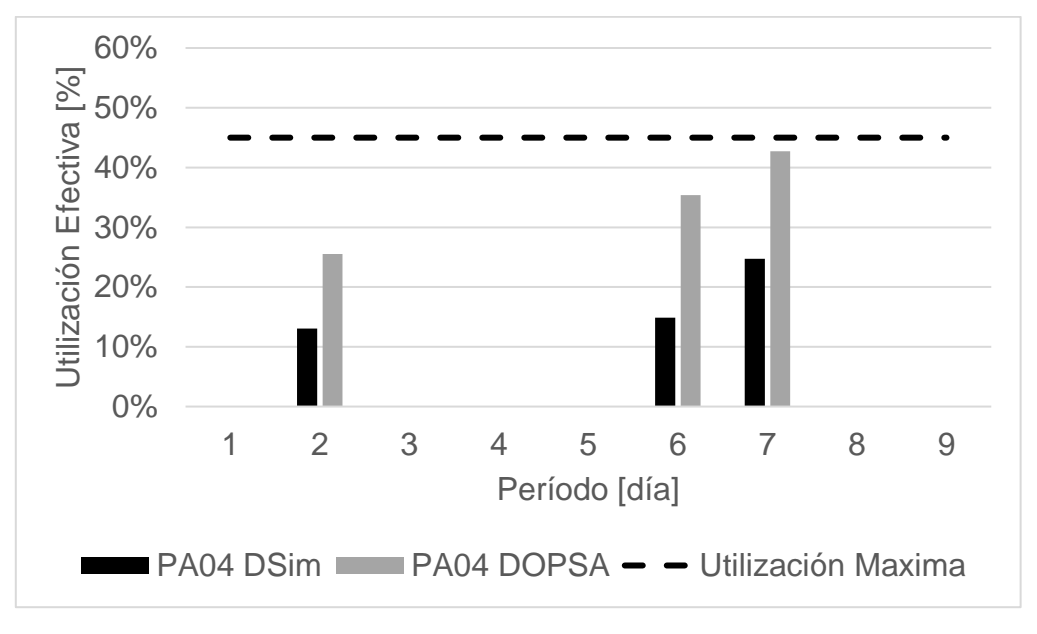

Gráfico 10.57 Comparación de tiempo efectivo de pala 4 en DOPSA-DSIM, caso Min DE NC1, TC1.

Gráfico 10.58 Comparación de tiempo efectivo de pala 5 en DOPSA-DSIM, caso Min DE NC1, TC1.

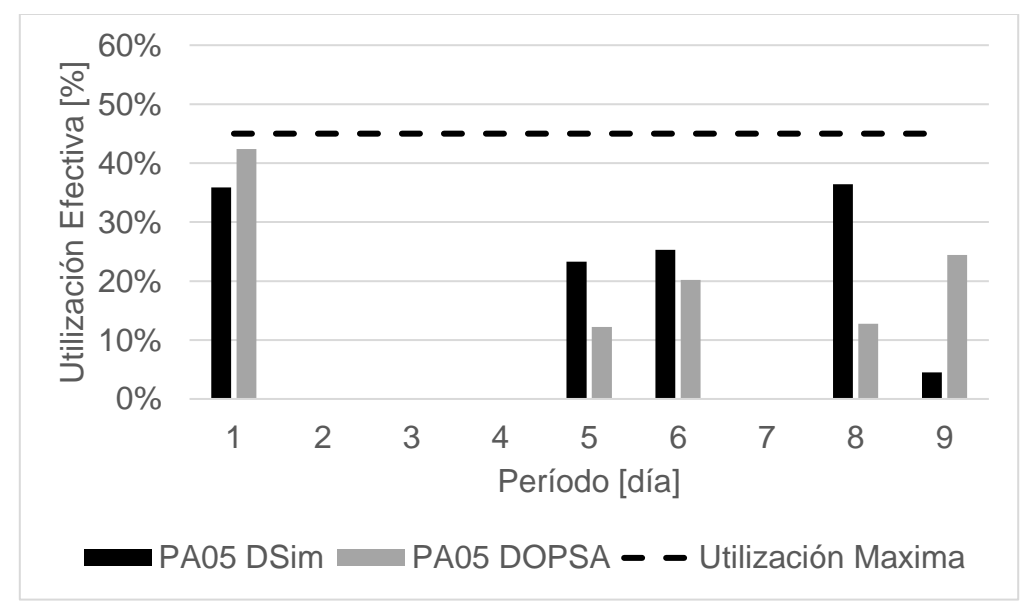

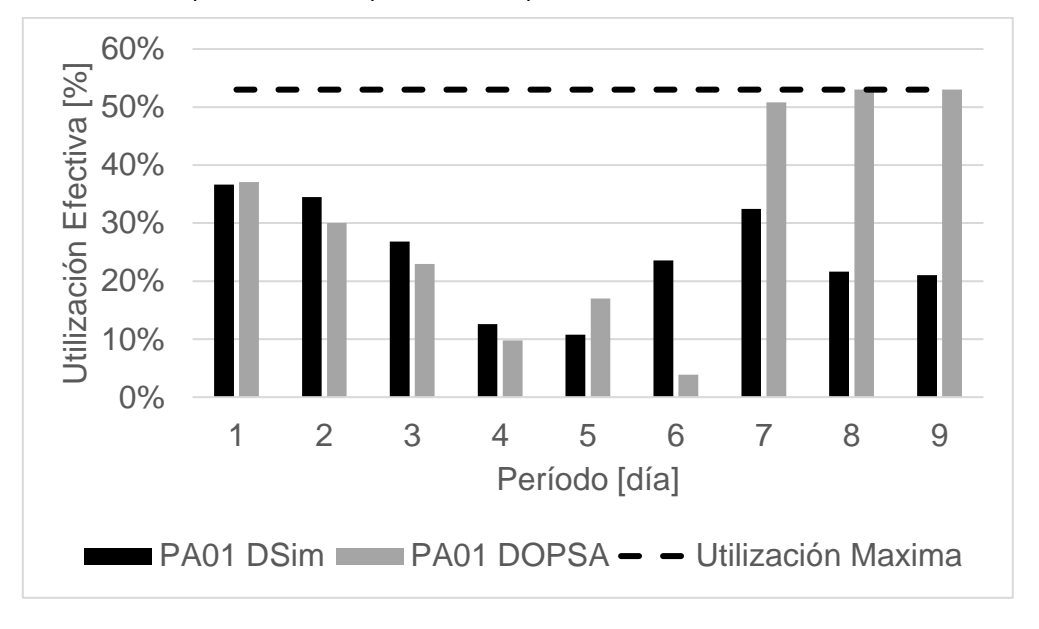

Gráfico 10.59 Comparación de tiempo efectivo de pala 1 en DOPSA-DSIM, caso Min DE NC1, TC2.

Gráfico 10.60 Comparación de tiempo efectivo de pala 2 en DOPSA-DSIM, caso Min DE NC1, TC2.

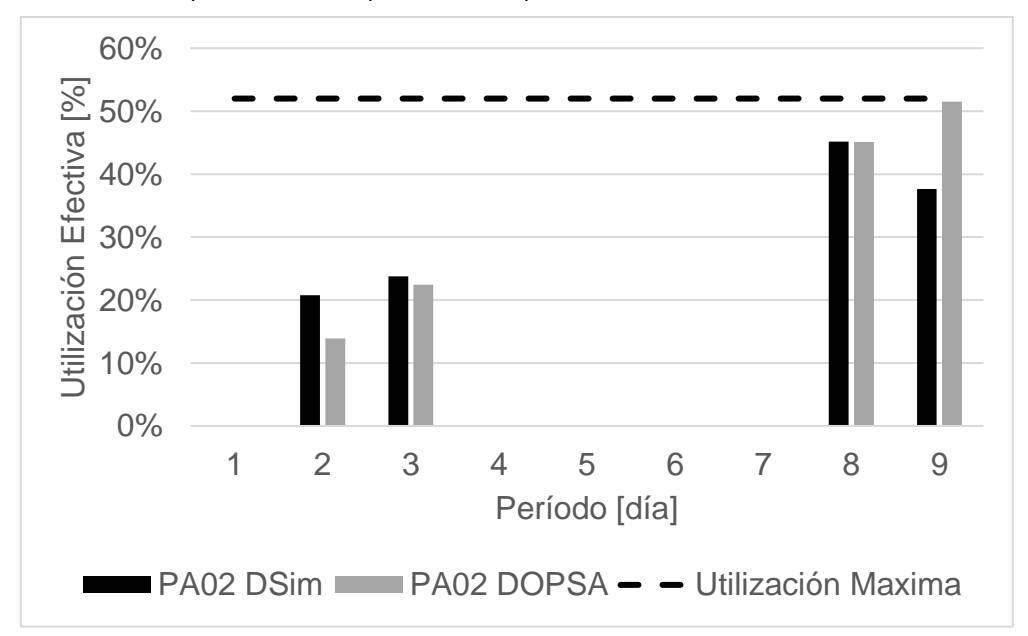

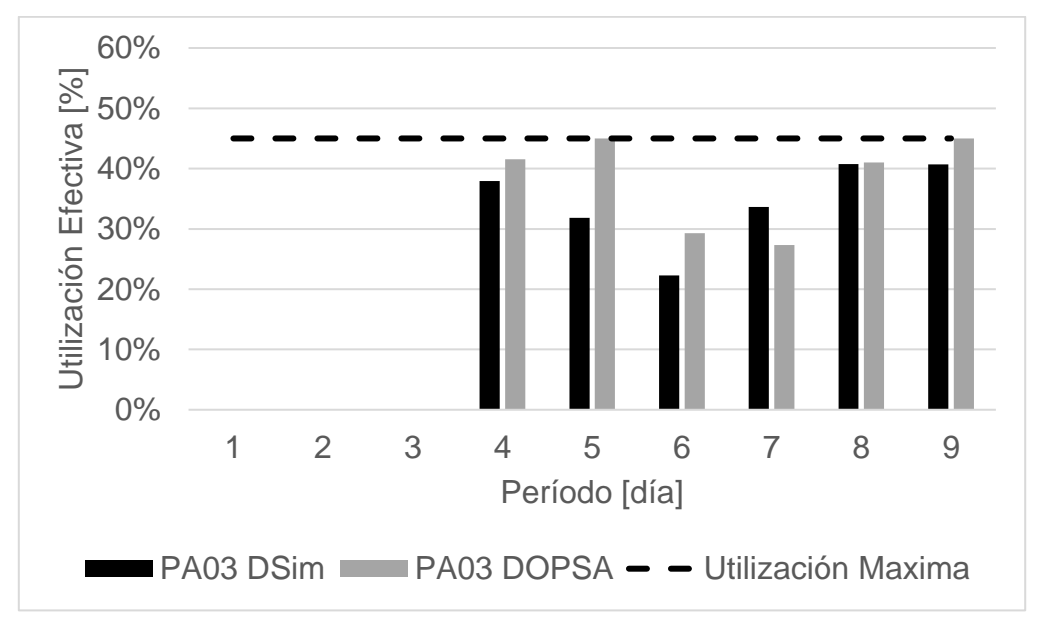

Gráfico 10.61 Comparación de tiempo efectivo de pala 3 en DOPSA-DSIM, caso Min DE NC1, TC2.

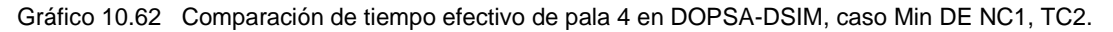

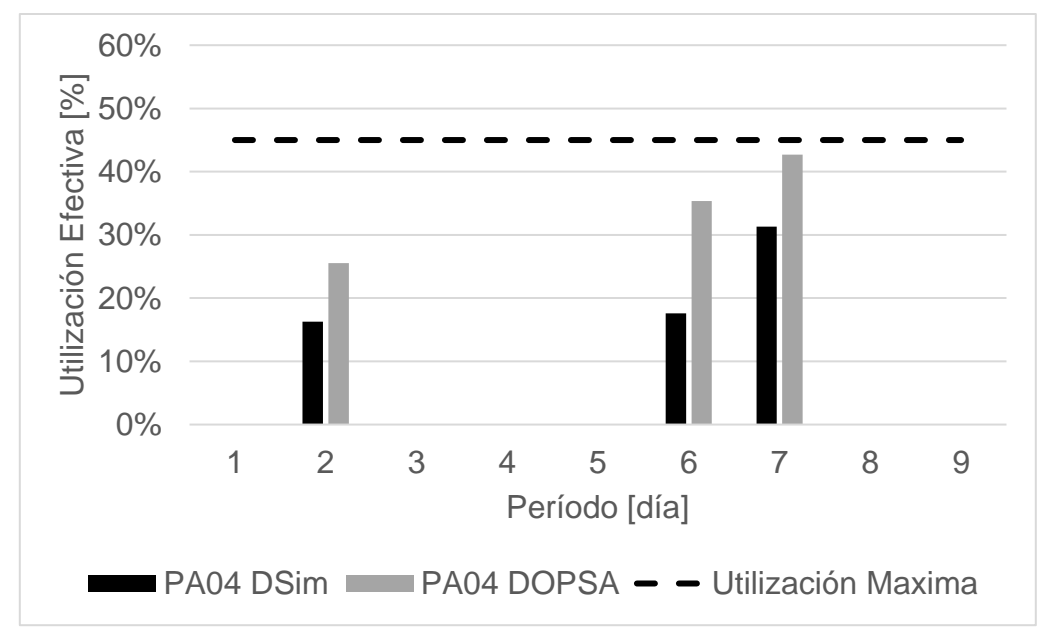

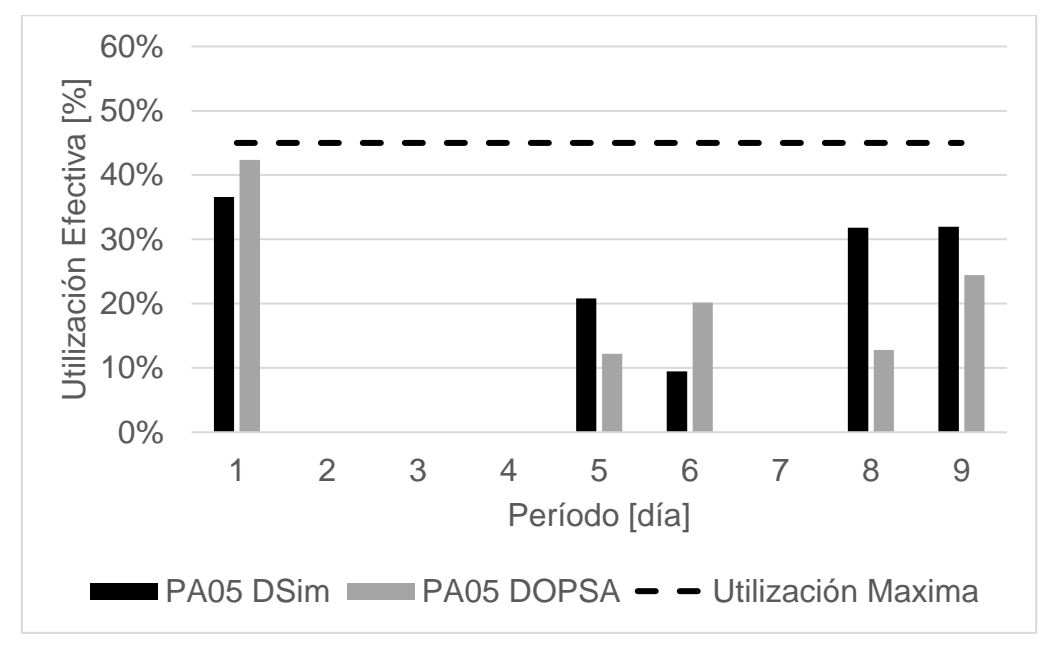

Gráfico 10.63 Comparación de tiempo efectivo de pala 5 en DOPSA-DSIM, caso Min DE NC1, TC2.

## 10.4 Anexo D: Actividades de cada pala en simulaciones

El porcentaje de tiempo de cada una de las actividades realizadas durante la simulación con respecto al tiempo total del periodo, para cada uno de los equipos de carguío y para cada plan se muestran a continuación:

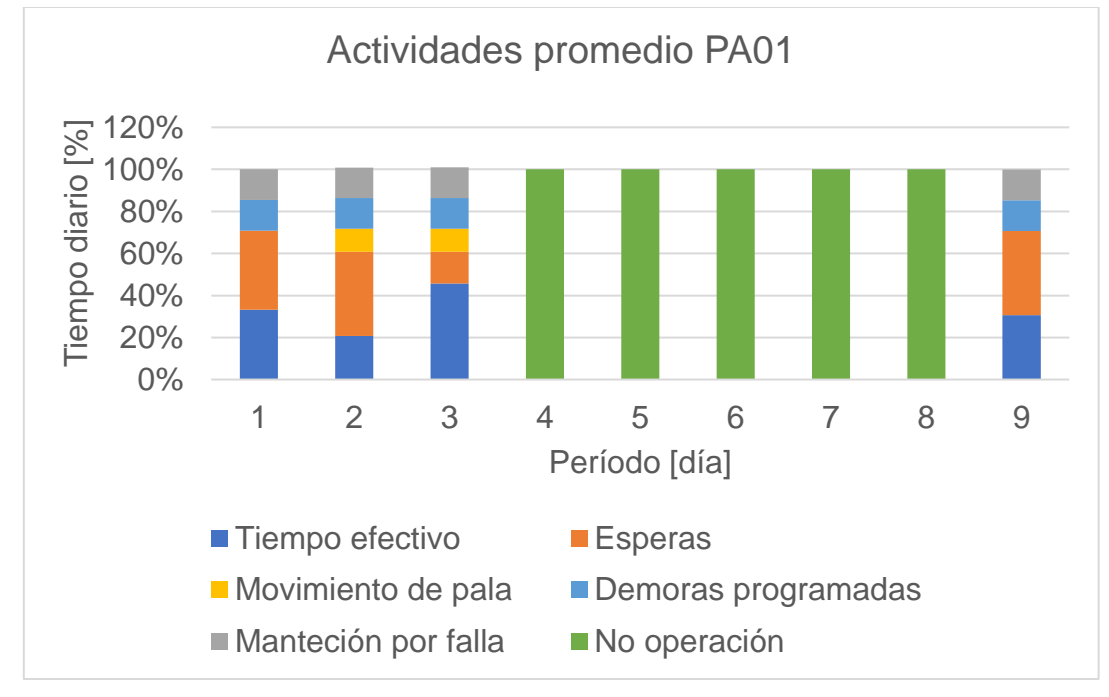

Gráfico 10.64 Actividades para pala 1 en promedio de réplicas de plan Min DM(Min DE) NC1, TC1.

**112**

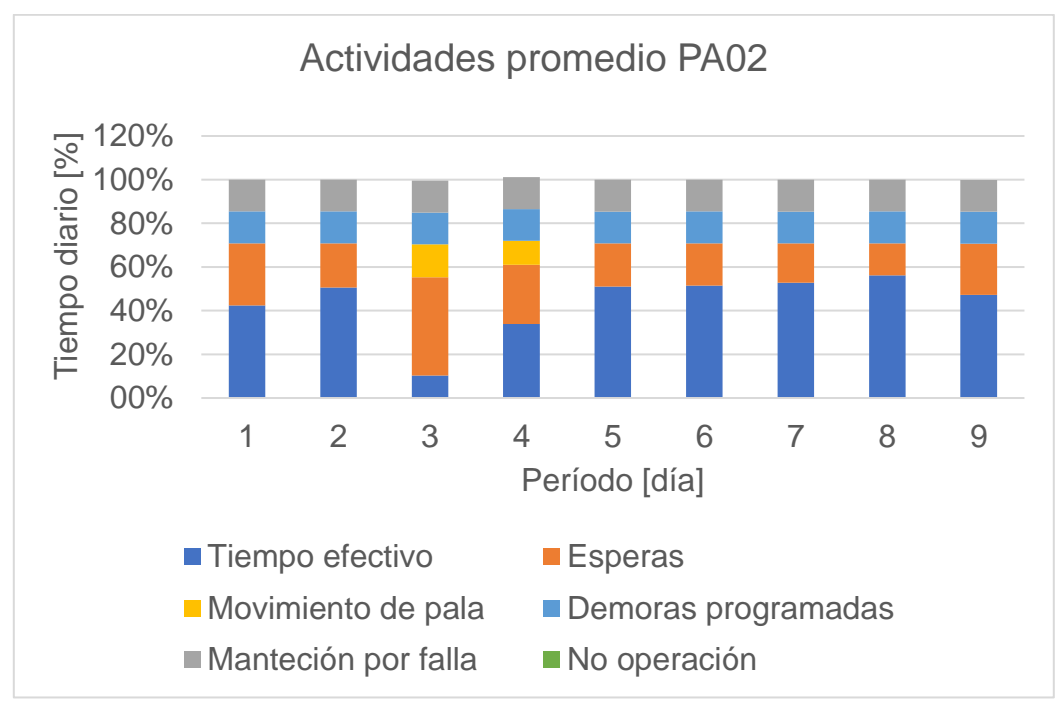

Gráfico 10.65 Actividades para pala 2 en promedio de réplicas de plan Min DM(Min DE) NC1, TC1.

Gráfico 10.66 Actividades para pala 3 en promedio de réplicas de plan Min DM(Min DE) NC1, TC1.

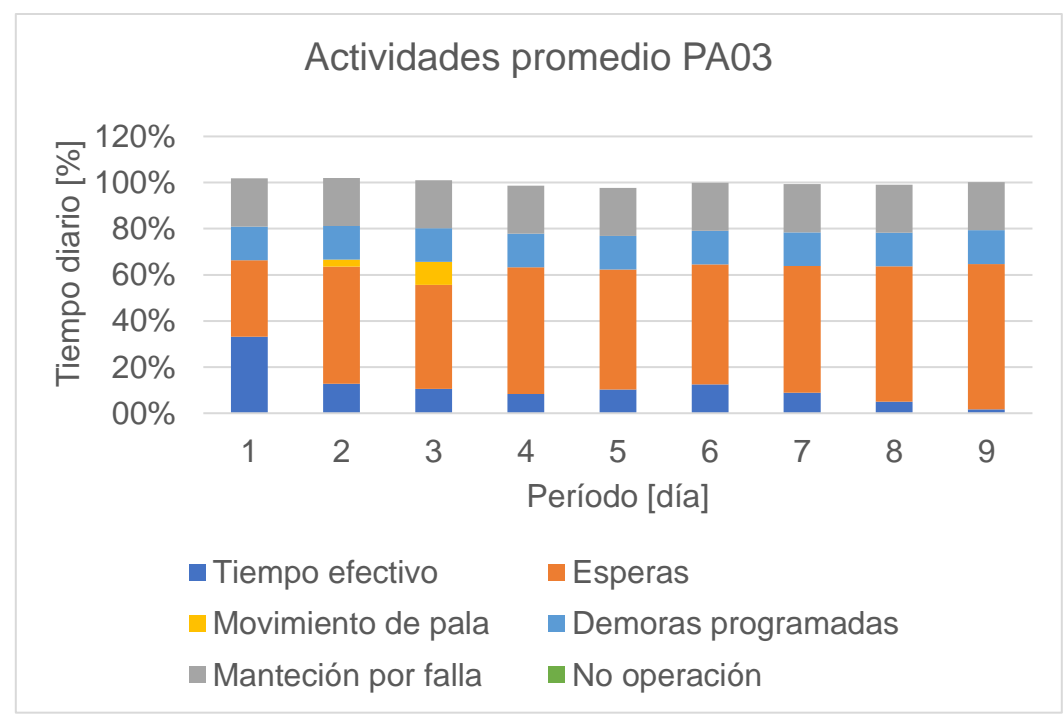

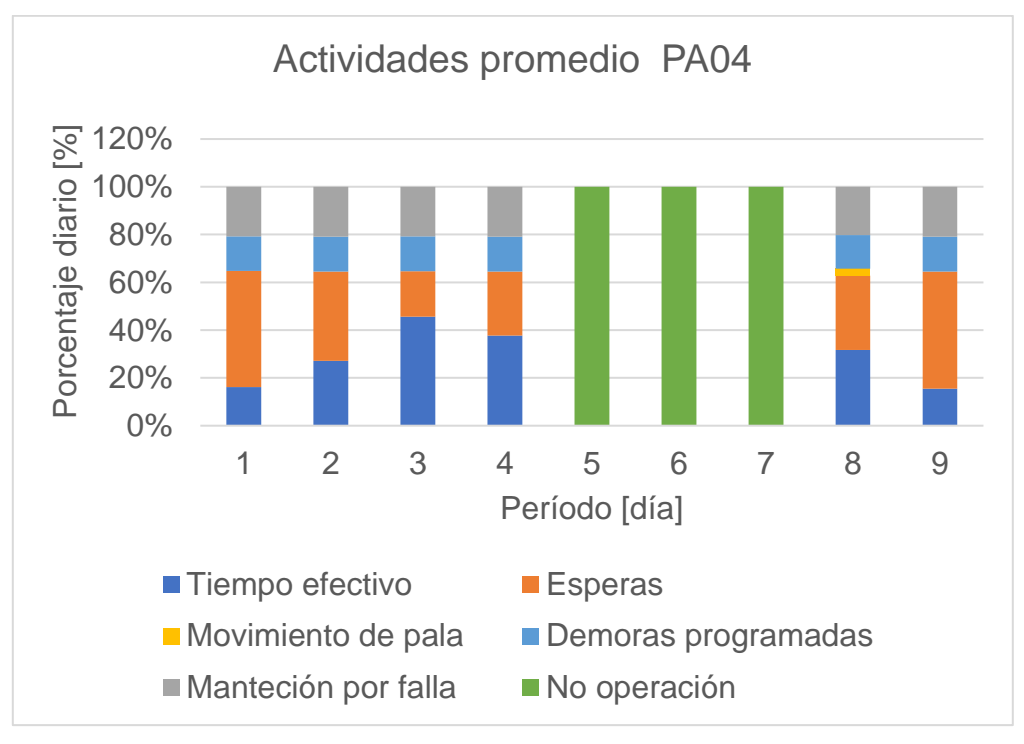

Gráfico 10.67 Actividades para pala 4 en promedio de réplicas de plan Min DM(Min DE) NC1, TC1.

Gráfico 10.68 Actividades para pala 5 en promedio de réplicas de plan Min DM(Min DE) NC1, TC1.

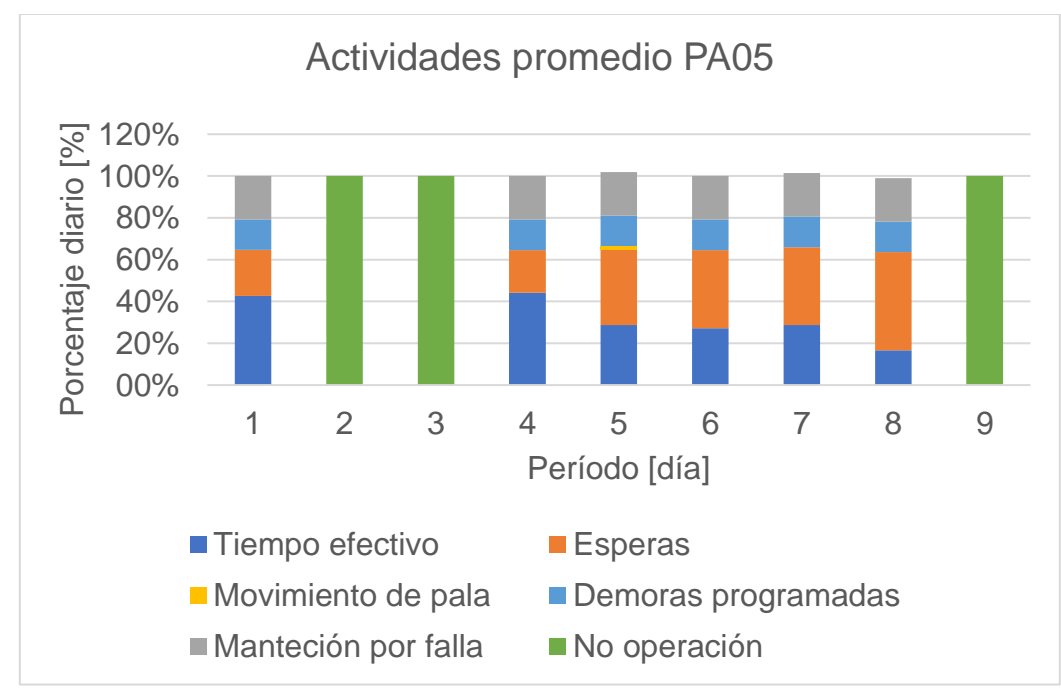

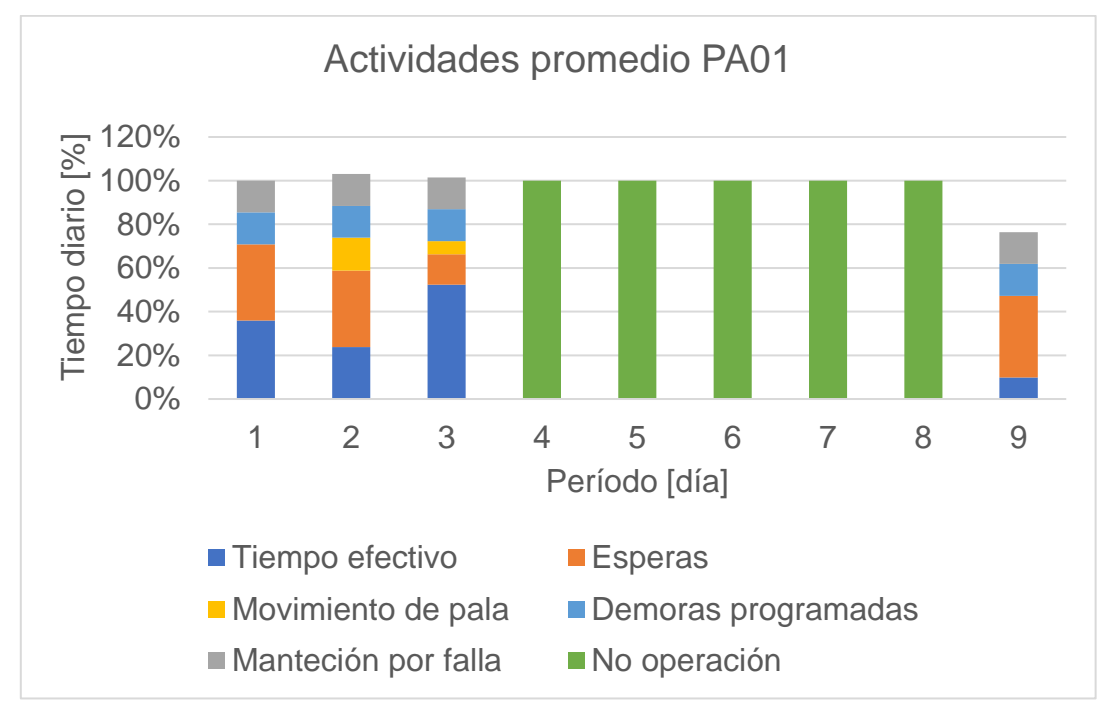

Gráfico 10.69 Actividades para pala 1 en promedio de réplicas de plan Min DM(Min DE) NC1, TC2.

Gráfico 10.70 Actividades para pala 2 en promedio de réplicas de plan Min DM(Min DE) NC1, TC2.

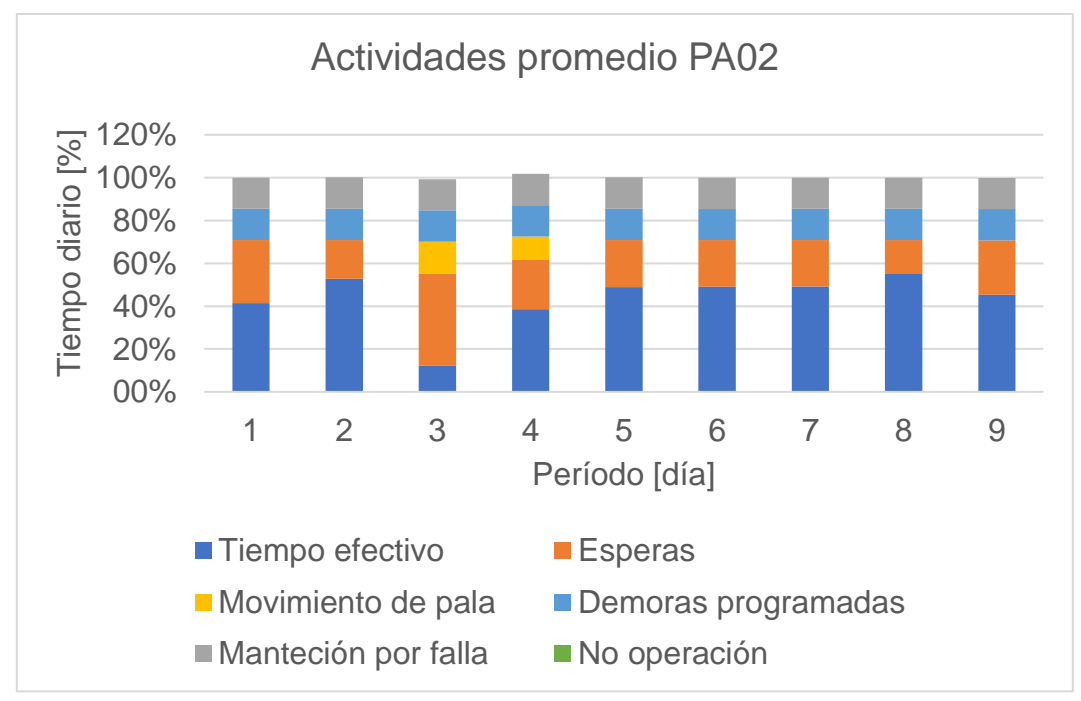

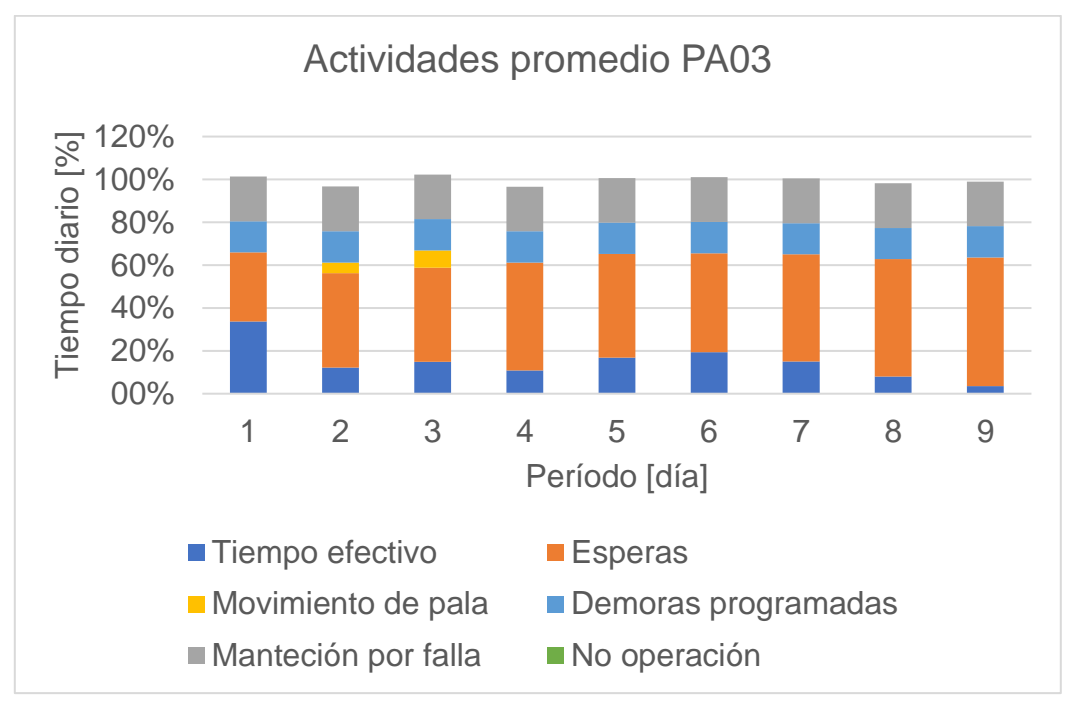

Gráfico 10.71 Actividades para pala 3 en promedio de réplicas de plan Min DM(Min DE) NC1, TC2.

Gráfico 10.72 Actividades para pala 4 en promedio de réplicas de plan Min DM(Min DE) NC1, TC2.

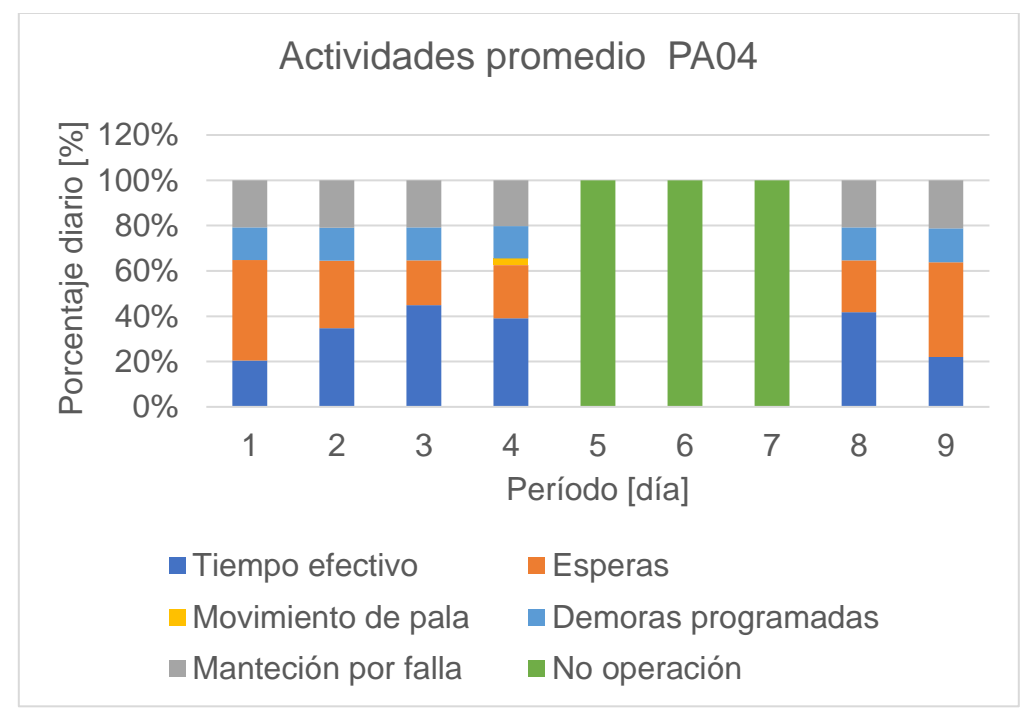

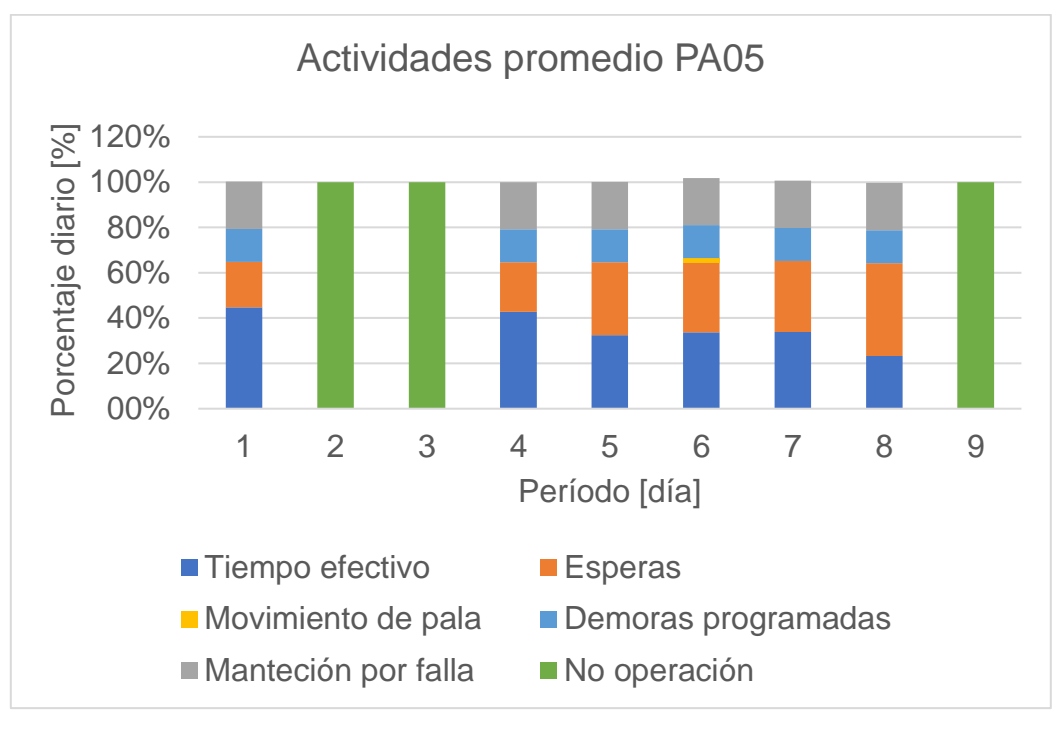

Gráfico 10.73 Actividades para pala 5 en promedio de réplicas de plan Min DM(Min DE) NC1, TC2.

Gráfico 10.74 Actividades para pala 1 en promedio de réplicas de plan Min DM(Min DE) NC1, TC3.

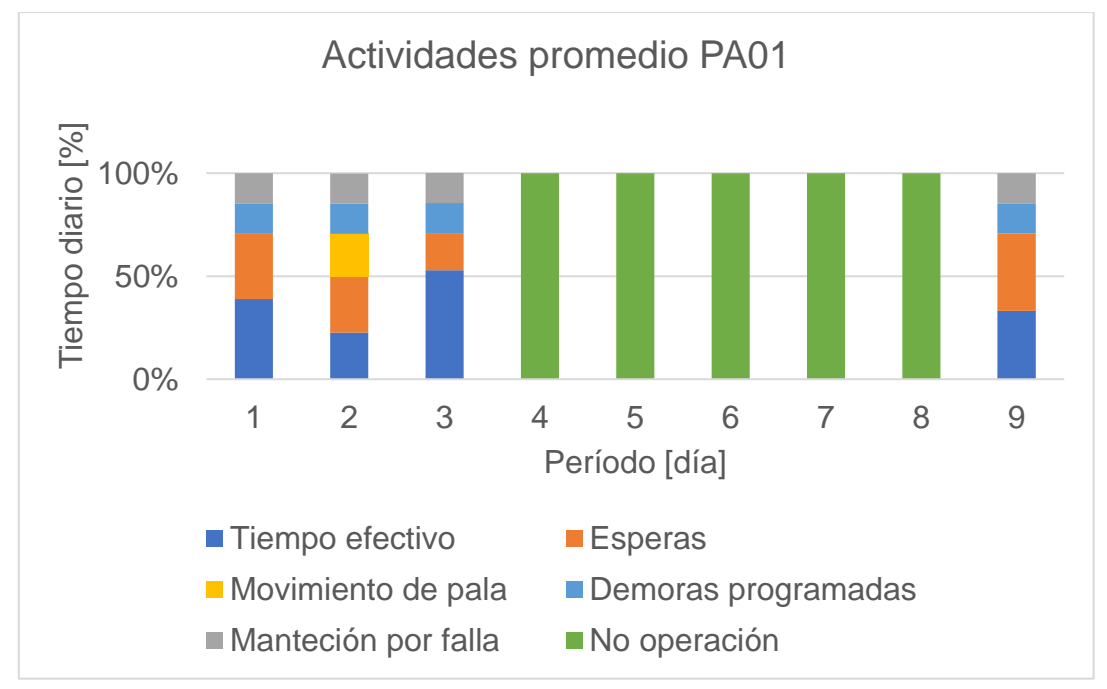

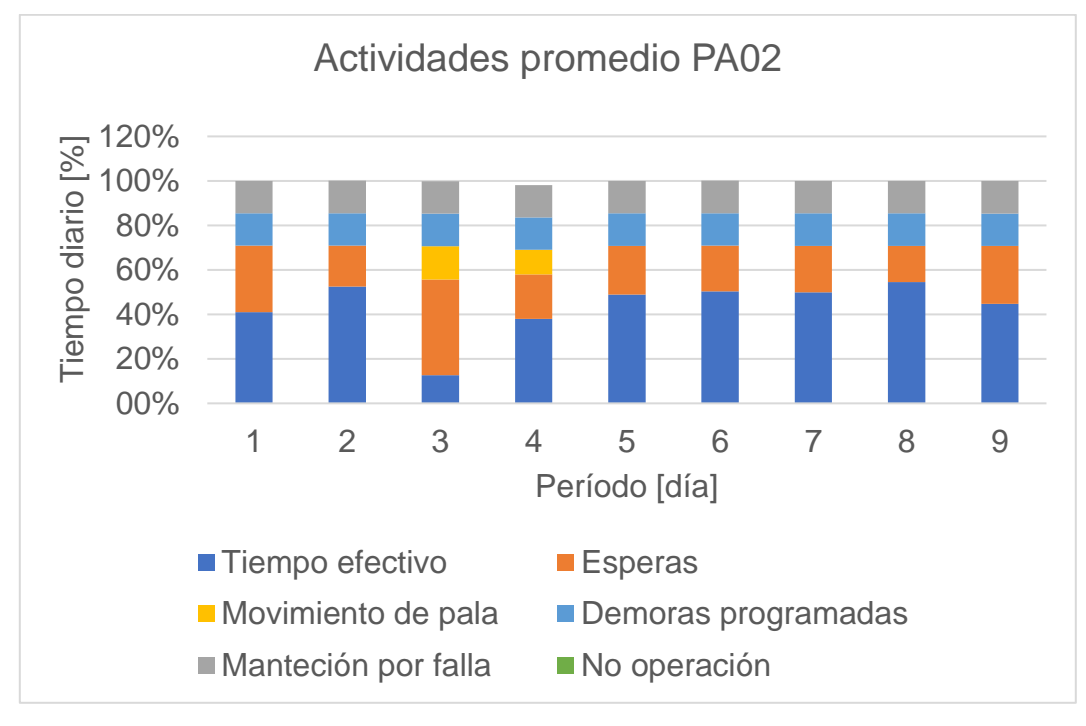

Gráfico 10.75 Actividades para pala 2 en promedio de réplicas de plan Min DM(Min DE) NC1, TC3.

Gráfico 10.76 Actividades para pala 3 en promedio de réplicas de plan Min DM(Min DE) NC1, TC3.

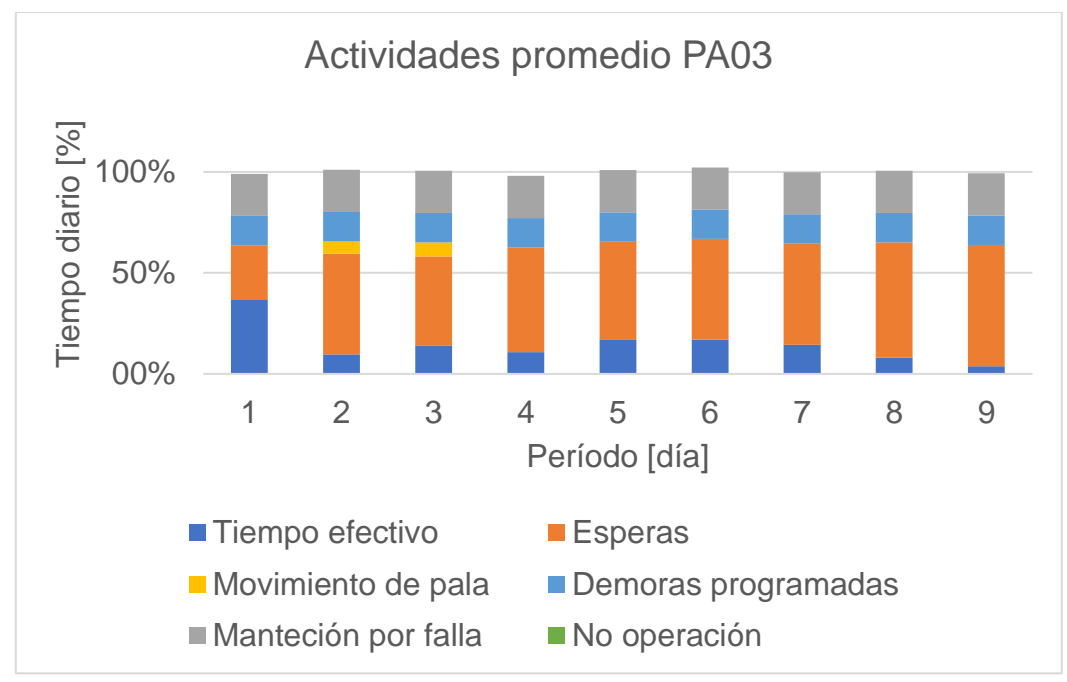

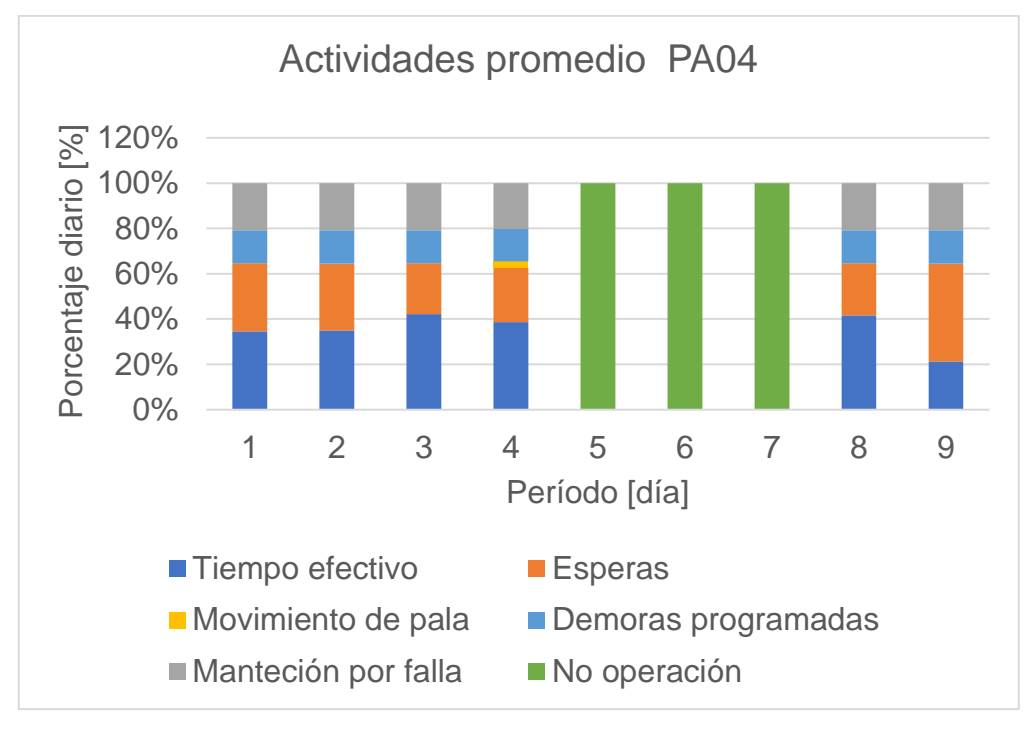

Gráfico 10.77 Actividades para pala 4 en promedio de réplicas de plan Min DM(Min DE) NC1, TC3.

Gráfico 10.78 Actividades para pala 5 en promedio de réplicas de plan Min DM(Min DE) NC1, TC3.

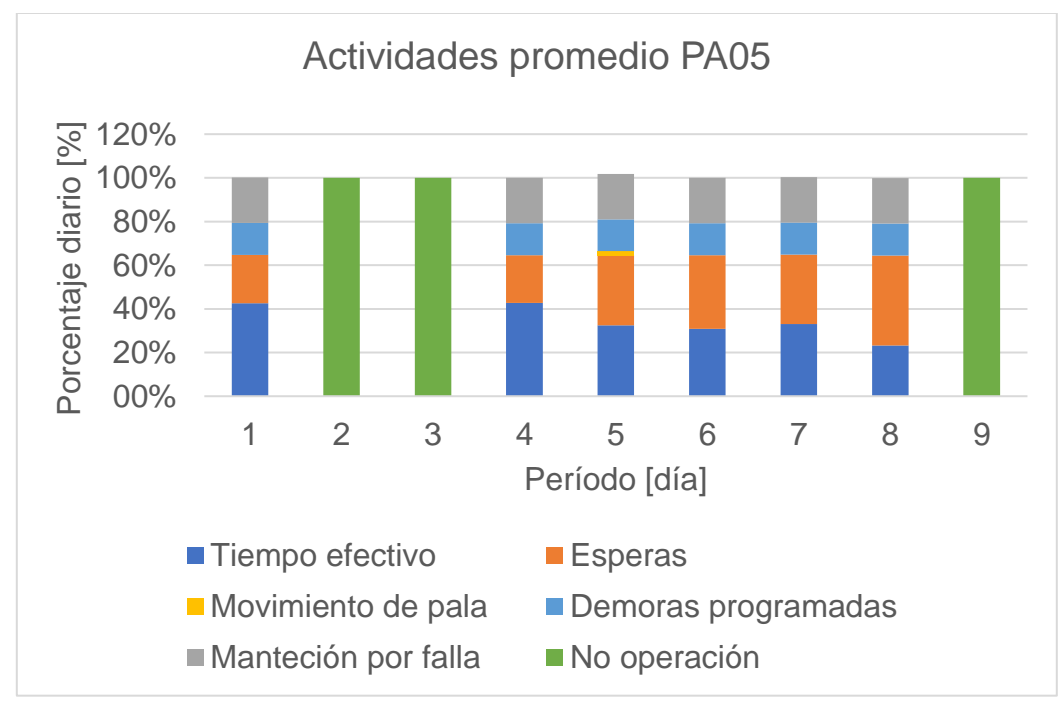

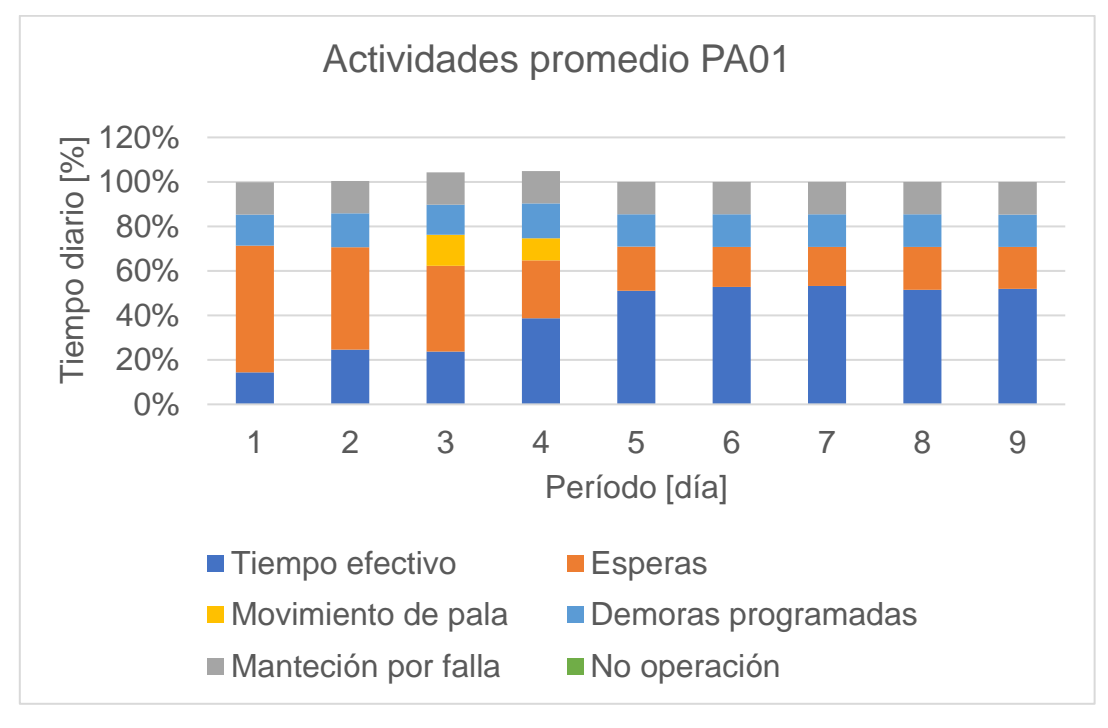

Gráfico 10.79 Actividades para pala 1 en promedio de réplicas de plan Min DE(Min DM) NC1, TC1.

Gráfico 10.80 Actividades para pala 2 en promedio de réplicas de plan Min DE(Min DM) NC1, TC1.

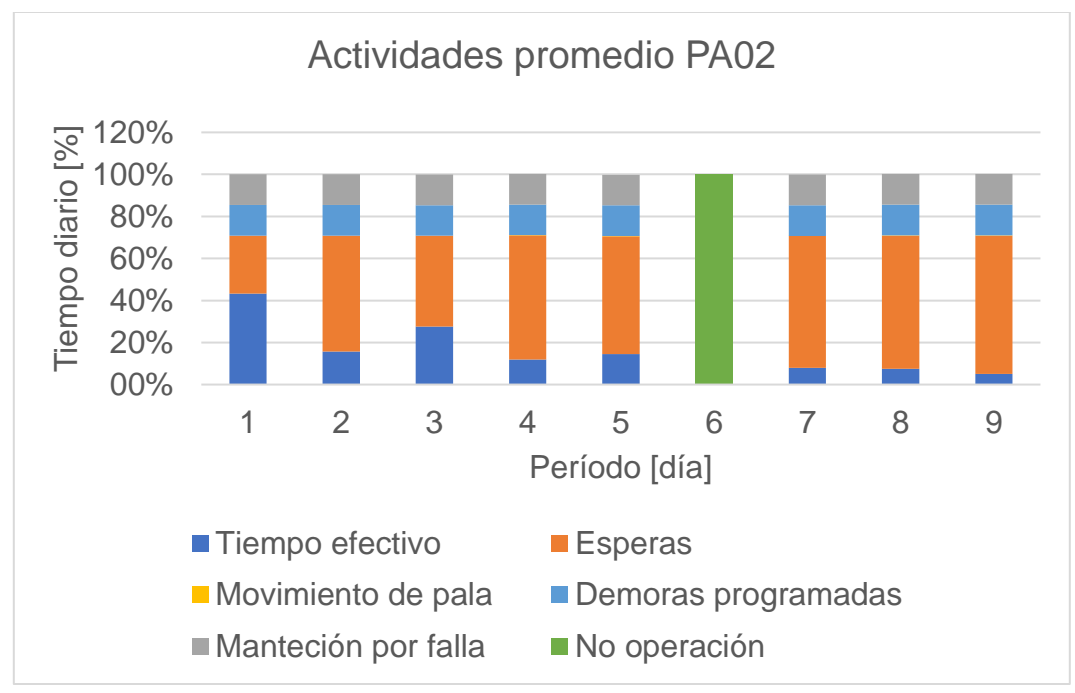

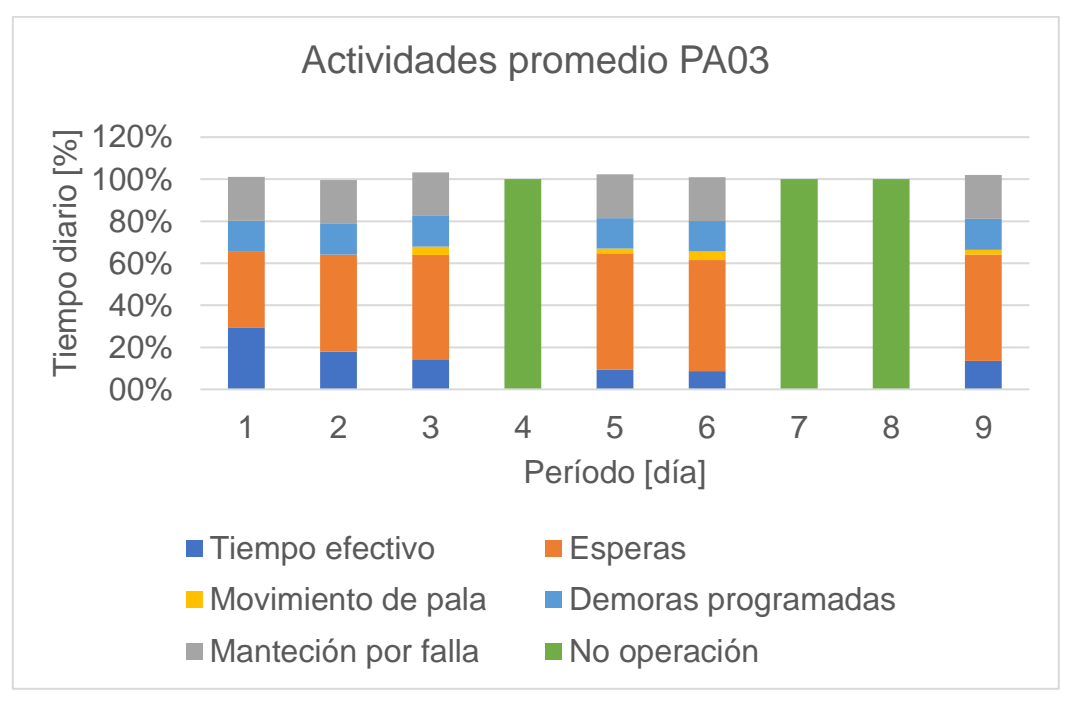

Gráfico 10.81 Actividades para pala 3 en promedio de réplicas de plan Min DE(Min DM) NC1, TC1.

Gráfico 10.82 Actividades para pala 4 en promedio de réplicas de plan Min DE(Min DM) NC1, TC1.

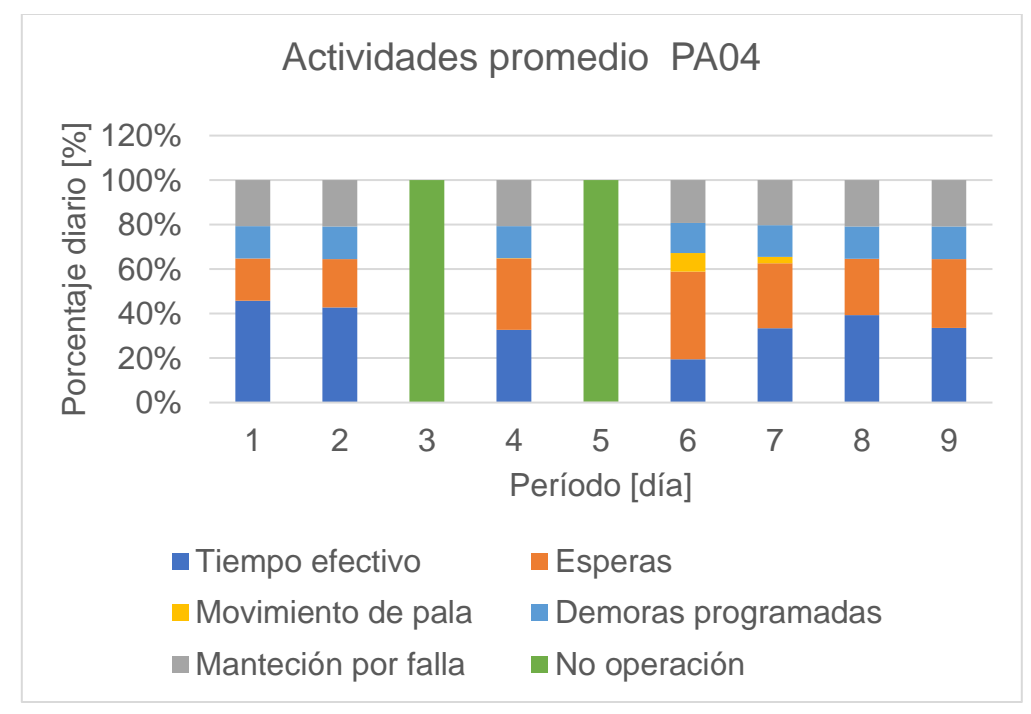

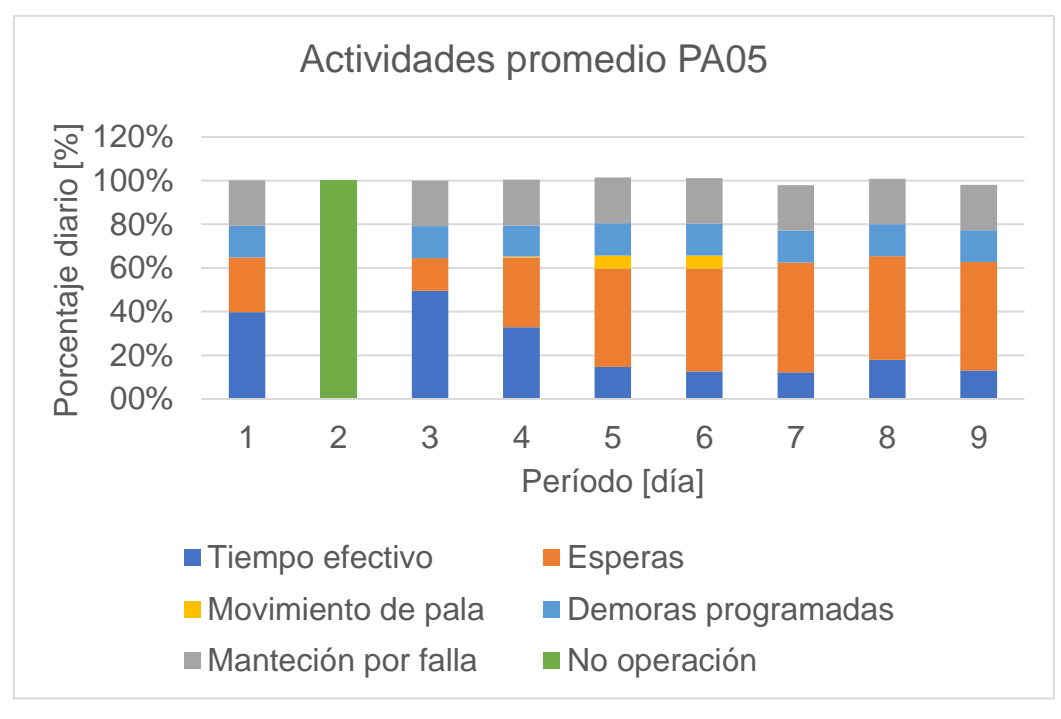

Gráfico 10.83 Actividades para pala 5 en promedio de réplicas de plan Min DE(Min DM) NC1, TC1.

Gráfico 10.84 Actividades para pala 1 en promedio de réplicas de plan Min DE(Min DM) NC1, TC2.

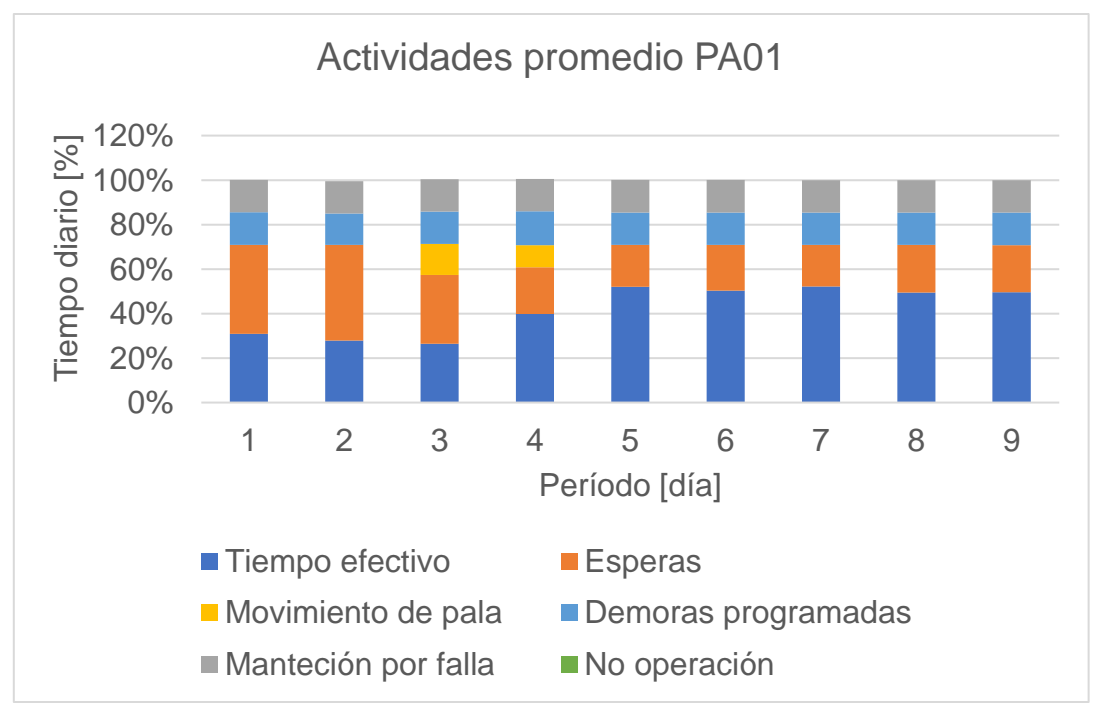

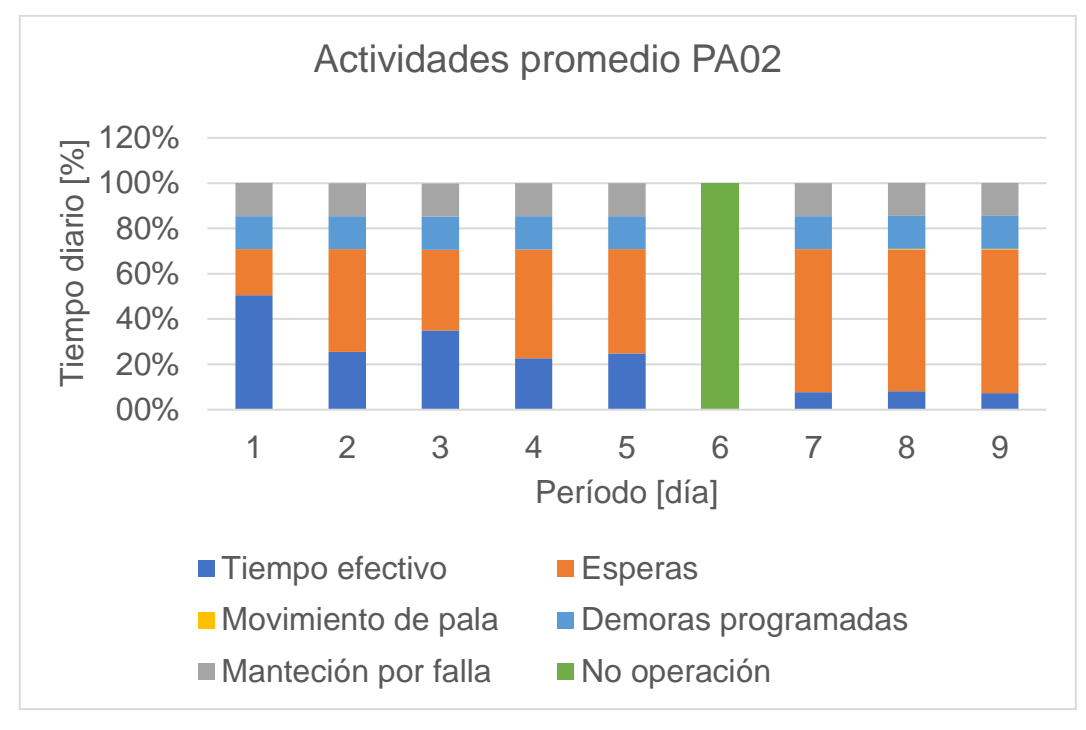

Gráfico 10.85 Actividades para pala 2 en promedio de réplicas de plan Min DE(Min DM) NC1, TC2.

Gráfico 10.86 Actividades para pala 3 en promedio de réplicas de plan Min DE(Min DM) NC1, TC2.

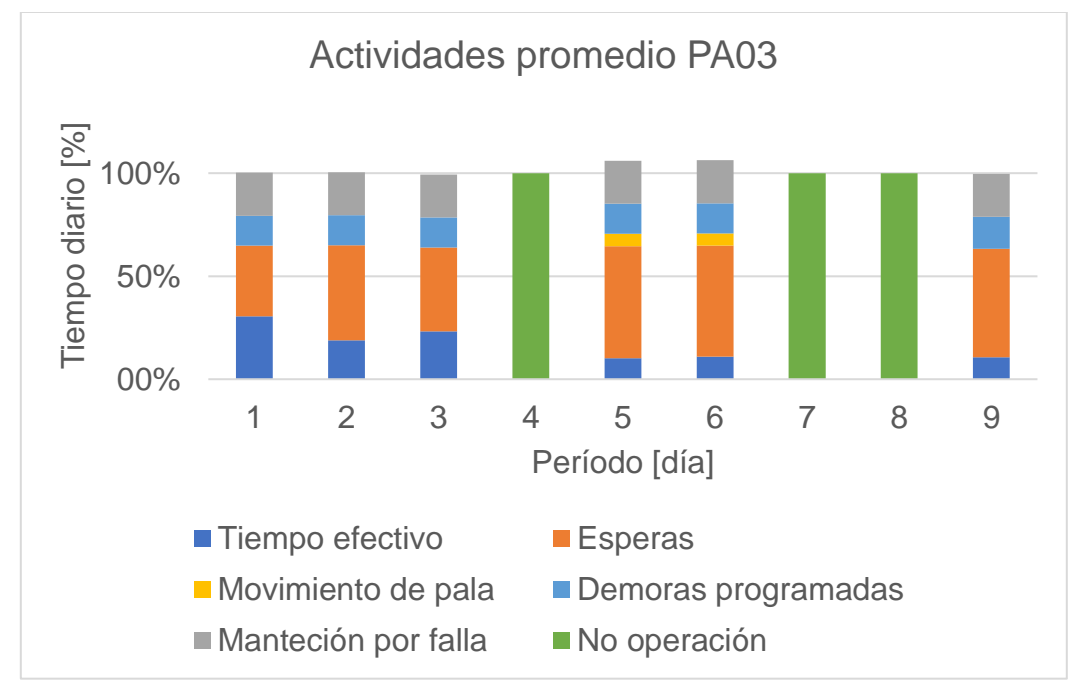

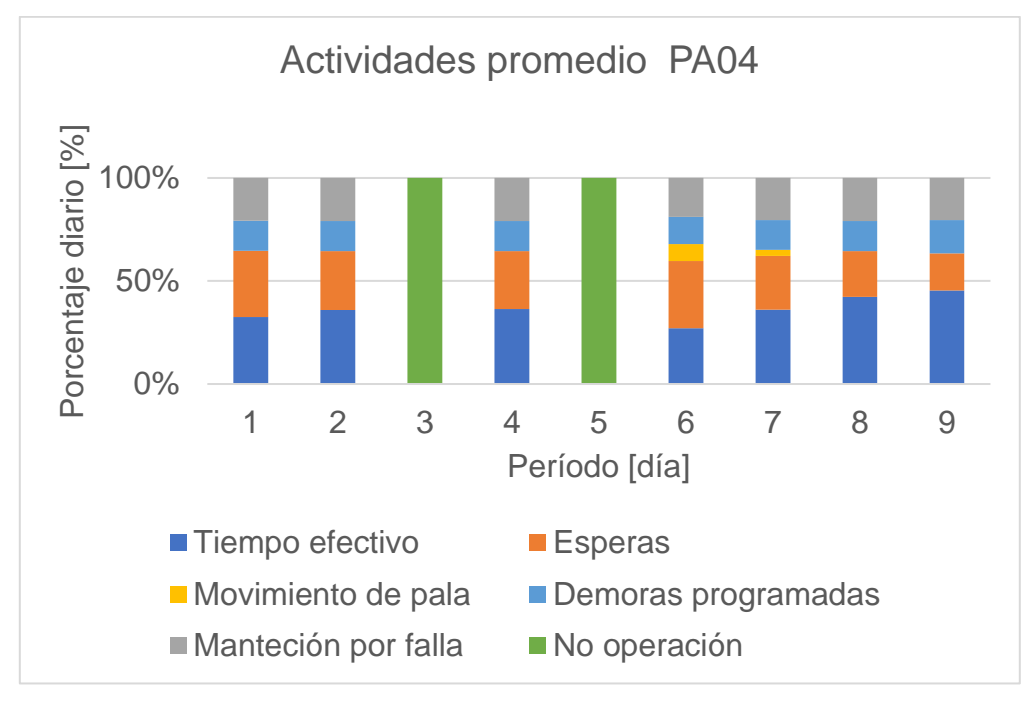

Gráfico 10.87 Actividades para pala 4 en promedio de réplicas de plan Min DE(Min DM) NC1, TC2.

Gráfico 10.88 Actividades para pala 5 en promedio de réplicas de plan Min DE(Min DM) NC1, TC2.

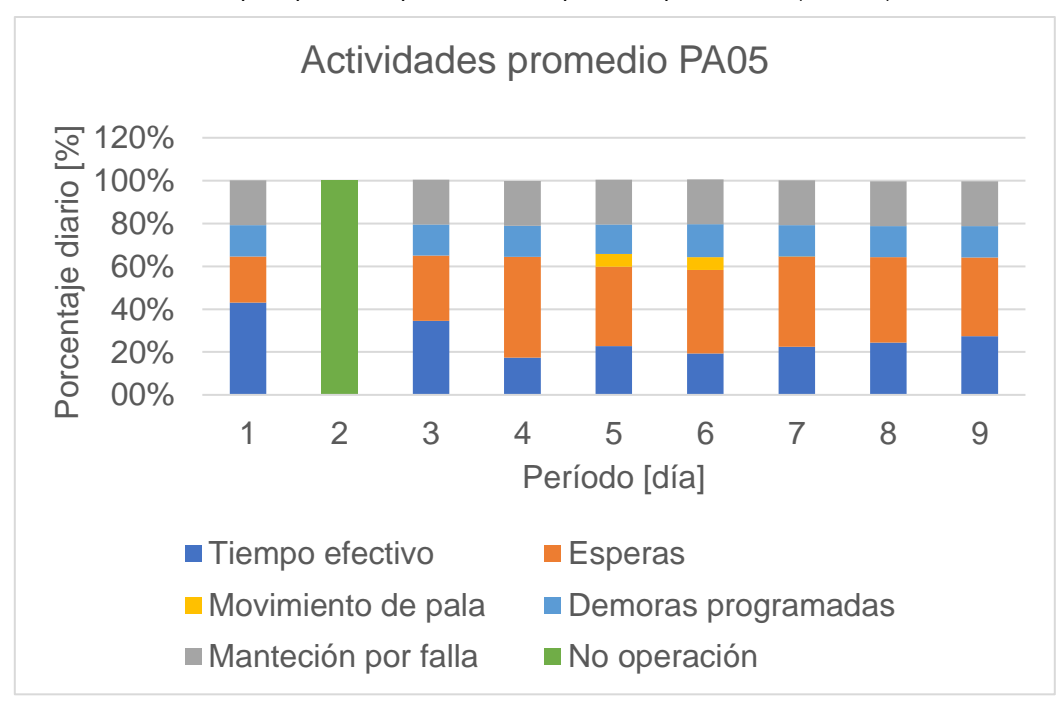

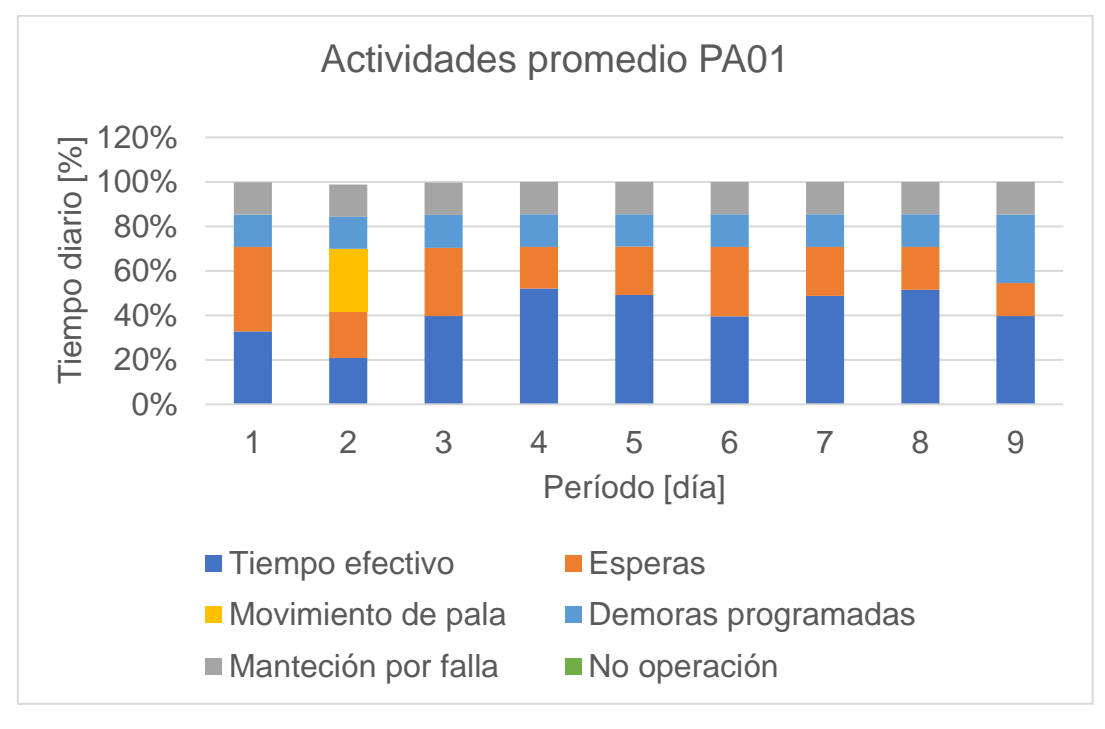

Gráfico 10.89 Actividades para pala 1 en promedio de réplicas de plan Min DM NC1, TC1.

Gráfico 10.90 Actividades para pala 2 en promedio de réplicas de plan Min DM NC1, TC1.

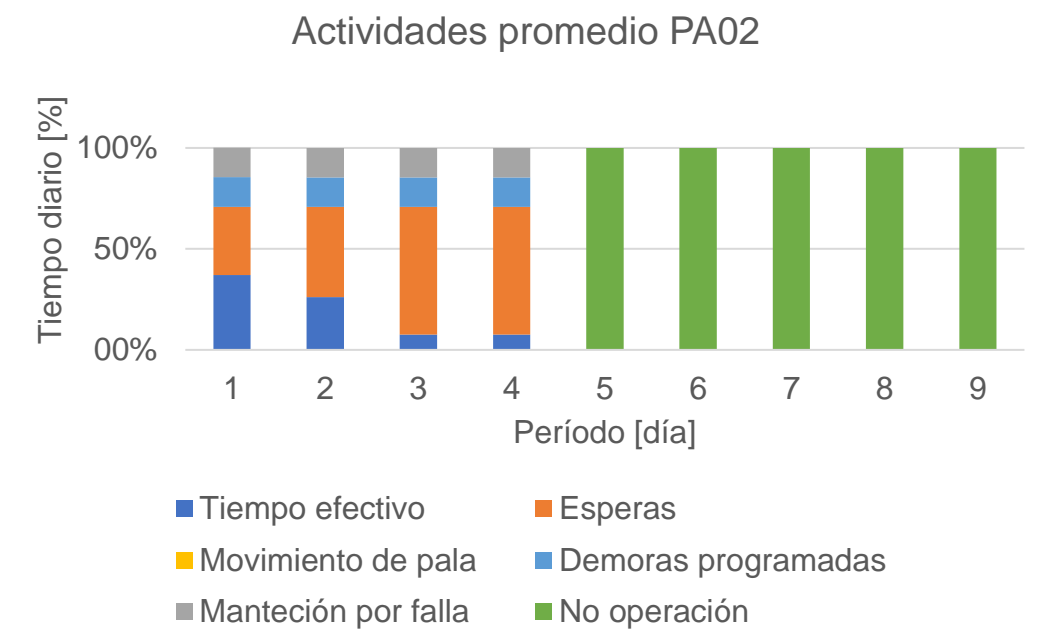

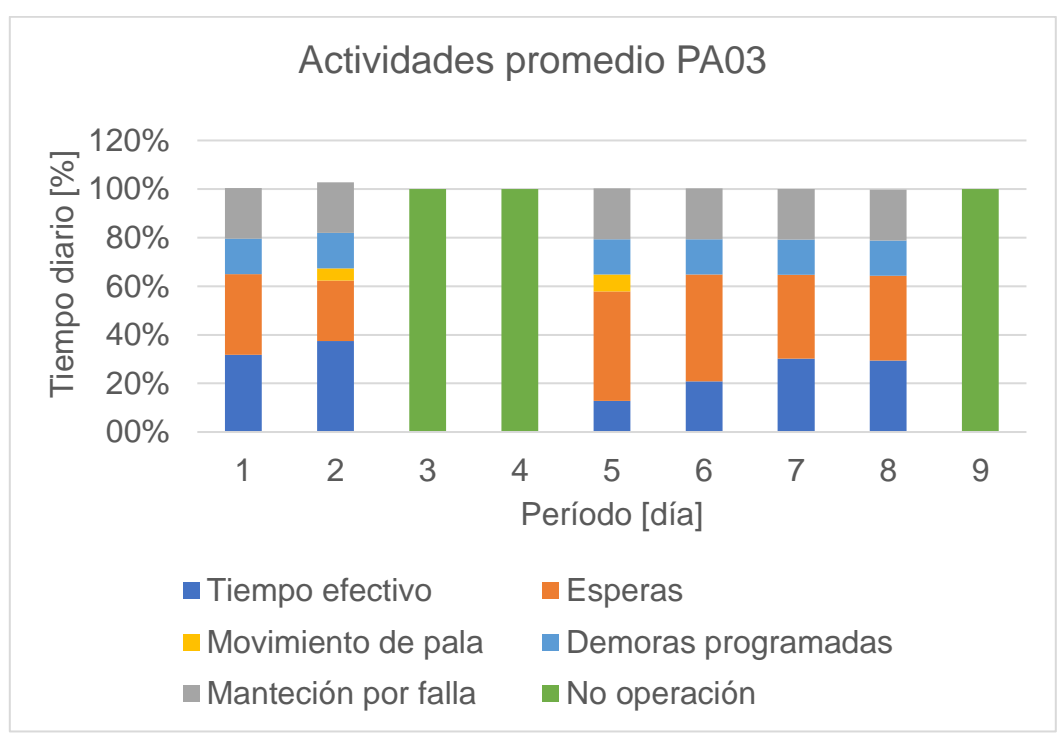

Gráfico 10.91 Actividades para pala 3 en promedio de réplicas de plan Min DM NC1, TC1.

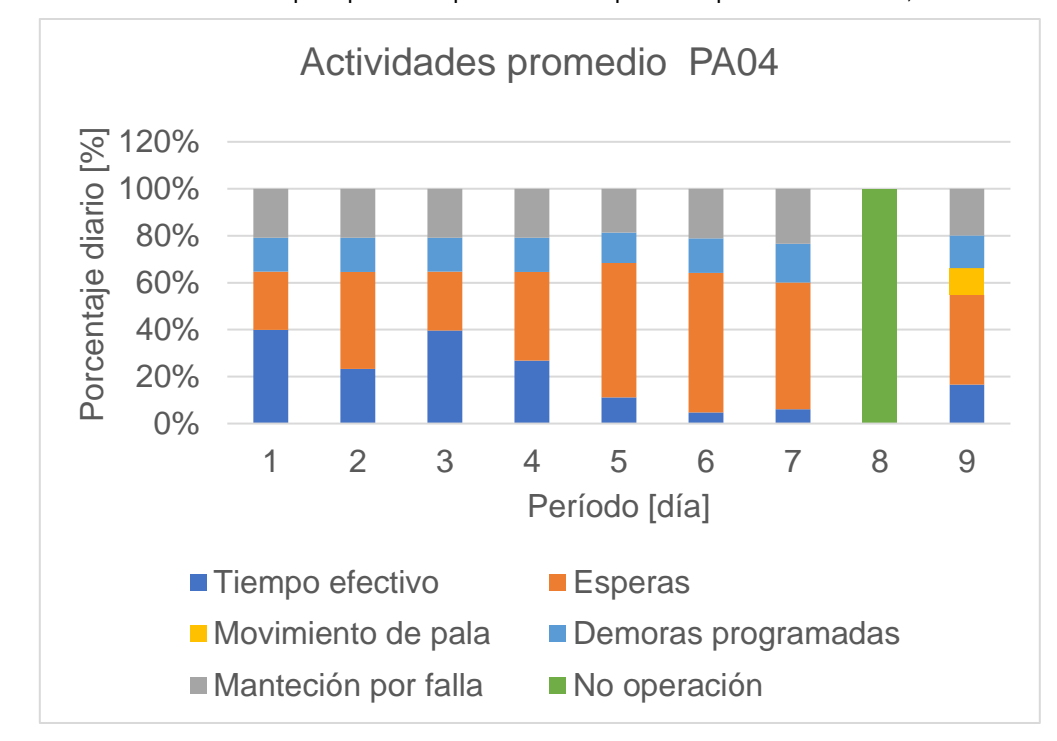

Gráfico 10.92 Actividades para pala 4 en promedio de réplicas de plan Min DM NC1, TC1.

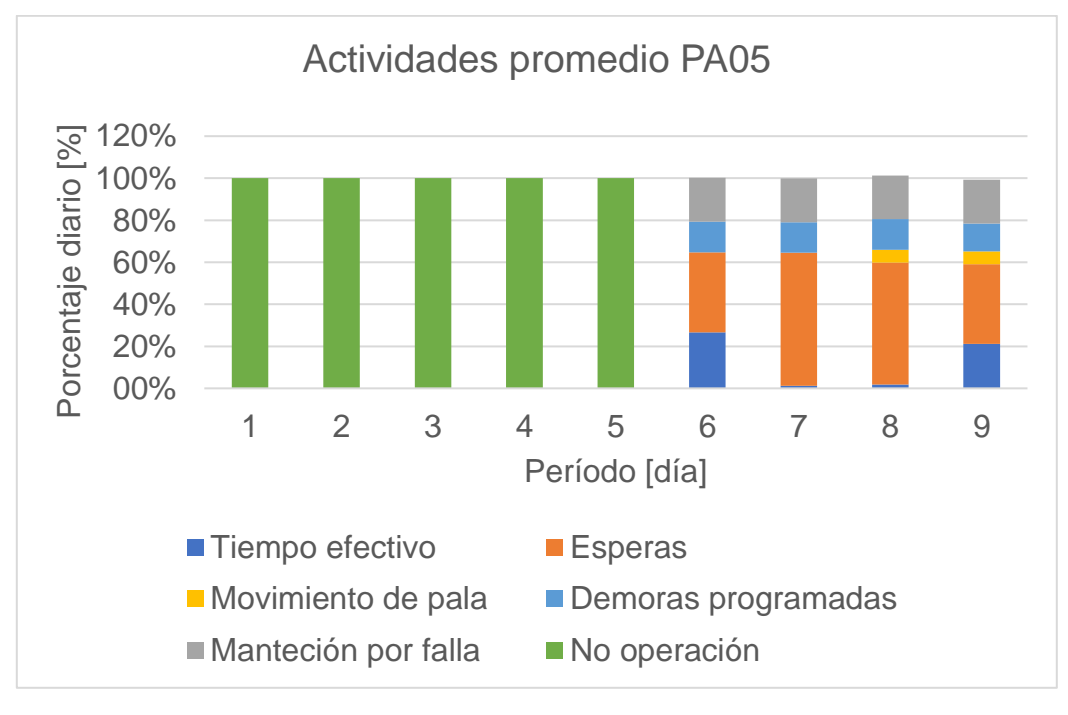

Gráfico 10.93 Actividades para pala 5 en promedio de réplicas de plan Min DM NC1, TC1.

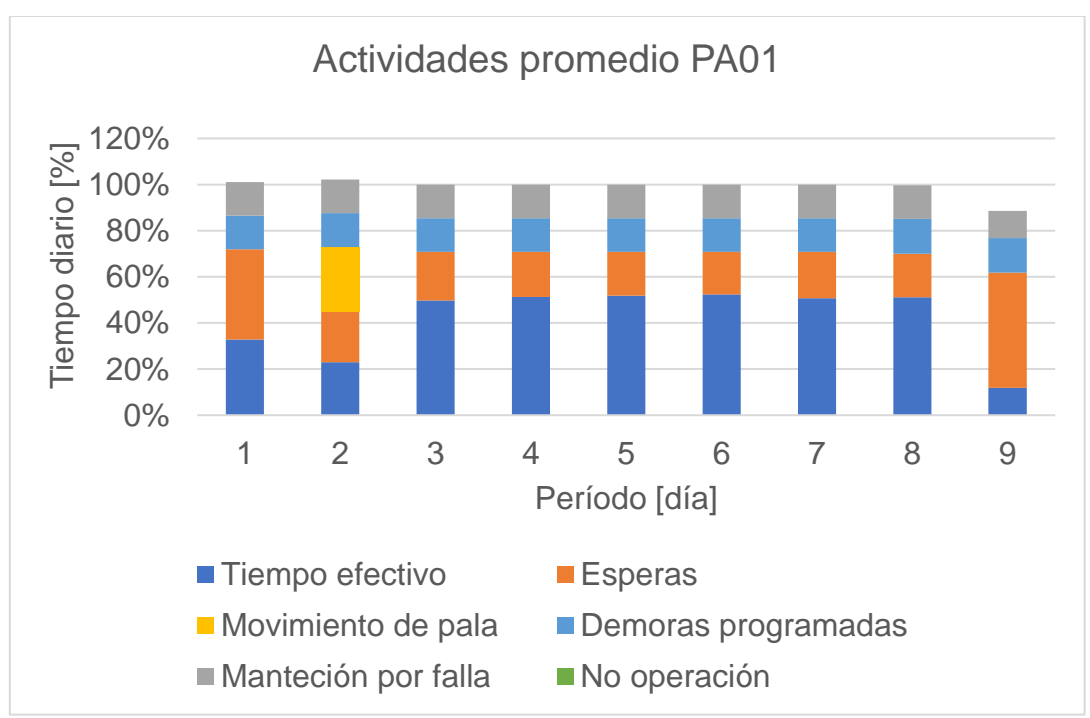

Gráfico 10.94 Actividades para pala 1 en promedio de réplicas de plan Min DM NC1, TC2.

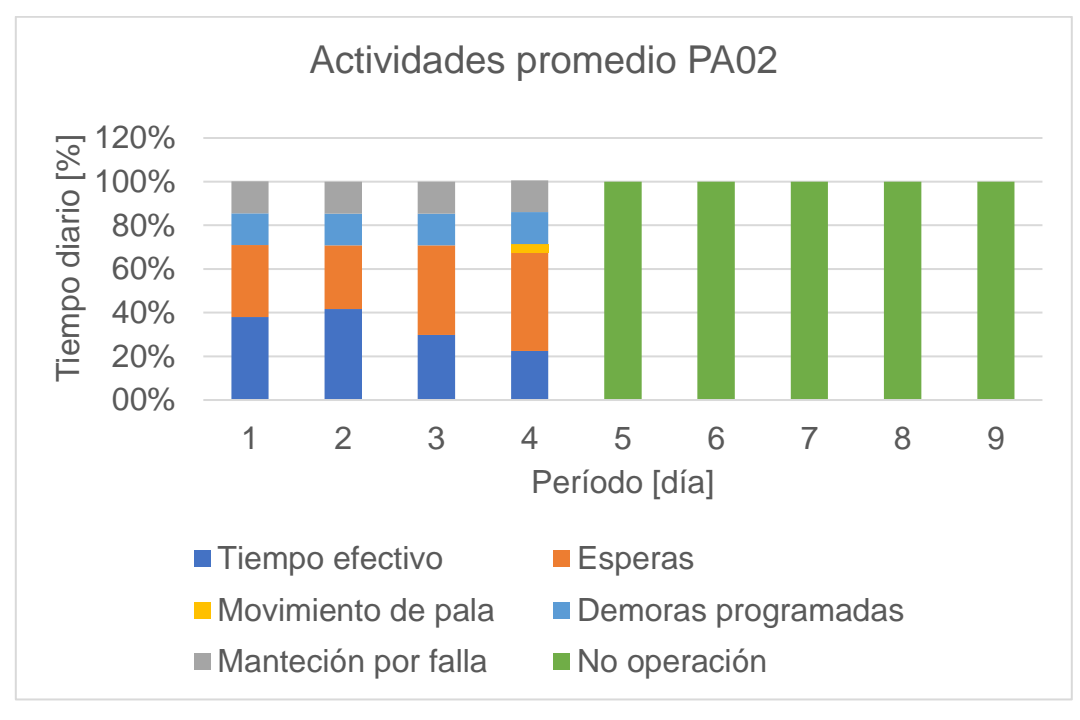

Gráfico 10.95 Actividades para pala 2 en promedio de réplicas de plan Min DM NC1, TC2.

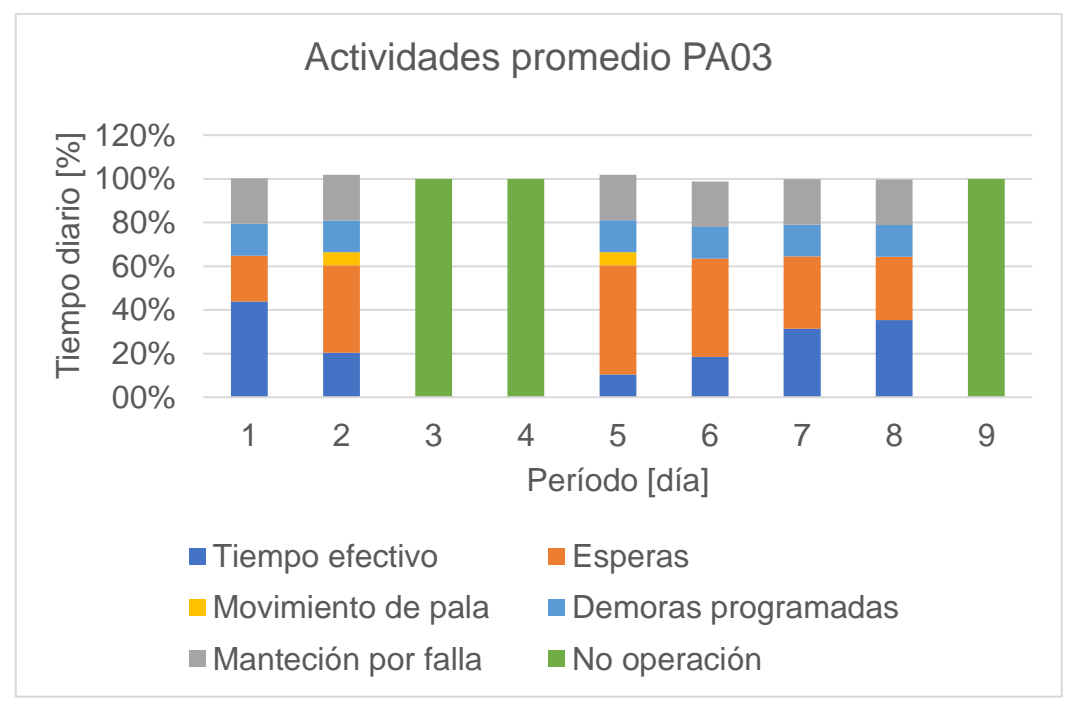

Gráfico 10.96 Actividades para pala 3 en promedio de réplicas de plan Min DM NC1, TC2.

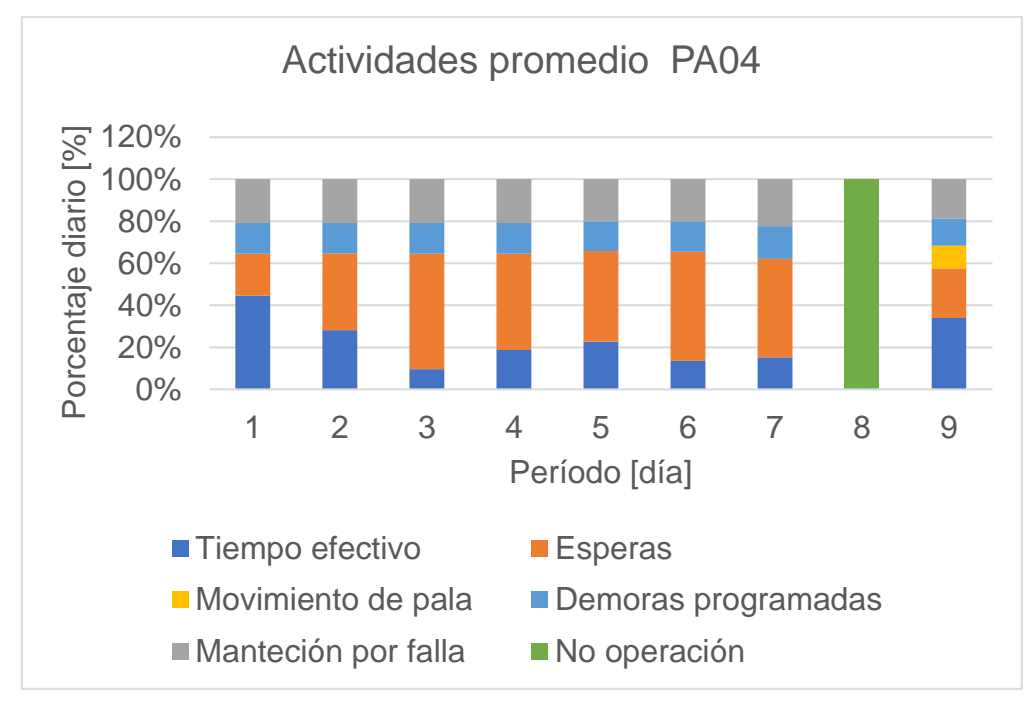

Gráfico 10.97 Actividades para pala 4 en promedio de réplicas de plan Min DM NC1, TC2.

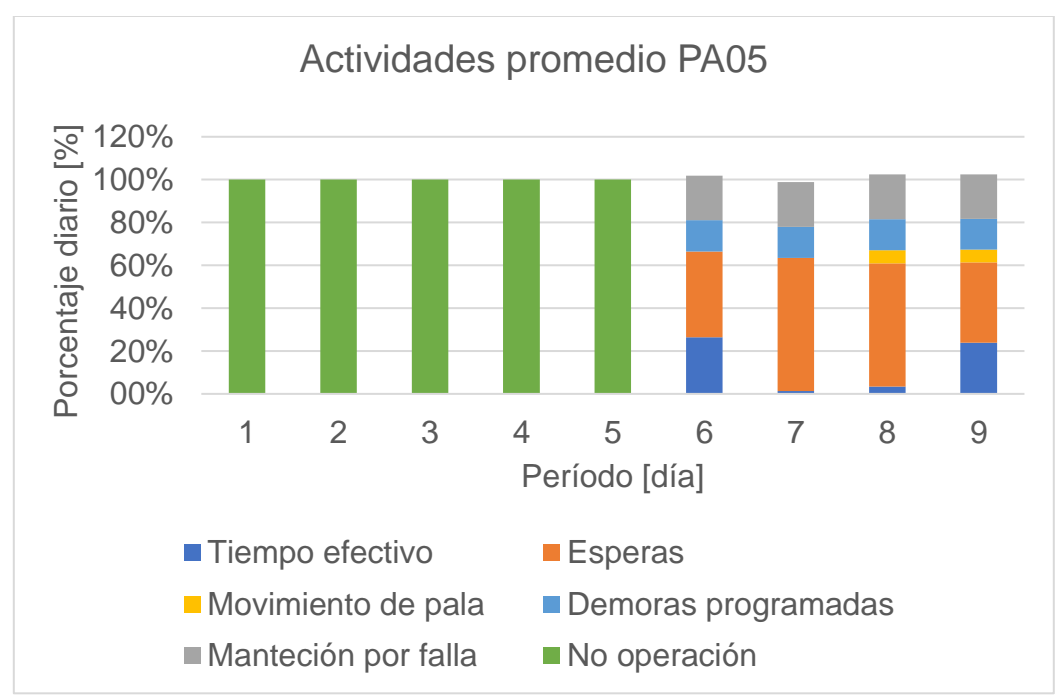

Gráfico 10.98 Actividades para pala 5 en promedio de réplicas de plan Min DM NC1, TC2.
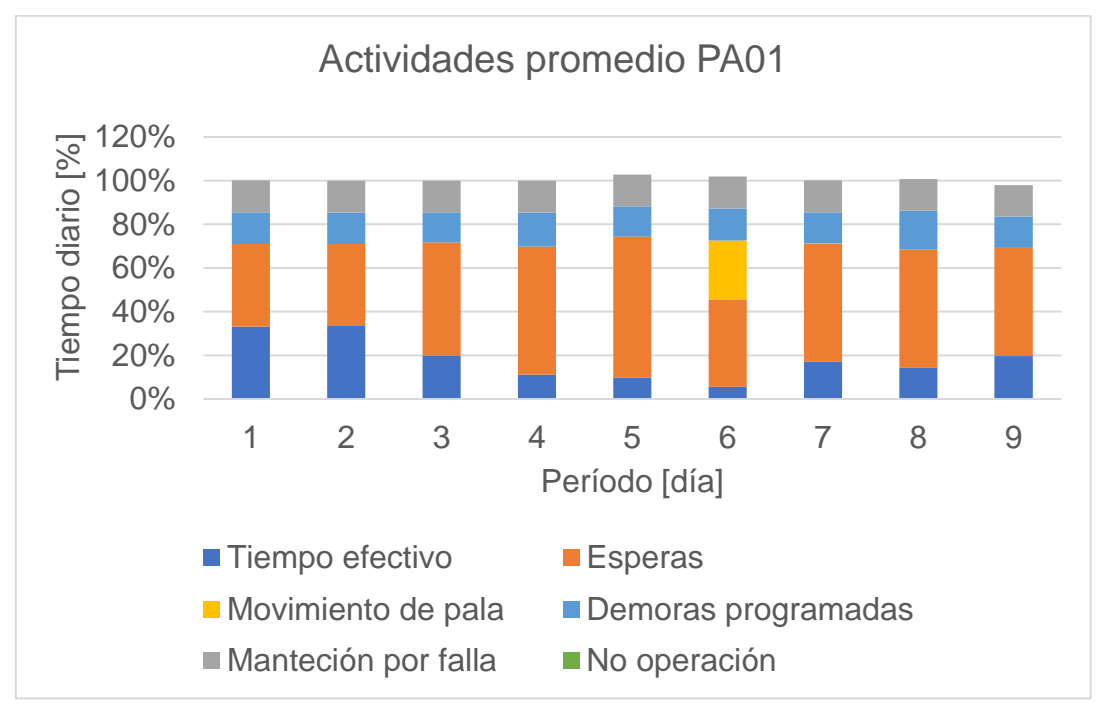

Gráfico 10.99 Actividades para pala 1 en promedio de réplicas de plan Min DE NC1, TC1.

Actividades promedio PA02 120% Tiempo diario [%] Tiempo diario [%] 100% 80% 60% 40% 20% 00% 1 2 3 4 5 6 7 8 9 Período [día] ■ Tiempo efectivo ■ Esperas Movimiento de pala Demoras programadas Manteción por falla No operación

Gráfico 10.100 Actividades para pala 2 en promedio de réplicas de plan Min DE NC1, TC1.

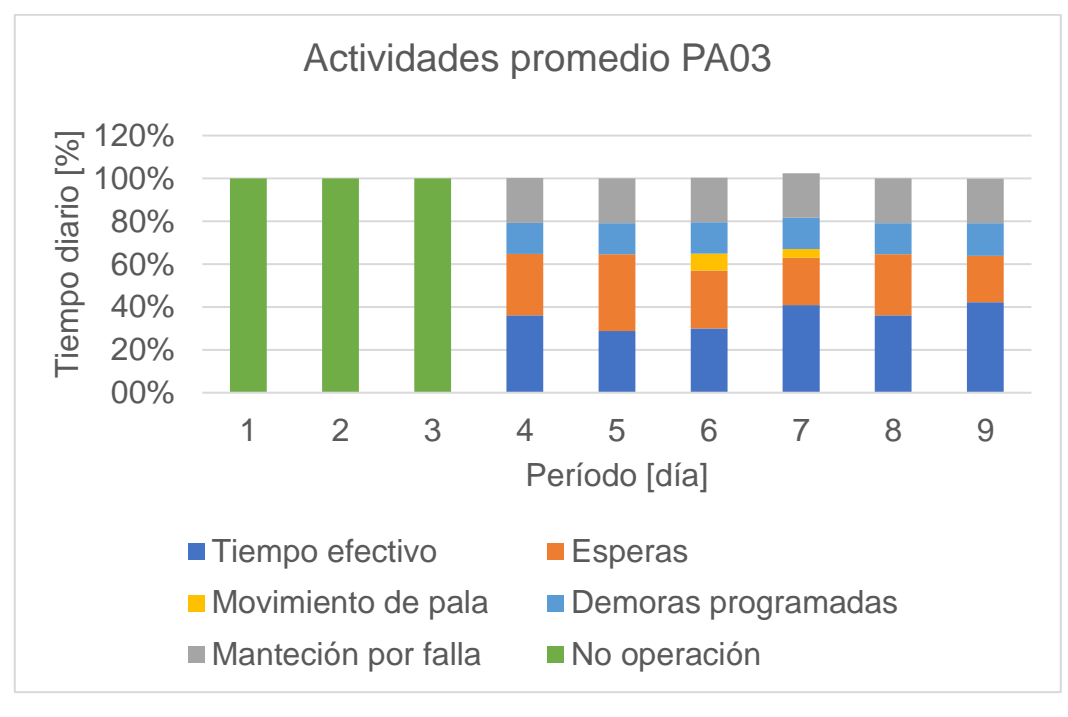

Gráfico 10.101 Actividades para pala 3 en promedio de réplicas de plan Min DE NC1, TC1.

Gráfico 10.102 Actividades para pala 4 en promedio de réplicas de plan Min DE NC1, TC1.

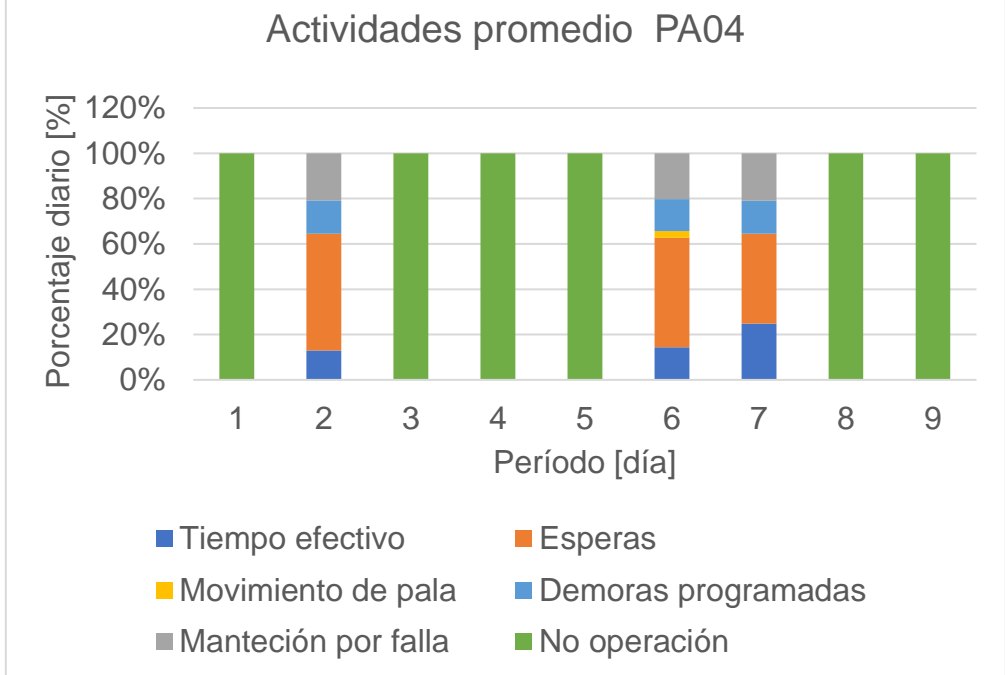

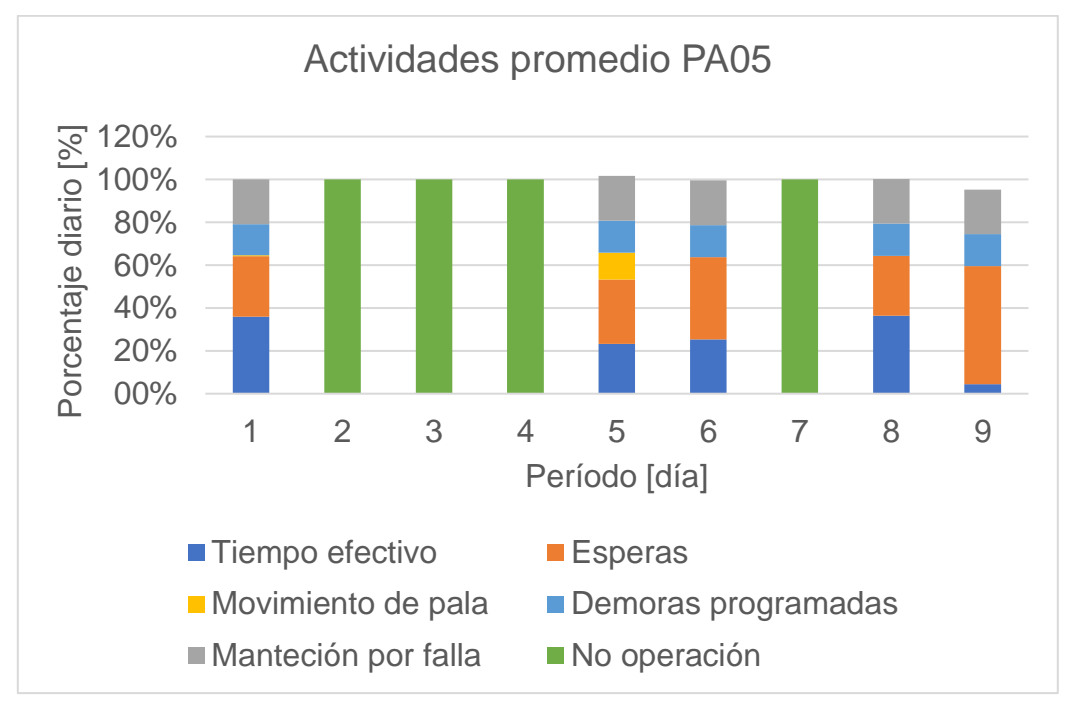

Gráfico 10.103 Actividades para pala 5 en promedio de réplicas de plan Min DE NC1, TC1.

Actividades promedio PA01 120% Tiempo diario [%] Tiempo diario [%] 100% 80% 60% 40% 20% 0% 1 2 3 4 5 6 7 8 9 Período [día] ■ Tiempo efectivo ■ Esperas Movimiento de pala **Demoras programadas**  $M$ Manteción por falla  $N$ o operación

Gráfico 10.104 Actividades para pala 1 en promedio de réplicas de plan Min DE NC1, TC2.

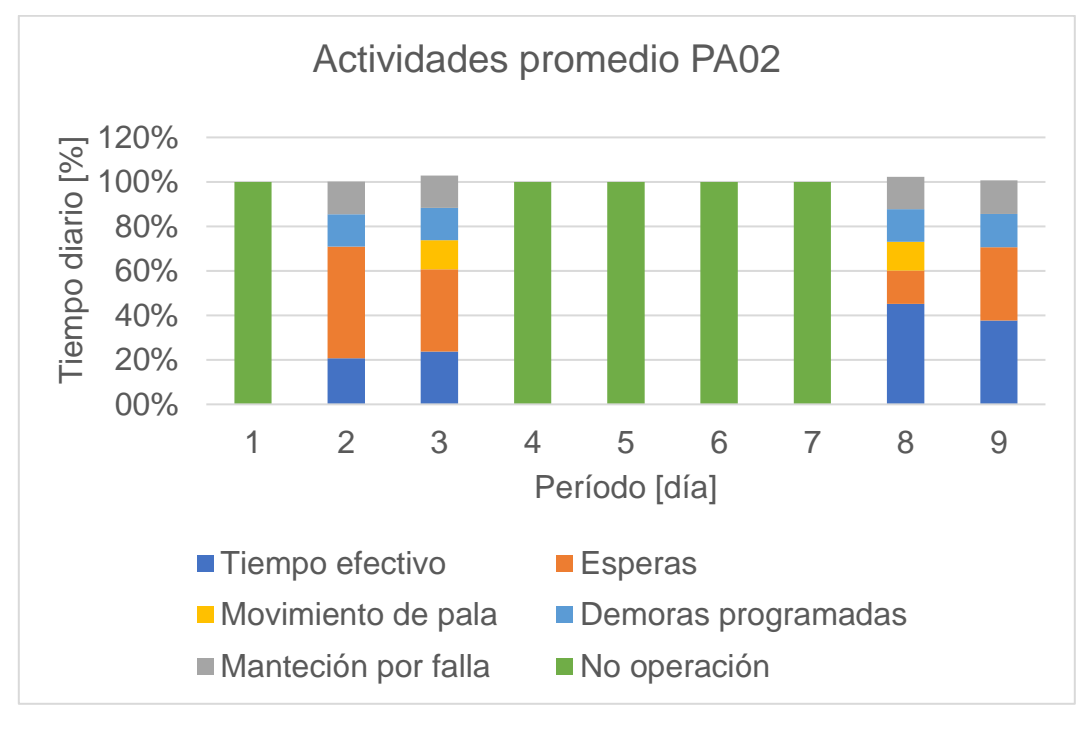

Gráfico 10.105 Actividades para pala 2 en promedio de réplicas de plan Min DE NC1, TC2.

Gráfico 10.106 Actividades para pala 3 en promedio de réplicas de plan Min DE NC1, TC2.

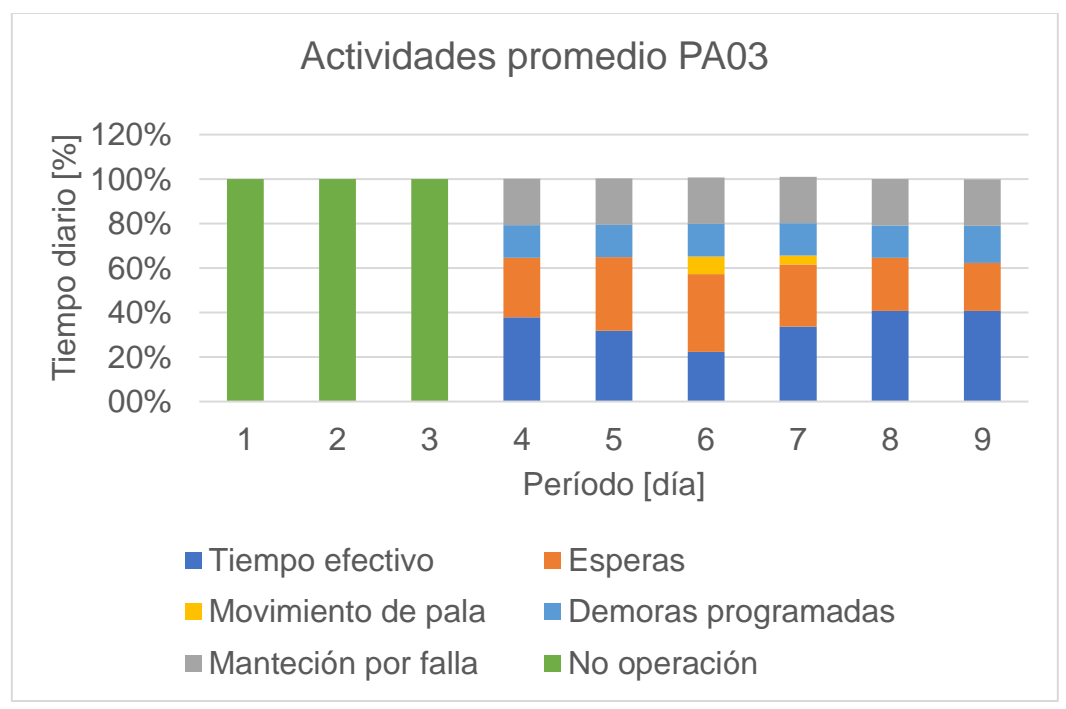

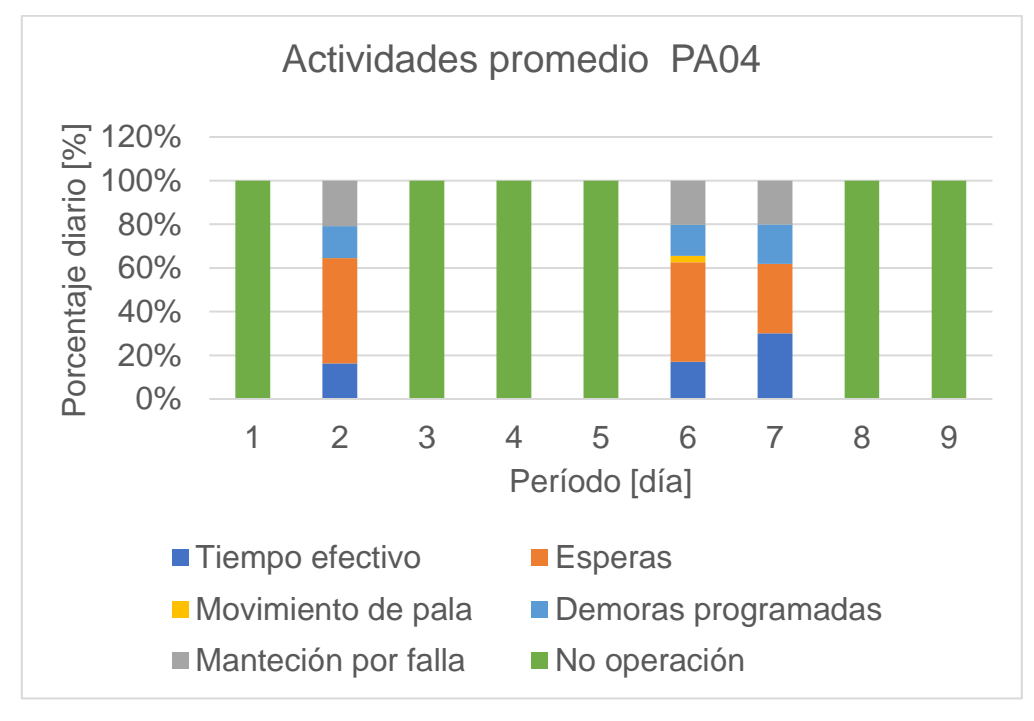

Gráfico 10.107 Actividades para pala 4 en promedio de réplicas de plan Min DE NC1, TC2.

Actividades promedio PA05 120% Porcentaje diario [%] Porcentaje diario [%] 100% 80% 60% 40% 20% 00% 1 2 3 4 5 6 7 8 9 Período [día] ■ Tiempo efectivo ■ Esperas Movimiento de pala Demoras programadas Manteción por falla No operación

Gráfico 10.108 Actividades para pala 5 en promedio de réplicas de plan Min DE NC1, TC2.

## 10.5 Anexo E: Programación de demoras programadas DSim OP

La programación diaria de cambios de turno, colaciones y mantenciones programadas debido a la no disponibilidad de estos, para cada equipo de carguío y cada 3 camiones se muestra a continuación:

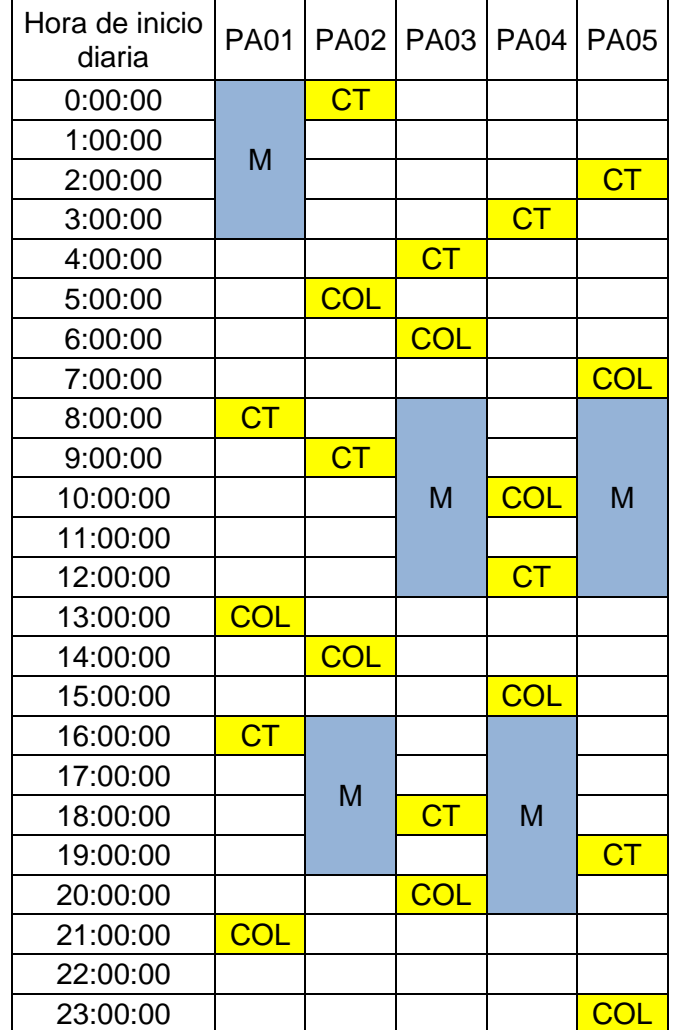

Tabla 10.5 Programación de cambios de turno, colaciones y mantenciones programadas diarias para cada pala.